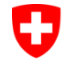

Schweizerische Eidgenossenschaft Confédération suisse Confederazione Svizzera Confederaziun svizra

Bundesamt für Strassen ASTRA

**DOKUMENTATION** 

# <span id="page-0-1"></span>VERKEHRSTECHNISCHE REGELUNGSLOGIK - KONFIGURATION UND PARAMETRIERUNG

*Fachdatenmodell für die Versorgung*

<span id="page-0-4"></span><span id="page-0-3"></span><span id="page-0-2"></span><span id="page-0-0"></span>*Ausgabe 2020 V1.00 ASTRA 85019*

# <span id="page-1-0"></span>**Impressum**

### **Autoren / Arbeitsgruppe**

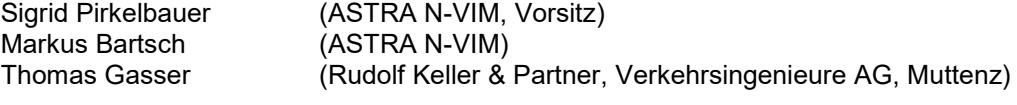

**Übersetzung** (Originalversion in Deutsch) (französische Übersetzung und italienische Übersetzung)

### **Herausgeber**

Bundesamt für Strassen ASTRA Abteilung Strassennetze N Standards und Sicherheit der Infrastruktur SSI 3003 Bern

#### **Bezugsquelle**

Das Dokument kann kostenlos von [www.astra.admin.ch](http://www.astra.admin.ch/standards) herunter geladen werden.

© ASTRA [2020](#page-0-3) Abdruck - ausser für kommerzielle Nutzung - unter Angabe der Quelle gestattet.

# Inhaltsverzeichnis

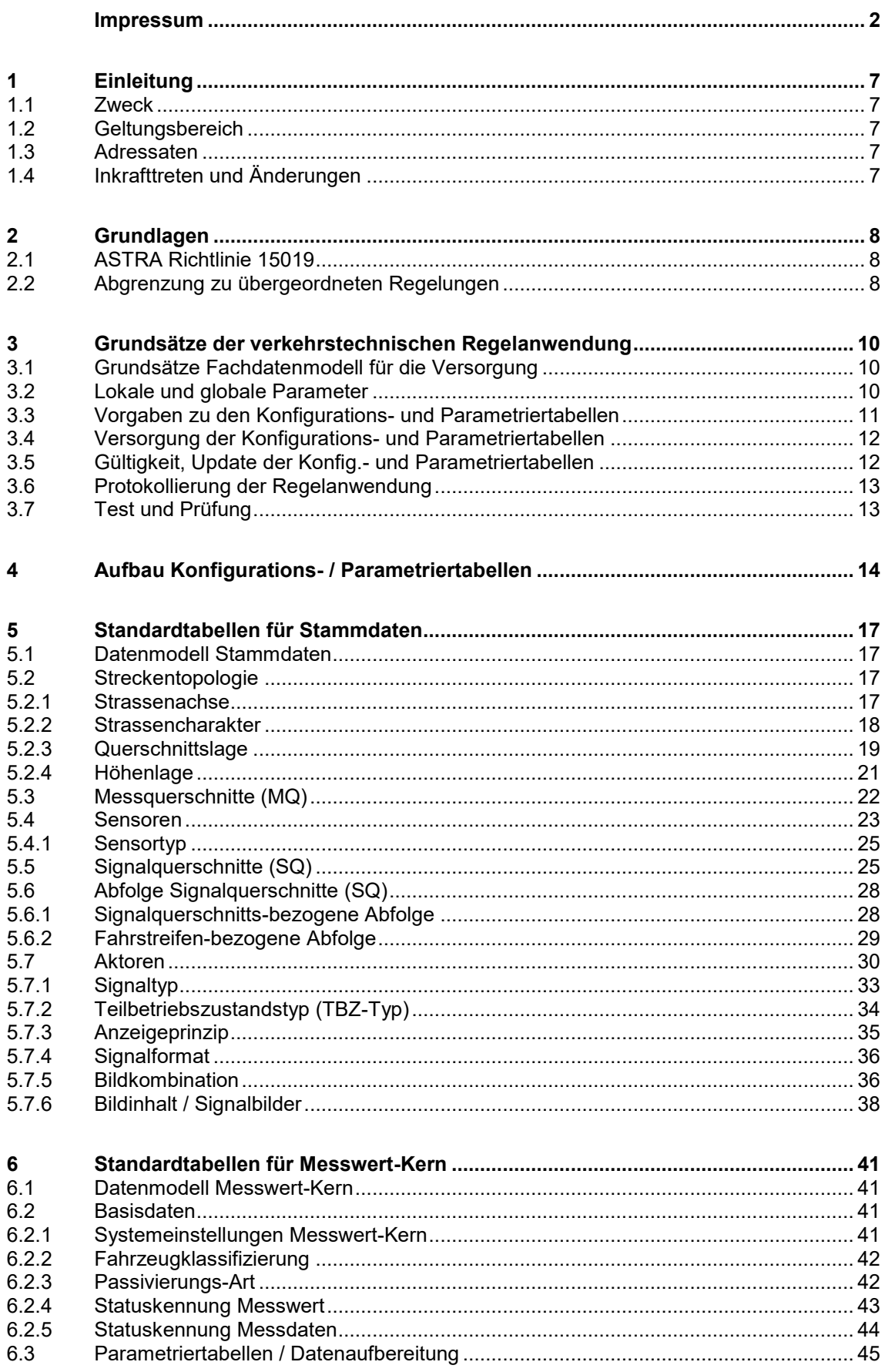

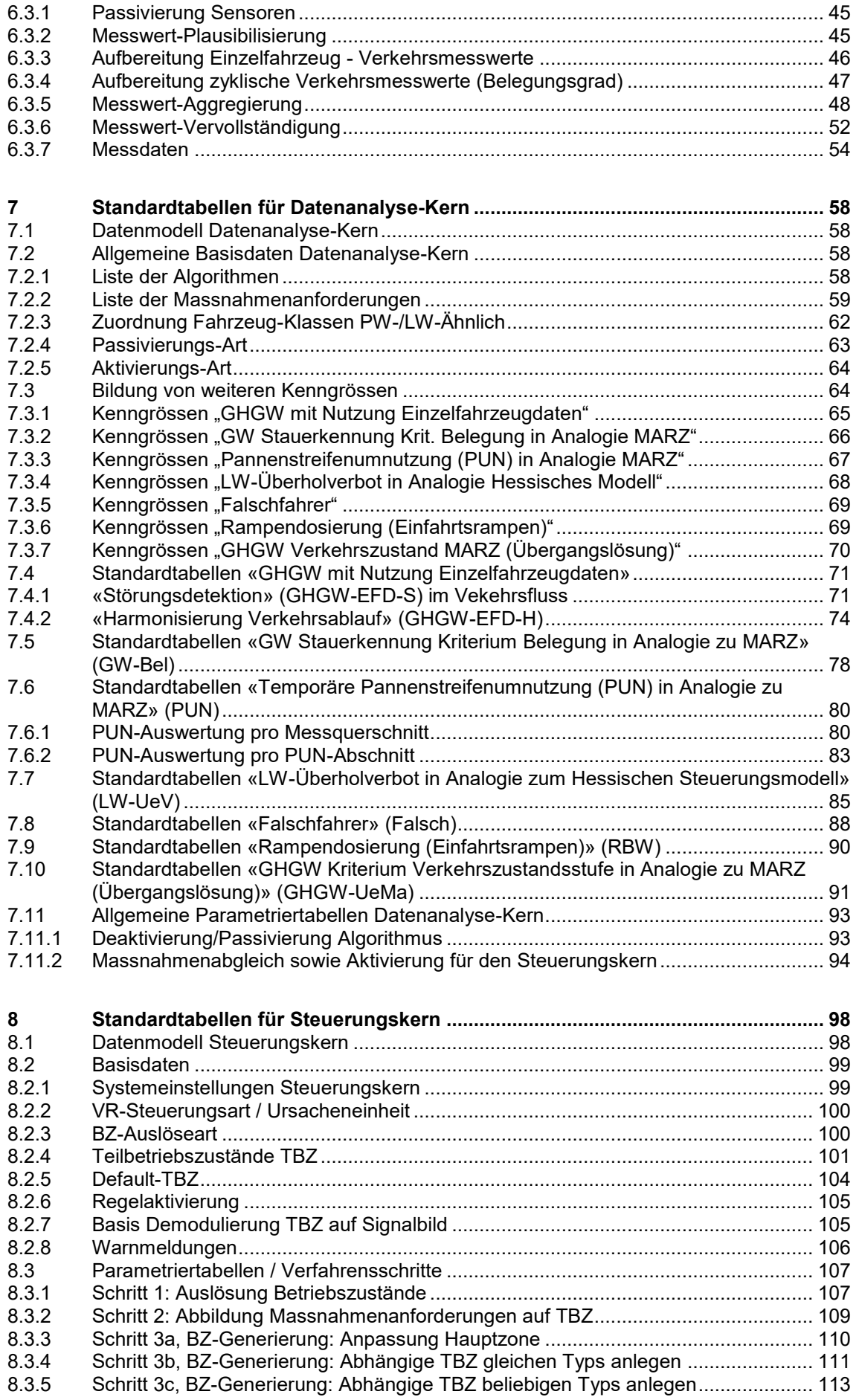

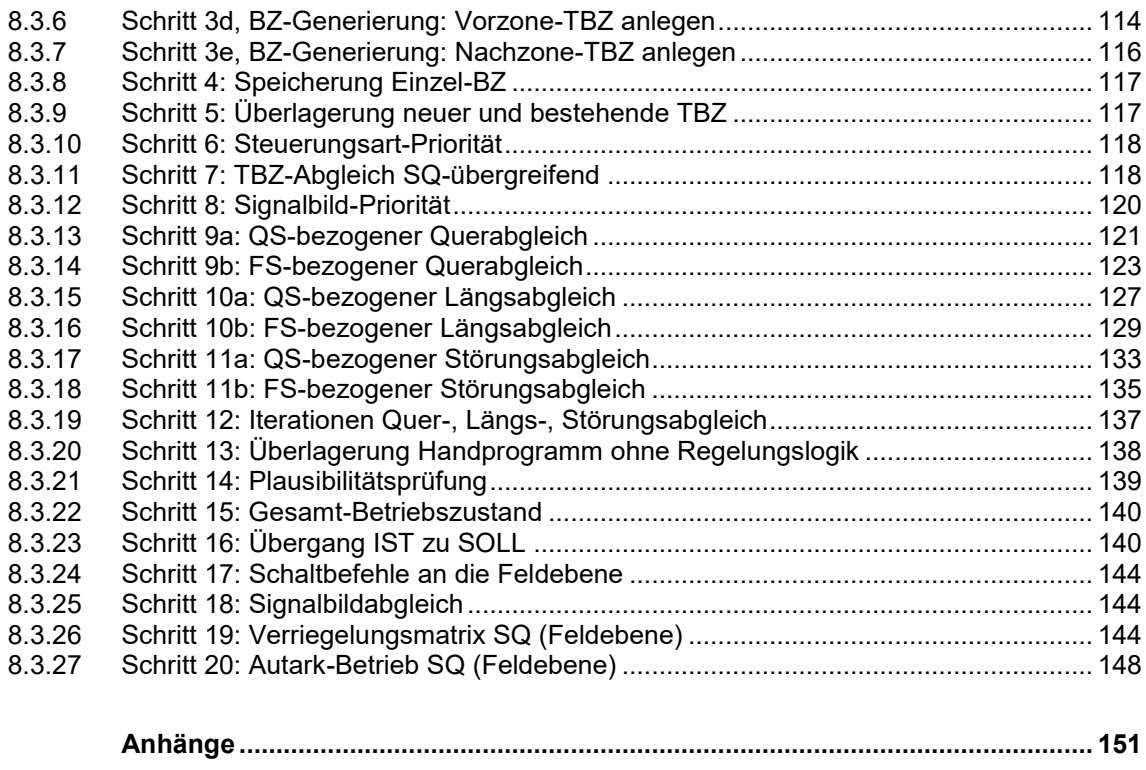

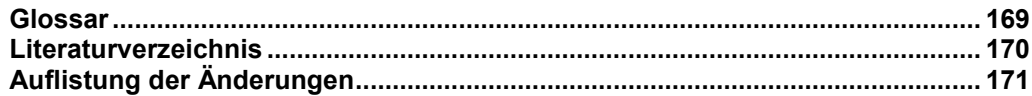

# <span id="page-6-0"></span>**1 Einleitung**

# <span id="page-6-1"></span>**1.1 Zweck**

Die Richtlinie ASTRA 15019 "Verkehrstechnische Regelungslogik[" \[4\]](#page-169-1) definiert den einheitlichen Standard zum verkehrstechnischen Funktionsumfang der Regelungslogik von Verkehrsmanagement (VM)-Systemen.

Die vorliegende Dokumentation ergänzt diese Richtlinie mit Umsetzungsanweisungen. Sie definiert das einheitliche Fachdatenmodell für die Versorgung der generischen Regelungslogik mit verkehrstechnischen Konfigurationen und Parameter. Damit wird das Importieren und Exporten von Daten und Regeln, welche die verkehrstechnische Regelungslogik benötigt, ermöglicht.

Mit dieser Dokumentation wird eine einheitliche Struktur der Parametrier- und Konfigurationstabellen vorgegeben. Mit dieser einheitlichen Struktur können Regeln und Parameter von anderen VM-Systemen übernommen und abgeglichen (v.a. globale Regeln) werden. Bei einem Ersatz von einem VM-System können die Regeln und Parameter unverändert übernommen werden. Dank der einheitlichen Struktur kann der operative Betrieb die Regeln und Parameter nachvollziehen und bei Bedarf selbst anpassen.

# <span id="page-6-2"></span>**1.2 Geltungsbereich**

Diese Dokumentation gilt für alle Aufträge des ASTRA, bei denen die Richtlinie ASTRA 15019 "Verkehrstechnische Regelungslogik[" \[4\]](#page-169-1) angewendet wird.

# <span id="page-6-3"></span>**1.3 Adressaten**

Diese Dokumentation richtet sich an alle Personen bzw. Organisationen, die an Planung, Realisierung und Betrieb der VM-Systeme teilhaben:

- Operative Einheiten:
	- o VMZ-CH (inkl. regionale Leitzentralen)
	- o Kantonspolizeien
	- o Betreiber in den Fachbereichen betrieblicher Unterhalt und Ereignismanagement
	- Fachspezialisten für den verkehrstechnischen Betrieb:
	- o Verkehrsingenieure
	- o Fachspezialisten Verkehrsmonitoring des ASTRA
- Fachspezialisten für den technischen Betrieb:
	- o Fachspezialisten BSA des ASTRA
	- o Fachspezialisten BSA der Gebietseinheiten
	- o Systemarchitekt
	- o Anwendungsverantwortlicher MISTRA-BS
- Projekte:
	- o Projektleiter des ASTRA
	- o Planer, Besteller und Betreiber in den Fachbereichen betrieblicher Unterhalt, Erhaltung und Instandhaltung von VM-Systemen
	- o Lieferanten der VM-Systeme und Verkehrsrechner
	- o Verkehrstechnische Ingenieurbüros

# <span id="page-6-4"></span>**1.4 Inkrafttreten und Änderungen**

Dieses Dokument tritt am [01.06.2021](#page-170-1) in Kraft. Die ["Auflistung der Änderungen"](#page-170-0) ist auf Seite [171](#page-170-0) dokumentiert.

# <span id="page-7-0"></span>**2 Grundlagen**

# <span id="page-7-1"></span>**2.1 ASTRA Richtlinie 15019**

Die Richtlinie ASTRA 15019 "Verkehrstechnische Regelungslogik" [\[4\]](#page-169-1) beinhaltet den verkehrstechnischen Funktionsumfang der Regelungslogik von VM-Systemen. Dabei wird das Funktionsmodell in die folgenden Hauptblöcke aufgeteilt:

- Messwert-Kern
- Datenanalyse-Kern
- Steuerungskern

In der Abbildung [2.1](#page-8-0) (Seite [9\)](#page-8-0) ist das Funktionsmodell der verkehrstechnischen Regelungslogik schematisch aufgezeigt.

Für jede Funktion dieses Funktionsmodelles werden in dieser Dokumentation die dazu notwendigen Konfigurations- und Parametrierungstabellen als einheitlicher Standard definiert.

# <span id="page-7-2"></span>**2.2 Abgrenzung zu übergeordneten Regelungen**

Diese Dokumentation gilt für alle Aufträge des ASTRA, bei denen die Richtlinie ASTRA 15019 "Verkehrstechnische Regelungslogik" [\[4\]](#page-169-1) angewendet wird.

Die Einordnung und Abgrenzung zu den übrigen Richtlinien kann der Richtlinie ASTRA 15019 "Verkehrstechnische Regelungslogik" [\[4\]](#page-169-1) entnommen werden.

Neben den verkehrstechnischen Konfigurations- und Parametrierungstabellen, welche ge-mäss der Richtlinie ASTRA 15019 "Verkehrstechnische Regelungslogik" [\[4\]](#page-169-1) in diesem Dokument definiert werden, werden noch weitere system-relevante Parameter und Konfigurationen benötigt. Die system-relevanten Parameter und Konfigurationen sind nicht Bestandteil dieser Dokumentation.

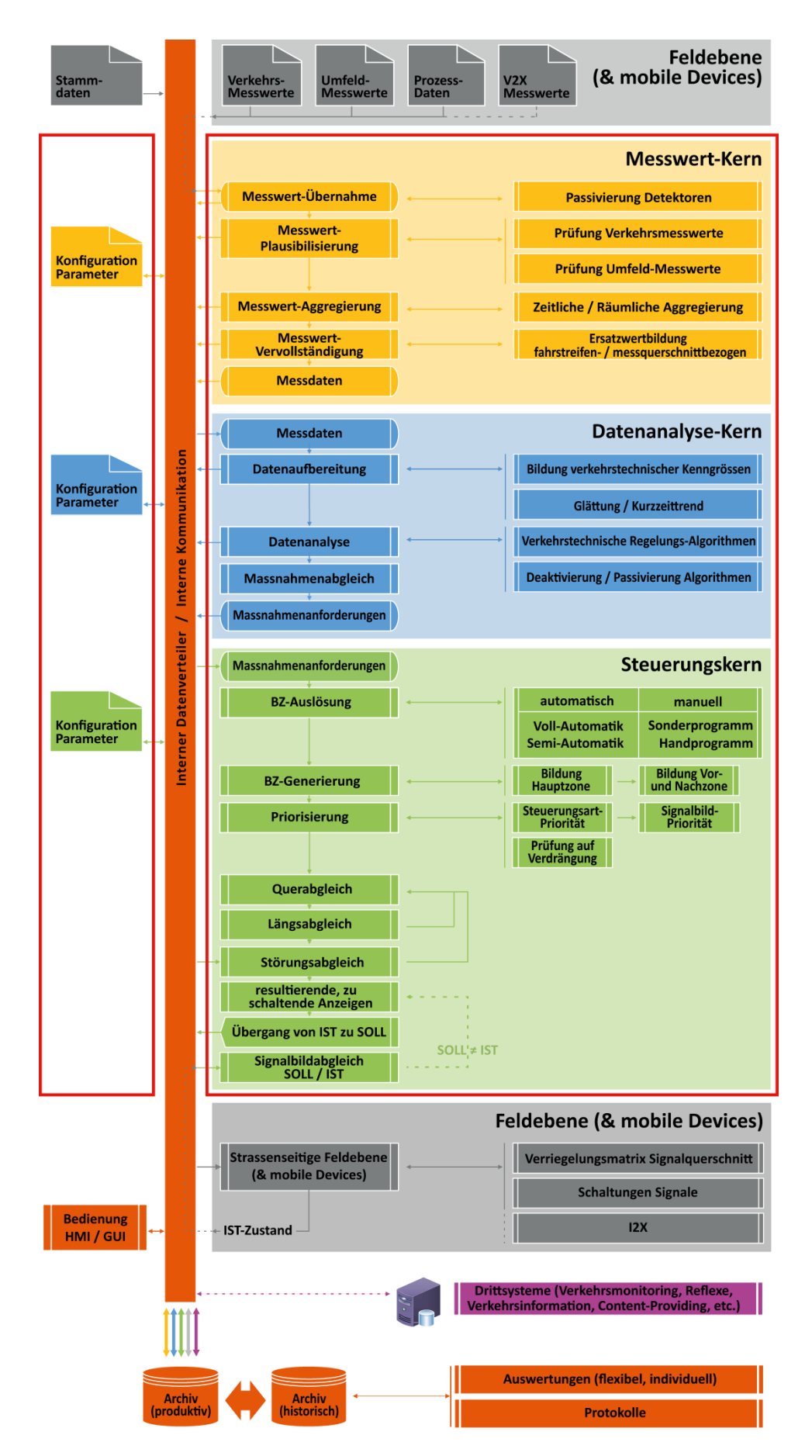

<span id="page-8-0"></span>*Abb. 2.1 Schematisches Funktionsmodell der verkehrstechnischen Regelungslogik [\[4\]](#page-169-1)*

# <span id="page-9-0"></span>**3 Grundsätze der verkehrstechnischen Regelanwendung**

# <span id="page-9-1"></span>**3.1 Grundsätze Fachdatenmodell für die Versorgung**

Aufbauend auf den Grundsätzen der Richtlinie ASTRA 15019 "Verkehrstechnische Regelungslogik[" \[4\]](#page-169-1) werden mit dem Fachdatenmodell für die Versorgung folgende Ziele verfolgt:

- Standardisierte Versorgung der Verkehrstechnischen Regelungslogik (Fachlogik der Verkehrsrechner)
- Standardisierte Abbildung der Funktionalitäten der Aggregate
- Einheitlichkeit der Konfiguration und Parametrierung
- Einheitliche Syntax für den verkehrstechnischen, operativen Betrieb
- Aus Sicht der Verkehrstechnischen Regelungslogik eindeutige Daten / Werte (->Konsistenz); wenn möglich Datenübernahme von Drittsystemen

Als Versorgung im Sinne dieses Dokumentes ist zu verstehen:

- das Bereitstellen der Einstellung der generischen Verkehrstechnischen Regelungslogik (mittels Konfiguration sowie Parameter),
- die Aktion des Einlesens vorab erstellter Einstellungen sowie
- die zur Laufzeit intern vorgehaltene Einstellung.

# <span id="page-9-2"></span>**3.2 Lokale und globale Parameter**

Um bei Standards den Umfang der Parametersätze (Regeln) in den Parametriertabellen zu reduzieren, wird mit globalen Regeln gearbeitet. Standardregeln, werden in einem globalen Parametersatz verwaltet. Anstelle einer konkreten Angabe wird der Wert "Global" eingegeben. Somit muss eine Standardregel nur einmal gesetzt und nicht jedes Mal wiederholt werden. Funktional zusammenhängende Parametersätze lassen sich gruppieren. Typisch sind z.B. Algorithmen und Verarbeitungsschritte der Regelungslogik, Signal- und Messquerschnitte, Aktoren, Sensoren, etc. Im Weiteren wird dies exemplarisch für die Typen Signal- und Messquerschnitte beschrieben.

Für lokale Spezialfälle wird für die Regeln der lokale Parametersatz verwendet, wo für jede Regel ein konkreter Parametersatz, z.B. Signal- oder Messquerschnitt, ausgewählt wird. Zwischen den globalen und lokalen Regeln sind Abstufungen möglich.

Im laufenden Betrieb gilt jeweils genau ein Parametersatz. Falls sowohl globale und lokale Parameter – zur gleichen Zeit – vorhanden sind, setzt sich der lokale Parameter durch. Die funktionale Umsetzung entspricht einer prioritätenbasierten Überlagerung.

Bei der lokalen Parametrierung werden absolute Zielangaben verwendet (Auswahl eines konkreten Signal- oder Messquerschnitts; z.B. N2\_11.845\_BAS\_ST gemäss Abb. 3.1).

Bei der globalen Parametrierung werden alle betroffene Aggregate in einem definierten Perimeter adressiert. Zudem wird mit relativen Zielangaben gearbeitet (z.B. Signalquerschnitt x-1). Bei den relativen Angaben wird anhand der definierten Abfolge der Signalquerschnitte (siehe Kap. [5.6\)](#page-27-0) den nächsten Signalquerschnitt gesucht, welche den entsprechenden Teilbetriebszustands-Typ (siehe Kap. [5.7.2\)](#page-33-0) enthält.

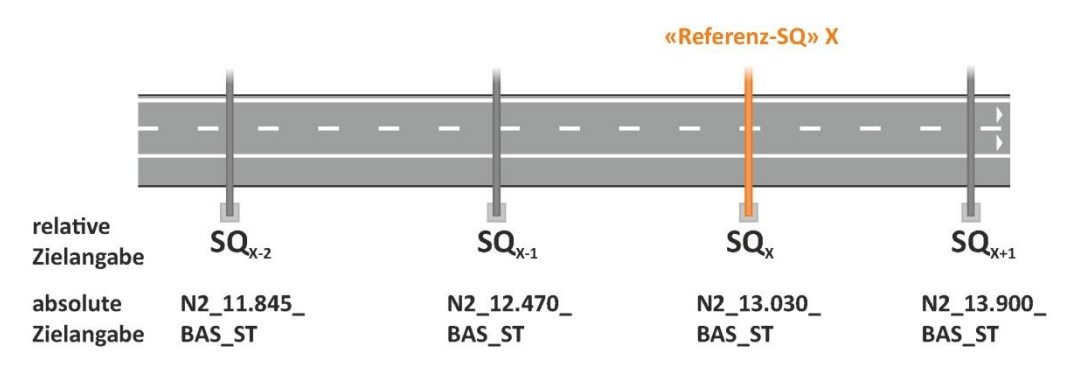

*Abb. 3.1 Beispiel absolute und relative Zielangabe für Signalquerschnitte (SQ)*

Mit dieser Methode der Strukturierung lassen sich auch regionale Parametersätze umsetzen.

### <span id="page-10-0"></span>**3.3 Vorgaben zu den Konfigurations- und Parametriertabellen**

Viele Tabellen haben Abhängigkeiten oder beziehen sich auf gemeinsame Basistabellen mit Grundinformationen. Die Tabellen sollen deshalb als SQL-basierte Datenbank aufgebaut werden. Diese Tabellen müssen mittels eindeutiger GUID's (Globally Unique Identifier) miteinander verknüpft werden, um Konsistenzprobleme zu verhindern (die vorliegenden Beispieltabellen beinhalten vorerst nur einfache ID's).

Im Anhang [I](#page-152-0) ist die Zuordnung der einzelnen Tabellen zu den Konfigurations- und Parametriertabellen definiert.

Um den Umfang der Regeln in den Parametriertabellen zu reduzieren, werden folgende verschiedene Platzhalter eingesetzt:

- Global: gilt für alle Objekte bzw. Attribute, siehe auch Kap. [3.2](#page-9-2)
- Leer: Datenfeld ist nicht belegt; wird für die betreffende Regel nicht benötigt
- Transparent: Datenfeld verhält sich transparent und durchlässig / unabhängig, was ansteht

(d.h. der Parametersatz wird angewendet, unabhängig des Wertes eines einzelnen Datenfelds, welches mit «Transparent» definiert ist).

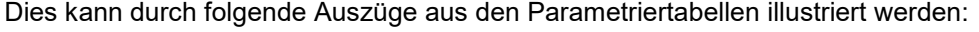

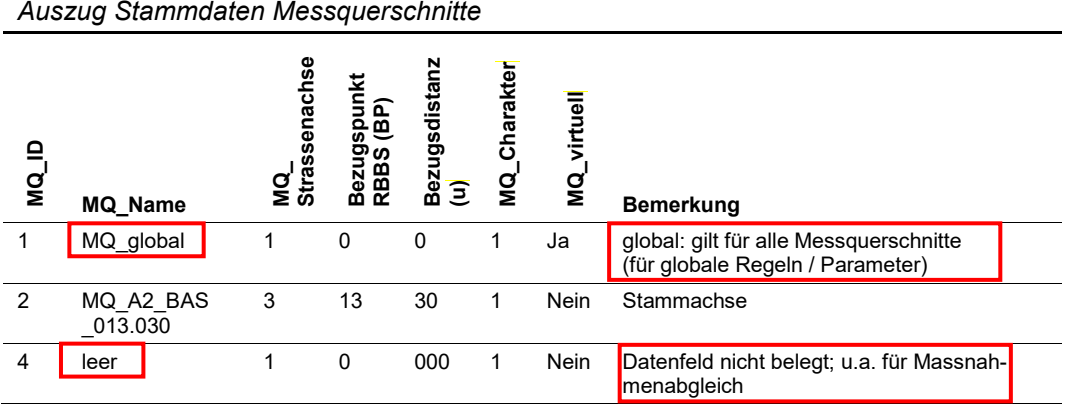

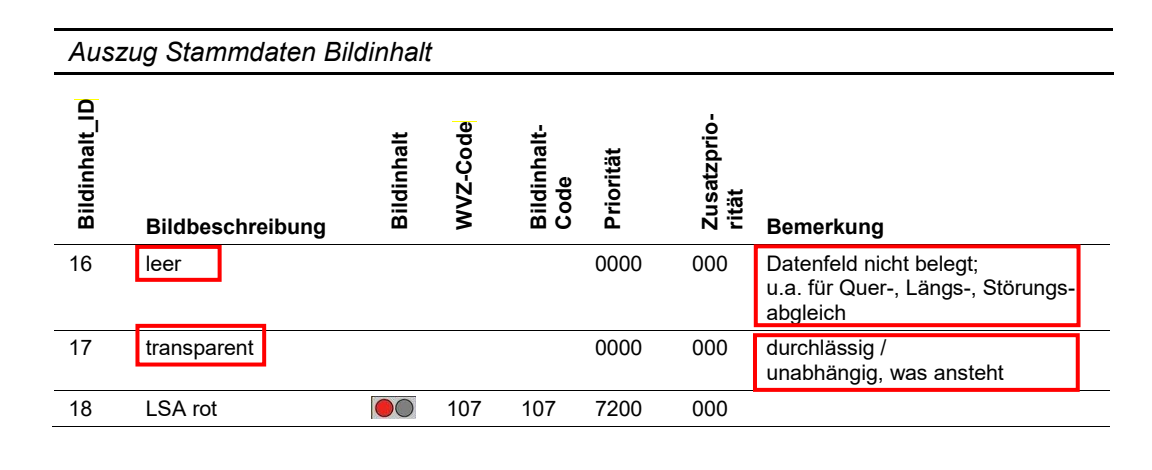

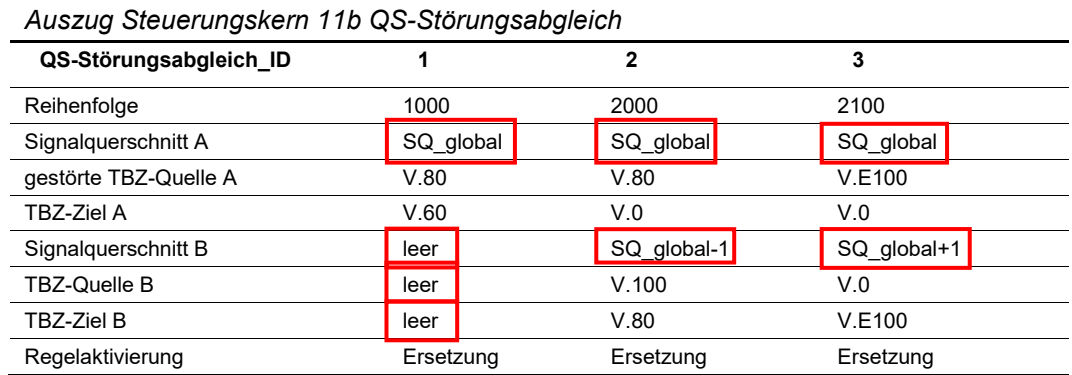

# <span id="page-11-0"></span>**3.4 Versorgung der Konfigurations- und Parametriertabellen**

Die für den verkehrstechnischen Betrieb benötigten Konfigurations- und Parametriertabellen werden in den nachfolgenden Kapiteln definiert. Die dazugehörigen Parameter und Regeln werden projektspezifisch durch den Verkehrsingenieur anhand dieser Konfigurations- und Parametriertabellen definiert. In diesem Dokument werden für jede Tabelle Beispiele für die Parameter gemacht. Diese Beispiele sind aber nicht über alle Tabellen hinweg zusammenhängend.

Im Anhang [II](#page-156-0) befindet sich ein Leitfaden, der Anhaltspunkte gibt, in welcher Reihenfolge die einzelnen Tabellen zu bearbeiten sind.

Die Konfigurations- und Parametriertabellen werden in Form von standardisierten XML-Dateien ausgetauscht (Import / Export). Der Unternehmer muss diese Tabellen ohne weitere Bearbeitung automatisch übernehmen. Nach der Inbetriebnahme müssen Anpassungen von Paramtern und Parametersätzen (Regeln) ohne Betriebsunterbruch nachgeführt werden können.

### <span id="page-11-1"></span>**3.5 Gültigkeit, Update der Konfig.- und Parametriertabellen**

Für die Historisierung und zur Festlegung der Gültigkeit der Tabellen (z.B. neue Versorgung gültig ab 22 Uhr) werden für jede Tabelle Gültigkeits-Datenfelder ("Valid from", "Valid to") definiert. In den Beispieltabellen dieser Dokumentation werden die Inhalte der Gültigkeits-Datenfelder mit folgenden Platzhaltern dokumentiert:

"\*1" entspricht 01.01.2019 00:00:01 (Datenfeld "valid from") "\*<sup>2</sup>" entspricht 31.12.2099 23:59:59 (Datenfeld "valid to")

Jedes Update von geänderten Parametriertabellen muss in einer Versionsgeschichte dokumentiert und verwaltet werden.

# <span id="page-12-0"></span>**3.6 Protokollierung der Regelanwendung**

Sämtliche Regelanwendungen des Messwert-, Datenanalyse- und Steuerungskerns sowie das Ein- und Auslesen der Konfigurations- und Parametriertabellen müssen detailliert protokolliert werden. Es müssen sämtliche Resultate aus den Algorithmen sowie Regelanwendungen der einzelnen Verfahrensschritte des Steuerungskerns anhand dieser Protokollierungen nachfolgzogen werden können. Dabei muss die Nomenklatur der in diesem Dokument vorgegebenen Datenstruktur entsprechen.

Es muss für die Bediener und dem Verkehrsingenieur ein direkter Zugriff auf diese Protokollierung sowie dem Datenarchiv gewährleistet werden. Die Protokollierungen und das Datenarchiv müssen durch den Bediener oder den Verkehrsingenieur ohne ein spezifisches Tool auslesbar und auswertbar sein.

### <span id="page-12-1"></span>**3.7 Test und Prüfung**

Dem Verkehrsingenieur und den Benutzern des operativen Betriebs muss die Möglichkeit zur Verfügung gestellt werden, die verkehrstechnische Regelanwendung unabhängig vom laufenden System zu testen. Auch beim Testsystem muss die Protokollierung der Regelanwendung sowie das Ein- und Auslesen der Konfigurations- und Parametriertabellen (XML-Dateien) möglich sein.

# <span id="page-13-0"></span>**4 Aufbau Konfigurations- / Parametriertabellen**

Die Konfigurations- und Parametriertabellen der verkehrstechnischen Regelungslogik sind gemäss nachfolgender Abbildung strukturiert:

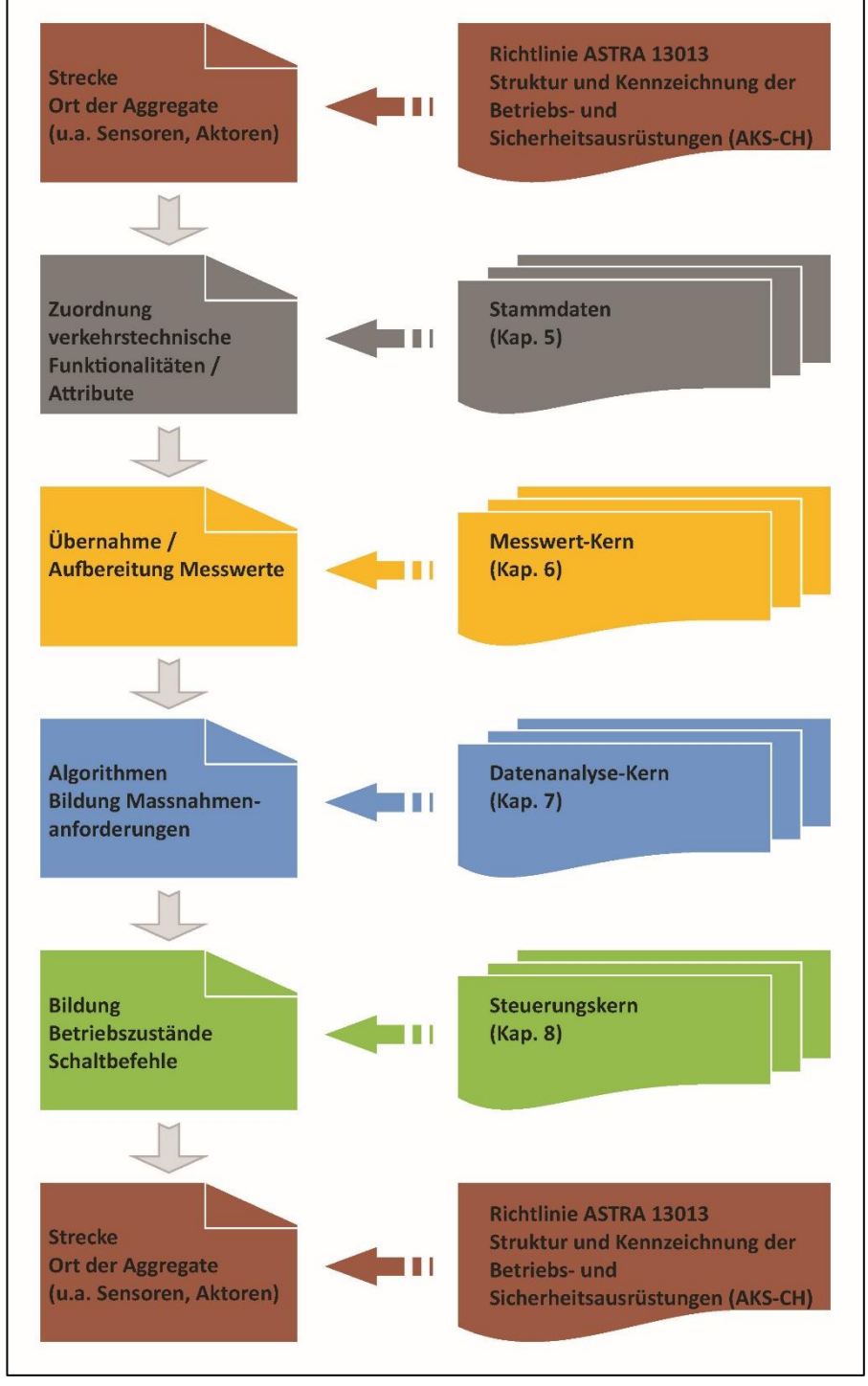

*Abb. 4 1 Aufbau Konfigurations- und Parametriertabellen der verkehrstechnischen Regelungslogik*

### **Grunddaten:**

Die Grunddaten (Strecke, Ort der Aggregate (u.a. Sensoren, Aktoren) werden gemäss Richtlinie ASTRA 13013 "Struktur und Kennzeichnung der Betriebs- und Sicherheitsausrüstungen (AKS CH)" [\[2\]](#page-169-2) definiert und bezeichnet.

### **Stammdaten (Kap. [5\)](#page-16-0):**

Erweitert zum AKS-Code [\[2\]](#page-169-2) werden weitere Grundfunktionalitäten sowie spezifische Attribute definiert, welche für die die Abwicklung der verkehrstechnischen Regelungslogik notwendig sind. Dazu werden Stammdaten-Tabellen aufgebaut, die wie folgt unterteilt sind:

- Kap. [5.2](#page-16-2) [Streckentopologie](#page-16-2)
- Kap. [5.3](#page-21-0) [Messquerschnitte \(MQ\)](#page-21-0)
- Kap. [5.4](#page-22-0) [Sensoren](#page-22-0)
- Kap. [5.5](#page-24-1) [Signalquerschnitte \(SQ\)](#page-24-1)
- Kap. [5.6](#page-27-0) [Abfolge Signalquerschnitte \(SQ\)](#page-27-0)
- Kap. [5.7](#page-29-0) [Aktoren](#page-29-0)

### **Messwert-Kern (Kap. [6\)](#page-40-0):**

Im Messwert-Kern werden die unverarbeiteten Messwerte (Rohdaten) der Feldebene einer einheitlichen Plausibilisierung, Aggregierung und Vervollständigung zugeführt und zu Messdaten aufbereitet. Die Messdaten dienen als Basisdaten für den Datenanalyse-Kern.

Der Messwert-Kern ist nach folgendem Grundprinzip aufgebaut:

Input: Übernahme (standardisierter) **Messwerte** der Feldebene (**Sensorik**) Funktionen: Plausibilisierung und Vervollständigung der Messwerte Output: **Messdaten** (aggregierte, plausibilisierte Messwerte)

Die Standardtabellen des Messwert-Kerns sind wie folgt gegliedert:

- Kap. [6.2](#page-40-2) [Basisdaten](#page-40-2)
- Kap. [6.3](#page-44-0) Parametriertabellen [/ Datenaufbereitung](#page-44-0)

### **Datenanalyse-Kern (Kap. [7\)](#page-57-0):**

Aufbauend auf den Messdaten werden weitergehende verkehrstechnische Berechnungen und Analysen durchgeführt, mit dem Ziel, stabile und verlässliche Grundlagen und algorithmisch generierte Massnahmenanforderungen für die nachfolgenden automatischen Prozessschritte des Steuerungskerns zu generieren.

Der Datenanalyse-Kern ist nach folgendem Grundprinzip aufgebaut:

Input: **Messdaten** (aus Messwert-Kern)

Funktionen: Datenanalyse anhand von **Algorithmen**

Output: **Massnahmenanforderungen** aufgrund von diversen Algorithmen

Die Standardtabellen des Messwert-Kerns sind wie folgt gegliedert:

- Kap. [7.2](#page-57-2) [Allgemeine Basisdaten](#page-57-2)
- Kap. [7.3](#page-63-1) [Bildung von weiteren Kenngrössen](#page-63-1)
- Kap. [7.4](#page-70-0) bis [7.10](#page-90-0) Standardtabellen der Algorithmen
- Kap. [7.11](#page-92-0) [Allgemeine Parametriertabellen Datenanalyse-Kern](#page-92-0)

#### **Steuerungskern (Kap. [8\)](#page-97-0):**

Aus den anliegenden Massnahmenanforderungen aus dem Datenanalyse-Kern werden automatisch bzw. halb(semi)-automatisch Schaltwünsche generiert. Unter Berücksichtigung weiterer Schaltwünsche (z.B. aus Drittsystemen, durch Tunnelreflexe und/oder manuelle Eingriffe) und allgemeinen Regeln (Schritte) für den Betriebszustandsaufbau und Abgleich bei Überlagerungen von verschiedenen Betriebszuständen ergibt sich ein homogener und verkehrsrechtlich korrekter Gesamt(betriebs)zustand, welcher schliesslich in Form von Schaltbefehlen an die Aktoren geschalten wird.

Der Datenanalyse-Kern ist nach folgendem Grundprinzip aufgebaut:

- Input: **Massnahmenanforderungen / Schaltwünsche** (aus Datenanalyse-Kern, GUI, Drittsysteme)
- Funktionen: **Regelbasierte Betriebszustands-Generierung, Signalbildpriorisierung**, Quer-/Längs-/Störungs-**Abgleiche** und **Signalbildabgleich SOLL/IST**

#### Output: **Schaltbefehle** an die Feldebene (**Aktorik**)

Die Standardtabellen des Messwert-Kerns sind wie folgt gegliedert:

- Kap. [8.2](#page-98-0) [Basisdaten](#page-98-0)
- Kap. [8.3](#page-106-0) [Parametriertabellen](#page-106-0) / Verfahrensschritte

# <span id="page-16-0"></span>**5 Standardtabellen für Stammdaten**

Die im Weiteren verwendeten Informationen und Verarbeitungsschritte müssen datentechnisch eindeutig zugeordnet sowie im Längs- und Querprofil der Stammstrecke georeferenziert werden. Zudem müssen Informationen zu Art sowie technischen Funktionen der Anlagen und Aggregate (u.a. Sensoren, Aktoren) zur Verfügung stehen. Dazu sind Stammdaten zu den VM-Systemen notwendig.

# <span id="page-16-1"></span>**5.1 Datenmodell Stammdaten**

Die Stammdaten sind wie folgt aufgebaut:

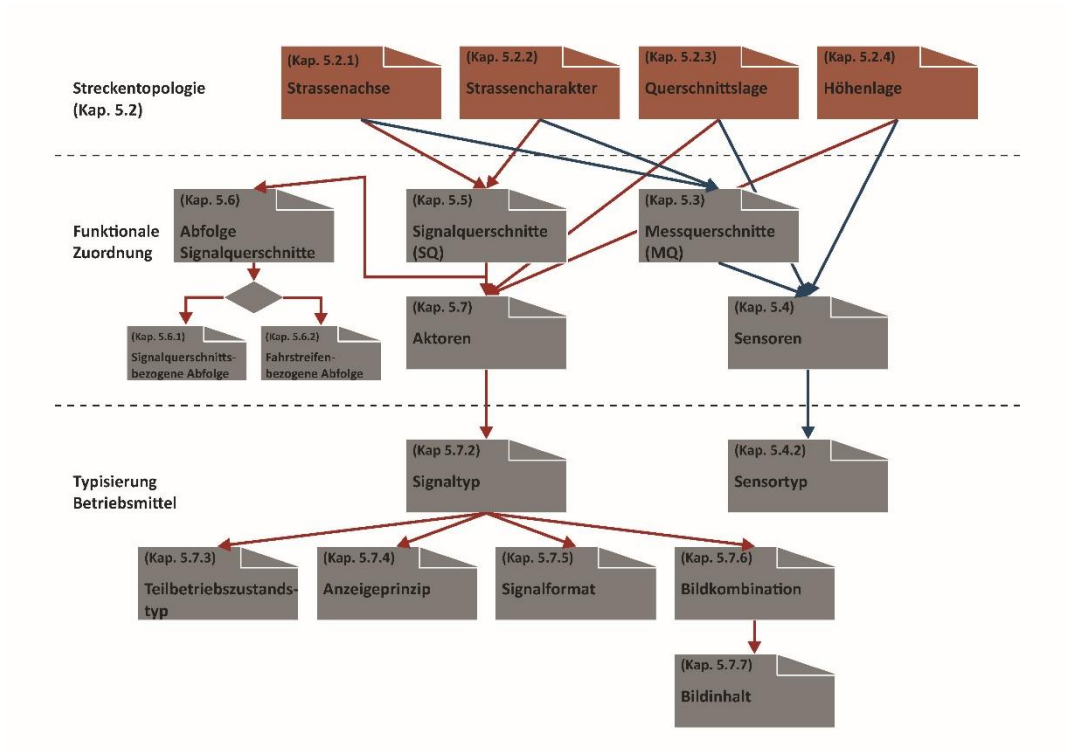

*Abb. 5.1 Datenmodell Stammdaten*

### <span id="page-16-2"></span>**5.2 Streckentopologie**

Die Stammdaten "Streckentopologie" beinhalten Basisinformationen zum Ortsbezug der verkehrstechnischen Aggregate, Objekte und Funktionen.

### <span id="page-16-3"></span>**5.2.1 Strassenachse**

In dieser Tabelle wird die dazugehörige Strassenachse definiert. Dabei wird die Achsnummer (N-Netz gemäss RBBS) und der Lage-Code gemäss Richtlinie ASTRA 13013 "Struktur und Kennzeichnung der Betriebs- und Sicherheitsausrüstungen (AKS CH)" [\[2\]](#page-169-2) verwendet. Für die "sprechenden" Namen der Objekte wird zudem die Achse (A-Netz gemäss Richtli-nie ASTRA 10001 "Nationalstrassennetz als räumliches Basis-Bezugssystem RBBS" [\[1\]\)](#page-169-3) sowie die Achsrichtung definiert.

Die Kurznamen der Achsrichtungen können dem Anhang [III](#page-166-0) entnommen werden.

|              | Abb. 5.2 Inhalt Stammdaten Strassenachse |                        |                     |                          |               |             |                                                                    |  |  |  |  |
|--------------|------------------------------------------|------------------------|---------------------|--------------------------|---------------|-------------|--------------------------------------------------------------------|--|--|--|--|
| Achse<br>_ID | Achs-<br>nummer<br><b>N-Netz</b>         | Achse<br><b>A-Netz</b> | Lagecode<br>$+/-/=$ | Kurzname<br>Achsrichtung | valid<br>from | valid<br>to | <b>Bemerkung</b>                                                   |  |  |  |  |
|              | leer                                     | leer                   |                     | leer                     | $*1$          | $*2$        | für Zuordnung bei glo-<br>balen Mess- und Sig-<br>nalquerschnitten |  |  |  |  |
| 3            | N <sub>2</sub>                           | A2                     | +                   | <b>CHI</b>               | $*1$          | $*2$        | A2 Basel - Chiasso                                                 |  |  |  |  |
| 4            | N <sub>2</sub>                           | A2                     |                     | <b>BAS</b>               | $*1$          | $*2$        | A2 Basel - Chiasso                                                 |  |  |  |  |

Die Tabelle hat folgenden Inhalt (Beispiel):

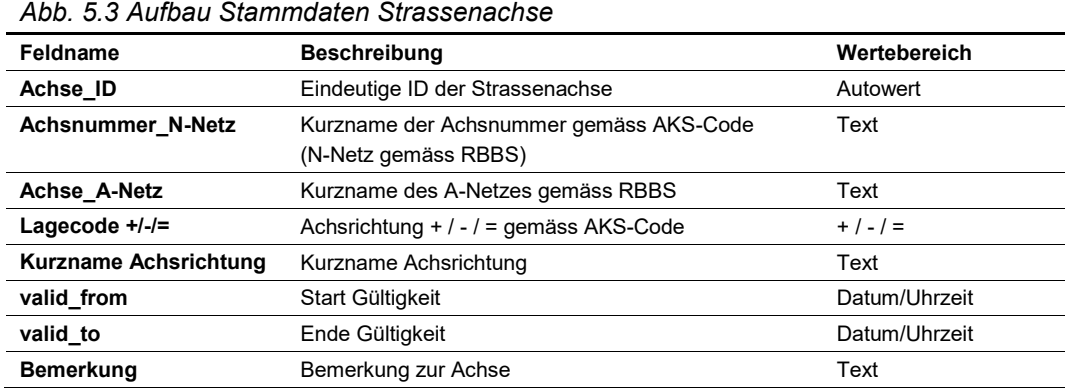

### <span id="page-17-0"></span>**5.2.2 Strassencharakter**

In dieser Tabelle wird der verkehrstechnische Charakter der Strassenachse definiert, welcher vor allem für die Typisierung der Mess- und Signalquerschnitte benötigt wird.

Der Strassencharakter ist vom Achstyp der Richtlinie ASTRA 10001 "Nationalstrassennetz als räumliches Basis-Bezugssystem RBBS" [\[1\]](#page-169-3) abgeleitet.

Die Tabelle hat folgenden Inhalt (Beispiel):

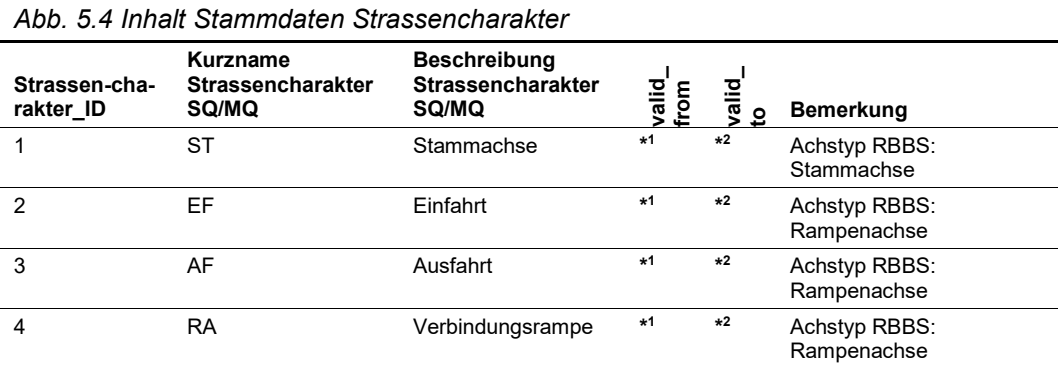

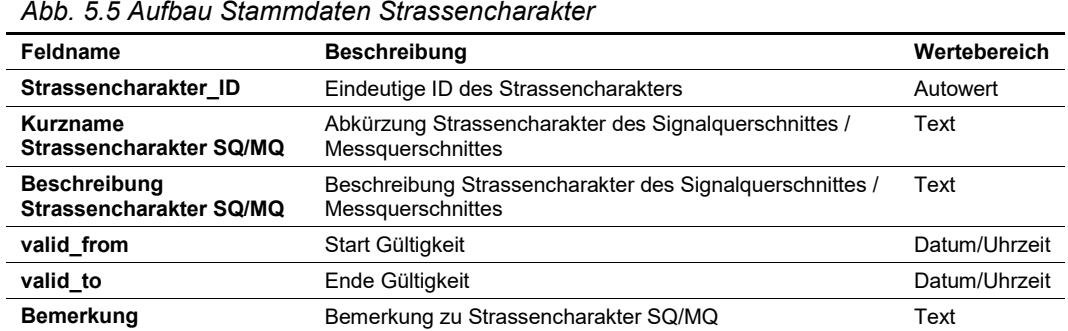

### <span id="page-18-0"></span>**5.2.3 Querschnittslage**

In dieser Tabelle wird den Betriebsmittel (Aktor oder Sensor) als ergänzendes Attribut zum AKS-Code [\[2\]](#page-169-2) die Querschnittslage zugeordnet. Die Querschnittslage ist eine funktionale Definition für die Abwicklung der verkehrstechnischen Regelungslogik.

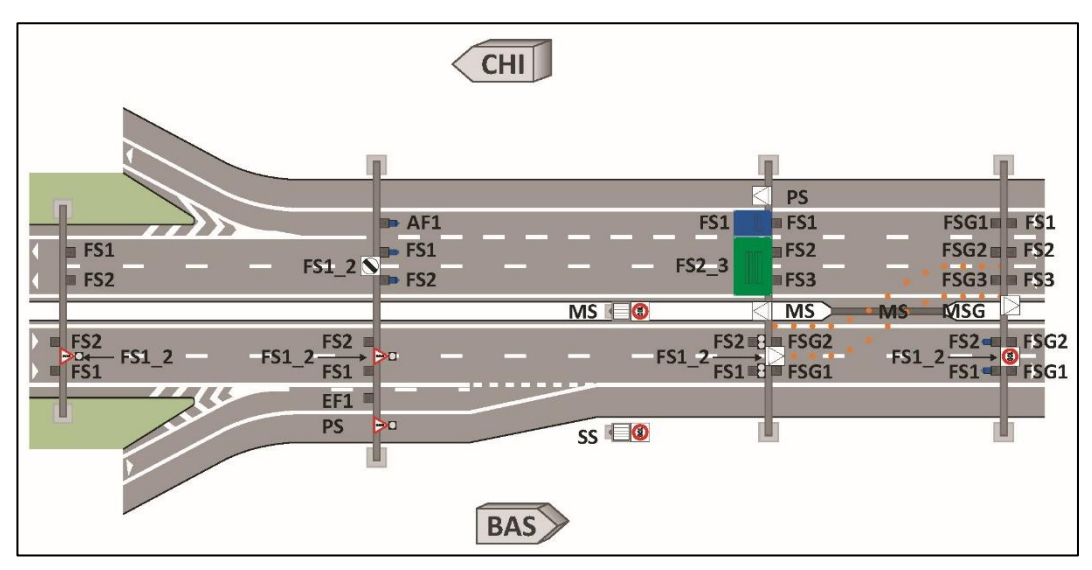

*Abb. 5.6 Zuweisung Querschnittslage*

|                               |                                   | Abb. 5.7 Inhalt Stammdaten Querschnittslage                         |                   |             |                                              |
|-------------------------------|-----------------------------------|---------------------------------------------------------------------|-------------------|-------------|----------------------------------------------|
| Quer-<br>schnitts<br>-lage_ID | Kurzname<br>Quer-<br>schnittslage | <b>Beschreibung Querschnittslage</b>                                | valid_<br>$f$ rom | valid<br>to | <b>Bemerkung</b>                             |
| 1                             | FS <sub>0</sub>                   | global: gilt für alle Querschnittslagen                             | $*1$              | $*2$        | für globale Regeln / Pa-<br>rameter          |
| $\overline{2}$                | FS <sub>1</sub>                   | 1. Fahrstreifen (Normalfahrstreifen),<br>Normalfahrtrichtung        | $*1$              | $*2$        | Nummerierung gemäss<br><b>MISTRA Trassee</b> |
| 3                             | <b>FS12</b>                       | zwischen 1. und 2. Fahrstreifen,<br>Normalfahrtrichtung             | $*1$              | $*2$        |                                              |
| 4                             | FS <sub>2</sub>                   | 2. Fahrstreifen (1. Überholfahr-strei-<br>fen), Normalfahrtrichtung | $*1$              | $*2$        |                                              |
| 5                             | <b>FS23</b>                       | zwischen 2. und 3. Fahrstreifen,<br>Normalfahrtrichtung             | $*1$              | $*2$        |                                              |
| 6                             | FS <sub>3</sub>                   | 3. Fahrstreifen (2. Überholfahr-strei-<br>fen), Normalfahrtrichtung | $*1$              | $*2$        |                                              |
| $\overline{7}$                | FSG1                              | 1. Fahrstreifen, Gegenfahrtrichtung                                 | $*1$              | $*2$        |                                              |
| 8                             | FSG12                             | zwischen 1. und 2. Fahrstreifen Ge-<br>genfahrtrichtung             | $*1$              | $*2$        |                                              |
| 9                             | FSG <sub>2</sub>                  | 2. Fahrstreifen, Gegenfahrtrichtung                                 | $*1$              | $*2$        |                                              |
| 10                            | FSG3                              | 3. Fahrstreifen, Gegenfahrtrichtung                                 | $*1$              | $*2$        |                                              |
| 11                            | MS                                | Mittelstreifen, Normalfahrtrichtung                                 | $*1$              | $*2$        |                                              |
| 12                            | MSG                               | Mittelstreifen, Gegenfahrtrichtung                                  | $*1$              | $*2$        |                                              |
| 13                            | PS                                | Pannenstreifen, Normalfahrtrichtung                                 | $*1$              | $*2$        |                                              |
| 14                            | <b>PSG</b>                        | Pannenstreifen, Gegenfahrtrichtung                                  | $*1$              | $*2$        |                                              |
| 15                            | SS                                | Seitenstreifen, Normalfahrtrichtung                                 | $*1$              | $*2$        |                                              |
| 16                            | SSG                               | Seitenstreifen, Gegenfahrtrichtung                                  | $*1$              | $*2$        |                                              |
| 17                            | EF <sub>1</sub>                   | 1. Fahrstreifen Einfahrt<br>(Normalfahrstreifen)                    | $*1$              | $*2$        |                                              |
| 18                            | EF <sub>2</sub>                   | 2. Fahrstreifen Einfahrt<br>(1. Überholfahrstreifen)                | $*1$              | $*2$        |                                              |
| 19                            | AF <sub>1</sub>                   | 1. Fahrstreifen Ausfahrt<br>(Normalfahrstreifen)                    | $*1$              | $*2$        |                                              |
| 20                            | AF <sub>2</sub>                   | 2. Fahrstreifen Ausfahrt<br>(1. Überholfahrstreifen)                | $*1$              | $*2$        |                                              |
| 21                            | leer                              | Datenfeld nicht belegt                                              | $*1$              | $*2$        | Für Abgleichregeln im<br>Steuerungskern      |

Die Tabelle hat folgenden Inhalt (Beispiel):

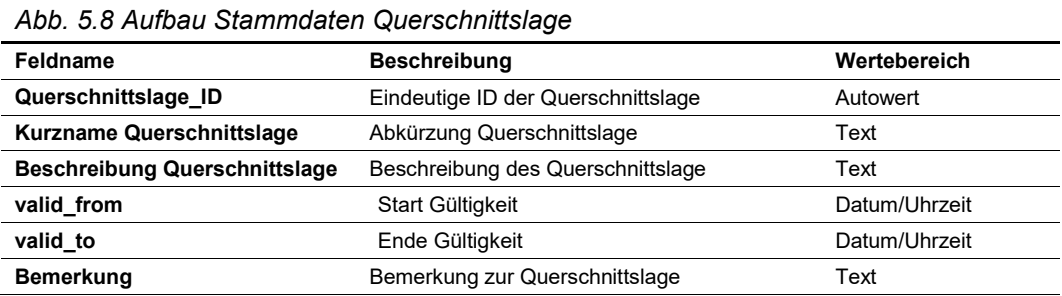

### <span id="page-20-0"></span>**5.2.4 Höhenlage**

In dieser Tabelle wird den Betriebsmittel (Aktor oder Sensor) als ergänzendes Attribut zum AKS-Code [\[2\]](#page-169-2) die Höhenlage zugeordnet. Die Höhenlage ist eine funktionale Definition für die Abwicklung der verkehrstechnischen Regelungslogik. Dabei beschränkt man sich auf eine funktionale Angabe (Fahrbahnhöhe (z1#), "halbe" Höhe (z2#), über Kopf ((z3#)).

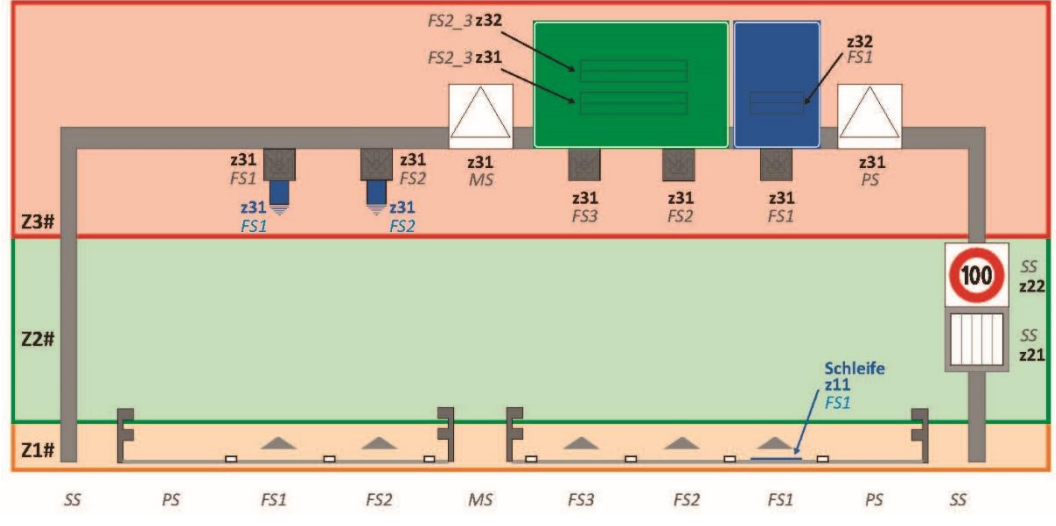

*Abb. 5.9 Zuweisung Höhenlage*

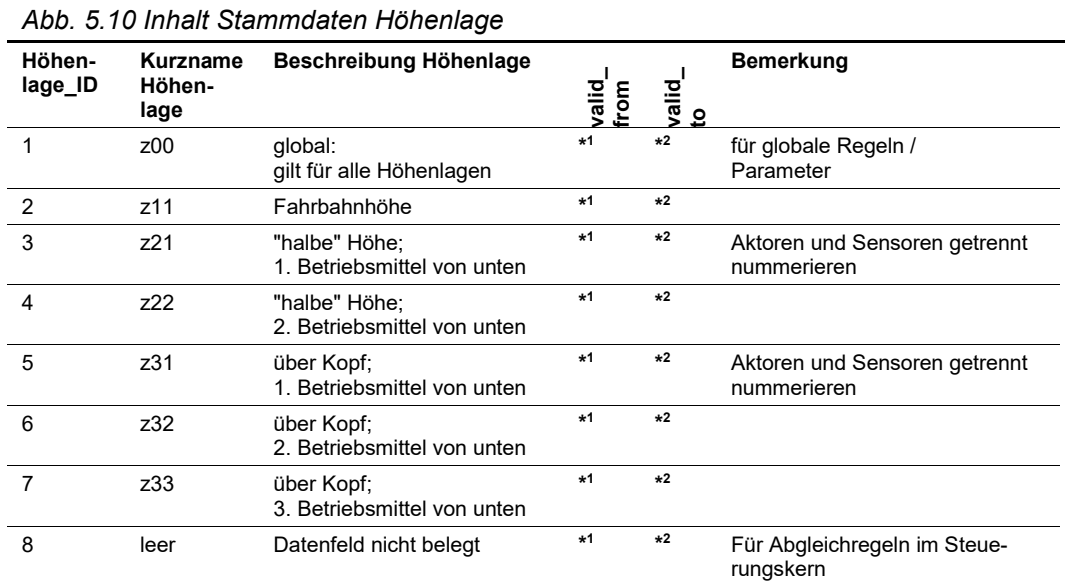

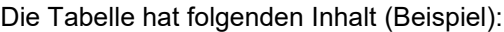

#### Die Tabelle hat folgenden Aufbau:

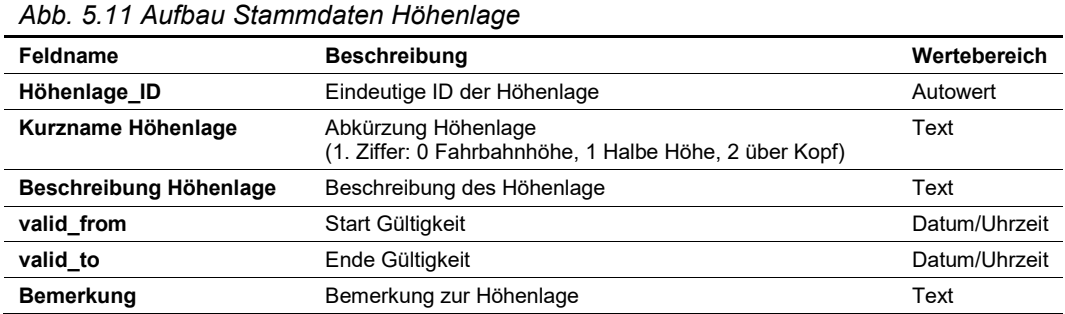

# <span id="page-21-0"></span>**5.3 Messquerschnitte (MQ)**

Ein Messquerschnitt (MQ) umfasst Sensoren der lokalen Datenerfassung, die verkehrstechnisch eine Einheit bilden. Ein Strassenquerschnitt kann mehrere Messquerschnitte umfassen.

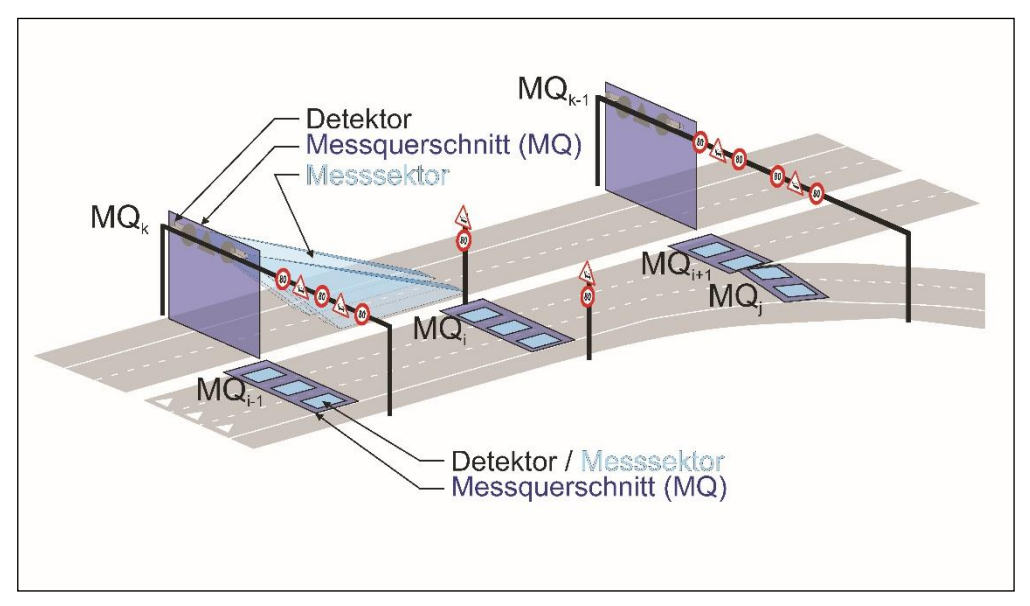

*Abb. 5.12 Messquerschnitt*

Für die Kopplung mit angrenzenden Rechner (siehe Kap. 9.2 der Richtlinie ASTRA 15019 "Verkehrstechnische Regelungslogik" [\[4\]\)](#page-169-1) werden virtuelle Messquerschnitte eingesetzt. Dies wird mit dem Datenfeld "MQ\_virtuell" gekennzeichnet.

Der "sprechende" Name (MQ\_Name) hat folgende Struktur:

MQ <Achse A-Netz> <Kurzname Achsrichtung> <Bezugspunkt>.<Bezugsdistanz> <MQ Charakter>, wobei der <MQ\_Charakter> weggelassen werden kann, falls es sich um die Stammstrecke (ST) handelt.

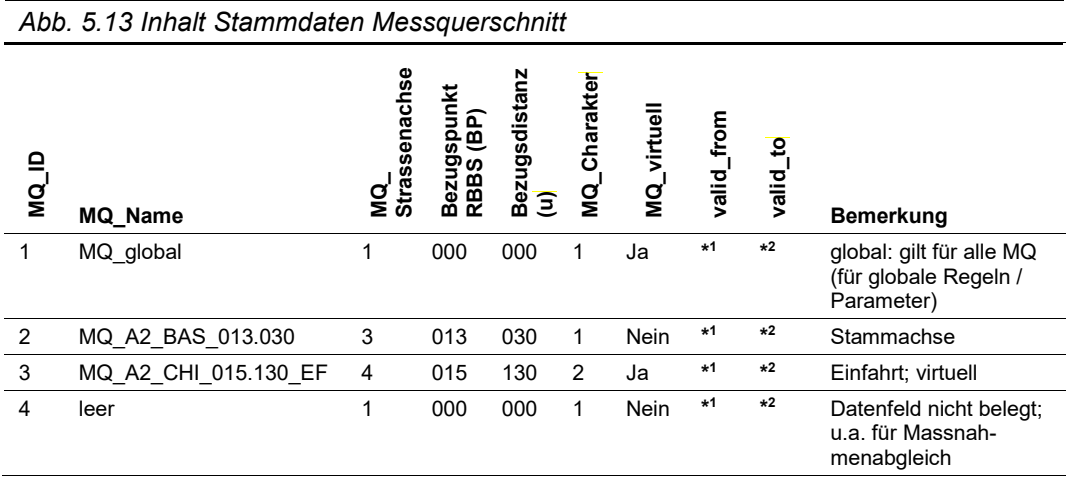

Die Tabelle hat folgenden Inhalt (Beispiel):

|       | Abb. 5.14 Abfrage Stammdaten Messquerschnitt |                |                          |                    |                          |                                               |             |            |                   |                                                                   |
|-------|----------------------------------------------|----------------|--------------------------|--------------------|--------------------------|-----------------------------------------------|-------------|------------|-------------------|-------------------------------------------------------------------|
| MQ_ID | Name<br>g<br>∑                               | Achse_A-Netz   | Bezugspunkt RBBS<br>(BP) | Ξ<br>Bezugsdistanz | Achsrichtung<br>Kurzname | Strassencharakter<br>Kurzname<br><b>SQ/MQ</b> | MQ_virtuell | valid_from | <u>۽</u><br>valid | Bemerkung                                                         |
| 1     | MQ_global                                    | leer           | 000                      | 000                | leer                     | <b>ST</b>                                     | Ja          | $*1$       | $*2$              | global: gilt für alle MQ<br>(für globale Regeln / Pa-<br>rameter) |
| 2     | MQ A2 BAS<br>013.030                         | A <sub>2</sub> | 013                      | 030                | <b>CHI</b>               | <b>ST</b>                                     | Nein        | $*1$       | $*2$              | Stammachse                                                        |
| 3     | MQ A2 CHI<br>015.130 EF                      | A2             | 015                      | 130                | <b>BAS</b>               | EF                                            | Ja          | $*1$       | $*2$              | Einfahrt; virtuell                                                |
| 4     | leer                                         | leer           | 000                      | 000                | leer                     | ST                                            | Nein        | $*1$       | $*2$              | Datenfeld nicht belegt;<br>u.a. für Massnahmenab-<br>gleich       |

Als Abfrage (Verknüpfung mit Stammdaten) ergibt sich folgender Inhalt:

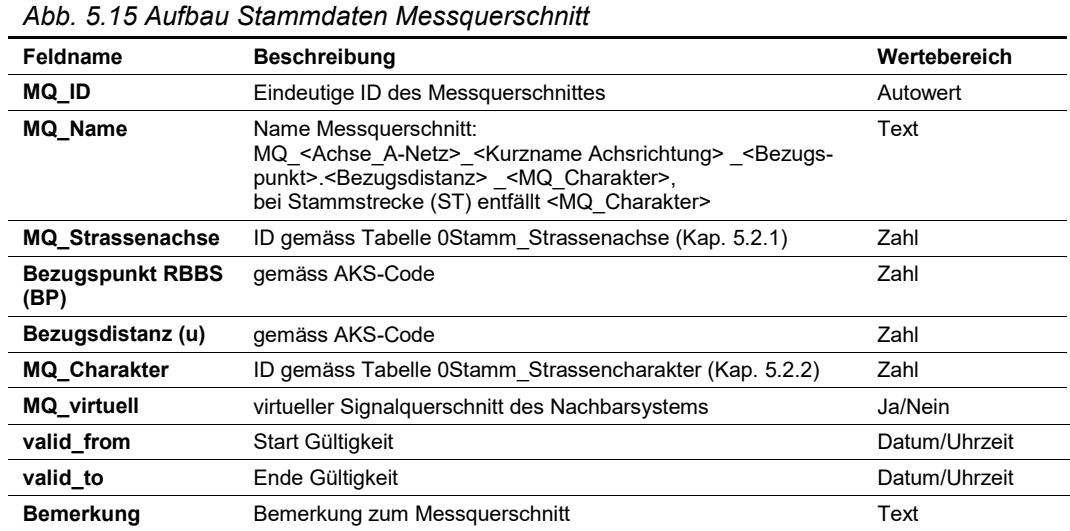

# <span id="page-22-0"></span>**5.4 Sensoren**

In dieser Tabelle werden die Sensoren nach Sensortyp, Lage und funktionale Zuordnung zum Messquerschnitt definiert.

Der "sprechende" Name (Sensor Name) hat folgende Struktur:

SS <MQ-Name> <Kurzname Querschnittslage> <Kurzname Höhenlage>, wobei die Höhenlage nur angegeben wird, falls pro Querschnittslage mehrere Sensoren vorhanden sind.

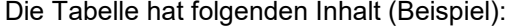

|               | Abb. 5.16 Inhalt Stammdaten Sensoren |                |                 |                  |                |            |          |                                                                         |  |
|---------------|--------------------------------------|----------------|-----------------|------------------|----------------|------------|----------|-------------------------------------------------------------------------|--|
| $\frac{1}{2}$ | Sensor Name                          | Sensortyp      | Messquerschnitt | Querschnittslage | Höhenlage      | valid_from | valid_to | Bemerkung                                                               |  |
| 1             | SS global                            | 1              | 1               | 1                |                | $*1$       | $*2$     | global: gilt für alle Senso-<br>ren (für globale Regeln /<br>Parameter) |  |
| 2             | SS A2 BAS 013.030 FS1                | 2              | $\mathcal{P}$   | $\overline{2}$   | $\mathcal{P}$  | $*1$       | $*2$     |                                                                         |  |
| 3             | SS A2 BAS 013.030 FS2                | $\mathfrak{p}$ | $\mathfrak{p}$  | 4                | $\mathcal{P}$  | $*1$       | $*2$     |                                                                         |  |
| 4             | SS A2 CHI 015.130 EF FS1 z11         | 2              | 3               | $\overline{2}$   | $\overline{2}$ | $*1$       | $*2$     |                                                                         |  |
| 5             | SS A2 CHI 015.130 EF FS2 z31         | 3              | 3               | $\overline{2}$   | 5              | $*1$       | $*2$     |                                                                         |  |

Als Abfrage (Verknüpfung mit Stammdaten) ergibt sich folgender Inhalt:

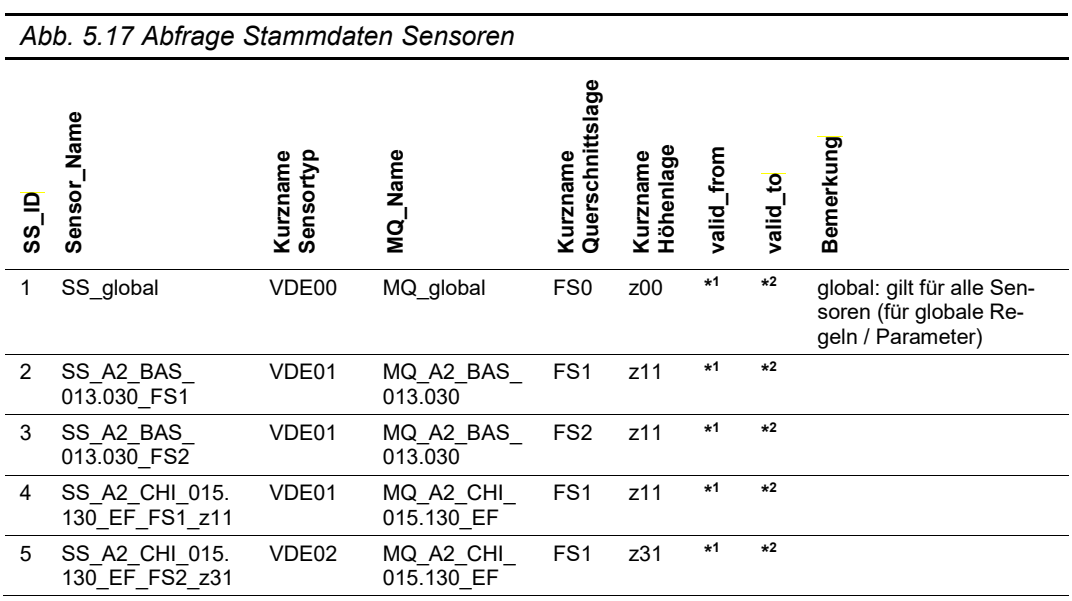

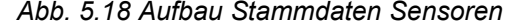

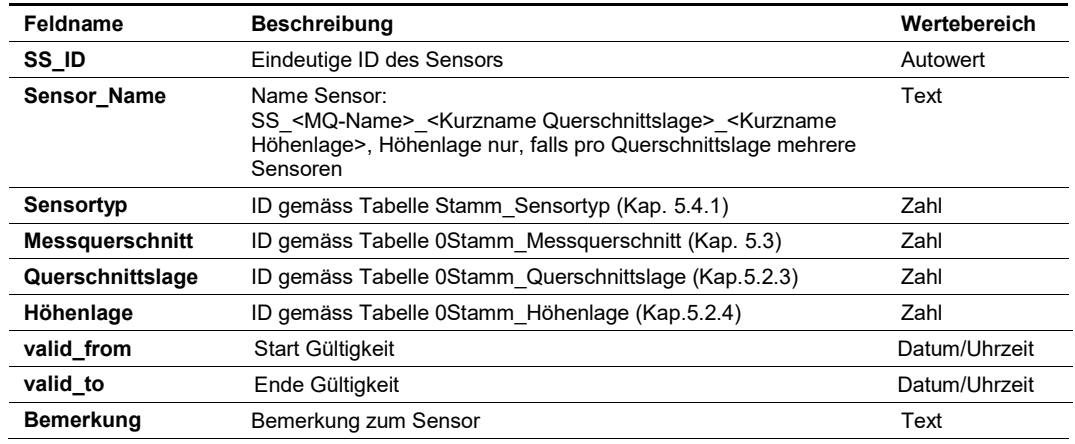

### <span id="page-24-0"></span>**5.4.1 Sensortyp**

In dieser Tabelle wird der technische Typ des Sensors definiert.

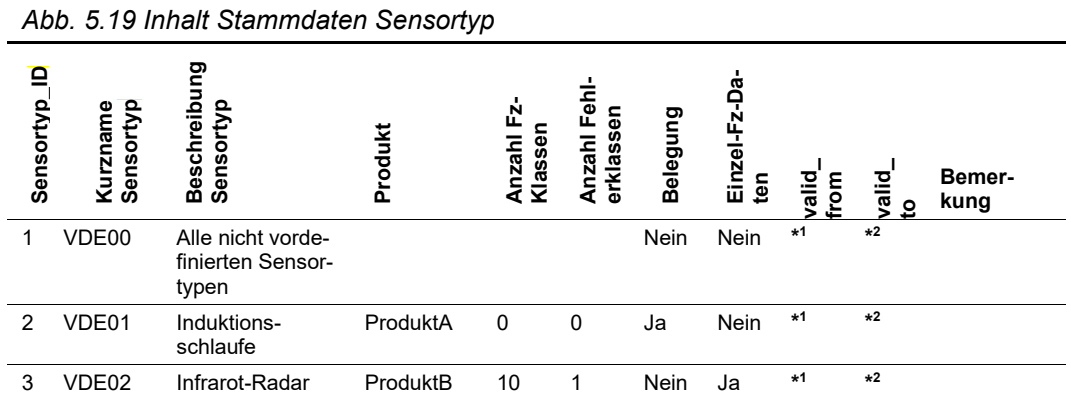

Die Tabelle hat folgenden Inhalt (Beispiel):

Die Tabelle hat folgenden Aufbau:

*Abb. 5.20 Aufbau Stammdaten Sensortyp*

| Feldname                      | <b>Beschreibung</b>                                      | Wertebereich  |  |  |  |  |  |  |
|-------------------------------|----------------------------------------------------------|---------------|--|--|--|--|--|--|
| Sensortyp ID                  | Eindeutige ID des Sensortyps                             | Autowert      |  |  |  |  |  |  |
| <b>Kurzname Sensortyp</b>     | Abkürzung Sensortyp                                      | Text          |  |  |  |  |  |  |
| <b>Beschreibung Sensortyp</b> | Beschreibung des Sensortyps                              | Text          |  |  |  |  |  |  |
| <b>Produkt</b>                | Produkt-Name des Sensors                                 | Text          |  |  |  |  |  |  |
| Anzahl Fz-Klassen             | Anzahl erfasste Fz-Klassen                               | Zahl          |  |  |  |  |  |  |
| Anzahl Fehlerklassen          | Anzahl erfasste Fehlerklassen                            | Zahl          |  |  |  |  |  |  |
| <b>Belegung</b>               | Angabe, ob Belegung erfasst wird                         | Ja/Nein       |  |  |  |  |  |  |
| Einzel-Fz-Daten               | Angabe, ob Erfassung als Einzel-Fahrzeugdaten<br>erfolgt | Ja/Nein       |  |  |  |  |  |  |
| valid from                    | Start Gültigkeit                                         | Datum/Uhrzeit |  |  |  |  |  |  |
| valid to                      | Ende Gültigkeit                                          | Datum/Uhrzeit |  |  |  |  |  |  |
| <b>Bemerkung</b>              | Bemerkung zu Sensortyp                                   | Text          |  |  |  |  |  |  |

# <span id="page-24-1"></span>**5.5 Signalquerschnitte (SQ)**

Ein **Signalquerschnitt (SQ)** umfasst die Aktoren an einem Signalportal respektive an einem oder mehreren Masten («Seitensteller»), die verkehrsrechtlich und -technisch eine Einheit bilden.

Ein Signalportal kann mehrere Signalquerschnitte umfassen, insbesondere bei:

- Richtungstrennung / Gegenverkehrsbetrieb
- Auftrennung in Stammachse und Ein-, Ausfahrt (Rampenachsen) oder Neben- / Verteilerfahrbahnen
- Einer Verzweigung
- Fahrstreifen, die mit (doppelten) Sicherheitslinien abgegrenzt sind

Für die Kopplung mit angrenzenden Rechner (siehe Kap. 9.2 der Richtlinie ASTRA 15019 "Verkehrstechnische Regelungslogik" [\[4\]\)](#page-169-1) werden virtuelle Signalquerschnitte eingesetzt. Dies wird mit dem Datenfeld "SQ\_virtuell" gekennzeichnet.

Für globale Regeln werden globale Signalquerschnitte inkl. Vorgänger- Nachfolger-Beziehung (-1 / +1 usw.) gemäss Kap. [5.6\)](#page-27-0) definiert.

Der "sprechende" Name (SQ\_Name) hat folgende Struktur:

SQ \_<Achse\_A-Netz> \_<Kurzname Achsrichtung> \_<Bezugspunkt>.<Bezugsdistanz> \_<SQ\_Charakter>, wobei der <SQ\_Charakter> weggelassen werden kann, falls es sich um die Stammstrecke (ST) handelt.

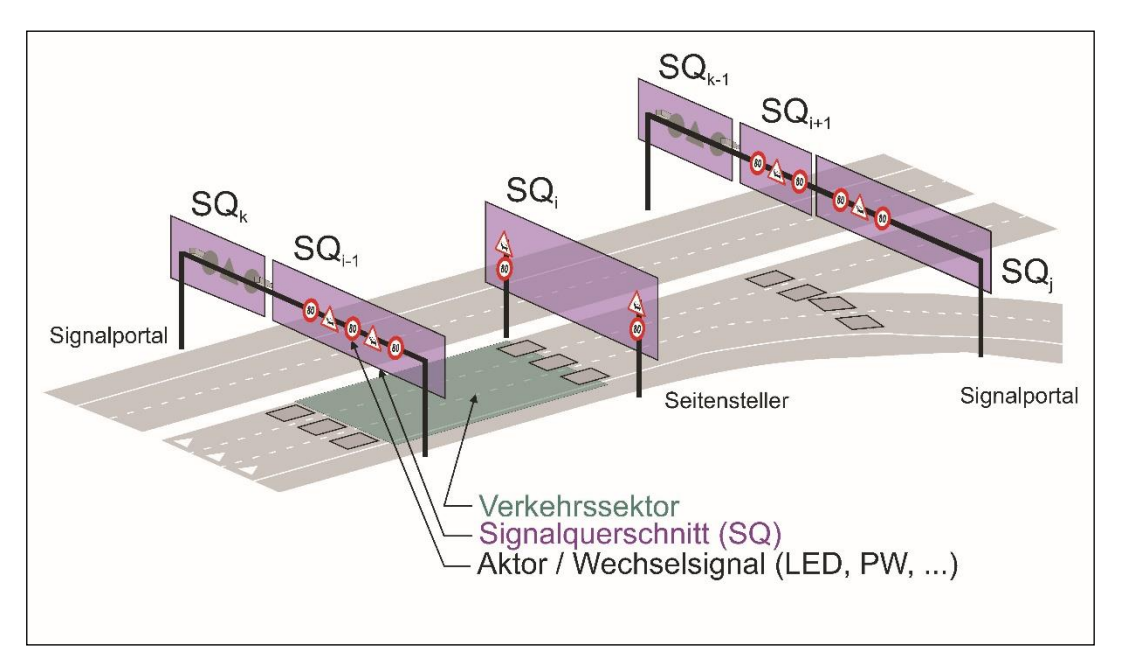

*Abb. 5.21 Signalquerschnitt*

Die Tabelle hat folgenden Inhalt (Beispiel):

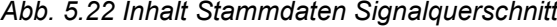

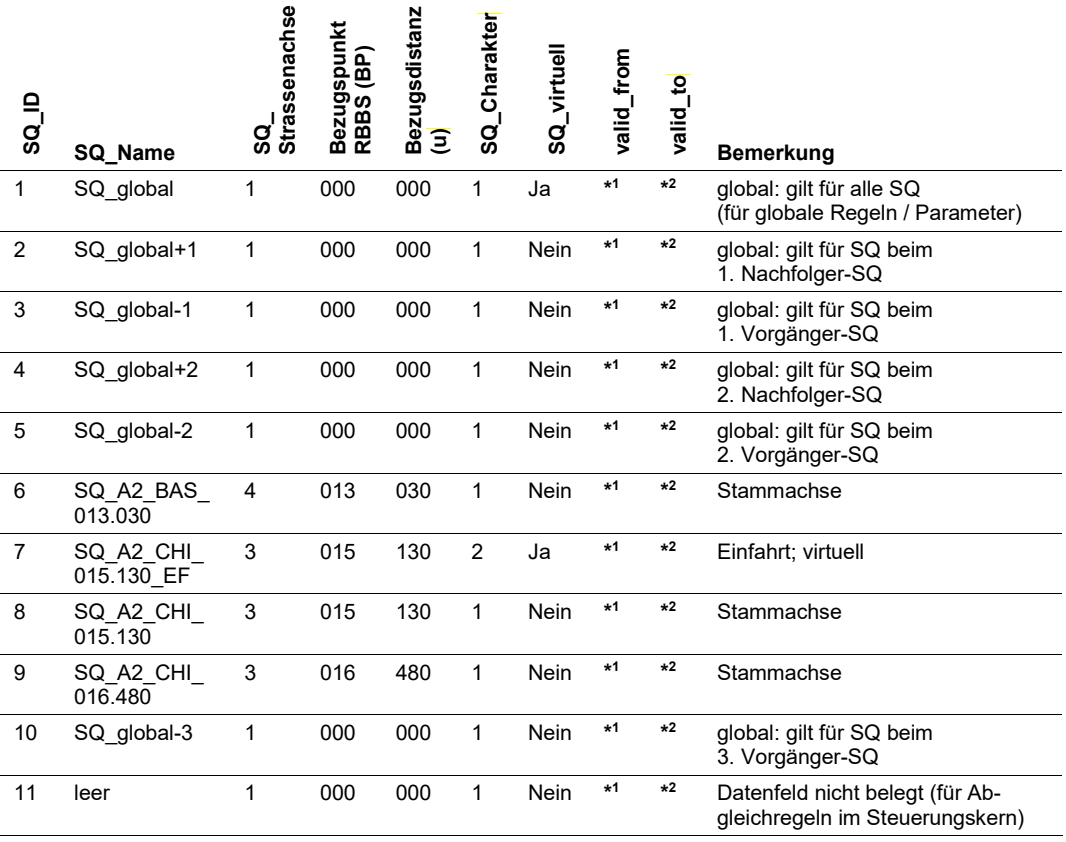

|                  | Abb. 5.23 Abfrage Stammdaten Signalquerschnitt |                |                          |                   |                          |                                        |             |            |            |                                                                     |
|------------------|------------------------------------------------|----------------|--------------------------|-------------------|--------------------------|----------------------------------------|-------------|------------|------------|---------------------------------------------------------------------|
| SQ <sub>ID</sub> | SQ_Name                                        | Achse_A-Netz   | Bezugspunkt RBBS<br>(BP) | Bezugsdistanz (u) | Achsrichtung<br>Kurzname | Strassencharakter<br>SQ/MQ<br>Kurzname | SQ_virtuell | valid_from | ₽<br>valid | Bemerkung                                                           |
| $\mathbf{1}$     | SQ_global                                      | leer           | 000                      | 000               | leer                     | <b>ST</b>                              | Nein        | $*1$       | $*2$       | global: gilt für alle SQ<br>(globale Regeln /<br>Param.)            |
| $\overline{c}$   | SQ global+1                                    | leer           | 000                      | 000               | leer                     | <b>ST</b>                              | Nein        | $*1$       | $*2$       | global: gilt für SQ beim<br>1. Nachfolger-SQ                        |
| 3                | SQ global-1                                    | leer           | 000                      | 000               | leer                     | <b>ST</b>                              | Nein        | $*1$       | $*2$       | global: gilt für SQ beim<br>1. Vorgänger-SQ                         |
| 4                | SQ global+2                                    | leer           | 000                      | 000               | leer                     | <b>ST</b>                              | Nein        | $*1$       | $*2$       | global: gilt für SQ beim<br>2. Nachfolger-SQ                        |
| 5                | SQ global-2                                    | leer           | 000                      | 000               | leer                     | ST                                     | Nein        | $*1$       | $*2$       | global: gilt für SQ beim<br>2. Vorgänger-SQ                         |
| $6\phantom{1}$   | SQ A2 BAS<br>013.030                           | A2             | 013                      | 030               | <b>BAS</b>               | <b>ST</b>                              | Nein        | $*1$       | $*2$       | Stammachse                                                          |
| $\overline{7}$   | SQ A2 CHI<br>015.130 EF                        | A <sub>2</sub> | 015                      | 130               | <b>CHI</b>               | EF                                     | Ja          | $*1$       | $*2$       | Einfahrt; virtuell                                                  |
| 8                | SQ A2 CHI<br>015.130                           | A2             | 015                      | 130               | <b>CHI</b>               | <b>ST</b>                              | Nein        | $*1$       | $*2$       | Stammachse                                                          |
| 9                | SQ A2 CHI<br>016.480                           | A <sub>2</sub> | 016                      | 480               | <b>CHI</b>               | <b>ST</b>                              | Nein        | $*1$       | $*2$       | Stammachse                                                          |
| 10               | SQ global-3                                    | leer           | 000                      | 000               | leer                     | <b>ST</b>                              | Nein        | $*1$       | $*2$       | global: gilt für SQ beim<br>3. Vorgänger-SQ                         |
| 11               | leer                                           | leer           | 000                      | 000               | leer                     | <b>ST</b>                              | Nein        | $*1$       | $*2$       | Datenfeld nicht belegt<br>(für Abgleichregeln im<br>Steuerungskern) |

Als Abfrage (Verknüpfung mit Stammdaten) ergibt sich folgender Inhalt: Ξ

### *Abb. 5.24 Aufbau Stammdaten Signalquerschnitt*

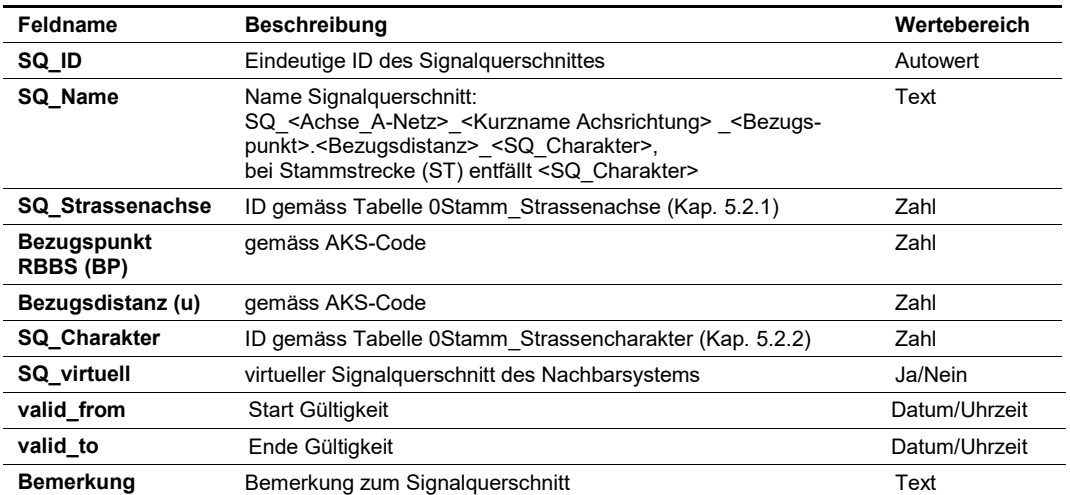

# <span id="page-27-0"></span>**5.6 Abfolge Signalquerschnitte (SQ)**

In dieser Tabelle ist die Abfolge der Signalquerschnitte und deren Fahrstreifen definiert (Topologie). Dabei werden alle nachfolgenden Signalquerschnitte den vorhergehenden Signalquerschnitten zugeordnet. Dies wird benötigt, um Anfang oder Ende einer Hauptzone zu erkennen sowie Vor- und Nachzonen aufgrund von globalen Regeln zu bilden. Auch beim Längs- und Störungsabgleich wird diese Abfolge benötigt.

Dabei sind auch die Teilbetriebszustandstypen (Kap. [5.7.2\)](#page-33-0), welche durch die zugeordneten Aktoren vorhanden sind zu berücksichtigen. Dadurch können pro Teilbetriebszustandstyp separate Abfolgen gebildet werden.

Je nach Funktion im Steuerungskern (Kap. [8\)](#page-97-0) wird eine Signalquerschnitts-bezogene oder Fahrstreifen-bezogene Abfolge benötigt.

### <span id="page-27-1"></span>**5.6.1 Signalquerschnitts-bezogene Abfolge**

Die Signalquerschnitts-bezogene Abfolge wird gemäss folgendem Prinzip aufgebaut: *(Lese-Hinweis: Pfeilrichtung zeigt vom Signalquerschnitt «SQ» auf den nachfolgenden Signalquerschnitt «SQ\_Nachfolger»)*

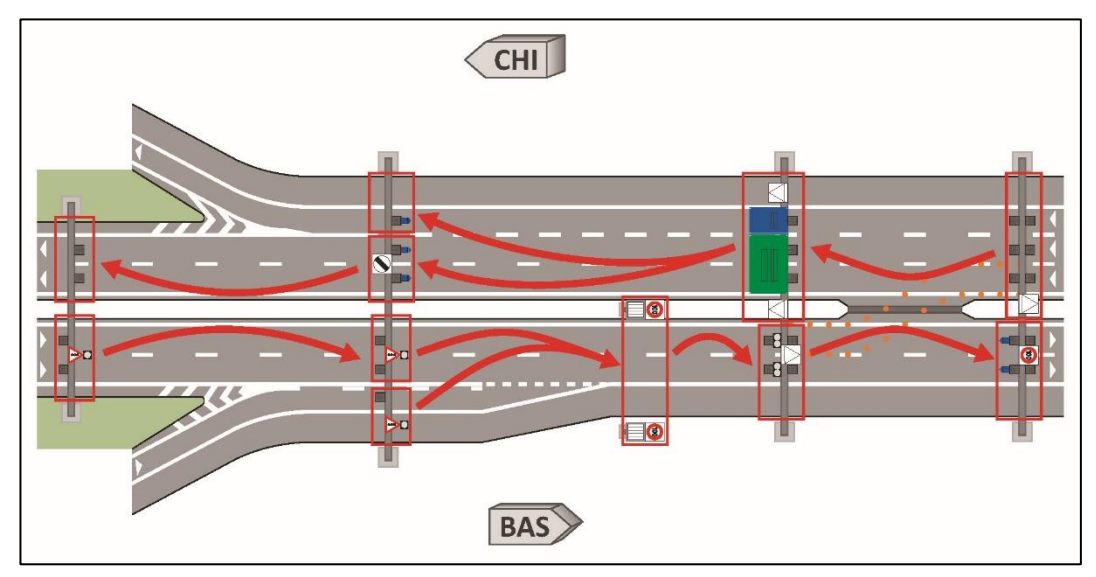

*Abb. 5.25 Prinzip Signalquerschnitts-bezogene Abfolge*

Die Tabelle hat folgenden Inhalt (Beispiel):

*Abb. 5.26 Inhalt Stammdaten Signalquerschnitt-Nachfolger*

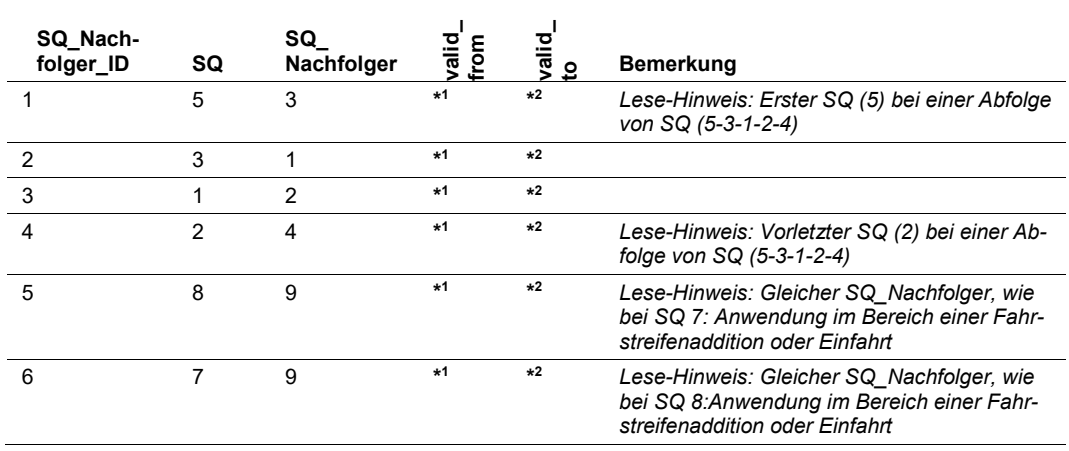

| Abb. 5.27 Abfrage Stammdaten Signalquerschnitt-Nachfolger |                   |               |             |           |  |  |  |  |  |  |
|-----------------------------------------------------------|-------------------|---------------|-------------|-----------|--|--|--|--|--|--|
| SQ                                                        | SQ Nachfolger     | valid<br>from | valid<br>to | Bemerkung |  |  |  |  |  |  |
| SQ global-2                                               | SQ global-1       | $*1$          | $*2$        |           |  |  |  |  |  |  |
| SQ global-1                                               | SQ global         | $*1$          | $*2$        |           |  |  |  |  |  |  |
| SQ global                                                 | SQ global+1       | $*1$          | $*2$        |           |  |  |  |  |  |  |
| SQ global+1                                               | SQ global+2       | $*1$          | $*2$        |           |  |  |  |  |  |  |
| SQ A2 CHI 015.130                                         | SQ A2 CHI 016.480 | $*1$          | $*2$        |           |  |  |  |  |  |  |
| SQ A2 CHI 015.130 EF                                      | SQ A2 CHI 016.480 | $*1$          | $*2$        |           |  |  |  |  |  |  |
|                                                           |                   |               |             |           |  |  |  |  |  |  |

Als Abfrage (Verknüpfung mit weiteren Stammdaten) ergibt sich z.B. folgender Inhalt:

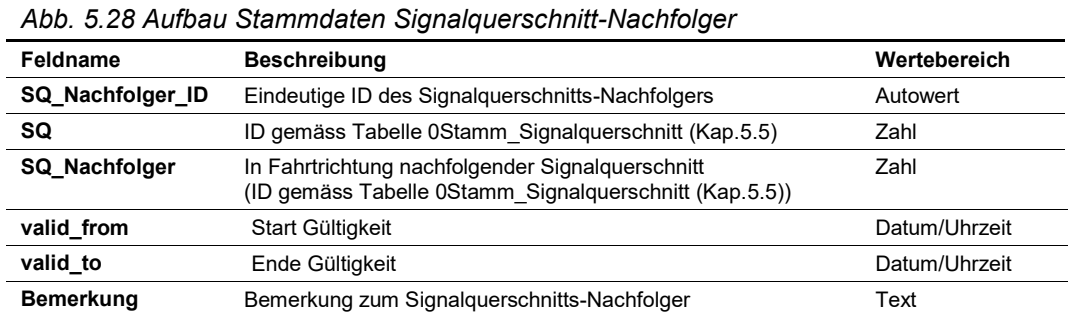

### <span id="page-28-0"></span>**5.6.2 Fahrstreifen-bezogene Abfolge**

Die Fahrstreifen-bezogene Abfolge wird gemäss folgendem Prinzip aufgebaut: *(Lese-Hinweis: Die Pfeilrichtung zeigt vom Fahrstreifen am Signalquerschnitt «SQ» auf den korrespondierenden Fahrstreifen beim nachfolgenden Signalquerschnitt «SQ\_Nachfolger»*

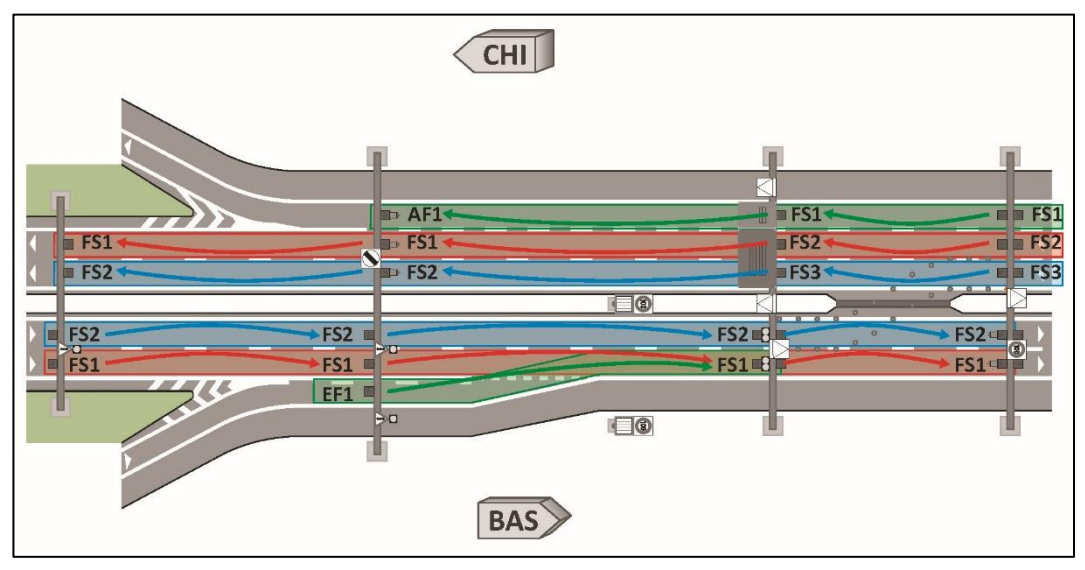

*Abb. 5.29 Prinzip Fahrstreifen-bezogene Abfolge*

| Abb. 5.30 Inhalt Stammdaten Fahrstreifen-Nachfolger |           |                             |                    |                                      |               |           |                               |  |  |  |
|-----------------------------------------------------|-----------|-----------------------------|--------------------|--------------------------------------|---------------|-----------|-------------------------------|--|--|--|
| FS Nach-<br>folger ID                               | <b>SQ</b> | <b>Fahrstreifen</b><br>- SQ | SQ Nach-<br>folger | <b>Fahrstreifen</b><br>SQ Nachfolger | valid<br>from | alid<br>₫ | Bemerkung                     |  |  |  |
|                                                     |           | 2                           | 2                  | っ                                    | $*1$          | $*2$      | Lesehin-<br>weise<br>einfügen |  |  |  |
| 2                                                   |           | 4                           | າ                  |                                      | $*1$          | $*2$      |                               |  |  |  |
| 3                                                   | 8         | 2                           | 9                  | っ                                    | $*1$          | $*2$      |                               |  |  |  |
|                                                     |           | っ                           | 9                  | ኅ                                    | $*1$          | $*2$      |                               |  |  |  |

Die Tabelle hat folgenden Inhalt (Beispiel):

Als Abfrage (Verknüpfung mit weiteren Stammdaten) ergibt sich z. B. folgender Inhalt:

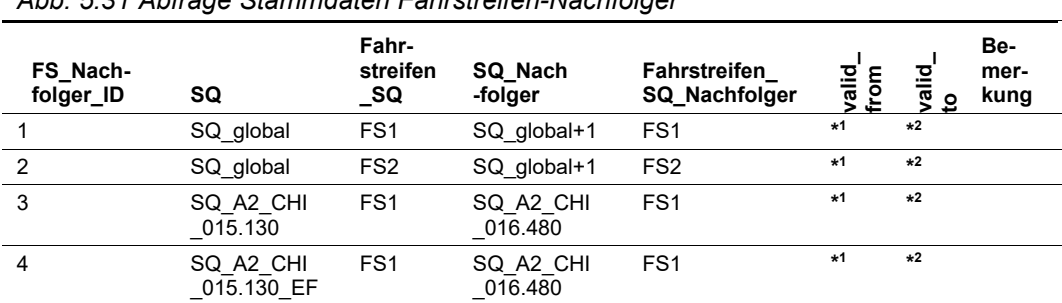

*Abb. 5.31 Abfrage Stammdaten Fahrstreifen-Nachfolger*

Die Tabelle hat folgenden Aufbau:

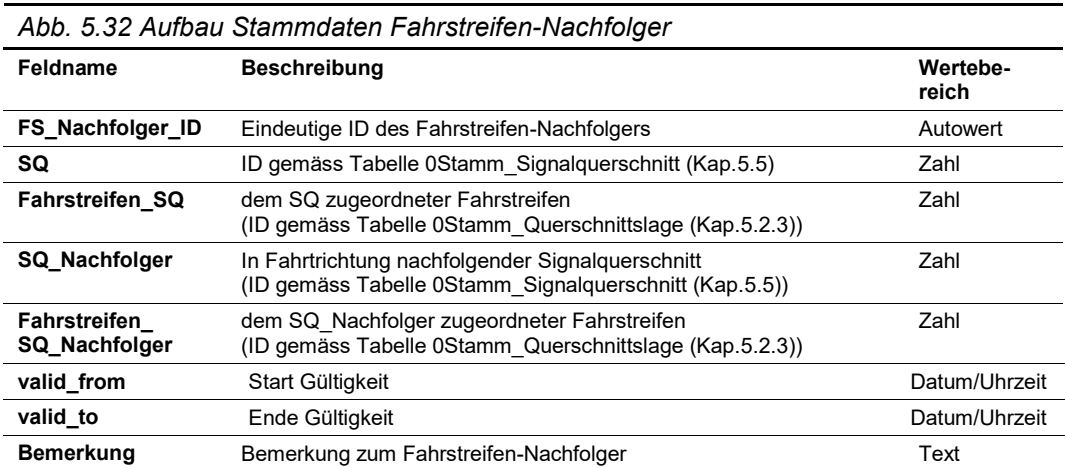

# <span id="page-29-0"></span>**5.7 Aktoren**

In dieser Tabelle werden die Aktoren nach Signaltyp, Lage und funktionale Zuordnung (Signalquerschnitt) definiert.

Der "sprechende" Name (Aktor Name) hat folgende Struktur:

WS\_<SQ-Name>\_<Kurzname Querschnittslage>\_<Kurzname Höhenlage>, wobei die Höhenlage nur angegeben wird, falls pro Querschnittslage mehrere Aktoren vorhanden sind.

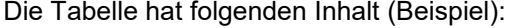

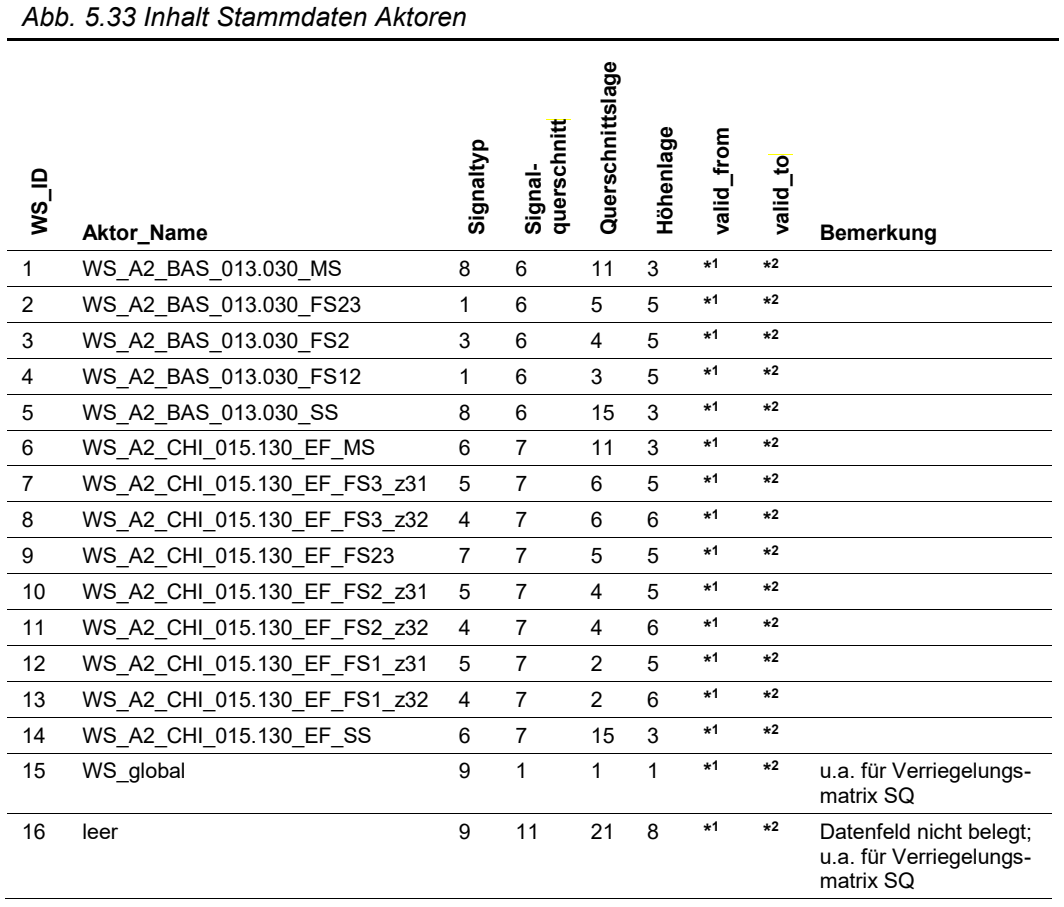

Als Abfrage (Verknüpfung mit Stammdaten) ergibt sich folgender Inhalt:

|              | Abb. 5.34 Abfrage Stammdaten Aktoren |                        |                         |                              |                       |            |                       |                                                                 |
|--------------|--------------------------------------|------------------------|-------------------------|------------------------------|-----------------------|------------|-----------------------|-----------------------------------------------------------------|
| NS ID        | Aktor_Name                           | Kurzname Signal-<br>Ş  | SQ_Name                 | Kurzname<br>Querschnittslage | Kurzname<br>Höhenlage | valid_from | valid_to              | Bemerkung                                                       |
| $\mathbf{1}$ | WS A2 BAS<br>013.030 MS              | VG02_<br>аZ            | SQ A2 BAS<br>013.030    | MS                           | z21                   | $*1$       | $*2$                  |                                                                 |
| 2            | WS A2 BAS<br>013.030 FS23            | VG01<br>bΖ             | SQ A2 BAS<br>013.030    | <b>FS23</b>                  | z31                   | $*1$       | $*2$                  |                                                                 |
| 3            | WS A2 BAS<br>013.030 FS2             | G01<br>bZ              | SQ_A2_BAS_<br>013.030   | FS <sub>2</sub>              | z31                   | $*1$       | $*2$                  |                                                                 |
| 4            | WS A2 BAS<br>013.030_FS12            | VG01<br>bΖ             | SQ A2 BAS<br>013.030    | <b>FS12</b>                  | z31                   | $*1$       | $*2$                  |                                                                 |
| 5            | WS A2 BAS<br>013.030 SS              | VG02<br>аZ             | SQ A2 BAS<br>013.030    | SS                           | z21                   | $*1$       | $*2$                  |                                                                 |
| 6            | WS A2 CHI<br>015.130 EF<br>МS        | H01<br>bΖ              | SQ A2 CHI<br>015.130 EF | МS                           | z21                   | $*1$       | $\star 2$             |                                                                 |
| 7            | WS A2 CHI<br>015.130 EF<br>FS3_z31   | F01<br>b N             | SQ_A2_CHI<br>015.130 EF | FS3                          | z31                   | $*1$       | $\star 2$             |                                                                 |
| 8            | WS A2 CHI<br>015.130 EF<br>FS3 z32   | L01<br>$b_K$           | SQ A2 CHI<br>015.130 EF | FS3                          | z32                   | $*1$       | $*2$                  |                                                                 |
| 9            | WS A2 CHI<br>015.130 EF<br>FS23      | W01<br>$a_S$           | SQ A2 CHI<br>015.130 EF | FS23                         | z31                   | $*1$       | $*2$                  |                                                                 |
| 10           | WS A2 CHI<br>015.130 EF<br>FS2_z31   | F01<br>b N             | SQ A2 CHI<br>015.130 EF | FS <sub>2</sub>              | z31                   | $*1$       | $\star 2$             |                                                                 |
| 11           | WS A2 CHI<br>015.130 EF<br>FS2_z32   | L01<br>$b_K$           | SQ A2 CHI<br>015.130 EF | FS <sub>2</sub>              | z32                   | $*1$       | $\star 2$             |                                                                 |
| 12           | WS A2 CHI<br>015.130 EF<br>FS1 z31   | F01<br>b N             | SQ A2 CHI<br>015.130 EF | FS1                          | z31                   | $*1$       | $\star 2$             |                                                                 |
| 13           | WS A2 CHI<br>$015.130$ EF<br>FS1 z32 | L <sub>01</sub><br>b_K | SQ A2 CHI<br>015.130_EF | FS1                          | z32                   | $*1$       | $*2$                  |                                                                 |
| 14           | WS A2 CHI<br>015.130 EF<br>SS        | H01<br>bΖ              | SQ A2 CHI<br>015.130 EF | SS                           | z21                   | $*1$       | $\star 2$             |                                                                 |
| 15           | WS global                            | global                 | SQ global               | FS <sub>0</sub>              | z <sub>00</sub>       | $*1$       | $\boldsymbol{\star2}$ | u.a. für Verriegelungs-<br>matrix SQ                            |
| 16           | leer                                 | global                 | leer                    | leer                         | leer                  | $*1$       | $\boldsymbol{\star2}$ | Datenfeld nicht belegt;<br>u.a. für Verriegelungs-<br>matrix SQ |

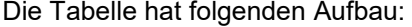

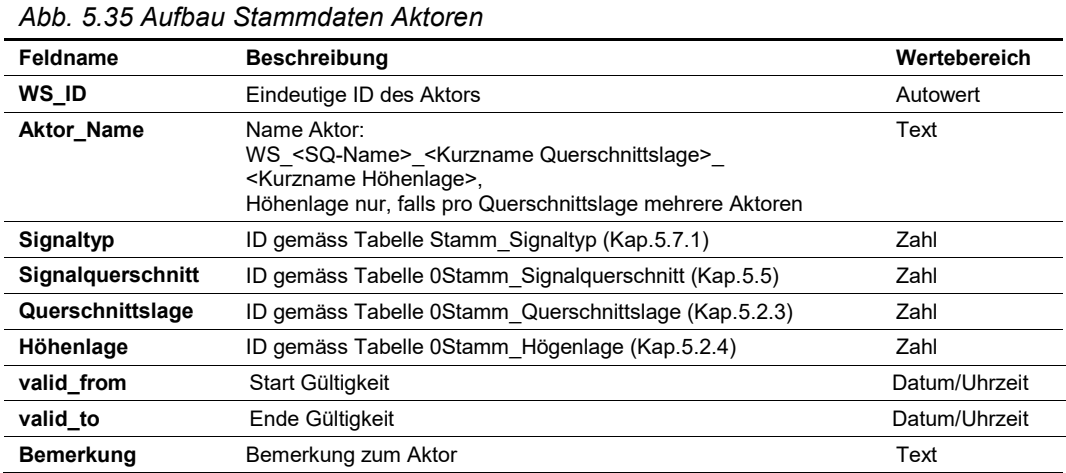

# <span id="page-32-0"></span>**5.7.1 Signaltyp**

In dieser Tabelle wird der verkehrstechnische Typ des Aktors definiert.

Die Tabelle hat folgenden Inhalt (Beispiel):

*Abb. 5.36 Inhalt Stammdaten Signaltyp*

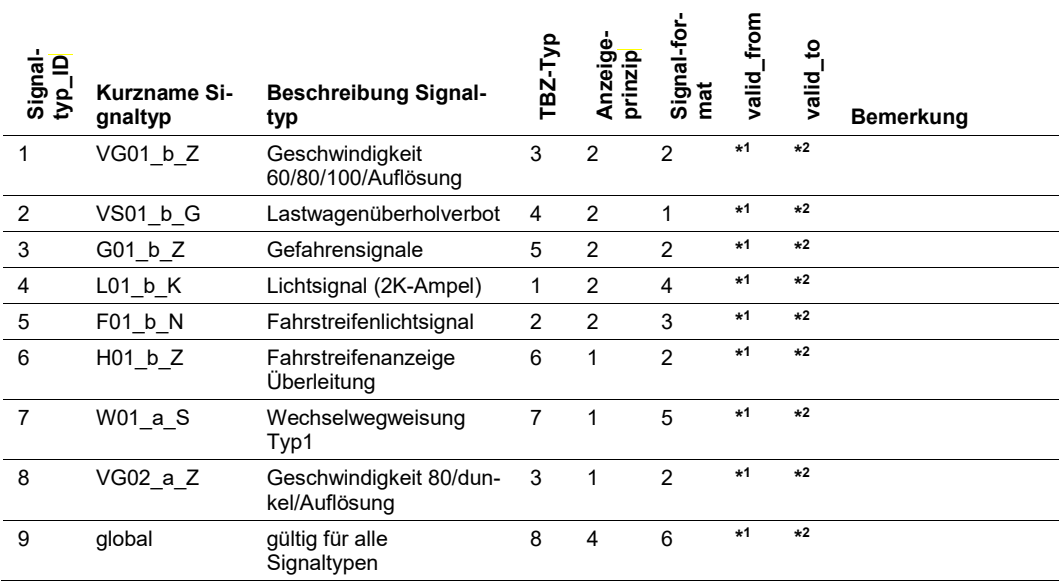

Als Abfrage (Verknüpfung mit Stammdaten) ergibt sich folgender Inhalt:

|                |                            | Abb. 5.37 Abfrage Stammdaten Signaltyp   |                            |                                   |                                |            |          |           |  |
|----------------|----------------------------|------------------------------------------|----------------------------|-----------------------------------|--------------------------------|------------|----------|-----------|--|
| Signaltyp_ID   | ູ່ສ<br>Kurzname<br>gnaltyp | Signal-<br>Beschrei-<br>bung<br>typ      | Kurzname<br><b>ТВZ-Тур</b> | Anzeigeprin-<br>Kurzname<br><br>지 | ູ່ສ່<br>gnalformat<br>Kurzname | valid_from | valid_to | Bemerkung |  |
| 1              | $VG01_b_Z$                 | Geschwindigkeit<br>60/80/100/Auflösung   | VG                         | b                                 | Ζ                              | $*1$       | $*2$     |           |  |
| 2              | VS01_b_G                   | Lastwagenüberholverbot                   | VS                         | b                                 | G                              | $*1$       | $*2$     |           |  |
| 3              | $G01_bZ$                   | Gefahrensignale                          | G                          | b                                 | Z                              | $*1$       | $*2$     |           |  |
| 4              | $L01_b$ <sub>K</sub>       | Lichtsignal (2K-Ampel)                   | L                          | b                                 | K                              | $*1$       | $*2$     |           |  |
| 5              | F01_b_N                    | Fahrstreifenlichtsignal                  | F                          | b                                 | N                              | $*1$       | $*2$     |           |  |
| 6              | H01 b Z                    | Fahrstreifenanzeige<br>Überleitung       | н                          | b                                 | Z                              | $*1$       | $*2$     |           |  |
| $\overline{7}$ | W01_a_S                    | Wechselwegweisung<br>Typ1                | W                          | a                                 | S                              | $*1$       | $*2$     |           |  |
| 8              | VG02_a_Z                   | Geschwindigkeit 80/dun-<br>kel/Auflösung | VG                         | a                                 | Z                              | $*1$       | $*2$     |           |  |
| 9              | global                     | gültig für alle<br>Signaltypen           | 0                          | global                            | global                         | $*1$       | $*2$     |           |  |

#### *Abb. 5.38 Aufbau Stammdaten Signaltyp*

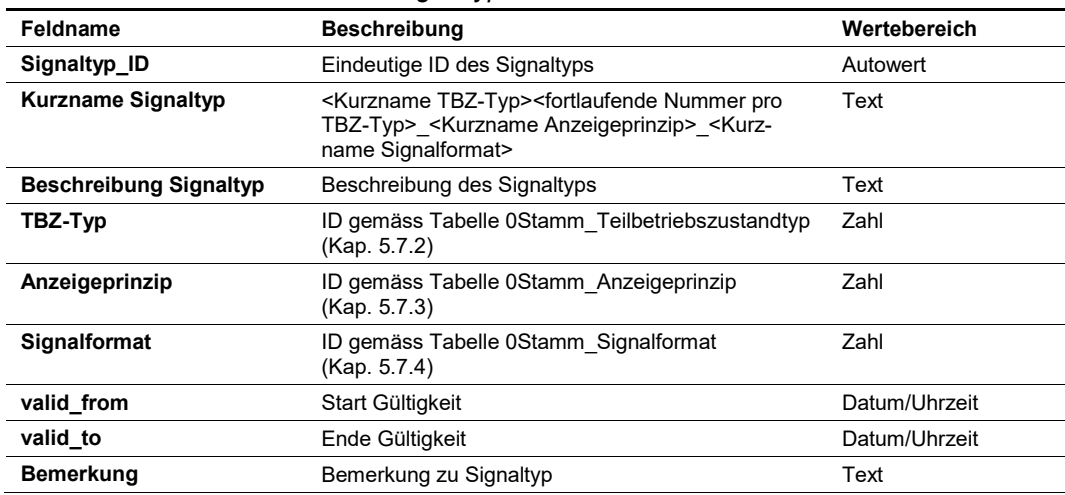

### <span id="page-33-0"></span>**5.7.2 Teilbetriebszustandstyp (TBZ-Typ)**

In dieser Tabelle wird die verkehrstechnische Typisierung eines Aktors definiert (gemäss Kap. 2.5.3 "Signaltyp" der Richtlinie ASTRA 15019 "Verkehrstechnische Regelungslogik" [\[4\].](#page-169-1) Der Teilbetriebszustandstyp (TBZ-Typ) ist Bestandteil des Signaltyps (siehe Kap. [5.7.1\)](#page-32-0). Mit der Zuweisung des Aktors an den Signalquerschnitt, wird auch der entsprechende Teilbetriebszustandstyp dem Signalquerschnitt zugewiesen.

Der TBZ-Typ ist ein wichtiges Attribut bei der Betriebszustands-Generierung sowie bei den Betriebszustandsabgleichen im Steuerungskern (siehe Kap. [8\)](#page-97-0).

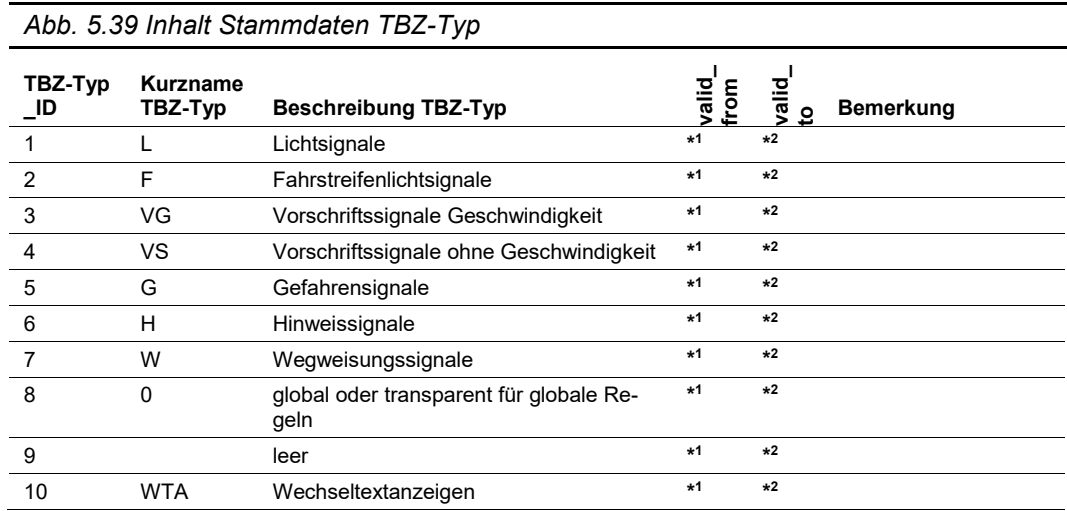

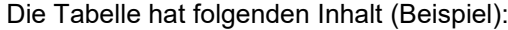

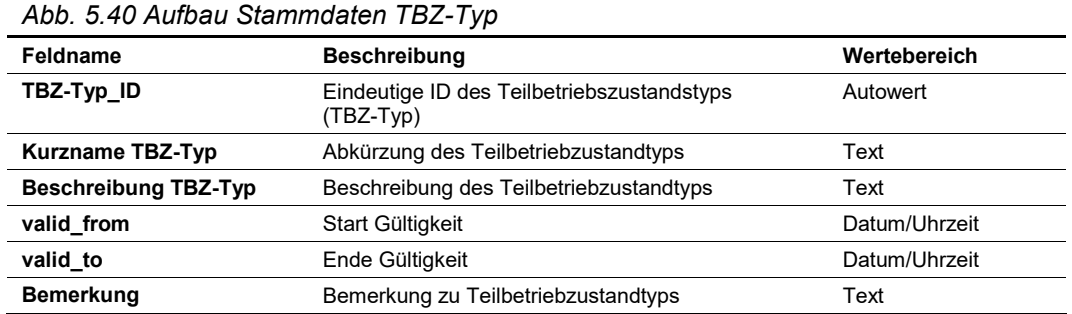

### <span id="page-34-0"></span>**5.7.3 Anzeigeprinzip**

In dieser Tabelle wird das technische Anzeigeprinzip eines Aktors definiert. Die Einteilung erfolgt nach den "Technischen Lieferbedingungen für Streckenstationen (TLS2012)", Tab. III-5 [\[8\].](#page-169-4) Das Anzeigeprinzip ist Bestandteil des Signaltyps (siehe Kap. [5.7.1\)](#page-32-0).

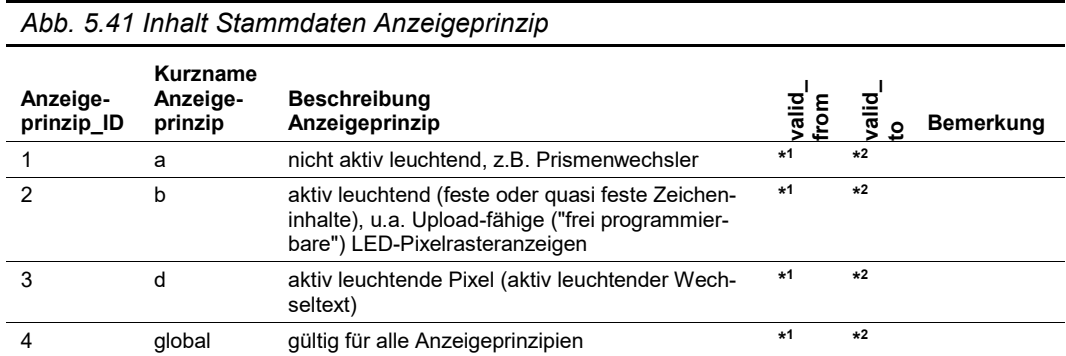

Die Tabelle hat folgenden Inhalt (Beispiel):

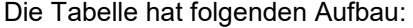

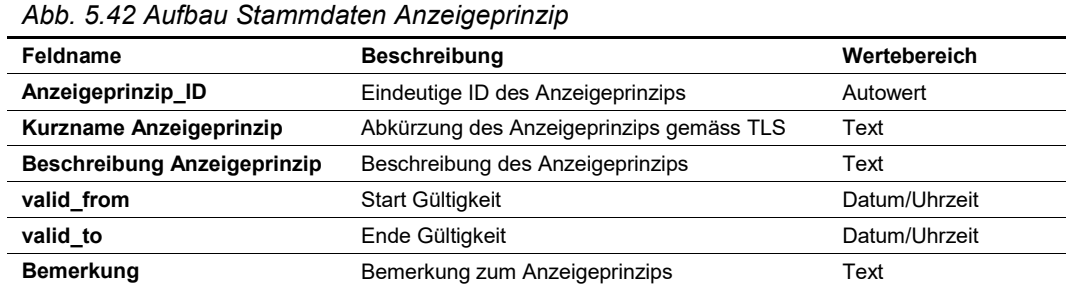

### <span id="page-35-0"></span>**5.7.4 Signalformat**

In dieser Tabelle wird das Signalformat bzw. die Grösse eines Aktors definiert. Das Signalformat ist Bestandteil des Signaltyps (siehe Kap. [5.7.1\)](#page-32-0).

Die Tabelle hat folgenden Inhalt (Beispiel):

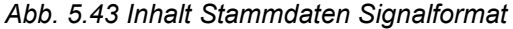

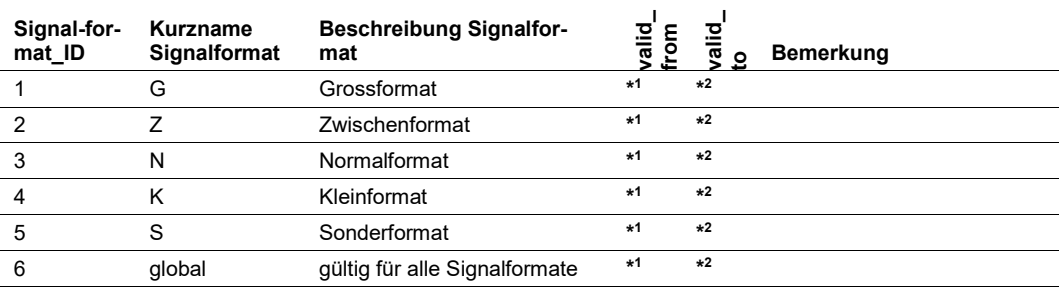

Die Tabelle hat folgenden Aufbau:

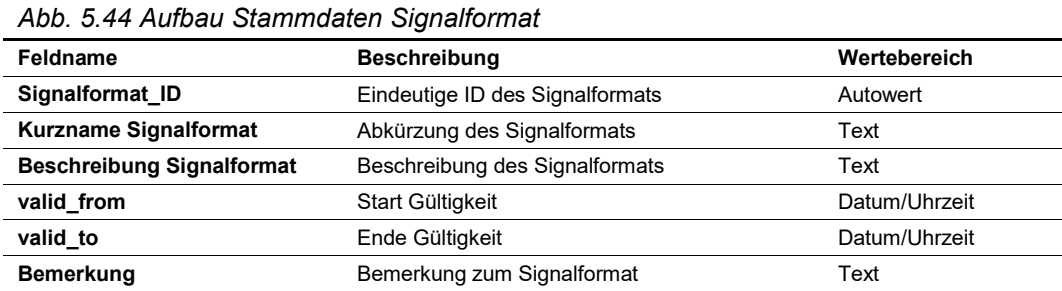

### <span id="page-35-1"></span>**5.7.5 Bildkombination**

In dieser Tabelle erfolgt die Zuordnung der Bildinhalte (siehe Kap. [5.7.6\)](#page-37-0) zu den Signaltypen (siehe Kap. [5.7.1\)](#page-32-0).
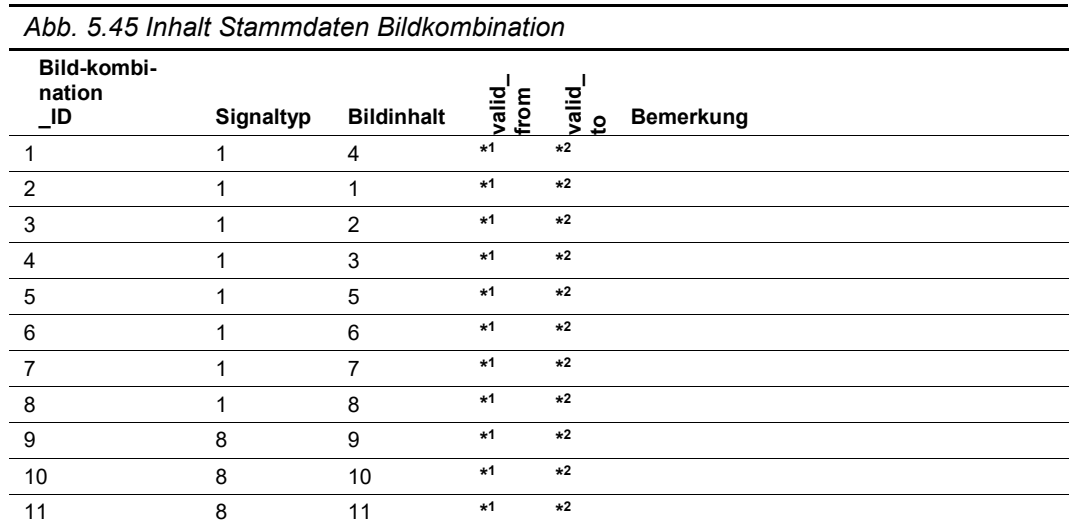

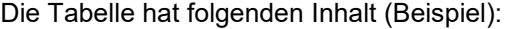

Als Abfrage (Verknüpfung mit Stammdaten) ergibt sich folgender Inhalt:

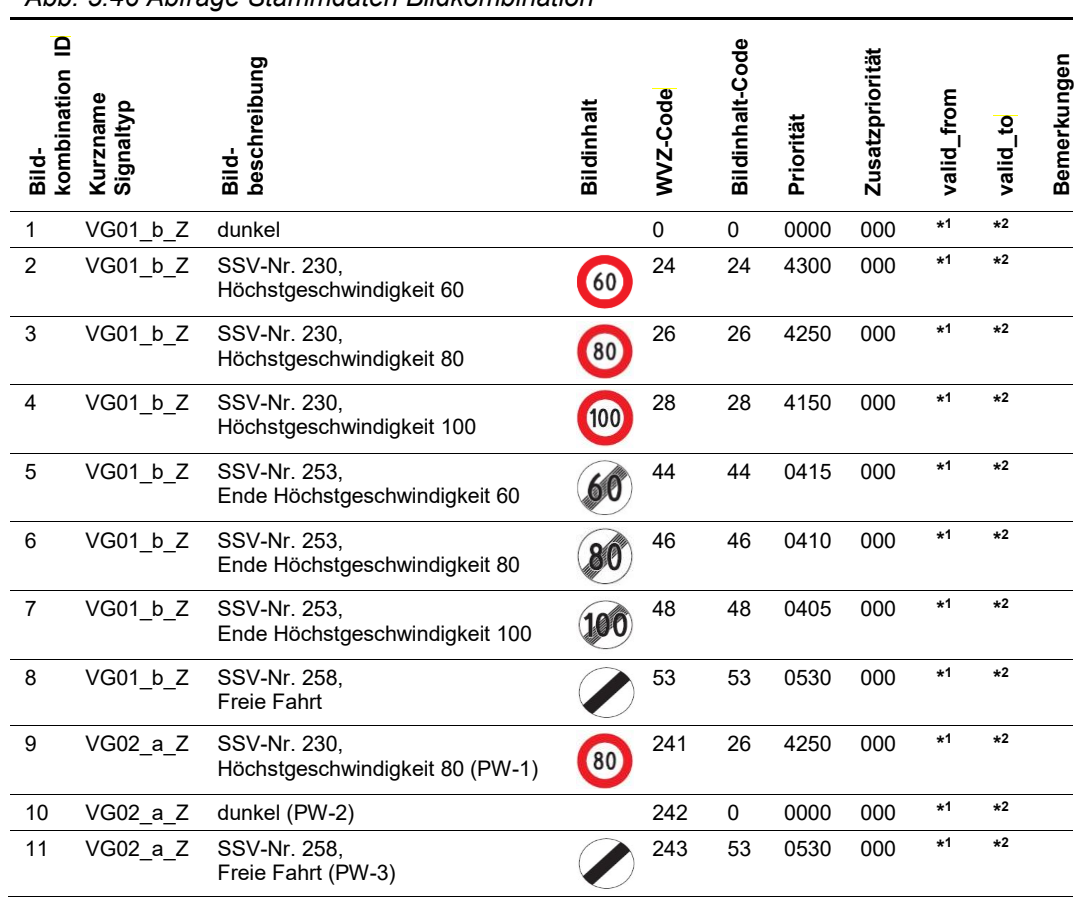

*Abb. 5.46 Abfrage Stammdaten Bildkombination*

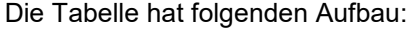

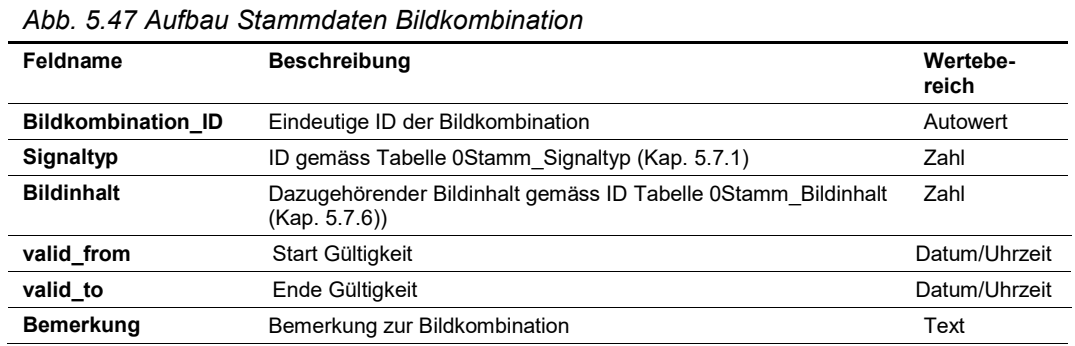

## <span id="page-37-0"></span>**5.7.6 Bildinhalt / Signalbilder**

In dieser Tabelle werden die Bildinhalte /Signalbilder inkl. Stellcodes definiert.

Zudem wird die Signalbildpriorität gemäss Kap. 7.7.3 "Signalbildpriorität" der Richtlinie ASTRA 15019 "Verkehrstechnische Regelungslogik" [\[4\]](#page-169-0) dem Bildinhalt zugeordnet.

Über die Tabelle "Bildkombination" (Kap. [5.7.5\)](#page-35-0) erfolgt die Zuordnung zu den Signaltypen (Kap. [5.7.1\)](#page-32-0) und somit auch zum einzelnen Aktor.

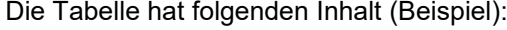

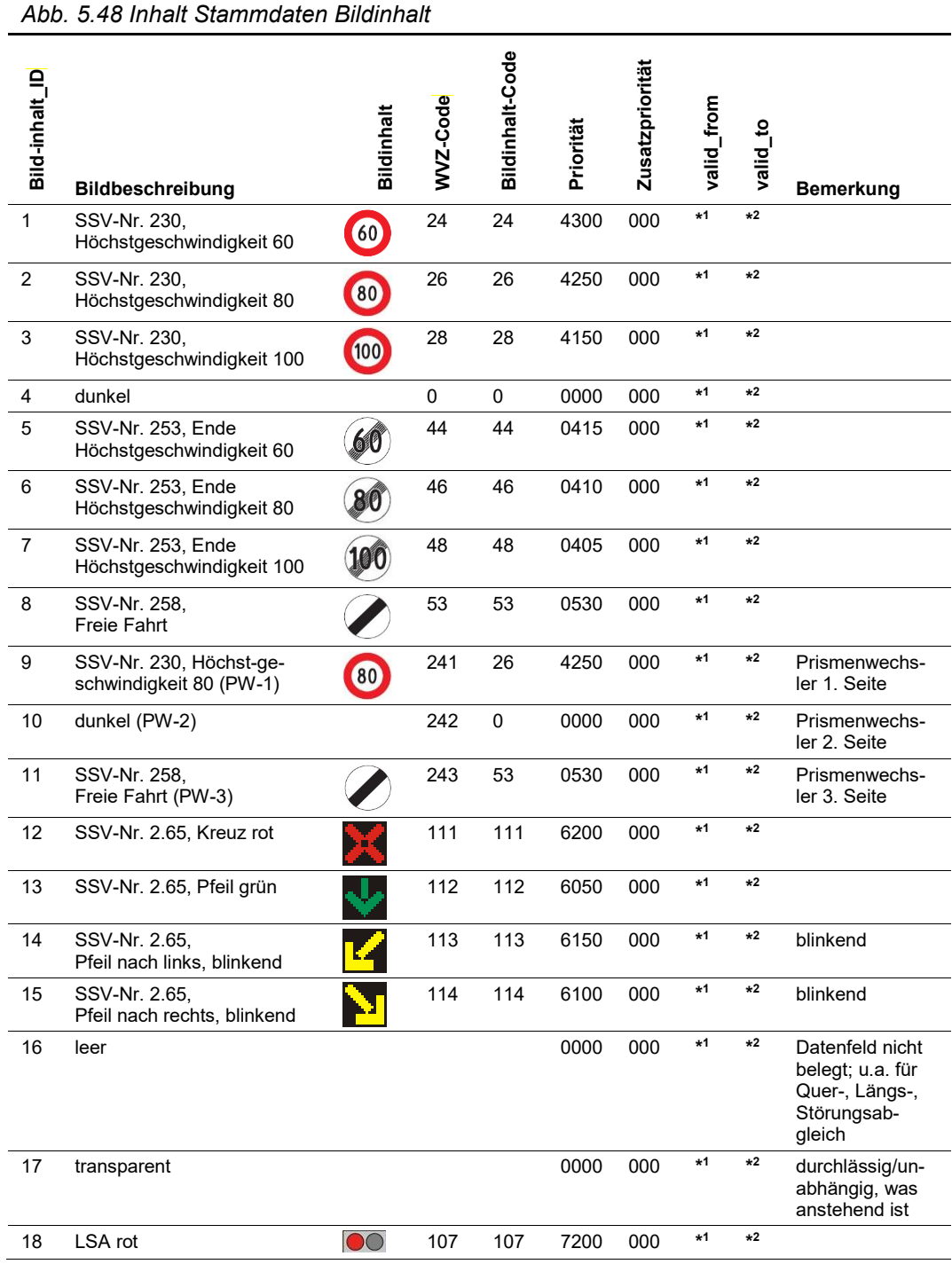

Die Tabelle hat folgenden Aufbau:

| Abb. 5.49 Aufbau Stammdaten Bildinhalt |                                                                                                    |               |  |  |  |  |
|----------------------------------------|----------------------------------------------------------------------------------------------------|---------------|--|--|--|--|
| Feldname                               | <b>Beschreibung</b>                                                                                   | Wertebereich  |  |  |  |  |
| <b>Bildinhalt ID</b>                   | Eindeutige ID des Bildinhaltes                                                                        | Autowert      |  |  |  |  |
| <b>Bildbeschreibung</b>                | Definition Bildinhalt, SSV-Nr.                                                                        | Text          |  |  |  |  |
| <b>Bildinhalt</b>                      | Grafik Bildinhalt                                                                                     | bmp           |  |  |  |  |
| <b>WVZ-Code</b>                        | Stellcode Bildinhalt                                                                                  | Zahl          |  |  |  |  |
| <b>Bildinhalt-Code</b>                 | Identisch mit WVZ-Code mit Ausnahme Prismenwechsler                                                   | Zahl          |  |  |  |  |
| Priorität                              | Signalbildpriorität gemäss RL15019, Anhang IV;<br>je höher die Zahl, desto höher die Priorität        | Zahl          |  |  |  |  |
| Zusatzpriorität                        | Priorität für Zusatztexte gemäss RL 15019, Anhang IV;<br>je höher die Zahl, desto höher die Priorität | Zahl          |  |  |  |  |
| valid from                             | Start Gültigkeit                                                                                      | Datum/Uhrzeit |  |  |  |  |
| valid to                               | Ende Gültigkeit                                                                                       | Datum/Uhrzeit |  |  |  |  |
| <b>Bemerkung</b>                       | Bemerkung zu Bildinhalt                                                                               | Text          |  |  |  |  |

# **6 Standardtabellen für Messwert-Kern**

Im Messwert-Kern werden die unverarbeiteten Messwerte der Feldebene einer einheitlichen Plausibilisierung, Aggregierung und Vervollständigung zugeführt und zu Messdaten aufbereitet. Die Messdaten dienen als Basisdaten für den Datenanalyse-Kern.

## **6.1 Datenmodell Messwert-Kern**

Der Messwert-Kern ist wie folgt aufgebaut:

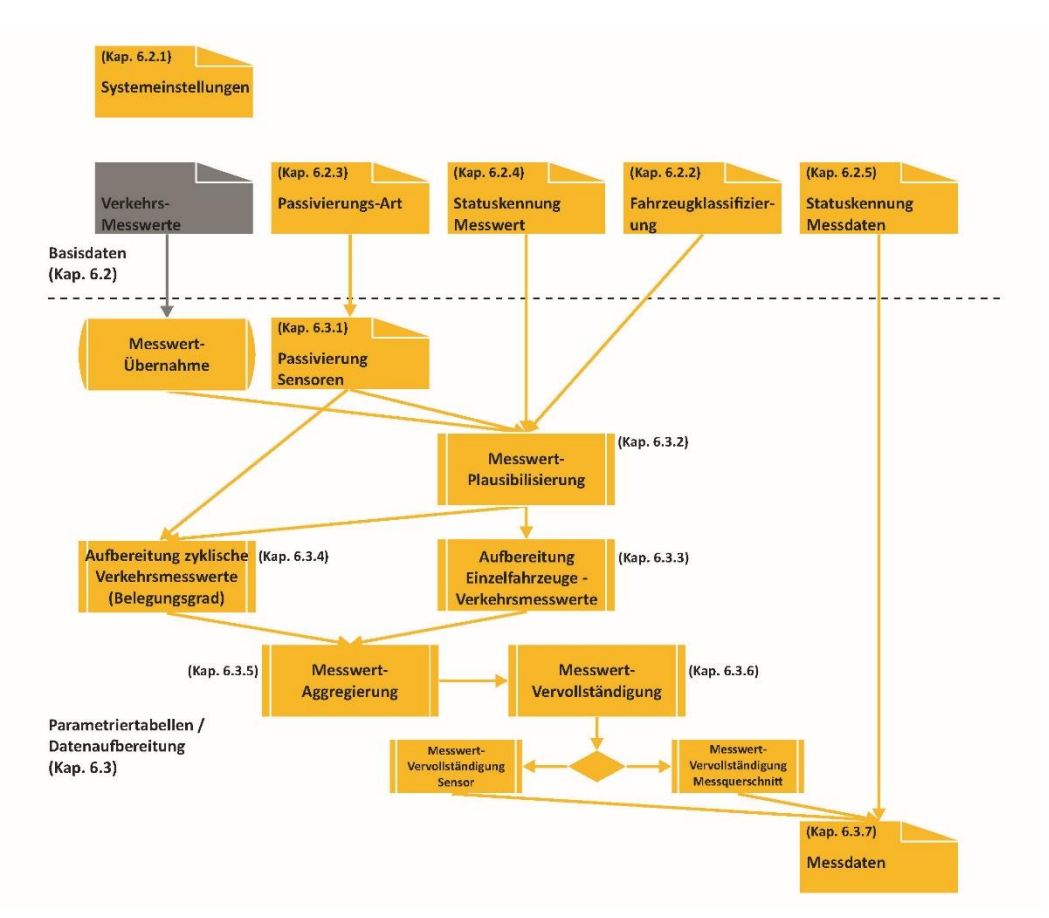

*Abb. 6.1 Datenmodell Messwert-Kern*

## **6.2 Basisdaten**

Für die Aufbereitung und Charakterisierung der Messwerte müssen Basisdaten definiert werden.

### <span id="page-40-0"></span>**6.2.1 Systemeinstellungen Messwert-Kern**

Beim Messwert-Kern wird das Taktintervall für die Kap. [6.3.4,](#page-46-0) [6.3.5](#page-47-0) und [6.3.7](#page-53-0) als Systemeinstellungswert konfiguriert.

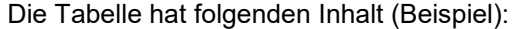

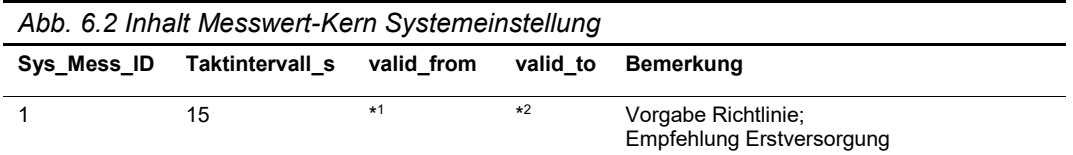

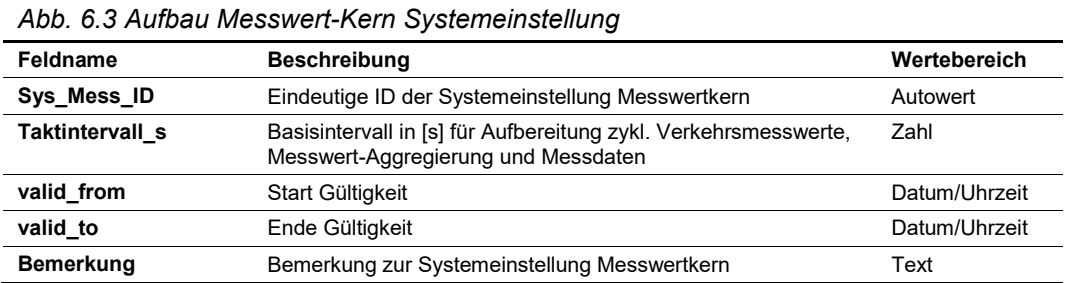

## <span id="page-41-1"></span>**6.2.2 Fahrzeugklassifizierung**

In dieser Tabelle werden die Fahrzeugklassen definiert. Für das Verkehrsmanagement sind zwei Klassen (PW-, LW-ähnlich) ausreichend. Falls die Sensoren gleichzeitig zu statistischen Zwecken verwendet werden, erfolgt die Fahrzeugklassifizierung gemäss Richtli-nie ASTRA 13012 "Verkehrszähler" [\[6\].](#page-169-1) Bei gleichzeitiger Verwendung als Statistikzähler wird im Datenanalyse-Kern die Klassen in PW-ähnlich und LW-ähnlich umgewandelt.

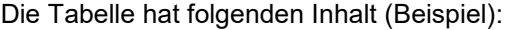

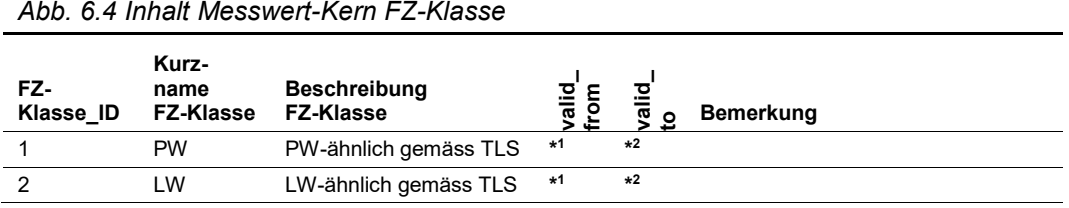

Die Tabelle hat folgenden Aufbau:

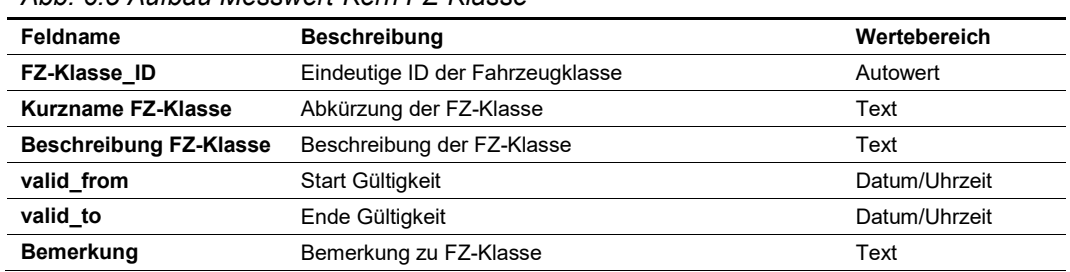

#### *Abb. 6.5 Aufbau Messwert-Kern FZ-Klasse*

#### <span id="page-41-0"></span>**6.2.3 Passivierungs-Art**

Die Sensoren können auf unterschiedliche Arten passiviert werden (siehe Kap. 5.1.4 der Richtlinie ASTRA 15019 "Verkehrstechnische Regelungslogik" [\[4\]\)](#page-169-0). In dieser Tabelle sind die Passivierungsarten definiert.

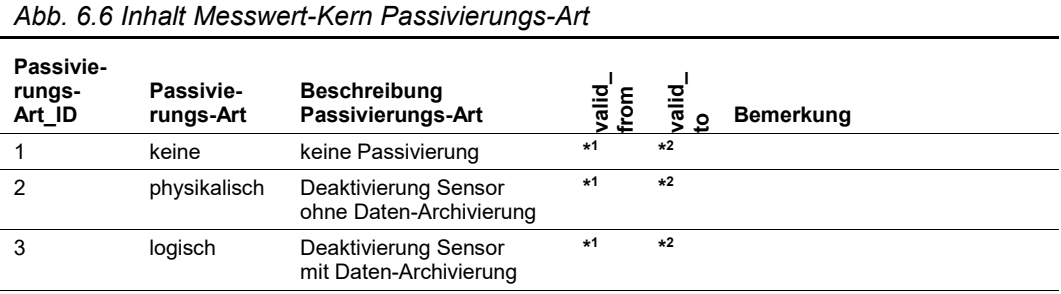

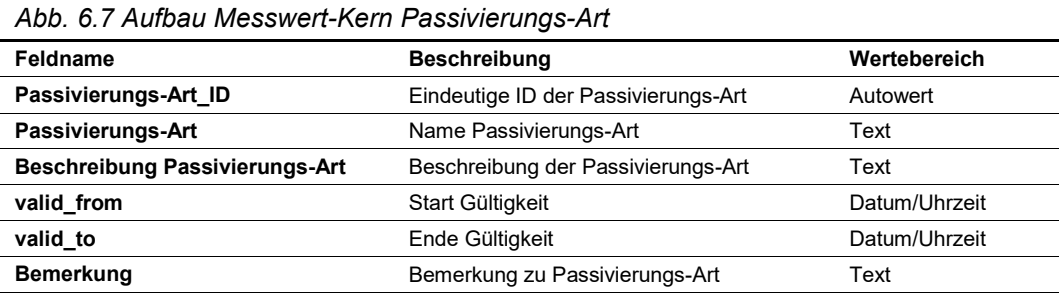

## <span id="page-42-0"></span>**6.2.4 Statuskennung Messwert**

Nach Übernahme der Messwerte und der Messwert-Plausibilisierung wird jeder Messwert mit einer Statuskennung gekennzeichnet. Die Statuskennung gibt vor, in welcher Art der Messwert weiterverwendet werden kann.

Die Tabelle hat folgenden Inhalt (Beispiel):

*Abb. 6.8 Inhalt Messwert-Kern Statuskennung Messwerte*

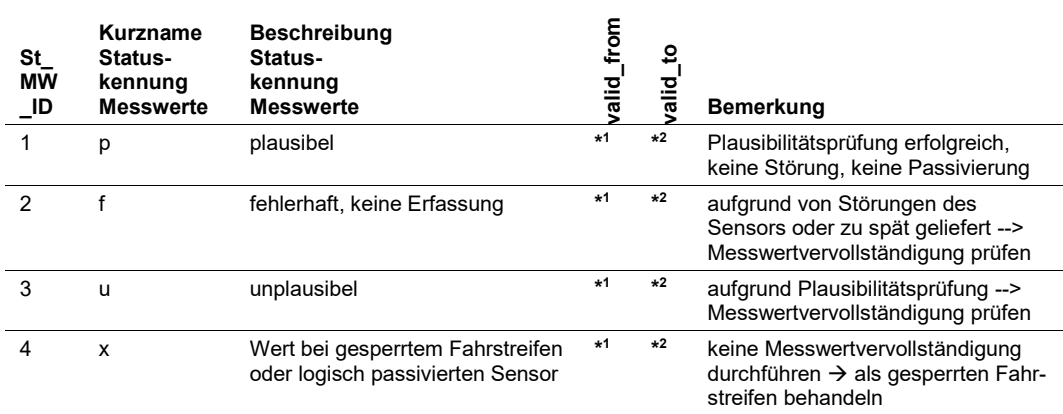

#### Die Tabelle hat folgenden Aufbau:

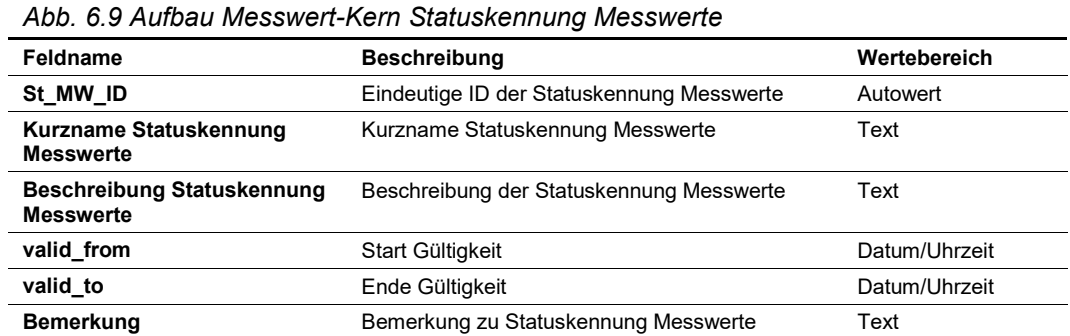

## <span id="page-43-0"></span>**6.2.5 Statuskennung Messdaten**

Nach der Messwert-Aggregierung und Messwert-Vervollständigung werden Messdaten generiert, welche jeweils mit einer Statuskennung gekennzeichnet sind. Die Statuskennung gibt vor, in welcher Art die Messdaten weiterverwendet werden können.

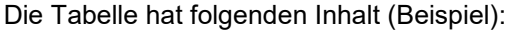

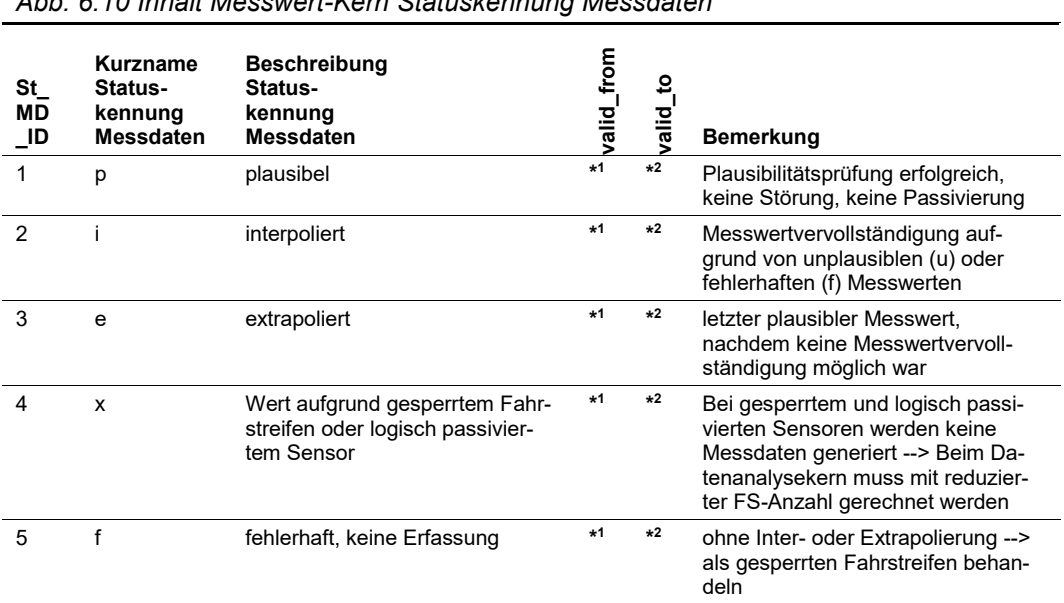

#### *Abb. 6.10 Inhalt Messwert-Kern Statuskennung Messdaten*

#### Die Tabelle hat folgenden Aufbau:

| Abb. 6.11 Aufbau Messwert-Kern Statuskennung Messdaten |                                           |               |  |  |  |  |
|--------------------------------------------------------|-------------------------------------------|---------------|--|--|--|--|
| Feldname                                               | <b>Beschreibung</b>                       | Wertebereich  |  |  |  |  |
| St MD ID                                               | Eindeutige ID der Statuskennung Messdaten | Autowert      |  |  |  |  |
| Kurzname Statuskennung<br><b>Messdaten</b>             | Kurzname Statuskennung Messdaten          | Text          |  |  |  |  |
| Beschreibung Statuskennung<br><b>Messdaten</b>         | Beschreibung der Statuskennung Messdaten  | Text          |  |  |  |  |
| valid from                                             | Start Gültigkeit                          | Datum/Uhrzeit |  |  |  |  |
| valid to                                               | Ende Gültigkeit                           | Datum/Uhrzeit |  |  |  |  |
| <b>Bemerkung</b>                                       | Bemerkung zu Statuskennung Messdaten      | Text          |  |  |  |  |

# **6.3 Parametriertabellen / Datenaufbereitung**

## <span id="page-44-0"></span>**6.3.1 Passivierung Sensoren**

Mit der vorliegenden Parametriertabelle können Sensoren passiviert werden (siehe Kap. 5.1.4 der Richtlinie ASTRA 15019 "Verkehrstechnische Regelungslogik" [\[4\]\)](#page-169-0). Bei den Messwerten von passivierten Sensoren ist die entsprechende Statuskennung zu setzen (siehe Kap. [6.2.4\)](#page-42-0).

Die Tabelle hat folgenden Inhalt (Beispiel):

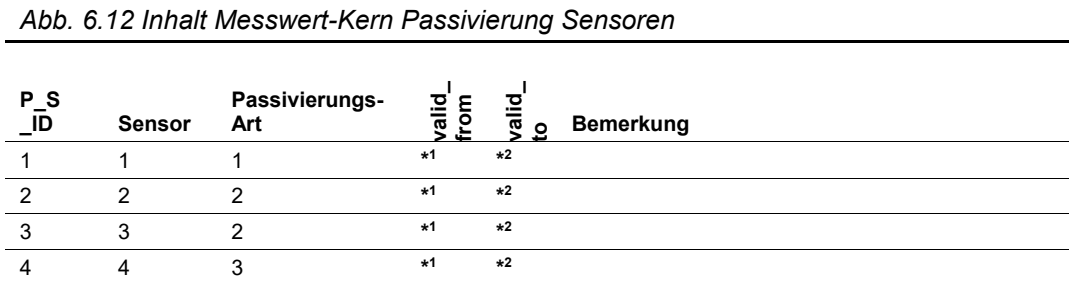

Als Abfrage (Verknüpfung mit Stamm- und Basisdaten) ergibt sich folgender Inhalt:

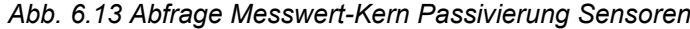

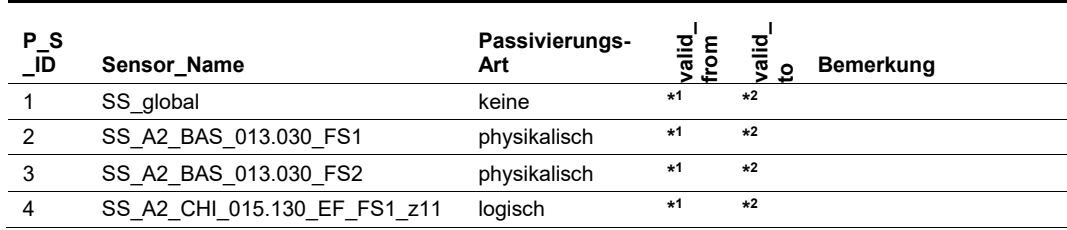

#### Die Tabelle hat folgenden Aufbau:

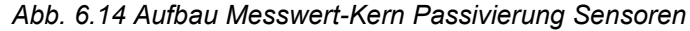

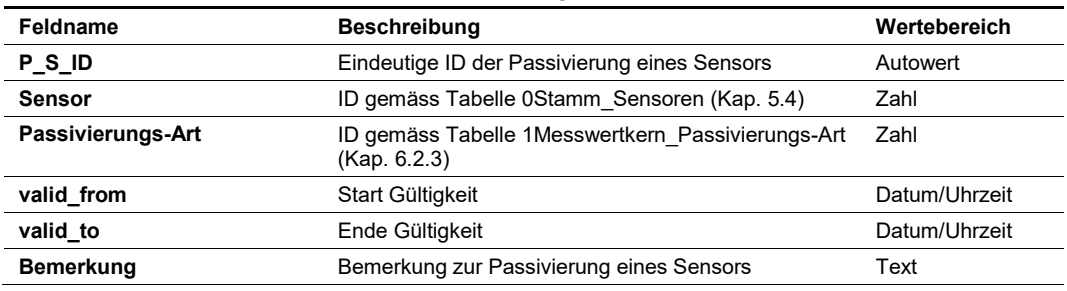

## <span id="page-44-1"></span>**6.3.2 Messwert-Plausibilisierung**

Mit der vorliegenden Parametriertabelle wird die Messwert-Plausibilisierung (siehe Kap. 5.2 der Richtlinie ASTRA 15019 "Verkehrstechnische Regelungslogik" [\[4\]\)](#page-169-0) durchgeführt. Aufgrund der Messwert-Plausibilisierung werden bei den Messwerten die entsprechenden Statuskennungen gesetzt (siehe Kap. [6.2.4\)](#page-42-0).

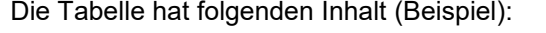

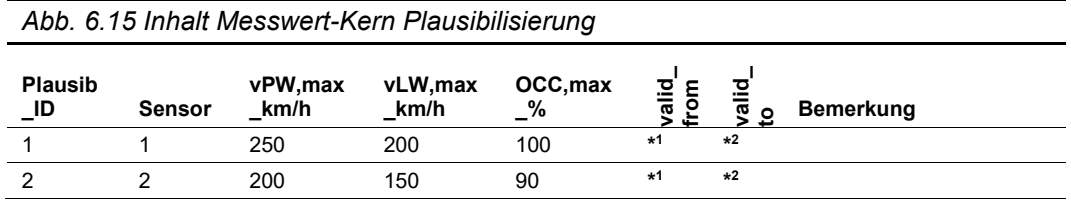

Als Abfrage (Verknüpfung mit Stammdaten) ergibt sich folgender Inhalt:

|                     | Abb. 6.16 Abfrage Messwert-Kern Plausibilisierung |                 |                  |               |             |                 |                |  |  |
|---------------------|---------------------------------------------------|-----------------|------------------|---------------|-------------|-----------------|----------------|--|--|
| Plausib<br>ID<br>ID | Sensor Name                                       | vPW,max<br>km/h | vLW, max<br>km/h | OCC, max<br>% | alid<br>rom | aiid<br>$\circ$ | Bemer-<br>kung |  |  |
|                     | SS global                                         | 250             | 200              | 100           | $*1$        | $*2$            |                |  |  |
|                     |                                                   |                 |                  |               |             |                 |                |  |  |

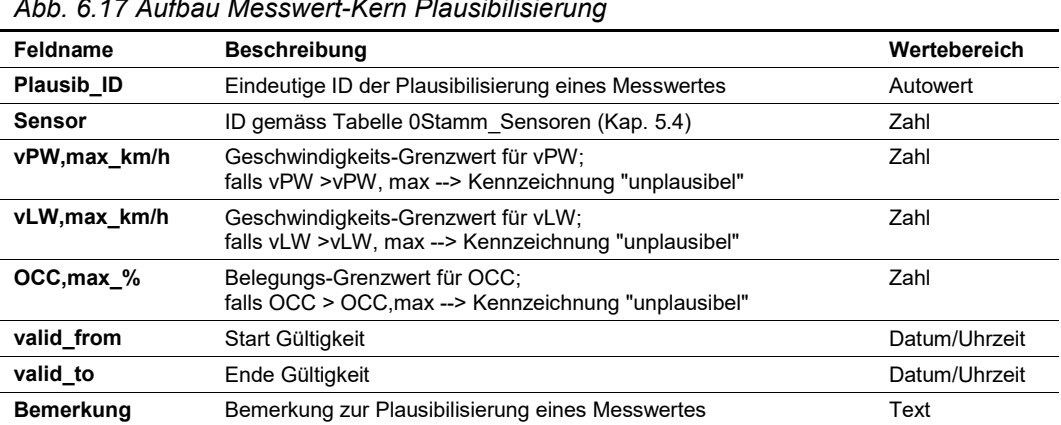

#### *Abb. 6.17 Aufbau Messwert-Kern Plausibilisierung*

## <span id="page-45-0"></span>**6.3.3 Aufbereitung Einzelfahrzeug - Verkehrsmesswerte**

Unter Berücksichtigung von passivierten Sensoren (siehe Kap. [6.3.1\)](#page-44-0) sowie der Messwert-Plausibilisierung (siehe Kap. [6.3.2\)](#page-44-1) werden die Einzelfahrzeug-Verkehrsmesswerte mit folgender Datenstruktur übernommen. Gleichzeitig erfolgt die Zuweisung zum Messquerschnitt und zum Fahrstreifen (gemäss Stammdaten Sensoren, Kap. [5.4\)](#page-22-0).

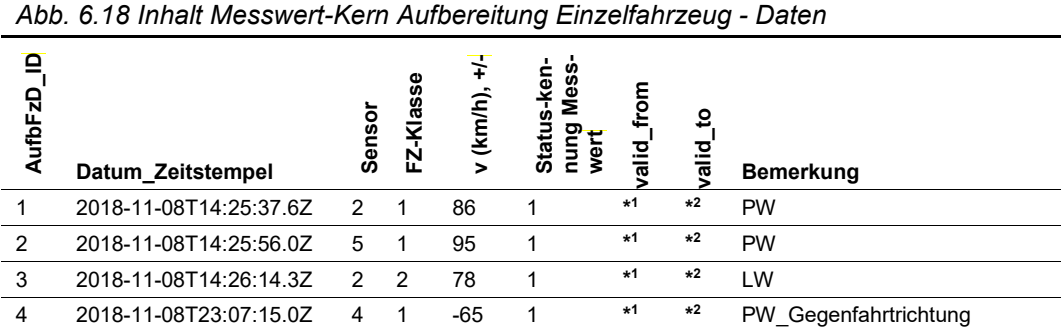

|            | Abb. 6.19 Abfrage Messwert-Kern Aufbereitung Einzelfahrzeug - Daten |                                         |                         |                              |                       |                        |                                     |            |            |                                        |
|------------|---------------------------------------------------------------------|-----------------------------------------|-------------------------|------------------------------|-----------------------|------------------------|-------------------------------------|------------|------------|----------------------------------------|
| AufbFzD_ID | Zeitstempel<br>Datum                                                | Sensor_Name                             | MQ Name                 | Querschnittslage<br>Kurzname | Kurzname<br>FZ-Klasse | $(km/h), +1$<br>$\geq$ | Statuskenn<br>Messwerte<br>Kurzname | valid_from | ₽<br>valid | Bemerkung                              |
| 1          | 2018-11-08T<br>14:25:37.6Z                                          | SS A2 BAS<br>013.030_FS1                | MQ A2 BAS<br>013.030    | FS <sub>1</sub>              | PW                    | 86                     | p                                   | $*1$       | $\star 2$  | <b>PW</b>                              |
| 2          | 2018-11-08T<br>14:25:56.0Z                                          | SS A2 CHI<br>015.130 EF<br>$FS2$ $z31$  | MQ A2 CHI<br>015.130 EF | FS <sub>2</sub>              | <b>PW</b>             | 95                     | p                                   | $*1$       | $*2$       | <b>PW</b>                              |
| 3          | 2018-11-08T<br>14:26:14.3Z                                          | SS A2 BAS<br>013.030 FS1                | MQ A2 BAS<br>$-013.030$ | FS <sub>1</sub>              | LW                    | 78                     | p                                   | $*1$       | $*2$       | LW                                     |
| 4          | 2018-11-08T<br>23:07:15.0Z                                          | SS A2 CHI<br>$015.130$ EF<br>$FS1$ _z11 | MQ A2 CHI<br>015.130 EF | FS <sub>1</sub>              | PW                    | $-65$                  | p                                   | $*1$       | $*2$       | gen-fahrt-<br>richtung<br>ල්<br>$\geq$ |

Als Abfrage (Verknüpfung mit Stammdaten) ergibt sich folgender Inhalt:

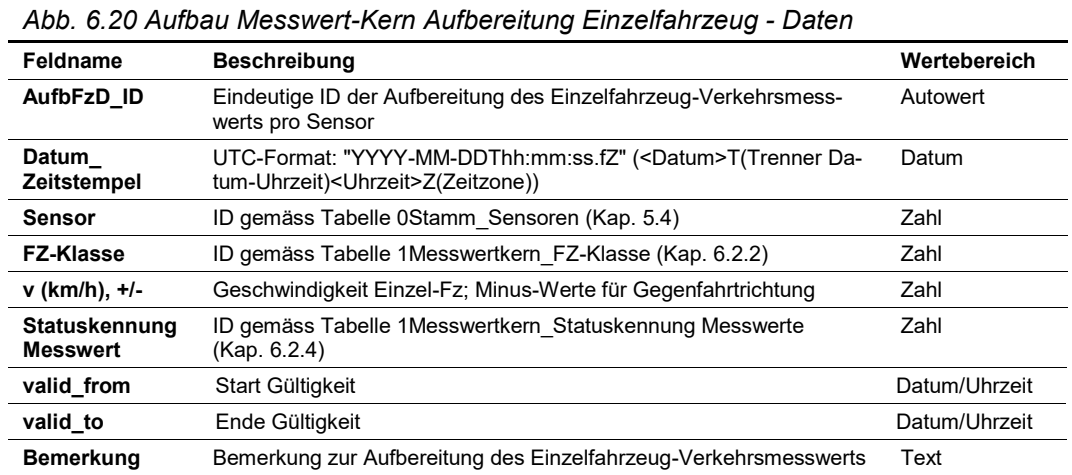

## <span id="page-46-0"></span>**6.3.4 Aufbereitung zyklische Verkehrsmesswerte (Belegungsgrad)**

*Abb. 6.21 Inhalt Messwert-Kern Aufbereitung Belegungsgrad*

Unter Berücksichtigung von passivierten Sensoren (siehe Kap. [6.3.1\)](#page-44-0) sowie der Messwert-Plausibilisierung (siehe Kap. [6.3.2\)](#page-44-1) werden die zyklischen Verkehrsmesswerte (Belegungsgrad mit folgender Datenstruktur übernommen. Dabei wird das Taktintervall gemäss Kap. [6.2.1](#page-40-0) ["Systemeinstellungen Messwert-Kern"](#page-40-0) verwendet. Gleichzeitig erfolgt die Zuweisung zum Messquerschnitt und zum Fahrstreifen (gemäss Stammdaten Sensoren, Kap. [5.4\)](#page-22-0).

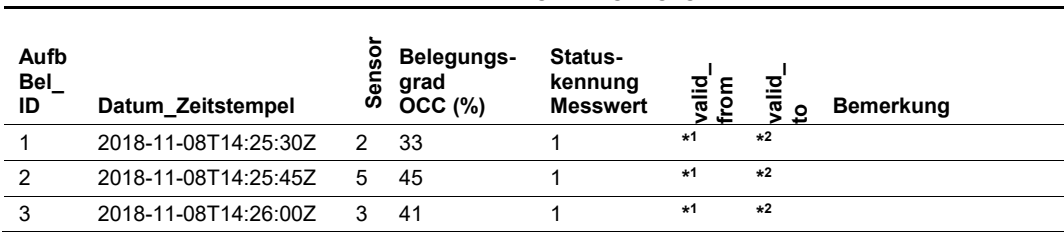

Als Abfrage (Verknüpfung mit Stammdaten) ergibt sich folgender Inhalt:

|               | Abb. 6.22 Abfrage Messwert-Kern Aufbereitung Belegungsgrad |                                    |                         |                                   |                                                    |                                                   |               |            |           |  |
|---------------|------------------------------------------------------------|------------------------------------|-------------------------|-----------------------------------|----------------------------------------------------|---------------------------------------------------|---------------|------------|-----------|--|
| AufbBel_ID    | <b>Zeitstempel</b><br>Datum                                | Name<br>Sensor                     | Name<br>_<br>2<br>Σ     | Quer-<br>schnittslage<br>Kurzname | Belegungsgrad<br>$\tilde{\mathcal{S}}$<br>ncc<br>C | Sta<br>tuskennung<br>Messwerte<br><b>Kurzname</b> | from<br>valid | ₽<br>valid | Bemerkung |  |
| 1             | 2018-11-08T<br>14:25:30Z                                   | SS A2 BAS<br>013.030 FS1           | MQ A2 BAS<br>013.030    | FS <sub>1</sub>                   | 33                                                 | р                                                 | $*1$          | $*2$       |           |  |
| $\mathcal{P}$ | 2018-11-08T<br>14:25:45Z                                   | SS A2 CHI<br>015.130 EF<br>FS2 z31 | MQ A2 CHI<br>015.130 EF | FS <sub>2</sub>                   | 45                                                 | p                                                 | $*1$          | $*2$       |           |  |
| 3             | 2018-11-08T<br>14:26:00Z                                   | SS A2 BAS<br>013.030 FS2           | MQ A2 BAS<br>013.030    | FS <sub>2</sub>                   | 41                                                 | р                                                 | $*1$          | $*2$       |           |  |

*Abb. 6.23 Aufbau Messwert-Kern Aufbereitung Belegungsgrade*

| Feldname                         | <b>Beschreibung</b>                                                                                                    | Wertebereich  |
|----------------------------------|----------------------------------------------------------------------------------------------------|---------------|
| AufbBel ID                       | Eindeutige ID der Aufbereitung des Belegungsgrades pro Sensor                                                                                                    | Autowert      |
| Datum<br>Zeitstempel             | im Taktintervall gemäss Tabelle 1Messwertkern Systemeinstellung<br>(Kap. 6.2.1); UTC-Format: "YYYY-MM-DDThh:mm:ssZ"<br>( <datum>T(Trenner Datum-Uhrzeit)<uhrzeit>Z(Zeitzone))</uhrzeit></datum> | Datum         |
| Sensor                           | ID gemäss Tabelle 0Stamm_Sensoren (Kap. 5.4)                                                                                                    | Zahl          |
| <b>Belegungsgrad</b><br>OCC(%)   | Belegungsgrad                                                                                                    | Zahl          |
| Statuskennung<br><b>Messwert</b> | ID gemäss Tabelle 1 Messwertkern Statuskennung Messwerte<br>(Kap. 6.2.4)                                                                                                    | Zahl          |
| valid from                       | Start Gültigkeit                                                                                                    | Datum/Uhrzeit |
| valid to                         | Ende Gültigkeit                                                                                                    | Datum/Uhrzeit |
| <b>Bemerkung</b>                 | Bemerkung zu Aufbereitung Belegungsgrad                                                                                                    | Text          |
|                                  |                                                                                                    |               |

#### <span id="page-47-0"></span>**6.3.5 Messwert-Aggregierung**

Dieser Schritt ist verantwortlich für die Verdichtung und die Konsolidierung der grossen Datenmengen an Messwerten. Es handelt sich um eine Basis-Aggregierung zur Durchführung der nachfolgenden Messwert-Vervollständigung (siehe Kap. [6.3.6\)](#page-51-0).

Die Einzelmesswerte werden je Sensor im Taktintervall gemäss Kap[. 6.2.1](#page-40-0) ["Systemeinstel](#page-40-0)[lungen Messwert-Kern"](#page-40-0) aggregiert. Das Taktintervall stellt dabei die kleinste Einheit dar. Zusätzlich müssen die Einzelmesswerte über mehrere Sensoren hinweg pro Messquerschnitt summiert werden.

Falls der Anteil von unplausiblen Messwerten den parametrierbaren Grenzwert überschreitet, muss die Messwert-Aggregierung als "unplausibel" gekennzeichnet werden.

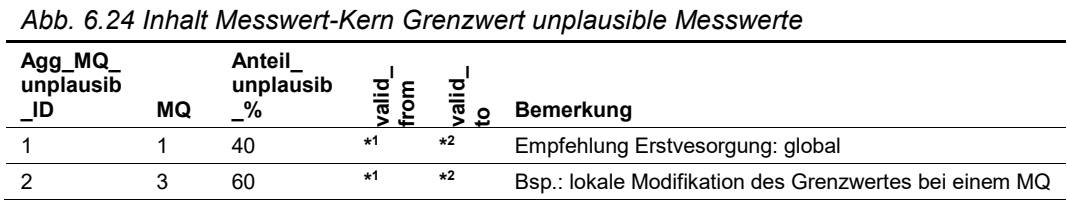

Als Abfrage (Verknüpfung mit Stammdaten) ergibt sich folgender Inhalt:

|                      | ADD. 0.20 ADITEJS MESSWEIT ISTIT OTETIZWEIT UITDIEUSIDIE IWESSWEITE |                       |        |             |                                                        |  |  |  |
|----------------------|---------------------------------------------------------------------|-----------------------|--------|-------------|--------------------------------------------------------|--|--|--|
| Agg_MQ_<br>unplausib | MQ Name                                                             | వి<br>Anteil<br>unpla | ਠ<br>₹ | ഉ<br>ᇃ<br>ᢎ | <b>Bemerkung</b>                                       |  |  |  |
|                      | MQ global                                                           | 40                    | $*1$   | $*2$        | Empfehlung Erstvesorgung: global                       |  |  |  |
| $\mathcal{P}$        | MQ A2 CHI<br>015.130 EF                                             | 60                    | $*1$   | $*2$        | Bsp.: lokale Modifikation des Grenzwertes bei einem MQ |  |  |  |

*Abb. 6.25 Abfrage Messwert-Kern Grenzwert unplausible Messwerte*

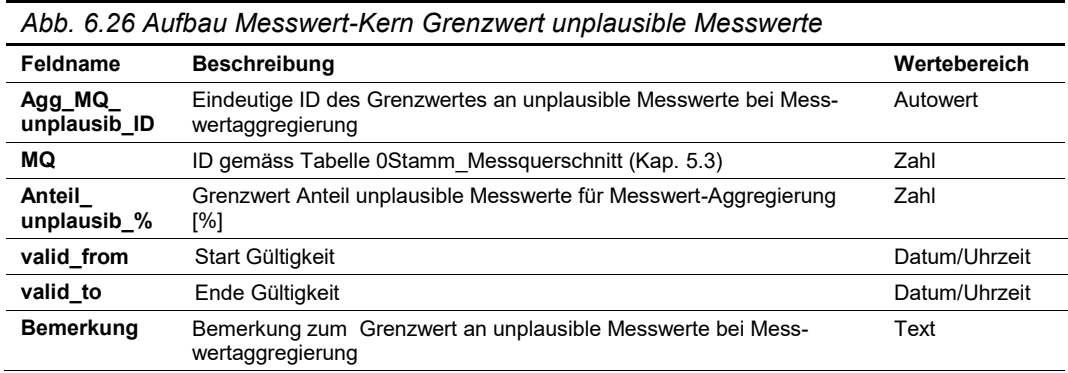

Die Messwert-Aggregierung hat folgenden Inhalt (Beispiel):

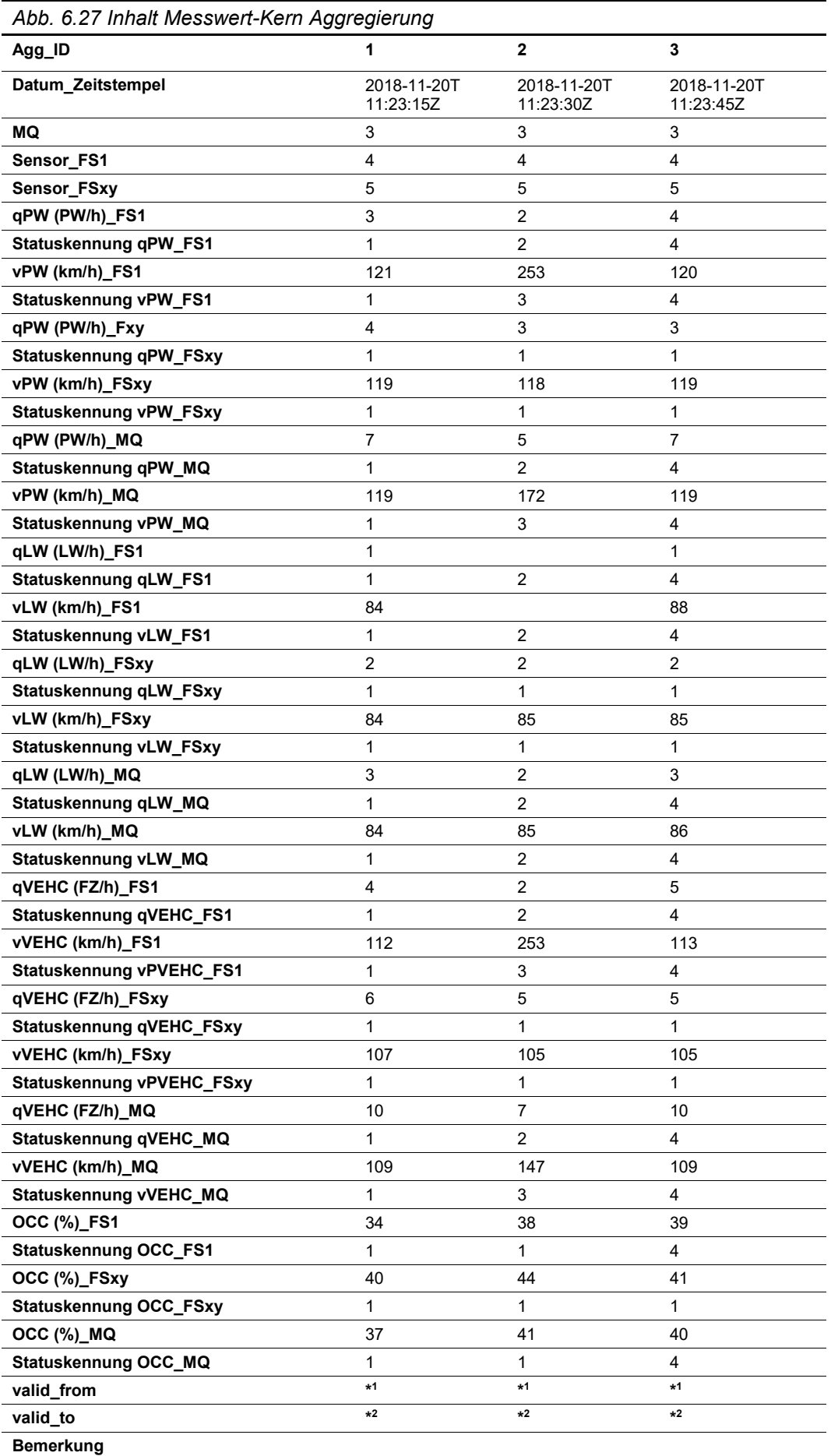

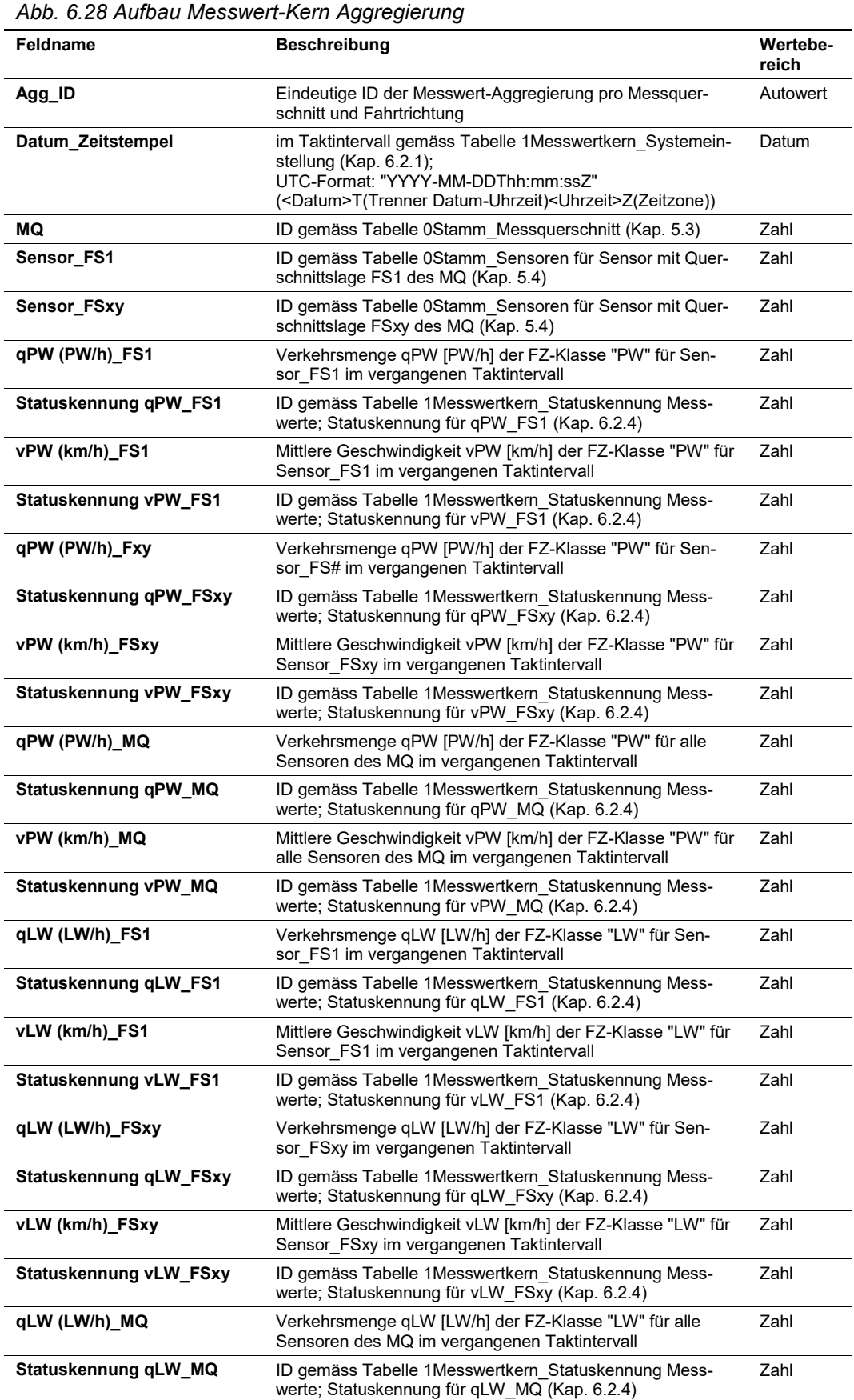

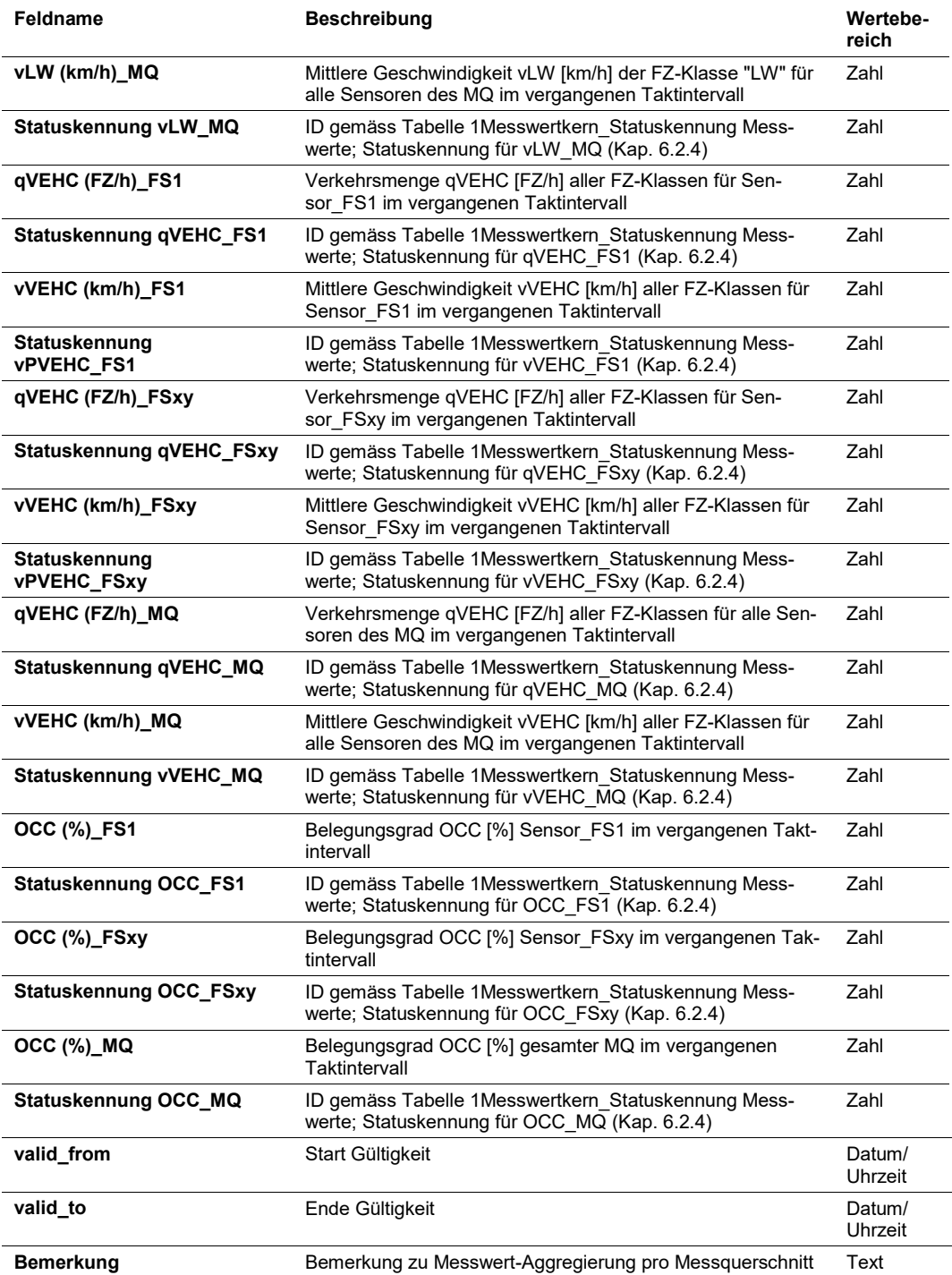

#### <span id="page-51-0"></span>**6.3.6 Messwert-Vervollständigung**

Mit der vorliegenden Parametriertabelle wird die Messwert-Vervollständigung (siehe Kap. 5.4 der Richtlinie ASTRA 15019 "Verkehrstechnische Regelungslogik" [\[4\]\)](#page-169-0) durchgeführt. Bei unplausiblen, fehlerhaften oder fehlenden Messwerten können anhand dieser Parametriertabelle Ersatzwerte gebildet werden. Die Messwert-Vervollständigung kann bei einem einzelnen Sensor oder bei einem gesamten Messquerschnitt erfolgen. Aufgrund der Messwert-Vervollständigung werden bei den Messwerten die entsprechenden Statuskennungen gesetzt (siehe Kap. [6.2.5\)](#page-43-0).

#### **Messwert-Vervollständigung eines Sensors:**

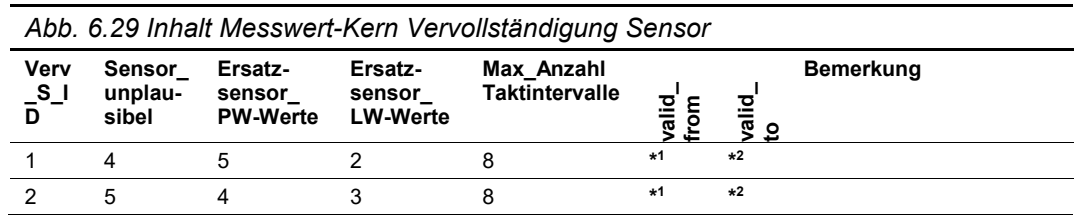

Die Tabelle hat folgenden Inhalt (Beispiel):

Als Abfrage (Verknüpfung mit Stammdaten) ergibt sich folgender Inhalt:

*Abb. 6.30 Abfrage Messwert-Kern Vervollständigung Sensor*

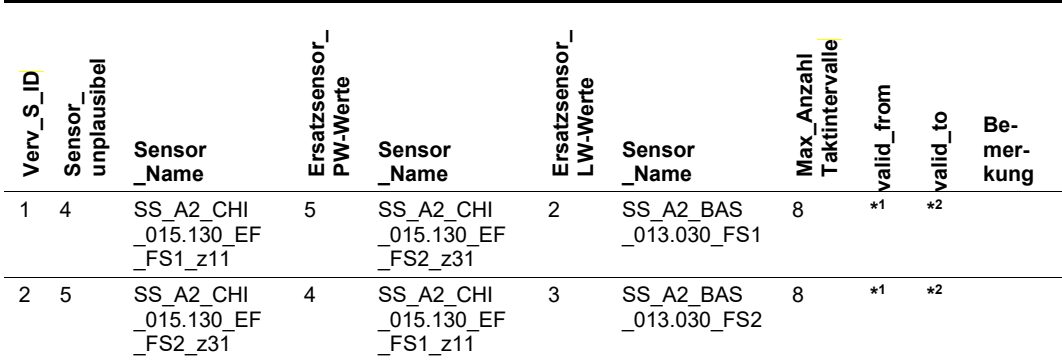

#### Die Tabelle hat folgenden Aufbau:

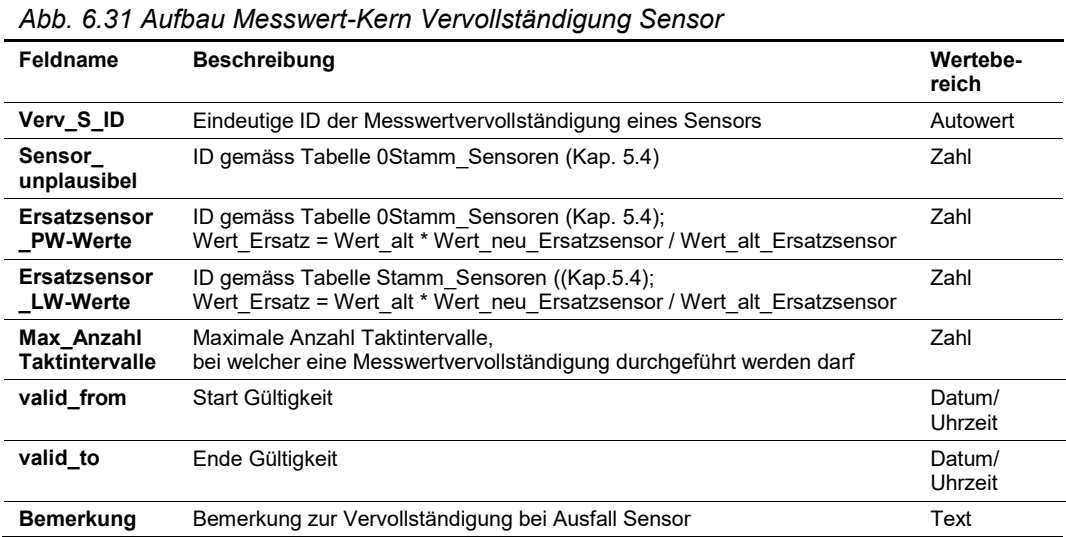

#### **Messwert-Vervollständigung eines Messquerschnittes:**

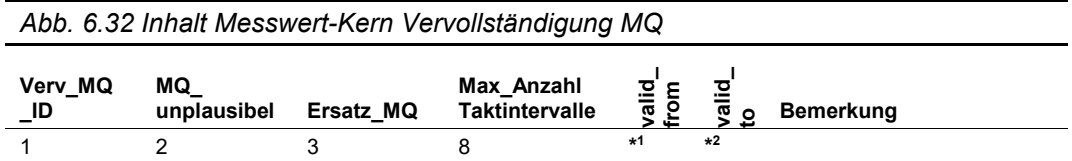

Als Abfrage (Verknüpfung mit Stammdaten) ergibt sich folgender Inhalt:

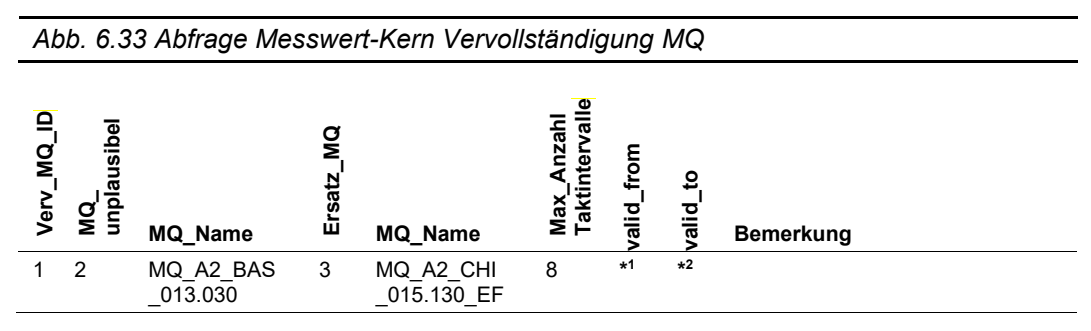

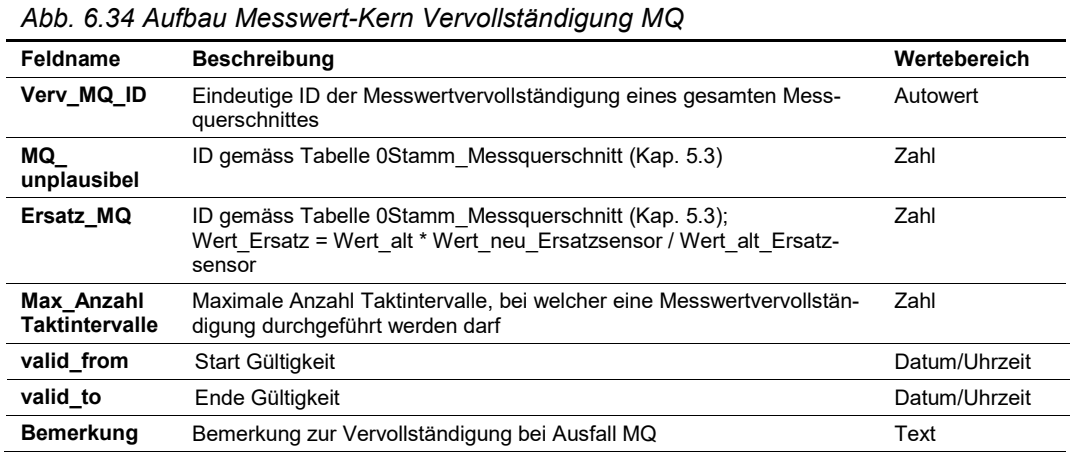

#### <span id="page-53-0"></span>**6.3.7 Messdaten**

Nach durchgeführter Messwert-Plausibilisierung, Messwert-Aggregierung und Messwert-Vervollständigung werden aus den Messwerten zyklische Messdaten im Taktintervall ge-mäss Kap. [6.2.1](#page-40-0) ["Systemeinstellungen Messwert-Kern"](#page-40-0) generiert.

Aufgrund der Messwert-Aggregierung und Messwert-Vervollständigung werden die generierten Messdaten mit einer entsprechenden Statuskennung (siehe Kap. [6.2.5\)](#page-43-0) gekennzeichnet.

Die generierten, zyklischen Messdaten bilden die Basis für den Datenanalyse-Kern.

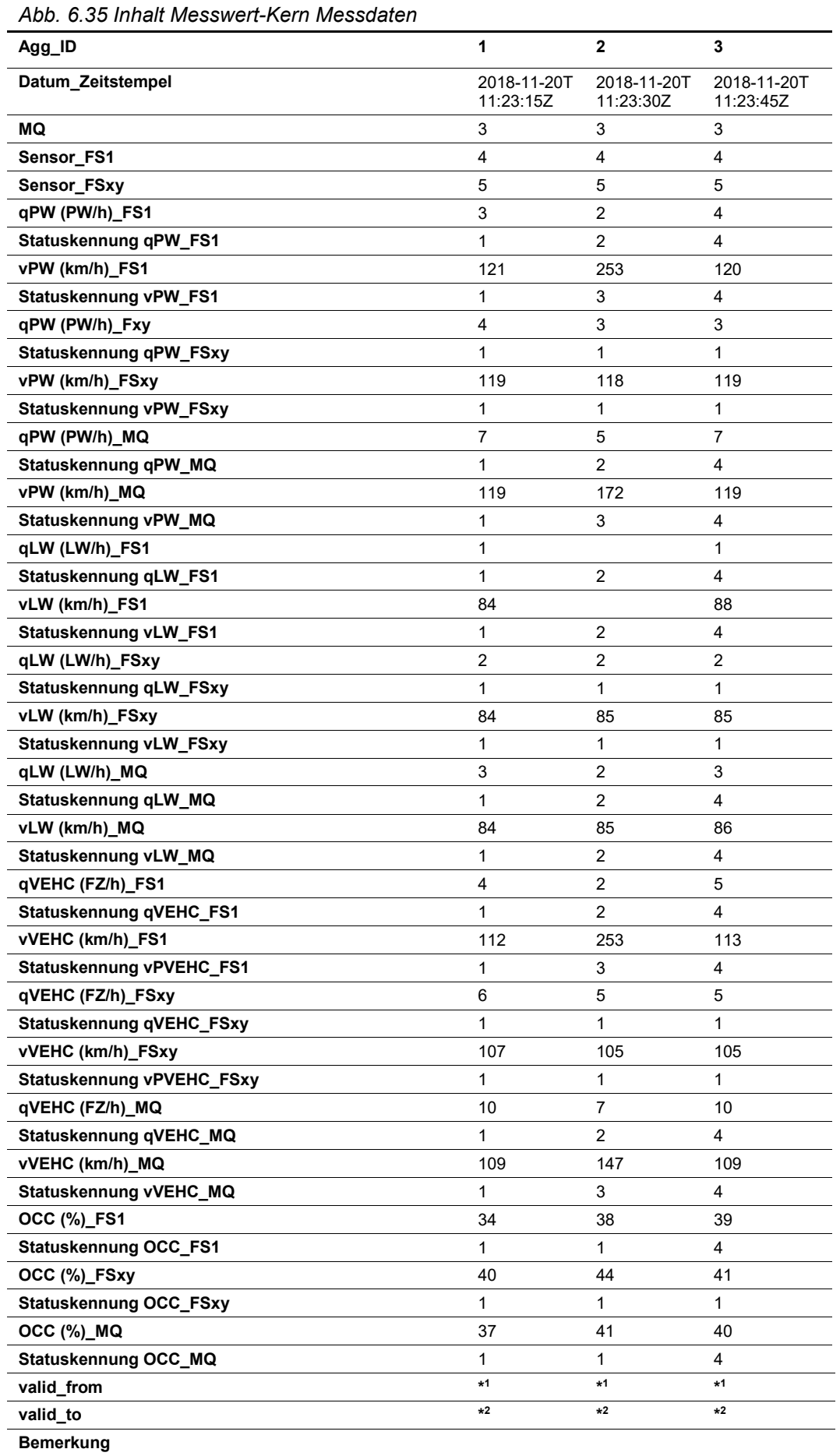

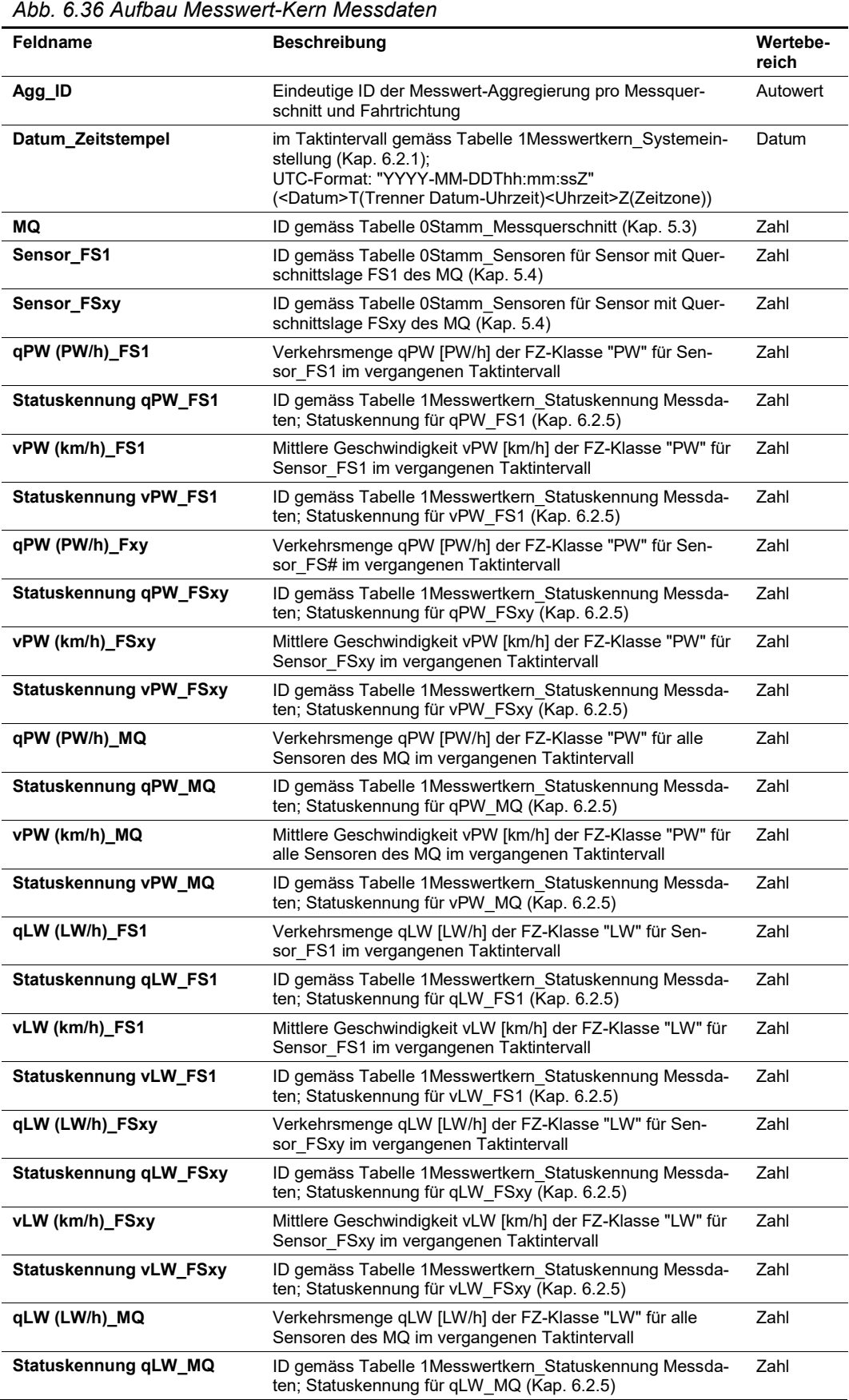

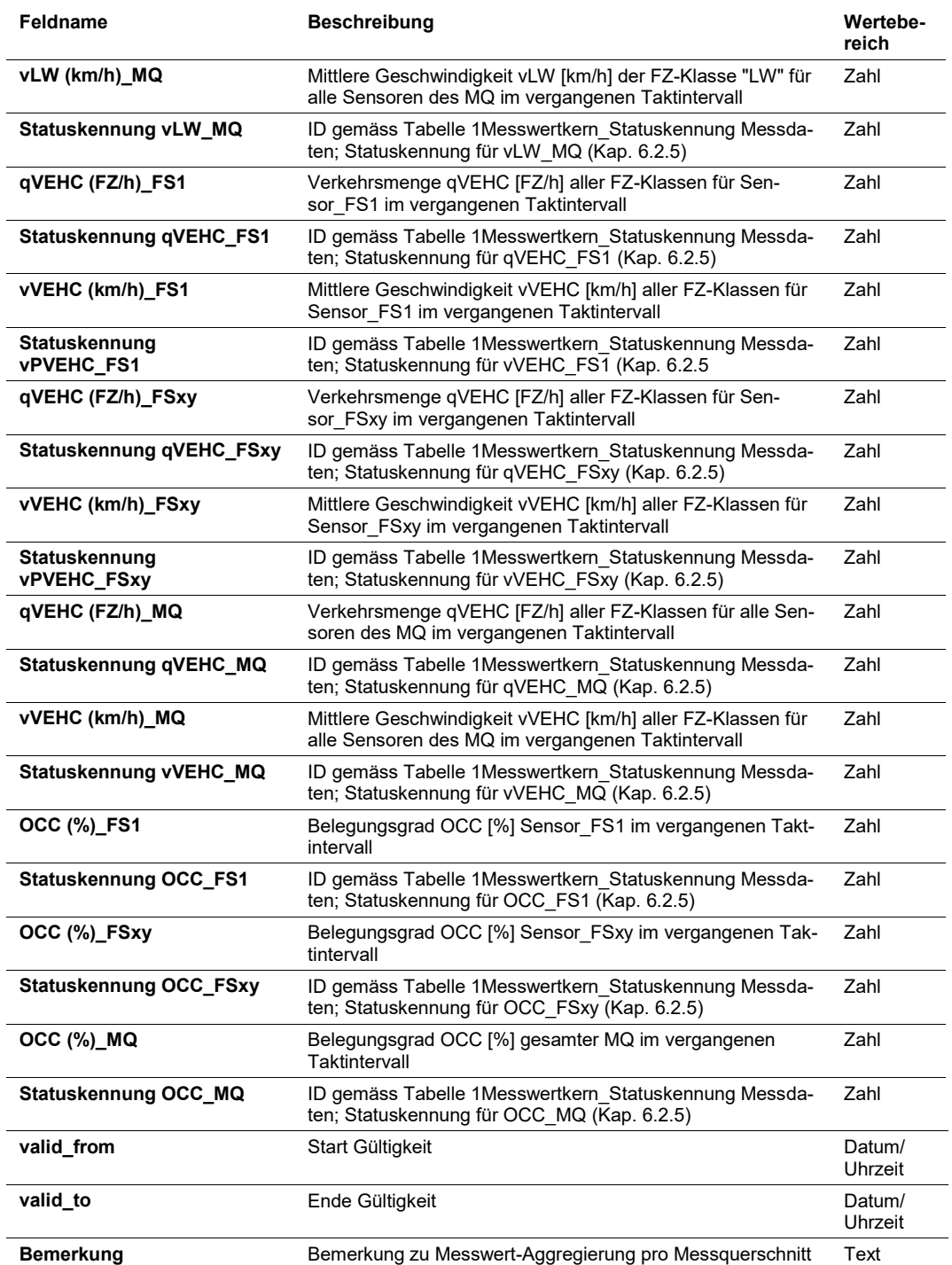

# **7 Standardtabellen für Datenanalyse-Kern**

Aufbauend auf den Messdaten werden weitergehende verkehrstechnische Berechnungen und Analysen durchgeführt, mit dem Ziel, stabile und verlässliche Grundlagen und algorithmisch generierte Massnahmenanforderungen für die nachfolgenden automatischen Prozessschritte des Steuerungskerns zu generieren.

## **7.1 Datenmodell Datenanalyse-Kern**

Der Datenanalyse-Kern ist wie folgt aufgebaut:

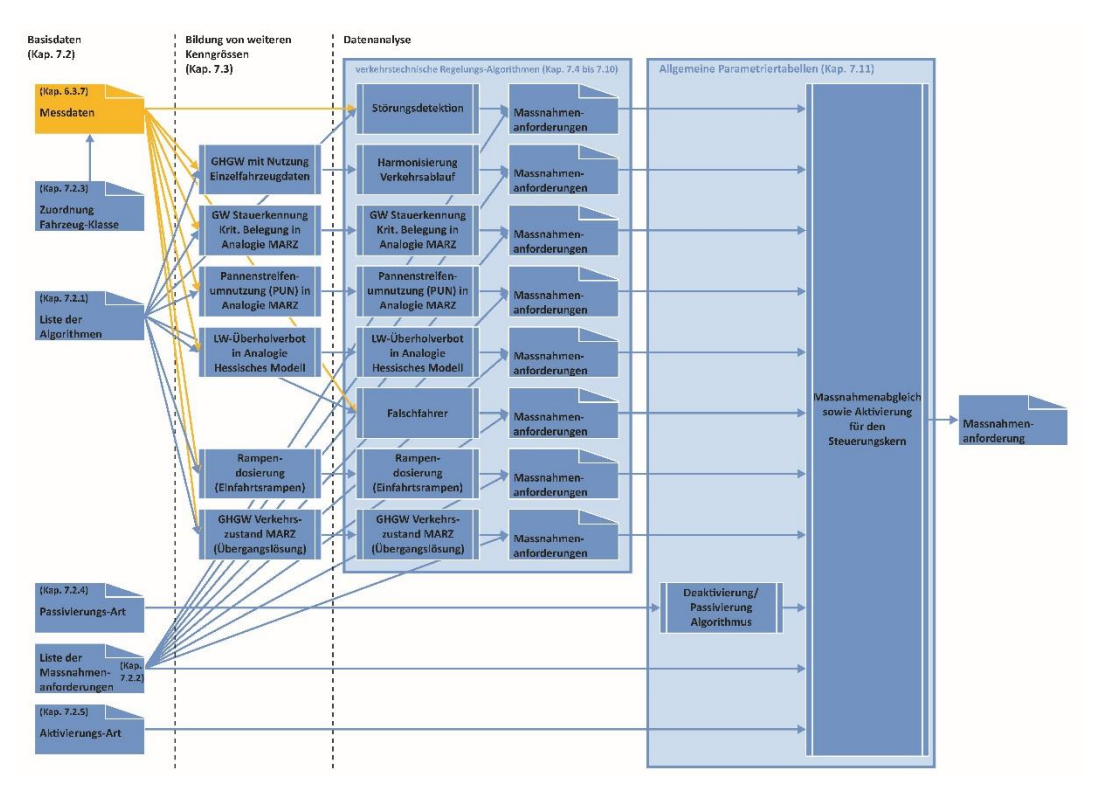

*Abb. 7.1 Datenmodell Datenanalyse-Kern*

## **7.2 Allgemeine Basisdaten Datenanalyse-Kern**

## <span id="page-57-0"></span>**7.2.1 Liste der Algorithmen**

In dieser Tabelle werden alle eingesetzten Algorithmen inkl. Kurzbezeichnung aufgelistet. Die Kurzbezeichnung dient als Statuskennung für die Massnahmenanforderung sowie für die Schaltanforderungen im anschliessenden Steuerungskern.

Zudem wird in dieser Tabelle die Triggerung festgelegt. Mit der Triggerung wird das Intervall (in Sekunden) festgelegt, wie häufig eine Berechnung durchgeführt werden soll. Falls der Algorithmus ereignisbezogen rechnen soll, wird bei der Triggerung der Wert "0" eingesetzt.

|                  |                           | Abb. 7.2 Inhalt Datenanalyse-Kern Liste Algorithmen                                  |              |                  |                  |                                                  |
|------------------|---------------------------|--------------------------------------------------------------------------------------|--------------|------------------|------------------|--------------------------------------------------|
| alool<br>Algo_ID | Kurzname AI-<br>gorithmus | <b>Beschreibung Algorithmus</b>                                                      | Triggerung_s | .<br>'alig<br>mo | valid<br>$\circ$ | <b>Bemerkung</b>                                 |
| 1                | GHGW-<br>EFD-S            | GHGW mit Nutzung Einzelfahrzeugdaten:<br>Störungsdetektion                           | $\Omega$     | *1               | $*2$             | Richtlinie<br>ASTRA 15019.<br>Anhang II.1        |
| 2                | GHGW-<br>EFD-H            | GHGW mit Nutzung Einzelfahrzeugdaten:<br>Harmonisierung des Verkehrsablaufes         | 15           | $*1$             | $*2$             | Richtlinie<br>ASTRA 15019.<br>Anhang II.1        |
| 3                | GW-Bel                    | GW Stauerkennung Kriterium Belegung<br>in Analogie zu MARZ                           | 60           | $*1$             | $*2$             | Richtlinie<br><b>ASTRA 15019,</b><br>Anhang II.2 |
| 4                | <b>PUN</b>                | Temporäre Pannenstreifenumnutzung (PUN)<br>in Analogie zu MARZ                       | 60           | $*1$             | $*2$             | Richtlinie<br>ASTRA 15019.<br>Anhang II.5        |
| 5                | LW-UeV                    | LW-Überholverbot in Analogie<br>zum Hessischen Steuerungsmodell                      | 15           | $*1$             | $*2$             | Richtlinie<br>ASTRA 15019,<br>Anhang II.4        |
| 6                | Falsch                    | Falschfahrer                                                                         | $\Omega$     | $*1$             | $*2$             | Richtlinie<br>ASTRA 15019.<br>Anhang II.6        |
| $\overline{7}$   | Ramp                      | Rampendosierung (Einfahrtsrampen)                                                    | 30           | $*1$             | $*2$             | Richtlinie<br>ASTRA 15019.<br>Anhang II.7        |
| 8                | GHGW-<br>UeMa             | <b>GHGW Kriterium Verkehrszustandsstufe</b><br>in Analogie zu MARZ (Übergangslösung) | 15           | $*1$             | $*2$             | Richtlinie<br><b>ASTRA 15019,</b><br>Anhang II.3 |
| 9                | global                    | für globale Regeln,<br>u.a. für Massnahmenabgleich                                   | $\Omega$     | $*1$             | $*2$             |                                                  |

Die Tabelle hat folgenden Inhalt (Beispiel):

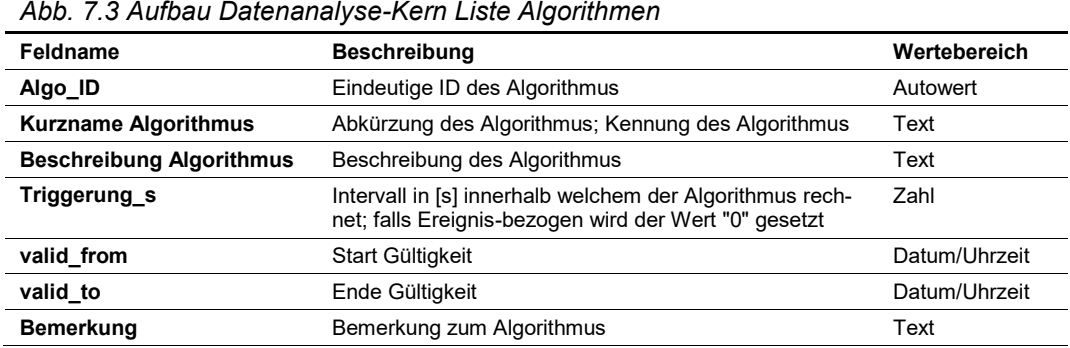

## **7.2.2 Liste der Massnahmenanforderungen**

In dieser Liste werden alle Massnahmenanforderungen aufgeführt, welche durch die eingesetzten Algorithmen generiert werden. Die Kurzbezeichnung dient zudem als Kennung für den Datenanalyse- und Steuerungskern (Nachverfolgung Ursacheneinheit).

Massnahmenanforderungen beziehen sich auf Ursacheneinheiten und sind in der Regel einem einzigen SQ-Segment zugeordnet. Jede einzelne Massnahmen- und/oder spätere Schaltanforderung wird mindestens so lange aufrechterhalten, wie die zugrundeliegende Situation existiert. Die Anforderungen «\_Aus» sind der Verständlichkeit halber aufgeführt, in der Praxis de facto jedoch nicht notwendig.

Die Tabelle hat folgenden Inhalt (Beispiel):

|  |  |  |  |  |  |  | Abb. 7.4 Inhalt Datenanalyse-Kern Massnahmenanforderungen |
|--|--|--|--|--|--|--|-----------------------------------------------------------|
|--|--|--|--|--|--|--|-----------------------------------------------------------|

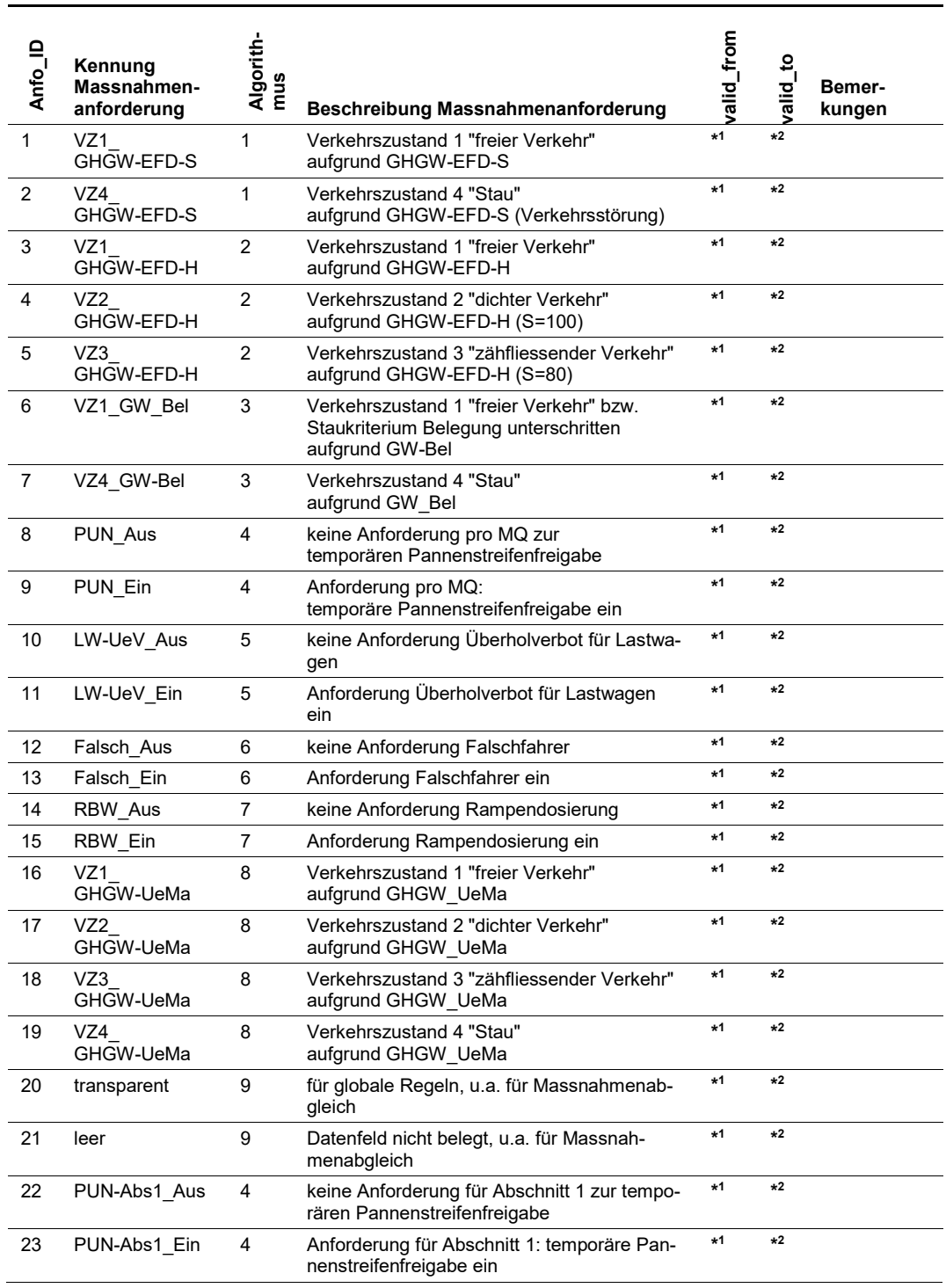

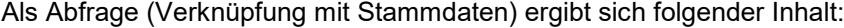

#### *Abb. 7.5 Abfrage Datenanalyse-Kern Massnahmenanforderungen*

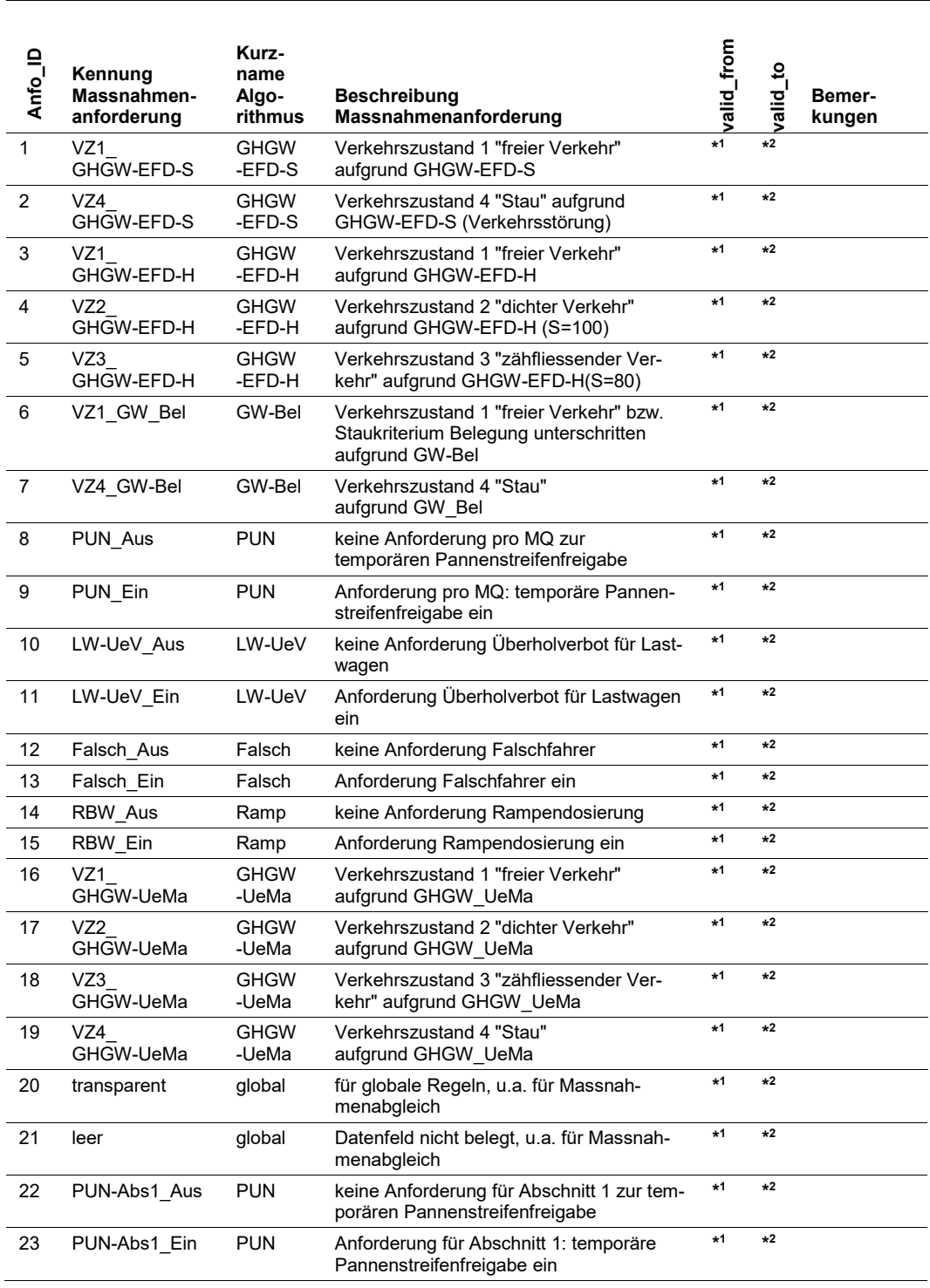

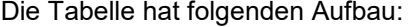

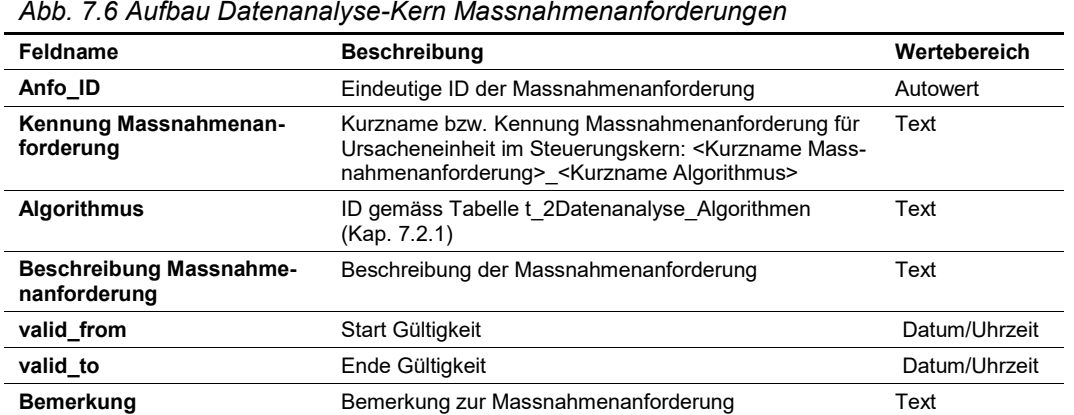

# **7.2.3 Zuordnung Fahrzeug-Klassen PW-/LW-Ähnlich**

Für die meisten Anwendungsfälle im Verkehrsmanagement sind zwei Fahrzeug-Klassen (PW-, LW-ähnlich) ausreichend. Falls die Sensoren gleichzeitig zu statistischen Zwecken verwendet werden, erfolgt die Fahrzeugklassifizierung gemäss Richtlinie ASTRA 13012 "Verkehrszähler" [\[6\].](#page-169-1)

In dieser Tabelle erfolgt die Zuordnung der zehn Fahrzeugklassen gemäss Richtlinie 13012 in die Klassen in "PW-ähnlich" und "LW-ähnlich".

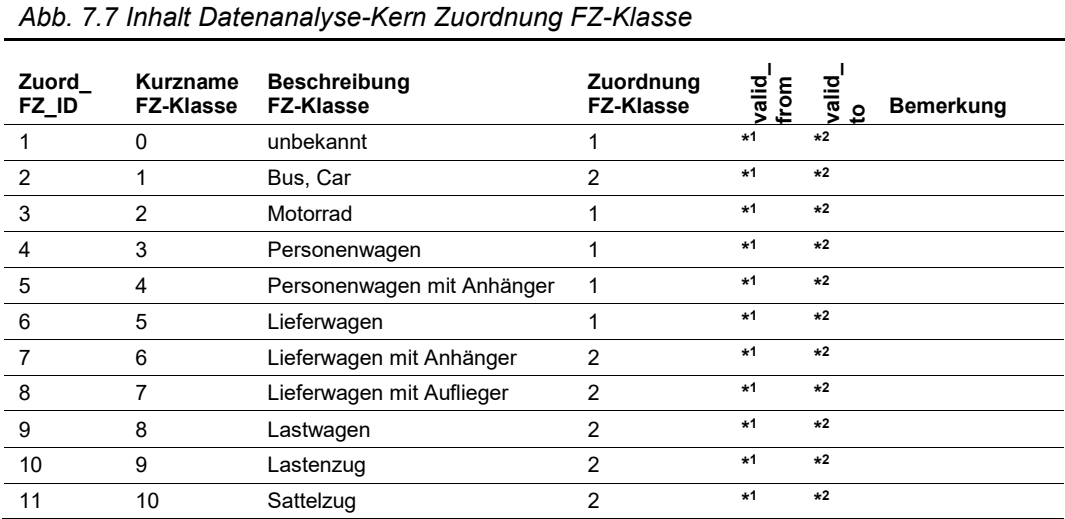

Als Abfrage (Verknüpfung mit Stammdaten) ergibt sich folgender Inhalt:

#### *Abb. 7.8 Abfrage Datenanalyse-Kern Zuordnung FZ-Klasse*

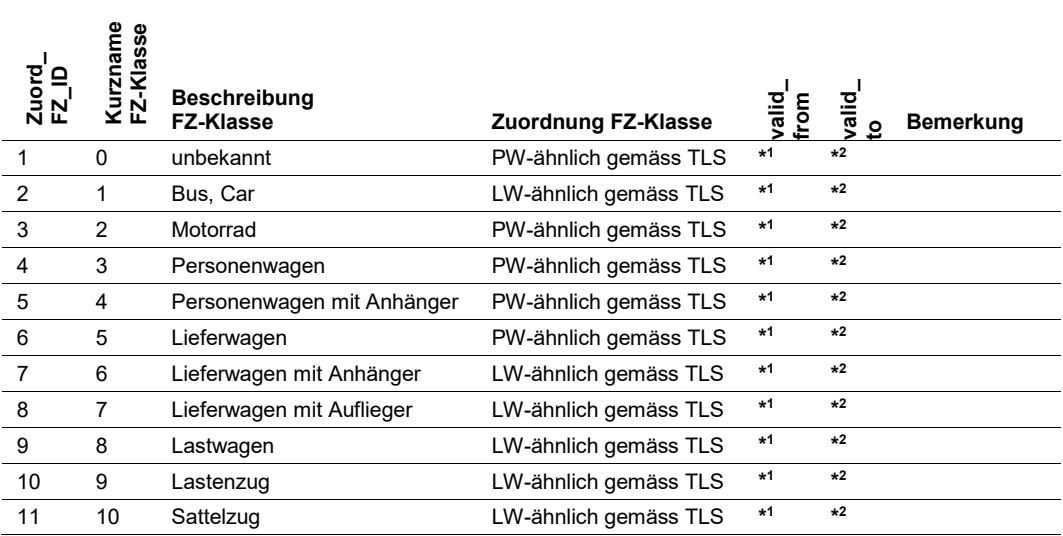

Die Tabelle hat folgenden Aufbau:

*Abb. 7.9 Aufbau Datenanalyse-Kern Zuordnung FZ-Klasse*

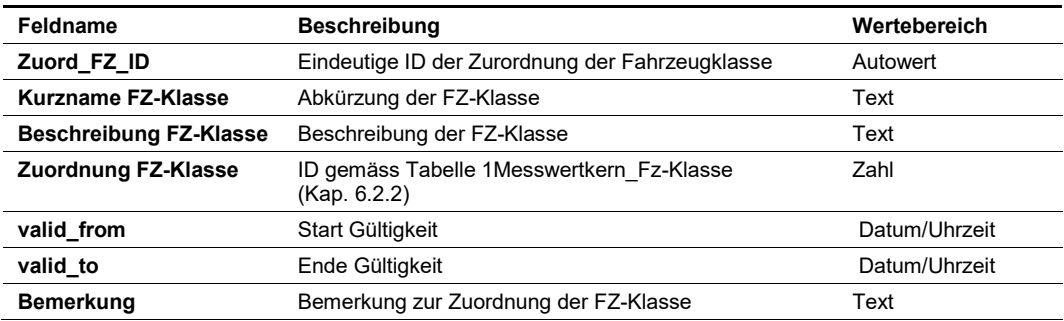

## **7.2.4 Passivierungs-Art**

Die Algorithmen können passiviert oder deaktiviert werden (siehe Kap. 6.2.2 der Richtlinie ASTRA 15019 "Verkehrstechnische Regelungslogik" [\[4\]\)](#page-169-0). In dieser Tabelle sind die Passivierungsarten definiert.

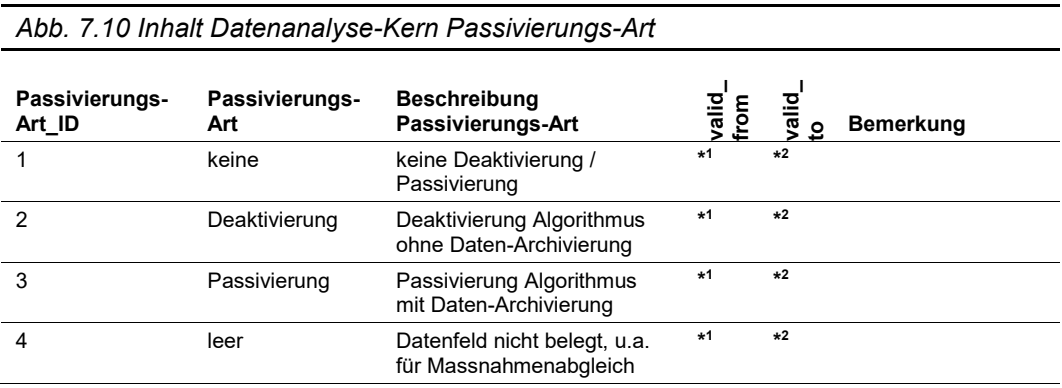

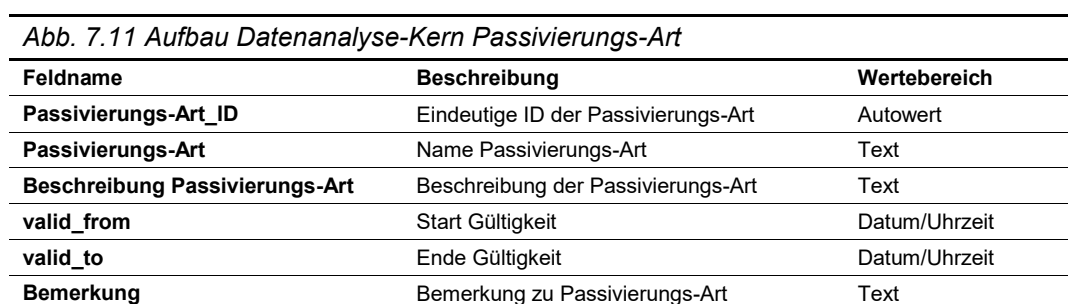

## **7.2.5 Aktivierungs-Art**

Im Rahmen des Massnahmenabgleichs (siehe Kap. [7.11.2\)](#page-93-0) wird entschieden, welche Handlungen mit den anstehenden Massnahmenanforderungen erfolgen sollen. In dieser Tabelle sind die entsprechenden Aktivierungs-Arten definiert.

Die Tabelle hat folgenden Inhalt (Beispiel):

*Abb. 7.12 Inhalt Datenanalyse-Kern Aktivierungs-Art*

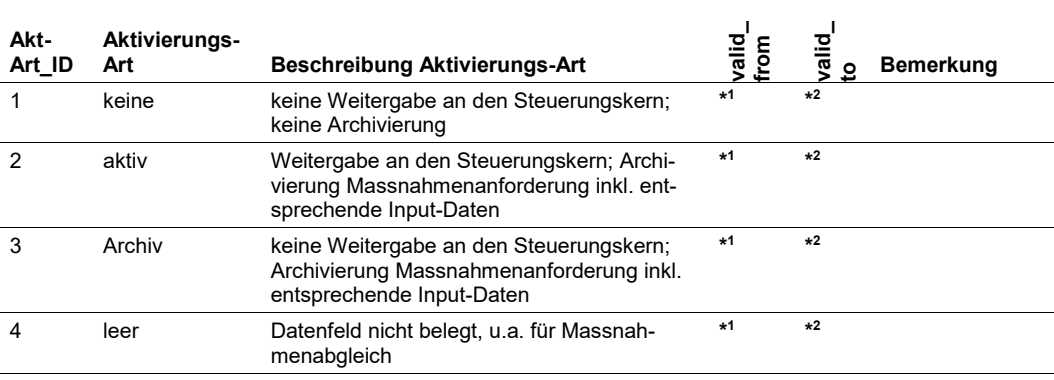

Die Tabelle hat folgenden Aufbau:

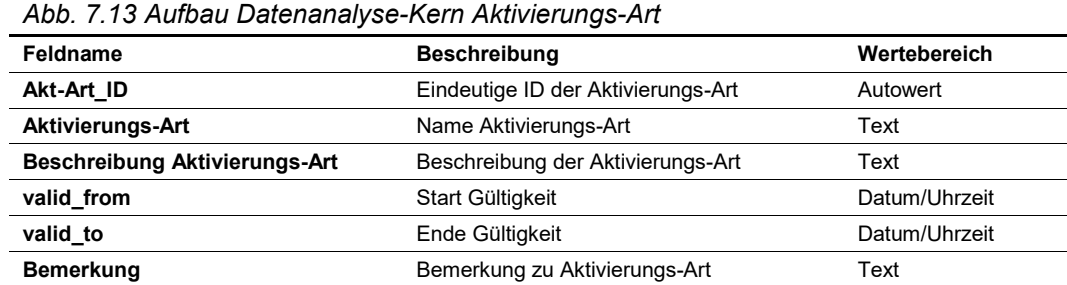

## **7.3 Bildung von weiteren Kenngrössen**

Die Algorithmen gemäss Kap. [7.4](#page-70-0) bi[s 7.10](#page-90-0) benötigen spezifische Kenngrössen, welche auf Basis der Messdaten (Kap. [6.3.7\)](#page-53-0) gebildet werden müssen (z.B. weitere Aggregierungen, Glättungen, Bildung verkehrlicher Kennwerte aufgrund der Messdaten).

In den nachfolgenden Unterkapiteln werden pro Algorithmus die benötigten Kenngrösse definiert inkl. entsprechende Parameter.

Die Bildung der Kenngrössen und die entsprechenden Messdatenaufbereitungen sind in Logfiles (Vorgaben gemäss Kap. [3.6\)](#page-12-0) zu speichern.

## **7.3.1 Kenngrössen "GHGW mit Nutzung Einzelfahrzeugdaten"**

Der Teil "Störungsdetektion des Verkehrsablaufs" des Algorithmus "GHGW mit Nutzung Einzelfahrzeugdaten" (gemäss der Richtlinie ASTRA 15019 "Verkehrstechnische Regelungslogik" [\[4\],](#page-169-0) Anhang II.1.1 sowie gemäss Kap. [7.4.1\)](#page-70-1) kommt mit den bereits definierten verkehrlichen Kenngrössen aus.

Für den Teil "Harmonisierung Verkehrsablauf" des Algorithmus "GHGW mit Nutzung Einzelfahrzeugdaten" (gemäss der Richtlinie ASTRA 15019 "Verkehrstechnische Regelungslogik" [\[4\],](#page-169-0) Anhang II.1.2 sowie gemäss Kap[. 7.4.2\)](#page-73-0) werden folgende Kenngrössen benötigt:

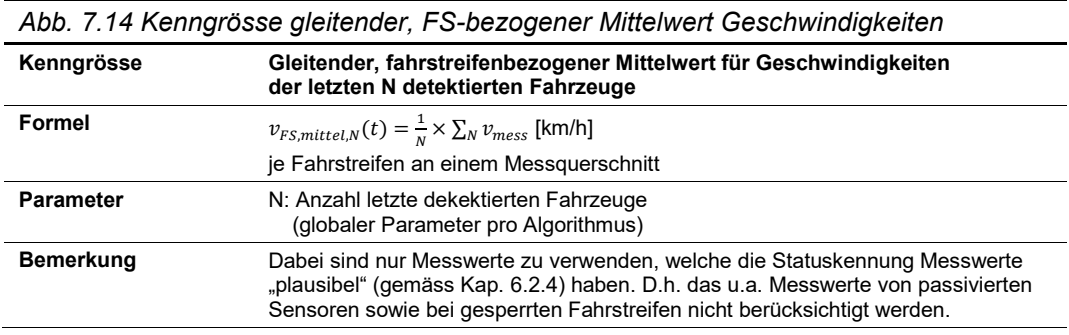

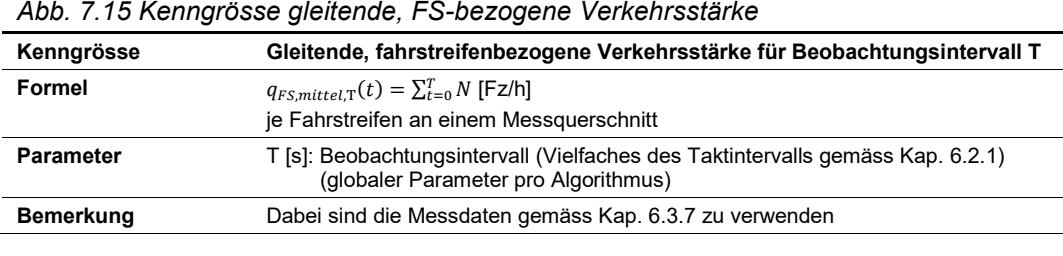

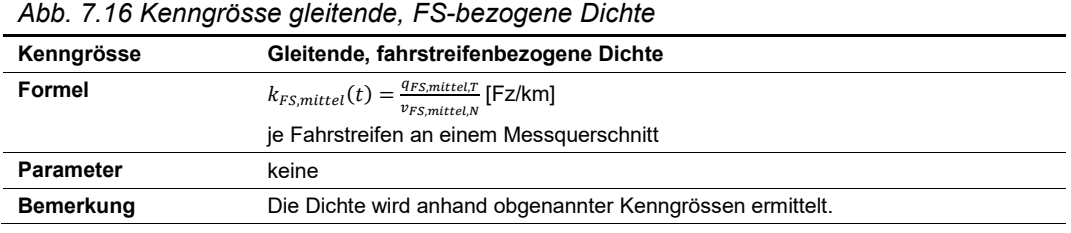

Die Parametriertabelle für die Kenngrössen des Algorithmus "Harmonisierung Verkehrsablauf" (GHGW-EFD-H gemäss Kap. [7.4.2\)](#page-73-0) hat folgenden Inhalt (Beispiel):

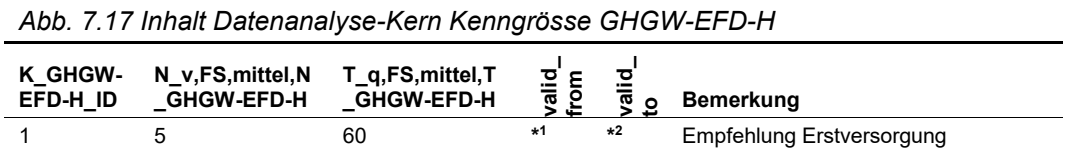

Die Parametriertabelle für die Kenngrössen des Algorithmus "Harmonisierung Verkehrsablauf" (GHGW-EFD-H gemäss Kap. [7.4.2\)](#page-73-0) hat folgenden Aufbau:

| Abb. 7.18 Aufbau Datenanalyse-Kern Kenngrösse GHGW-EFD-H |                                                                                                    |               |  |  |  |  |
|----------------------------------------------------------|----------------------------------------------------------------------------------------------------|---------------|--|--|--|--|
| Feldname                                                 | <b>Beschreibung</b>                                                                                                    | Wertebereich  |  |  |  |  |
| K GHGW-EFD-H ID                                          | Eindeutige ID der Parameter der Kenngrössen<br>für GHGW-EFD-H                                                                            | Autowert      |  |  |  |  |
| N v,FS, mittel, N<br><b>GHGW-EFD-H</b>                   | Anzahl letzte detektierten Fahrzeuge für gleitenden, fahrstrei-<br>fenbezogenen Mittelwerts der Geschwindigkeit                          | Zahl          |  |  |  |  |
| T a.FS.mittel.T<br><b>GHGW-EFD-H</b>                     | Beobachtungsintervall [s] (Vielfaches des Taktintervalls ge-<br>mäss Kap. 6.2.1) für gleitende, fahrstreifenbezogene Ver-<br>kehrsstärke | Zahl          |  |  |  |  |
| valid from                                               | Start Gültigkeit                                                                                                    | Datum/Uhrzeit |  |  |  |  |
| valid to                                                 | Ende Gültigkeit                                                                                                    | Datum/Uhrzeit |  |  |  |  |
| <b>Bemerkung</b>                                         | Bemerkung zu Parameter Kenngrössen GHGW-EFD-H                                                                                            | Text          |  |  |  |  |

#### **7.3.2 Kenngrössen "GW Stauerkennung Krit. Belegung in Analogie MARZ"**

Für den Algorithmus "GW Stauerkennung Kriterium Belegung in Analogie zu MARZ" (ge-mäss der Richtlinie ASTRA 15019 "Verkehrstechnische Regelungslogik" [\[4\],](#page-169-0) Anhang II.2 sowie gemäss Kap[. 7.5\)](#page-77-0) werden folgende Kenngrössen benötigt:

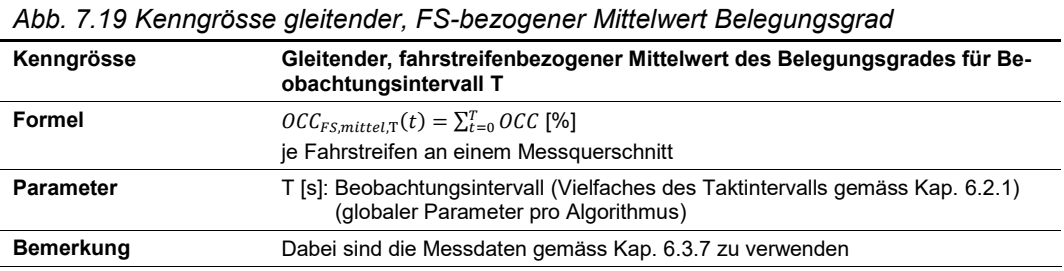

#### *Abb. 7.20 Kenngrösse gleitender, FS-bezogener Mittelwert Geschwindigkeiten*

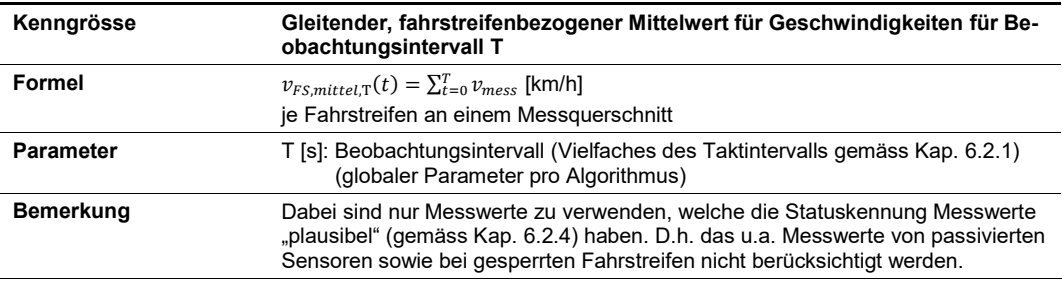

Die Parametriertabelle für die Kenngrössen des Algorithmus "GW Stauerkennung Kriterium Belegung in Analogie zu MARZ" (GW-Bel gemäss Kap. [7.5\)](#page-77-0) hat folgenden Inhalt (Beispiel):

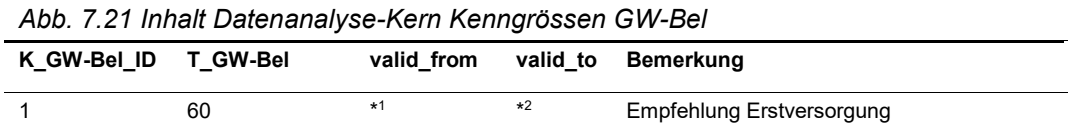

Die Parametriertabelle für die Kenngrössen des Algorithmus "GW Stauerkennung Kriterium Belegung in Analogie zu MARZ" (GW-Bel gemäss Kap. [7.5\)](#page-77-0) hat folgenden Aufbau:

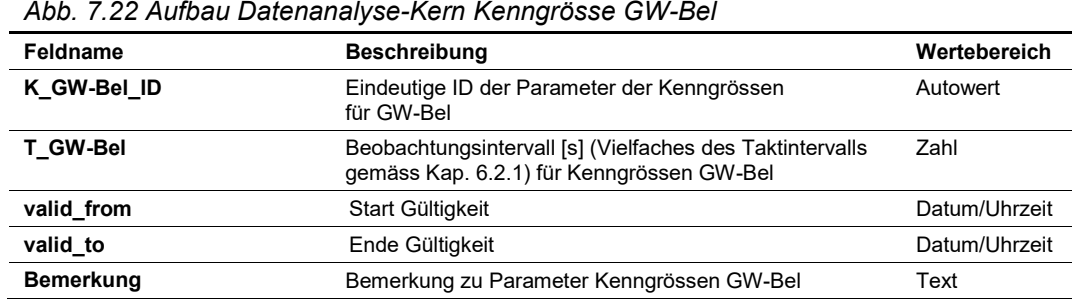

## **7.3.3 Kenngrössen "Pannenstreifenumnutzung (PUN) in Analogie MARZ"**

Für den Algorithmus "Temporäre Pannenstreifenumnutzung (PUN) in Analogie zu MARZ" (gemäss der Richtlinie ASTRA 15019 "Verkehrstechnische Regelungslogik" [\[4\],](#page-169-0) Anhang II.5 sowie gemäss Kap. [7.6\)](#page-79-0) werden folgende Kenngrössen benötigt:

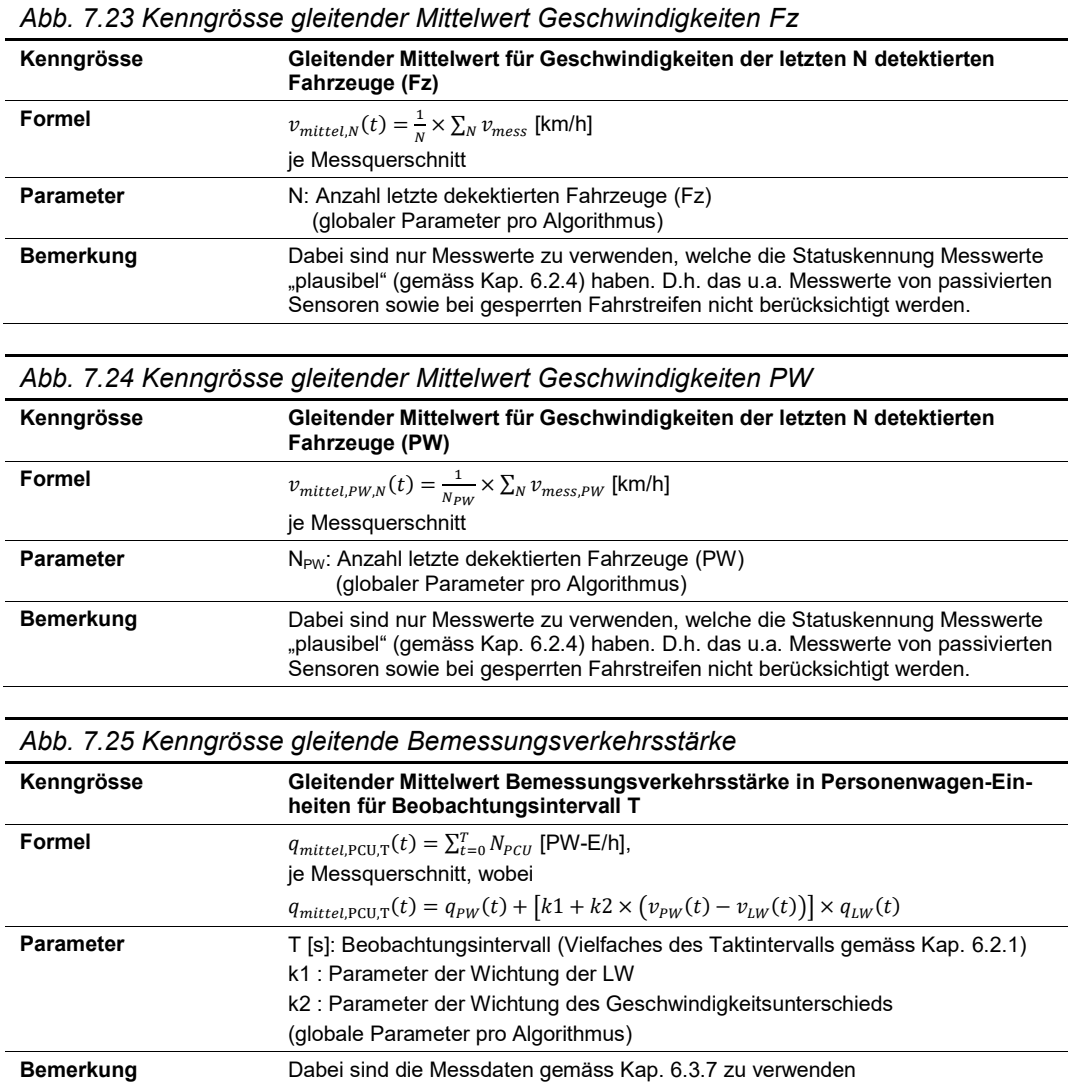

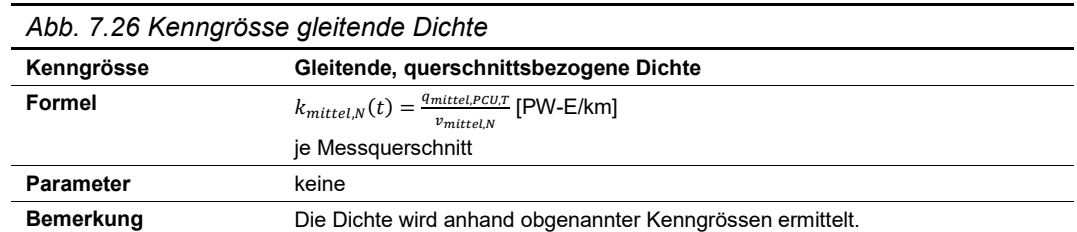

Die Parametriertabelle für die Kenngrössen des Algorithmus "Temporäre Pannenstreifenumnutzung (PUN) in Analogie zu MARZ" (PUN gemäss Kap. [7.6\)](#page-79-0) hat folgenden Inhalt (Beispiel):

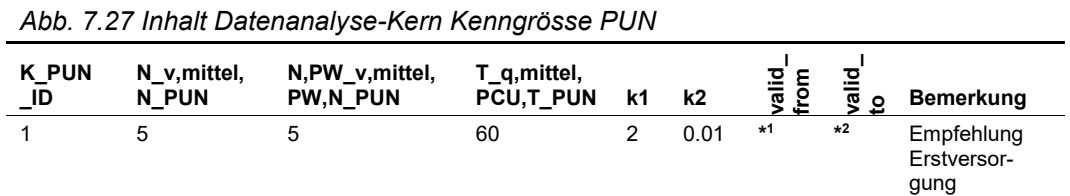

Die Parametriertabelle für die Kenngrössen des Algorithmus "Temporäre Pannenstreifenumnutzung (PUN) in Analogie zu MARZ" (PUN gemäss Kap. [7.6\)](#page-79-0) hat folgenden Inhalt (Beispiel):

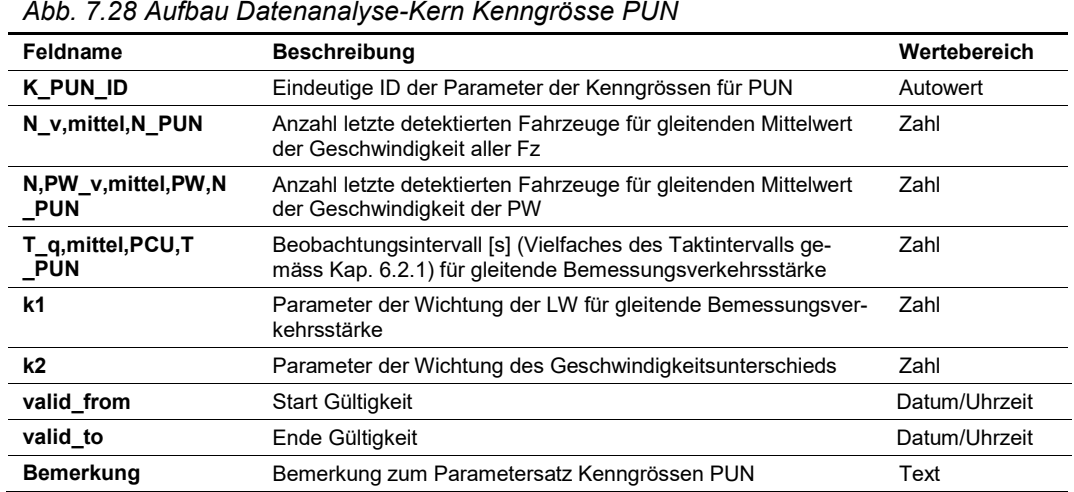

## **7.3.4 Kenngrössen "LW-Überholverbot in Analogie Hessisches Modell"**

Für den Algorithmus "LW-Überholverbot in Analogie zum Hessischen Steuerungsmodell" (gemäss der Richtlinie ASTRA 15019 "Verkehrstechnische Regelungslogik" [\[4\],](#page-169-0) Anhang II.4 sowie gemäss Kap. [7.7\)](#page-84-0) werden folgende Kenngrössen benötigt:

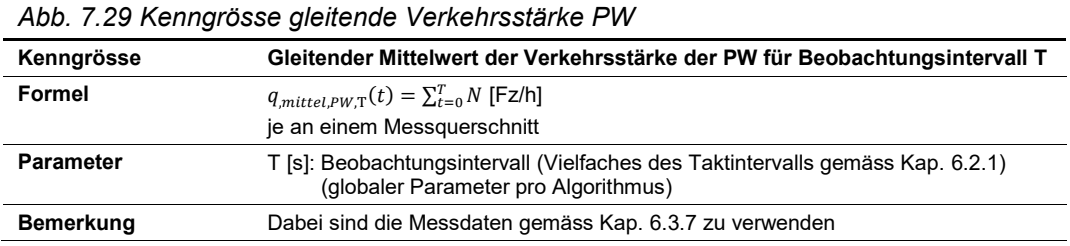

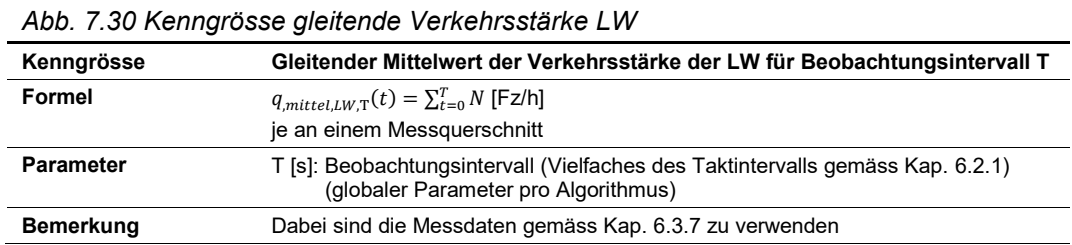

Die Parametriertabelle für die Kenngrössen des Algorithmus "LW-Überholverbot in Analogie zum Hessischen Steuerungsmodell" (LW-UeV gemäss Kap. [7.7\)](#page-84-0) hat folgenden Inhalt (Beispiel):

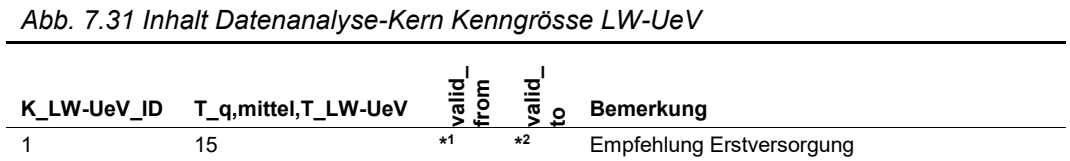

Die Parametriertabelle für die Kenngrössen des Algorithmus "LW-Überholverbot in Analogie zum Hessischen Steuerungsmodell" (LW-UeV gemäss Kap. [7.7\)](#page-84-0) hat folgenden Aufbau:

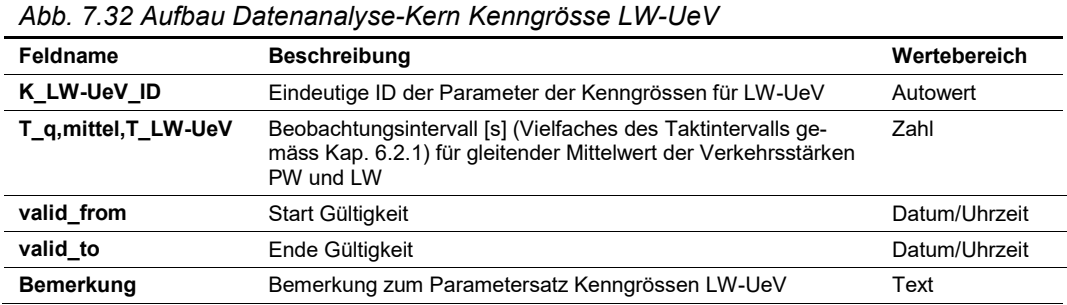

## 7.3.5 Kenngrössen "Falschfahrer"

Für den Algorithmus "Falschfahrer" (gemäss der Richtlinie ASTRA 15019 "Verkehrstechnische Regelungslogik" [\[4\],](#page-169-0) Anhang II.6 sowie gemäss Kap. [7.8\)](#page-87-0) wird keine weiteren Kenngrössen benötigt.

## **7.3.6 Kenngrössen "Rampendosierung (Einfahrtsrampen)"**

Die Kenngrössen für den Algorithmus "Rampendosierung (Einfahrtsrampen)" (gemäss der Richtlinie ASTRA 15019 "Verkehrstechnische Regelungslogik" [\[4\],](#page-169-0) Anhang II.7 sowie ge-mäss Kap. [7.9\)](#page-89-0) werden gemäss Richtlinie ASTRA 15015 "Rampenbewirtschaftung" [\[7\]](#page-169-2) gebildet.

## **7.3.7 Kenngrössen "GHGW Verkehrszustand MARZ (Übergangslösung)"**

Für den Algorithmus "GHGW Kriterium Verkehrszustandsstufe in Analogie zu MARZ (Übergangslösung)" (gemäss der Richtlinie ASTRA 15019 "Verkehrstechnische Regelungslogik" [\[4\],](#page-169-0) Anhang II.3 sowie gemäss Kap. [7.10\)](#page-90-0) werden folgende Kenngrössen benötigt:

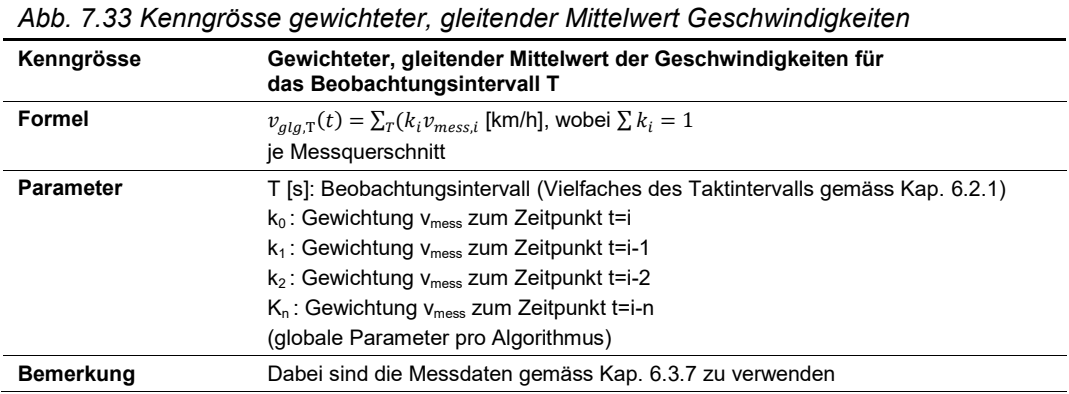

#### *Abb. 7.34 Kenngrösse gewichteter, gleitender Mittelwert Verkehrsstärke*

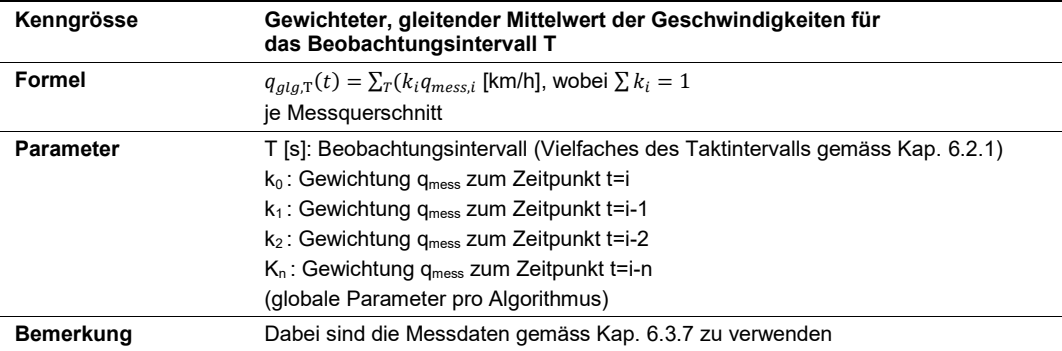

#### *Abb. 7.35 Kenngrösse gewichtete, gleitender Mittelwert der Dichte*

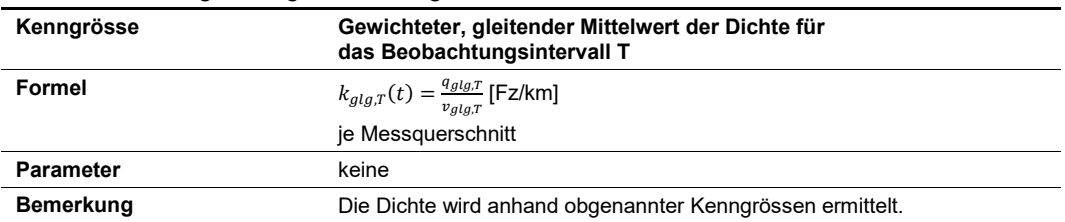

Die Parametriertabelle für die Kenngrössen des Algorithmus "GHGW Kriterium Verkehrszustandsstufe in Analogie zu MARZ (Übergangslösung)" (GHGW-UeMa gemäss Kap. [7.10\)](#page-90-0) hat folgenden Inhalt (Beispiel):

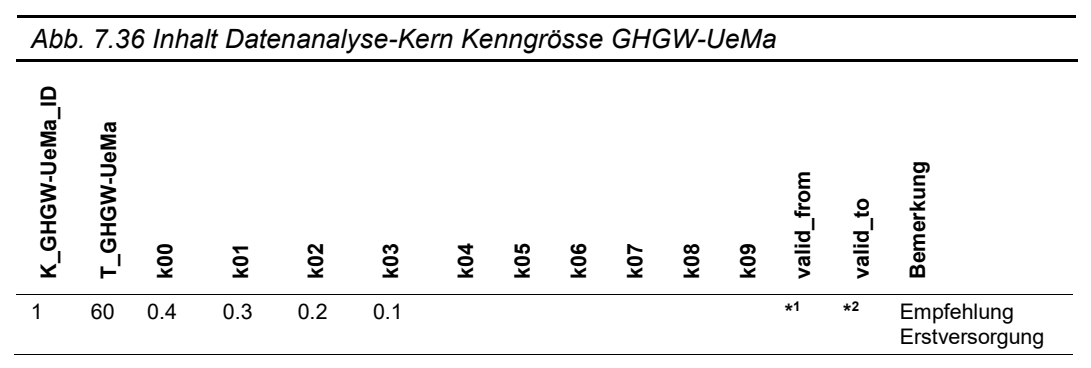

Die Parametriertabelle für die Kenngrössen des Algorithmus "GHGW Kriterium Verkehrszustandsstufe in Analogie zu MARZ (Übergangslösung)" (GHGW-UeMa gemäss Kap. [7.10\)](#page-90-0) hat folgenden Aufbau:

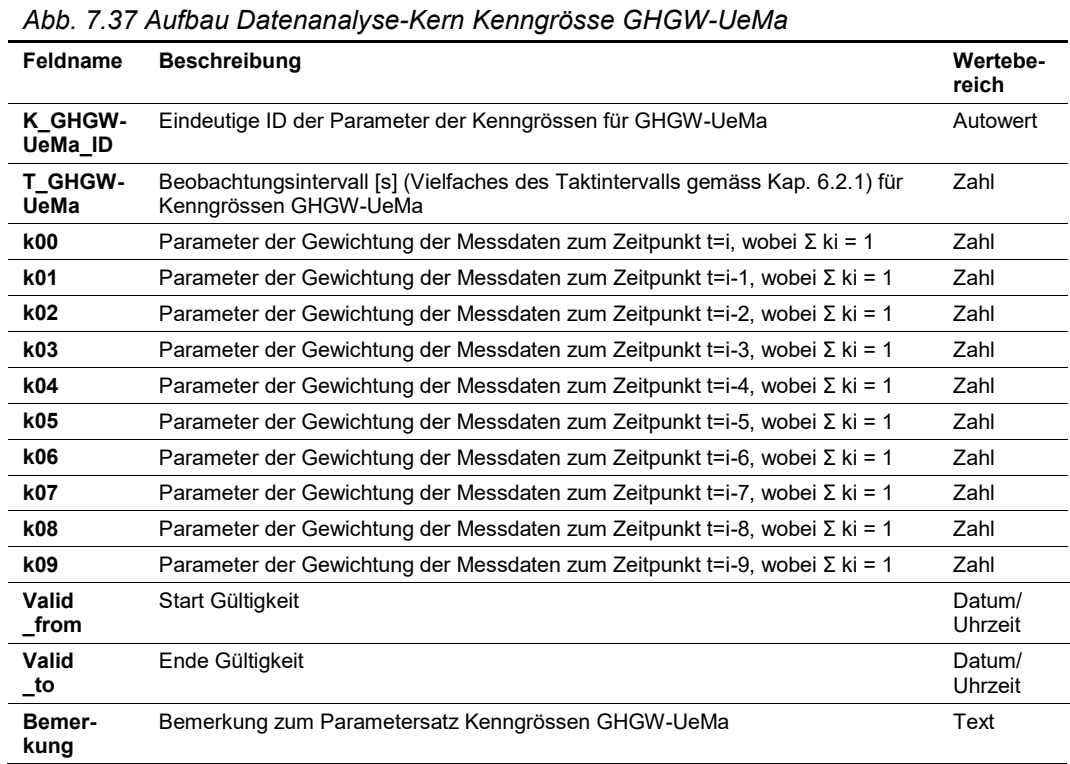

## <span id="page-70-0"></span>**7.4 Standardtabellen «GHGW mit Nutzung Einzelfahrzeugdaten»**

Der Algorithmus «GHGW mit Nutzung Einzelfahrzeugdaten» (gemäss der Richtlinie ASTRA 15019 "Verkehrstechnische Regelungslogik" [\[4\],](#page-169-0) Anhang II.1) besteht aus folgenden zwei Algorithmen:

- «Störungsdetektion im Verkehrsablauf» (gemäss der Richtlinie ASTRA 15019 "Verkehrstechnische Regelungslogik[" \[4\],](#page-169-0) Anhang II.1.1 sowie gemäss Kap[. 7.4.1\)](#page-70-1): Die Massnahme zielt darauf ab, die Verkehrssicherheit bei bestehenden Staus zu steigern, indem vor dem Stauende gewarnt wird.
- «Harmonisierung des Verkehrsablaufes» (gemäss der Richtlinie ASTRA 15019 "Verkehrstechnische Regelungslogik[" \[4\],](#page-169-0) Anhang II.1.2 sowie gemäss Kap[. 7.4.2\)](#page-73-0): Die Massnahme zielt darauf ab, einen stabilen und homogenen Verkehrsablauf für alle Verkehrsteilnehmenden zu gewährleisten, indem die Geschwindigkeiten für alle Verkehrsteilnehmenden angeglichen werden.

### <span id="page-70-1"></span>**7.4.1 «Störungsdetektion» (GHGW-EFD-S) im Vekehrsfluss**

#### **Input**

Einzelfahrzeuggeschwindigkeiten vmess [km/h] je Fahrstreifen an einem Messquerschnitt (gemäss Kap. [6.3.3](#page-45-0) Aufbereitung Einzelfahrzeug - [Verkehrsmesswerte\)](#page-45-0).

Dabei sind nur Messwerte zu verwenden, welche die Statuskennung Messwerte "plausibel" (gemäss Kap. [6.2.4\)](#page-42-0) haben. D.h. das u.a. Messwerte von passivierten Sensoren sowie bei gesperrten Fahrstreifen nicht berücksichtigt werden.

#### **Algorithmus / Parametriertabellen**

Die Spezifikation zu diesem Algorithmus kann dem Anhang II.1.1 der Richtlinie ASTRA 15019 "Verkehrstechnische Regelungslogik" [\[4\]](#page-169-0) entnommen werden.

Die Triggerung wird im Kap. [7.2.1](#page-57-0) ["Liste der Algorithmen"](#page-57-0) festgelegt.

#### Parametersätze:

Die Tabelle hat folgenden Inhalt (Beispiel):

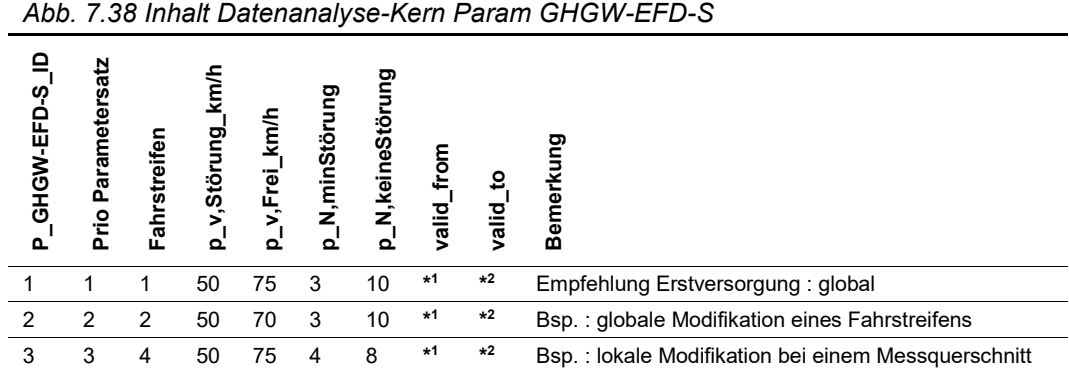

Als Abfrage (Verknüpfung mit Stamm- und Basisdaten) ergibt sich folgender Inhalt:

*Abb. 7.39 Abfrage Datenanalyse-Kern Param GHGW-EFD-S*

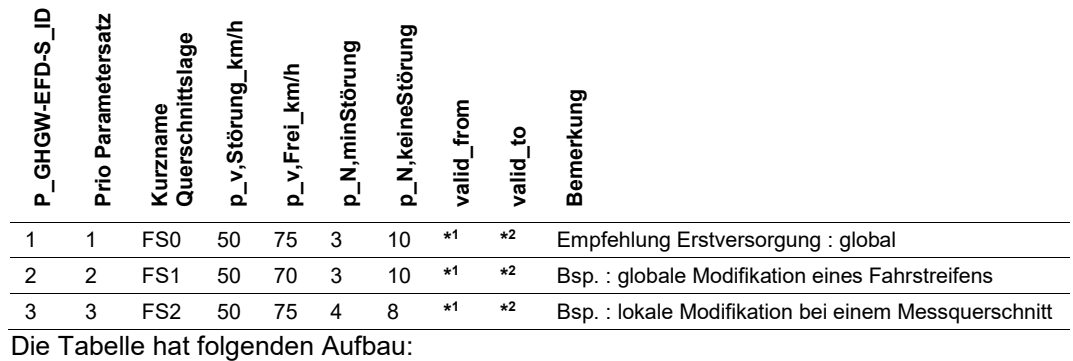

#### *Abb. 7.40 Aufbau Datenanalyse-Kern Param GHGW-EFD-S*

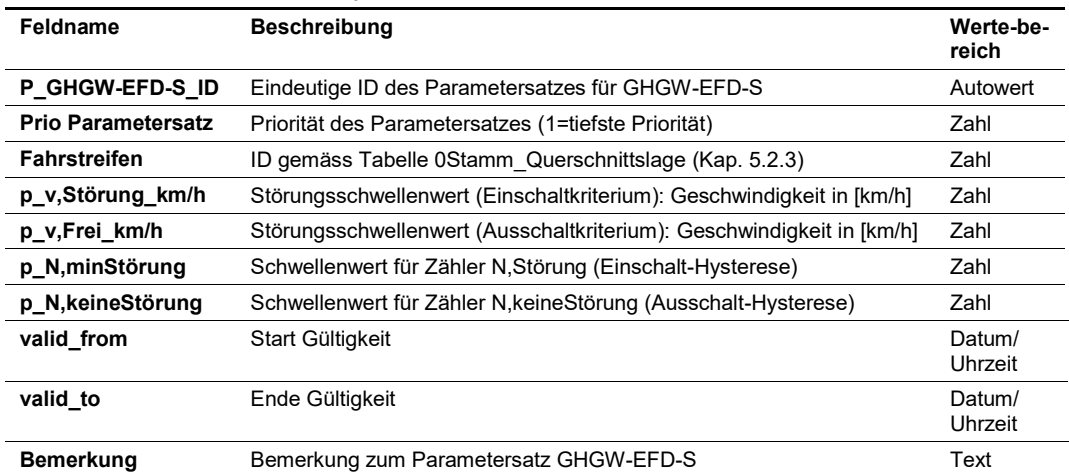
#### MQ-Zuweisung Parametersätze zu den Messquerschnitten:

Die Tabelle hat folgenden Inhalt (Beispiel):

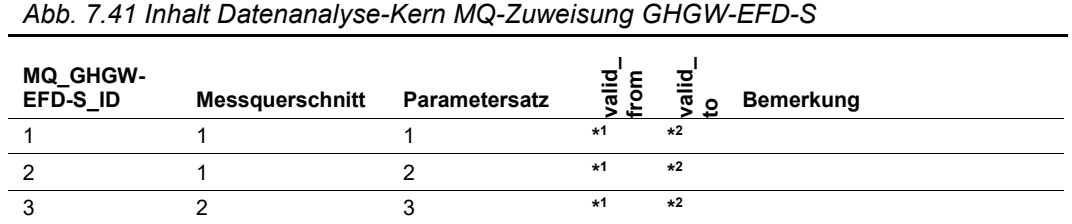

Als Abfrage (Verknüpfung mit Stamm- und Basisdaten) ergibt sich folgender Inhalt:

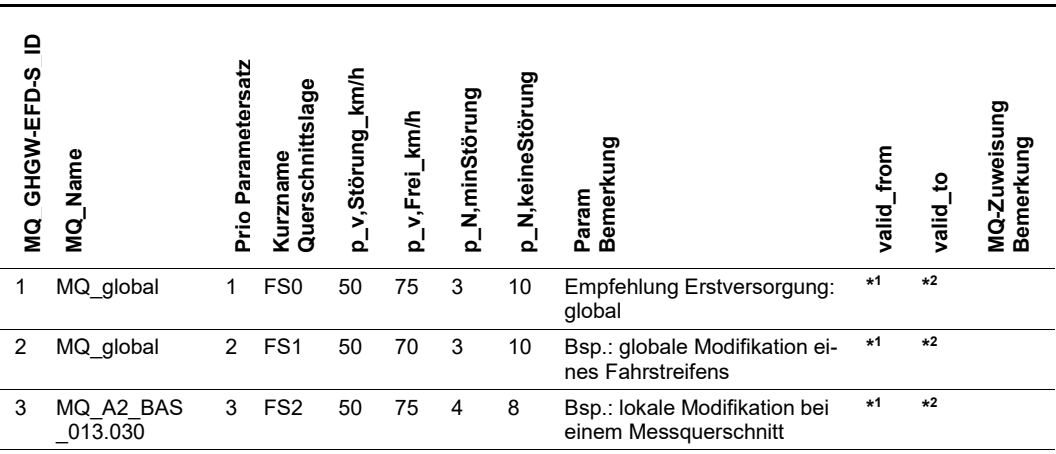

*Abb. 7.42 Abfrage Datenanalyse-Kern MQ-Zuweisung GHGW-EFD-S*

#### Die Tabelle hat folgenden Aufbau:

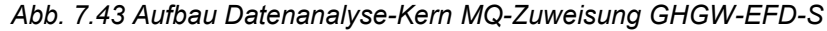

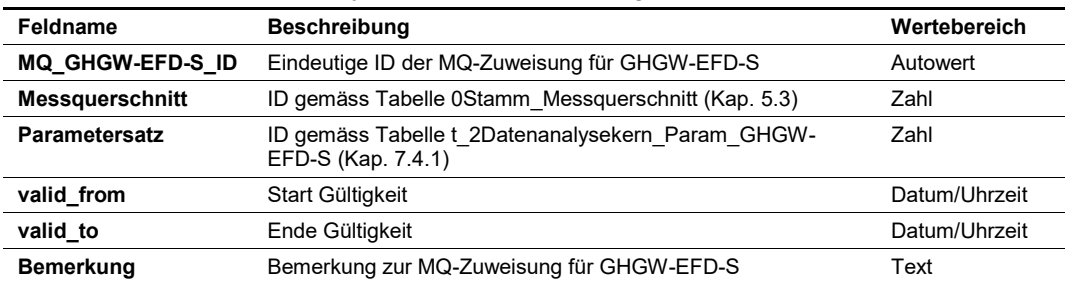

#### **Output**

Massnahmenanforderungen gemäss Kap. [7.2.2](#page-58-0) pro Messquerschnitt:

- VZ1\_GHGW-EFD-S (Verkehrszustand 1 "freier Verkehr")
- VZ4 GHGW-EFD-S (Verkehrszustand 4 "Stau" bzw. Verkehrsstörung)

Die resultierenden Massnahmenanforderungen inkl. der dazugehörenden Input-Daten sind in Logfiles (Vorgaben gemäss Kap. [3.6\)](#page-12-0) zu dokumentieren.

# <span id="page-73-0"></span>**7.4.2 «Harmonisierung Verkehrsablauf» (GHGW-EFD-H)**

#### **Input**

Gemäss Kapitel [7.3.1](#page-64-0) [Kenngrössen "GHGW mit Nutzung Einzelfahrzeugdaten":](#page-64-0)

- Gleitender, fahrstreifenbezogener Mittelwert für Geschwindigkeiten  $v_{FS,mitted,N}$
- Gleitender, fahrstreifenbezogener Mittelwert der Verkehrsstärke  $q_{FS, mittel}$
- Gleitender, fahrstreifenbezogener Mittelwert der Dichte  $k_{FS, mittel}$

#### **Algorithmus / Parametriertabellen**

Die Spezifikation zu diesem Algorithmus kann dem Anhang II.1.2 der Richtlinie ASTRA 15019 "Verkehrstechnische Regelungslogik" [\[4\]](#page-169-0) entnommen werden.

Die Triggerung wird im Kap. [7.2.1](#page-57-0) ["Liste der Algorithmen"](#page-57-0) festgelegt.

Parametersätze:

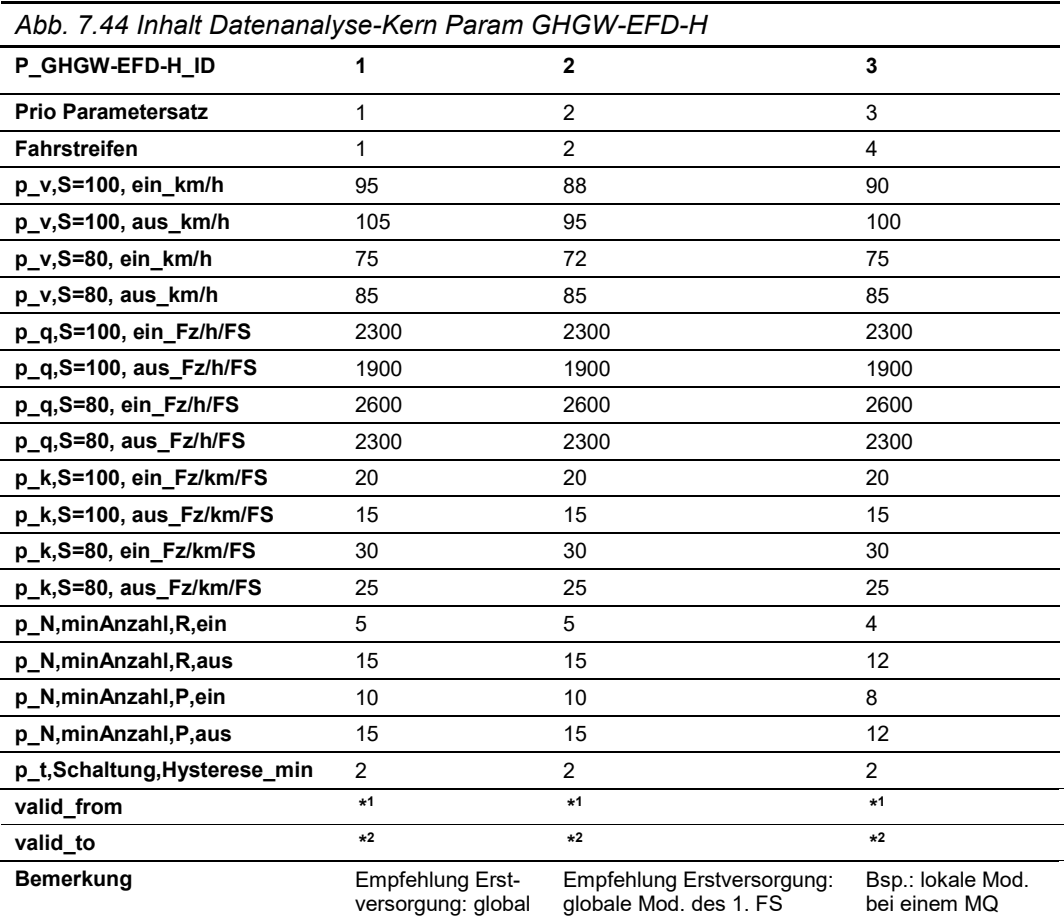

| Abb. 7.45 Abfrage Datenanalyse-Kern Param GHGW-EFD-H |                                         |                                                                                |                                                               |  |  |  |  |
|------------------------------------------------------|-----------------------------------------|--------------------------------------------------------------------------------|---------------------------------------------------------------|--|--|--|--|
| P GHGW-EFD-H ID                                      | 1                                       | $\mathbf{2}$                                                                   | 3                                                             |  |  |  |  |
| <b>Prio Parametersatz</b>                            | 1                                       | 2                                                                              | 3                                                             |  |  |  |  |
| Kurzname Querschnittslage                            | FS <sub>0</sub>                         | FS <sub>1</sub>                                                                | FS <sub>2</sub>                                               |  |  |  |  |
| p v,S=100, ein km/h                                  | 95                                      | 88                                                                             | 90                                                            |  |  |  |  |
| p_v,S=100, aus_km/h                                  | 105                                     | 95                                                                             | 100                                                           |  |  |  |  |
| p v,S=80, ein km/h                                   | 75                                      | 72                                                                             | 75                                                            |  |  |  |  |
| $p \, v$ , S=80, aus $km/h$                          | 85                                      | 85                                                                             | 85                                                            |  |  |  |  |
| p q,S=100, ein Fz/h/FS                               | 2300                                    | 2300                                                                           | 2300                                                          |  |  |  |  |
| p q,S=100, aus Fz/h/FS                               | 1900                                    | 1900                                                                           | 1900                                                          |  |  |  |  |
| p_q,S=80, ein_Fz/h/FS                                | 2600                                    | 2600                                                                           | 2600                                                          |  |  |  |  |
| p q,S=80, aus Fz/h/FS                                | 2300                                    | 2300                                                                           | 2300                                                          |  |  |  |  |
| p_k,S=100, ein_Fz/km/FS                              | 20                                      | 20                                                                             | 20                                                            |  |  |  |  |
| p_k,S=100, aus_Fz/km/FS                              | 15                                      | 15                                                                             | 15                                                            |  |  |  |  |
| p k,S=80, ein Fz/km/FS                               | 30                                      | 30                                                                             | 30                                                            |  |  |  |  |
| p k,S=80, aus Fz/km/FS                               | 25                                      | 25                                                                             | 25                                                            |  |  |  |  |
| p_N,minAnzahl,R,ein                                  | 5                                       | 5                                                                              | 4                                                             |  |  |  |  |
| p N,minAnzahl, R, aus                                | 15                                      | 15                                                                             | 12                                                            |  |  |  |  |
| p N,minAnzahl, P,ein                                 | 10                                      | 10                                                                             | 8                                                             |  |  |  |  |
| p_N,minAnzahl,P,aus                                  | 15                                      | 15                                                                             | 12                                                            |  |  |  |  |
| p t,Schaltung,Hysterese min                          | $\overline{2}$                          | $\overline{2}$                                                                 | $\overline{2}$                                                |  |  |  |  |
| valid from                                           | $*1$                                    | $*1$                                                                           | $*1$                                                          |  |  |  |  |
| valid to                                             | $*2$                                    | $*2$                                                                           | $*2$                                                          |  |  |  |  |
| <b>Bemerkung</b>                                     | Empfehlung<br>Erstversorgung:<br>global | Empfehlung Erstversor-<br>gung: globale Modifika-<br>tion des 1. Fahrstreifens | Bsp.: lokale Modifika-<br>tion bei einem Mess-<br>querschnitt |  |  |  |  |

Als Abfrage (Verknüpfung mit Stamm- und Basisdaten) ergibt sich folgender Inhalt:

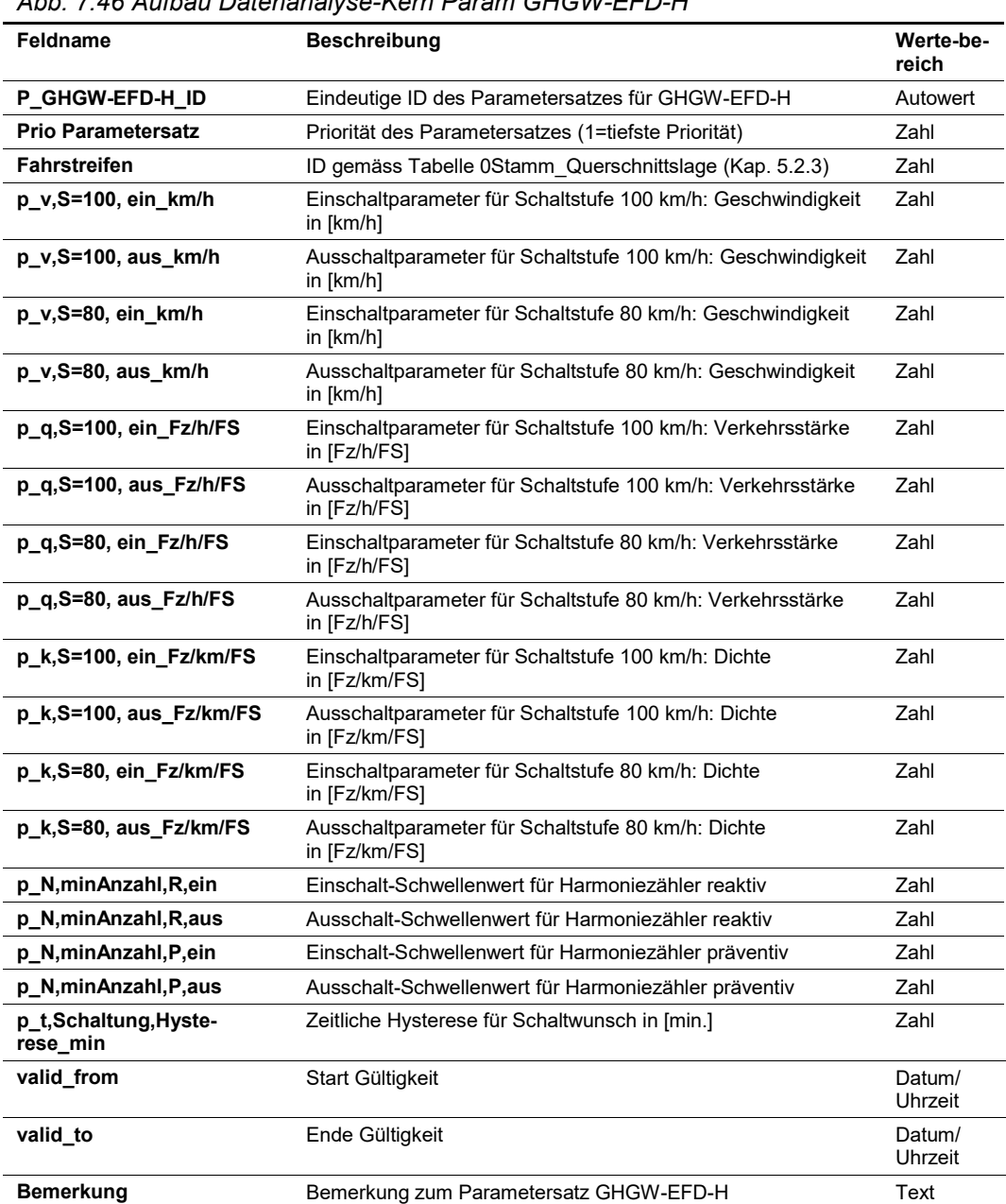

# *Abb. 7.46 Aufbau Datenanalyse-Kern Param GHGW-EFD-H*

MQ-Zuweisung Parametersätze zu den Messquerschnitten:

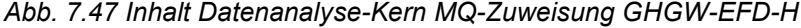

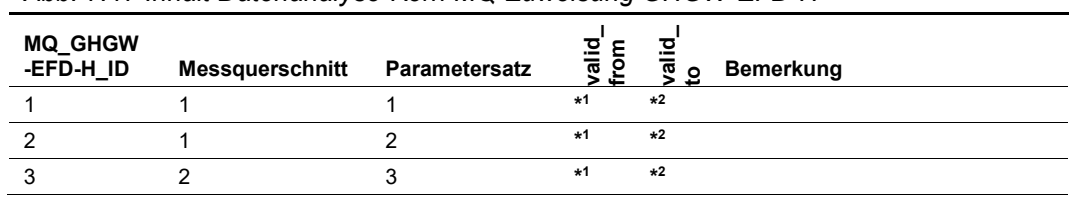

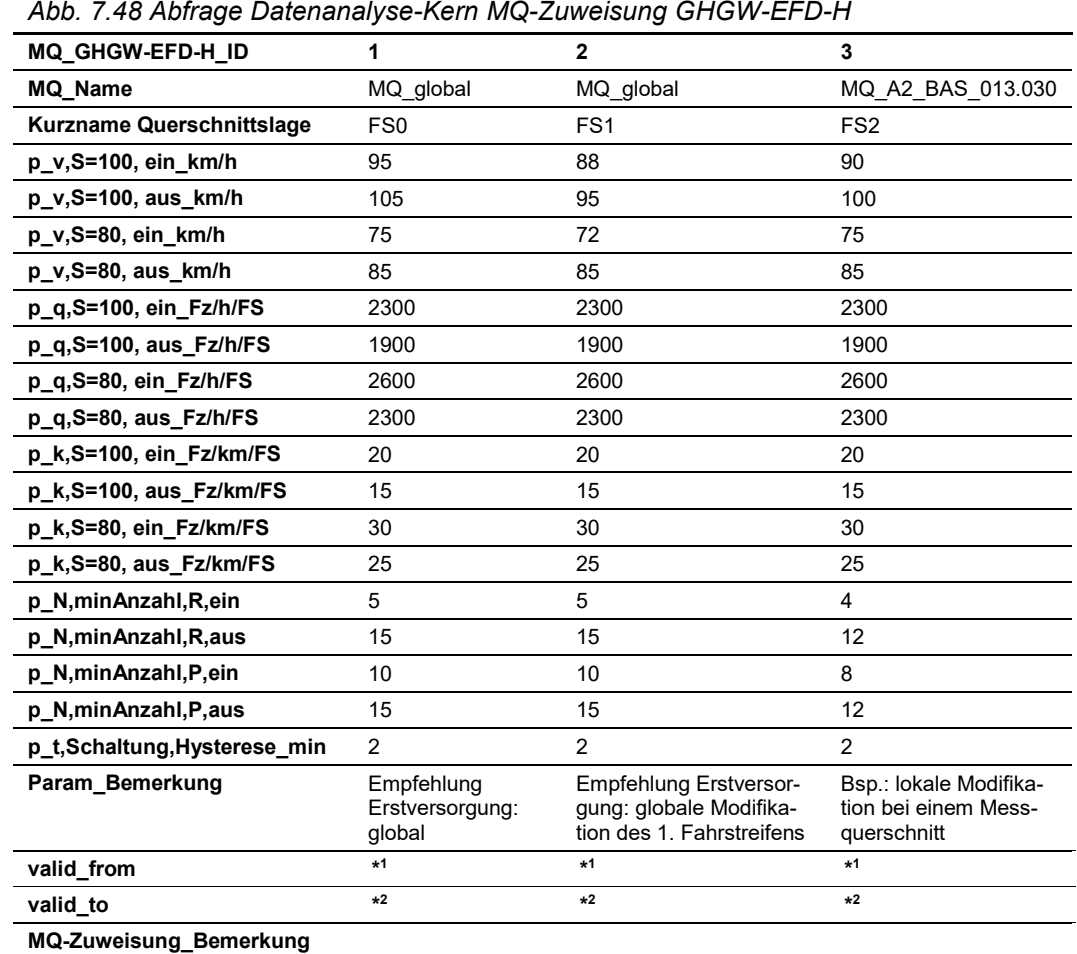

#### Als Abfrage (Verknüpfung mit Stamm- und Basisdaten) ergibt sich folgender Inhalt:

Die Tabelle hat folgenden Aufbau:

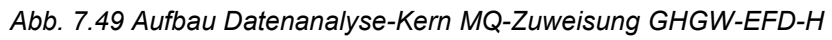

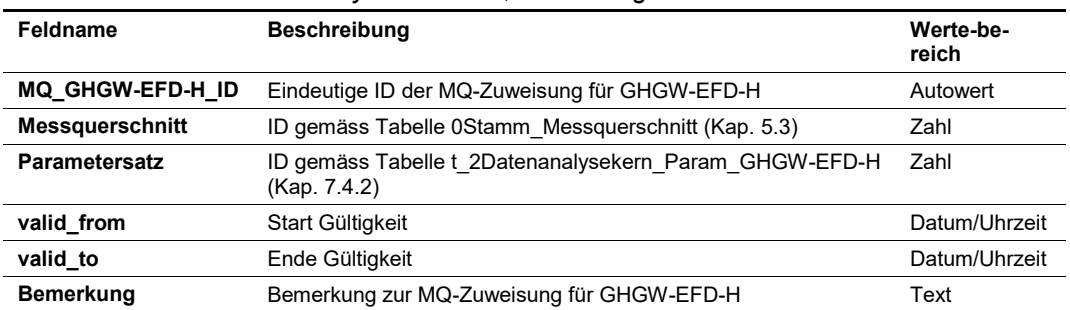

#### **Output**

Massnahmenanforderungen gemäss Kap. [7.2.2](#page-58-0) pro Messquerschnitt:

- VZ1\_GHGW-EFD-H (Verkehrszustand 1 "freier Verkehr")
- VZ2\_GHGW-EFD-H (Verkehrszustand 2 "dichter Verkehr"; S=100)
- VZ3\_GHGW-EFD-H (Verkehrszustand 3 "zähfliessender Verkehr"; S=80)

Die resultierenden Massnahmenanforderungen inkl. der dazugehörenden Input-Daten sind in Logfiles (Vorgaben gemäss Kap. [3.6\)](#page-12-0) zu dokumentieren.

# <span id="page-77-0"></span>**7.5 Standardtabellen «GW Stauerkennung Kriterium Belegung in Analogie zu MARZ» (GW-Bel)**

Die Massnahme zielt darauf ab, die Verkehrssicherheit bei bestehenden Staus zu steigern, indem vor dem Stauende gewarnt wird.

#### **Input**

Gemäss Kapitel [7.3.2](#page-65-0) Kenngrössen ["GW Stauerkennung Krit.](#page-65-0) Belegung in Analogie [MARZ":](#page-65-0)

- $\bullet$   $\;$  Gleitender, fahrstreifenbezogener Mittelwert für den Belegungsgrad  $\mathit{OCC}_{FS, mittel,T}(t)$
- Gleitender, fahrstreifenbezogener Mittelwert für Geschwindigkeiten  $v_{FS,mittel,T}(t)$

#### **Algorithmus / Parametriertabellen**

Die Spezifikation zu diesem Algorithmus kann dem Anhang II.2 der Richtlinie ASTRA 15019 "Verkehrstechnische Regelungslogik" [\[4\]](#page-169-0) entnommen werden.

Die Triggerung wird im Kap. [7.2.1](#page-57-0) ["Liste der Algorithmen"](#page-57-0) festgelegt.

Parametersätze:

Die Tabelle hat folgenden Inhalt (Beispiel):

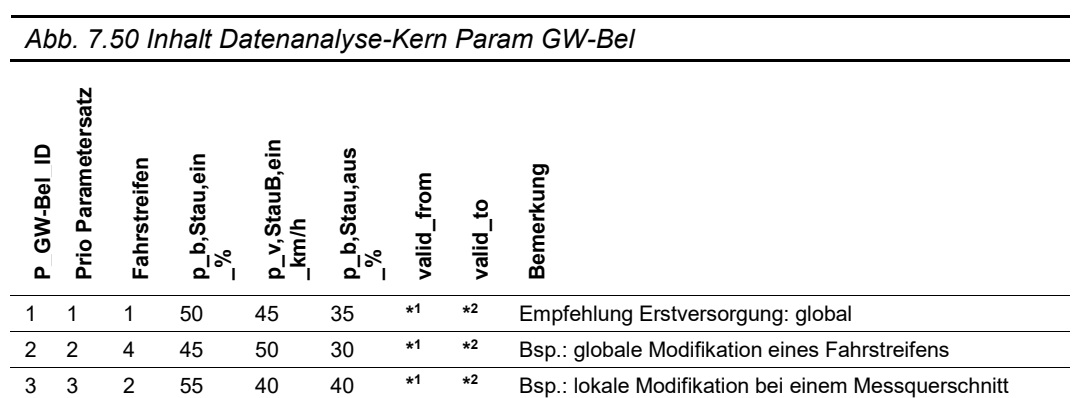

Als Abfrage (Verknüpfung mit Stamm- und Basisdaten) ergibt sich folgender Inhalt:

#### *Abb. 7.51 Abfrage Datenanalyse-Kern Param GW-Bel*

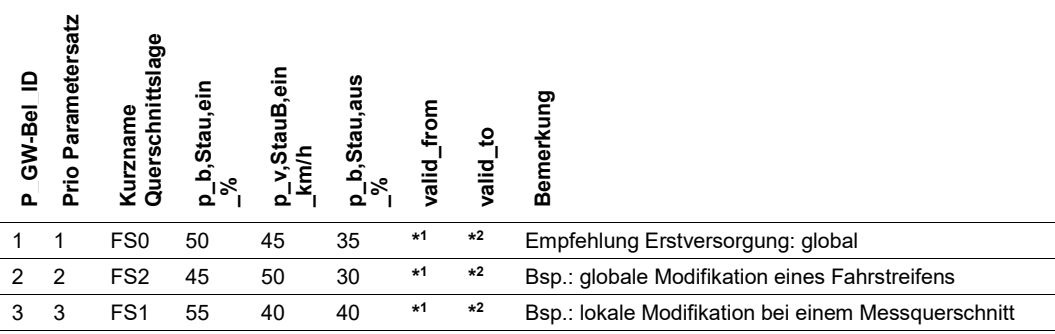

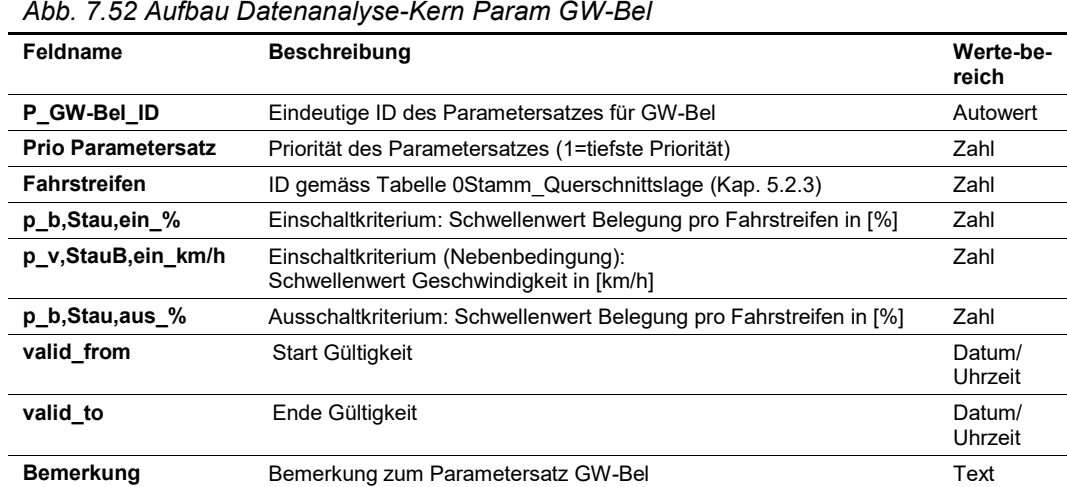

MQ-Zuweisung Parametersätze zu den Messquerschnitten:

Die Tabelle hat folgenden Inhalt (Beispiel):

*Abb. 7.53 Inhalt Datenanalyse-Kern MQ-Zuweisung GW-Bel*

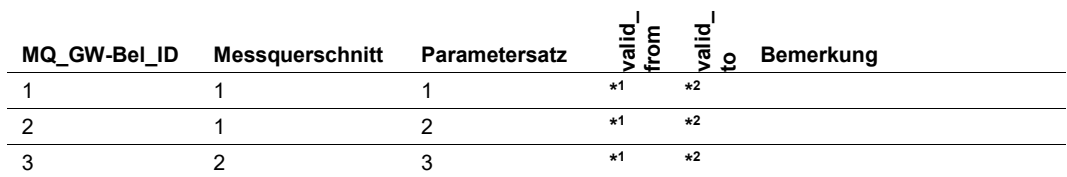

Als Abfrage (Verknüpfung mit Stamm- und Basisdaten) ergibt sich folgender Inhalt:

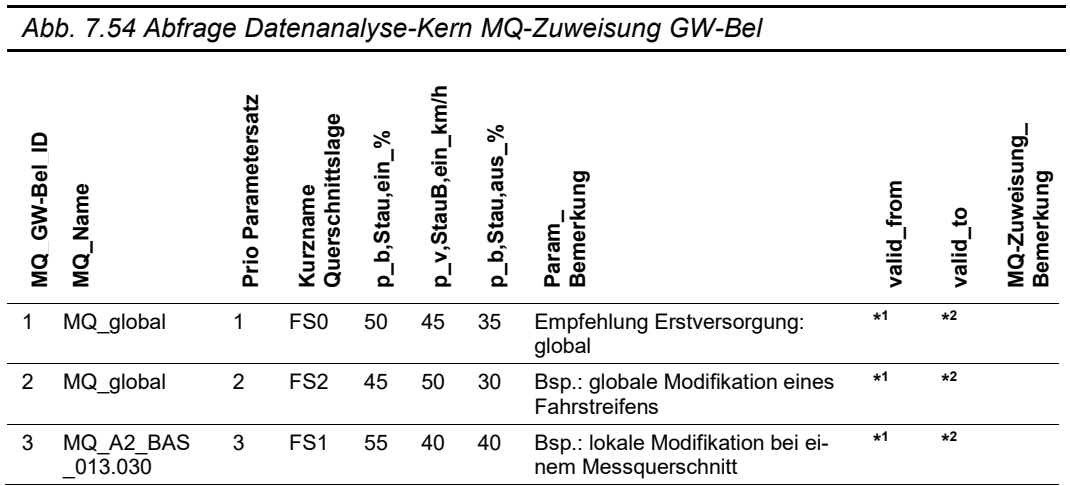

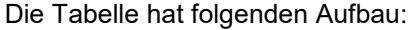

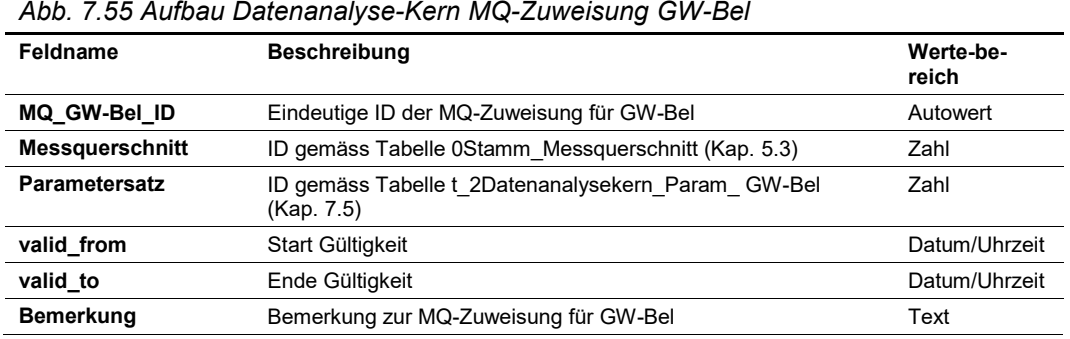

#### **Output**

Massnahmenanforderungen gemäss Kap. [7.2.2](#page-58-0) pro Messquerschnitt:

- VZ1 GW Bel (Verkehrszustand 1 "freier Verkehrs" bzw. Staukriterium Belegung unterschritten aufgrund GW-Bel)
- VZ4 GW\_Bel (Verkehrszustand 4 "Stau" aufgrund GW\_Bel)

Die resultierenden Massnahmenanforderungen inkl. der dazugehörenden Input-Daten sind in Logfiles (Vorgaben gemäss Kap. [3.6\)](#page-12-0) zu dokumentieren.

# <span id="page-79-0"></span>**7.6 Standardtabellen «Temporäre Pannenstreifenumnutzung (PUN) in Analogie zu MARZ» (PUN)**

## <span id="page-79-1"></span>**7.6.1 PUN-Auswertung pro Messquerschnitt**

Ziel der temporären Pannenstreifenumnutzung ist es, in Zeiten hoher Verkehrsmengen temporäre Kapazitätsengpässe abzumindern, sodass es nicht zu Staus und infolge dessen auch nicht zu Auffahrunfällen kommt. Durch dynamische Beschilderung wird den Verkehrsteilnehmenden angezeigt, wann der Pannenstreifen zum Befahren genutzt werden darf.

#### **Input**

Gemäss Kapitel [7.3.3](#page-66-0) [Kenngrössen "Pannenstreifenumnutzung \(PUN\) in Analogie MARZ":](#page-66-0)

- Gleitender, querschnittsbezogener Mittelwert für Geschwindigkeiten der letzten N Fahrzeuge (Fz)  $v_{mittel,N}$
- Gleitender, querschnittsbezogener Mittelwert für Geschwindigkeiten der letzten N Fahrzeuge (PW)  $v_{mitted, PW, N}$
- Gleitender, querschnittsbezogener Mittelwert der Bemessungsverkehrsstärke [PW-E/h]  $q_{mitted, PCU, T}$
- Gleitender, querschnittsbezogener Mittelwert der Dichte  $k_{mitel N}$

#### **Algorithmus / Parametriertabellen**

Die Spezifikation zu diesem Algorithmus kann dem Anhang II.5 der Richtlinie ASTRA 15019 "Verkehrstechnische Regelungslogik" [\[4\]](#page-169-0) entnommen werden.

Die Triggerung wird im Kap. [7.2.1](#page-57-0) ["Liste der Algorithmen"](#page-57-0) festgelegt.

#### Parametersätze:

Die Tabelle hat folgenden Inhalt (Beispiel):

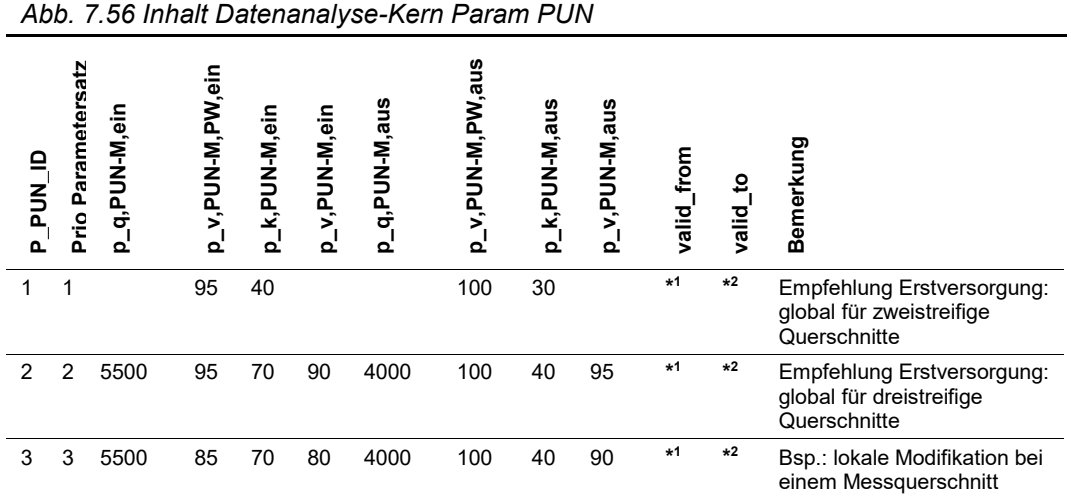

Als Abfrage (Verknüpfung mit Stamm- und Basisdaten) ergibt sich folgender Inhalt:

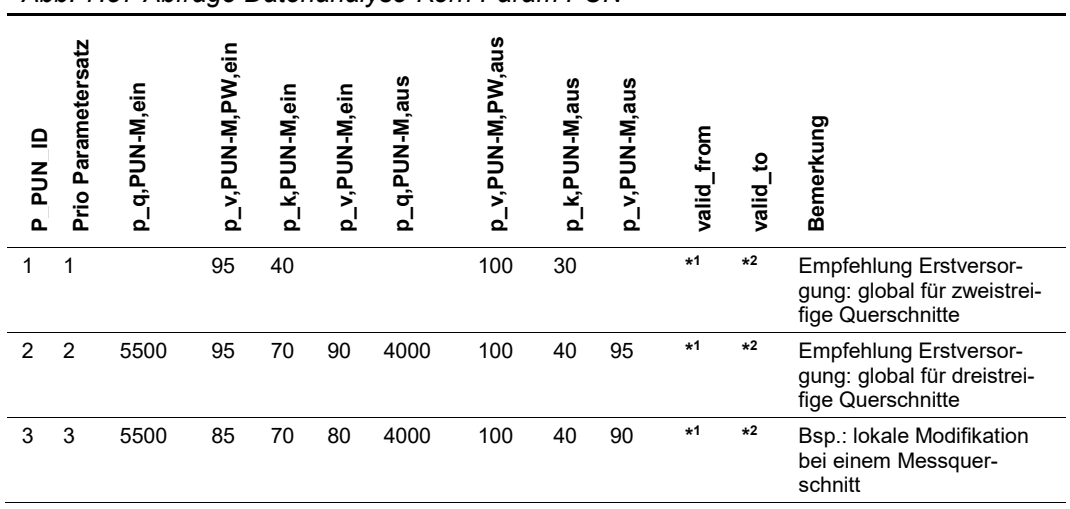

*Abb. 7.57 Abfrage Datenanalyse-Kern Param PUN*

### Die Tabelle hat folgenden Aufbau:

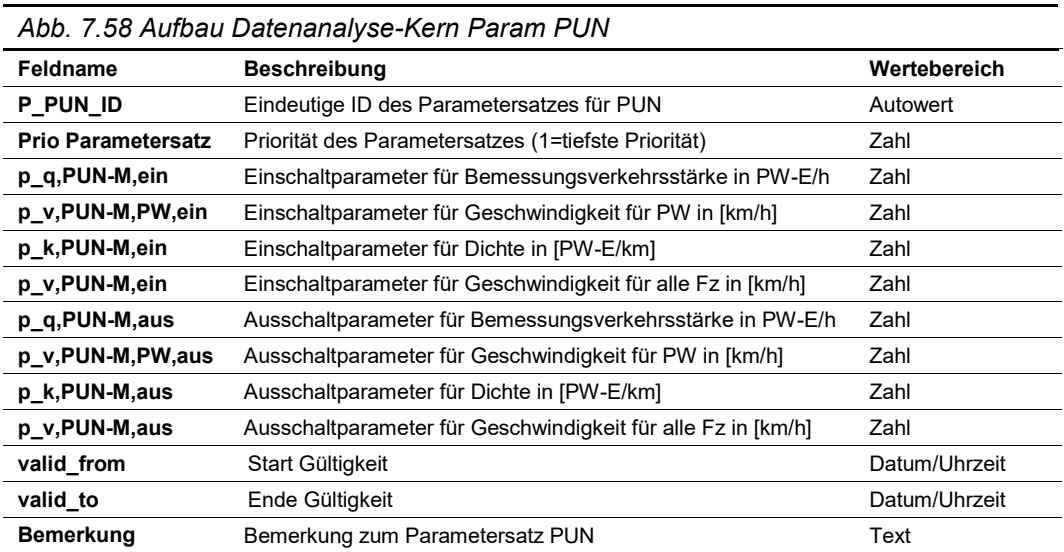

## MQ-Zuweisung Parametersätze zu den Messquerschnitten:

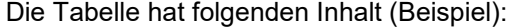

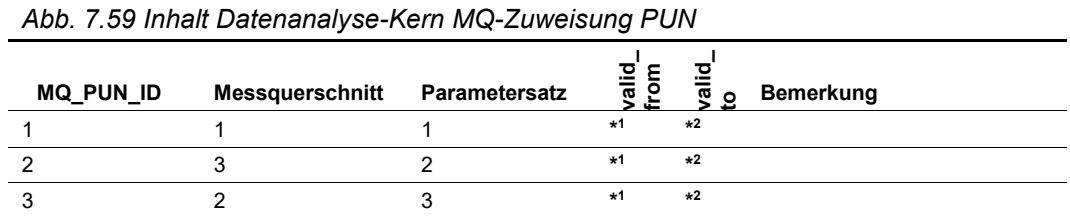

Als Abfrage (Verknüpfung mit Stamm- und Basisdaten) ergibt sich folgender Inhalt:

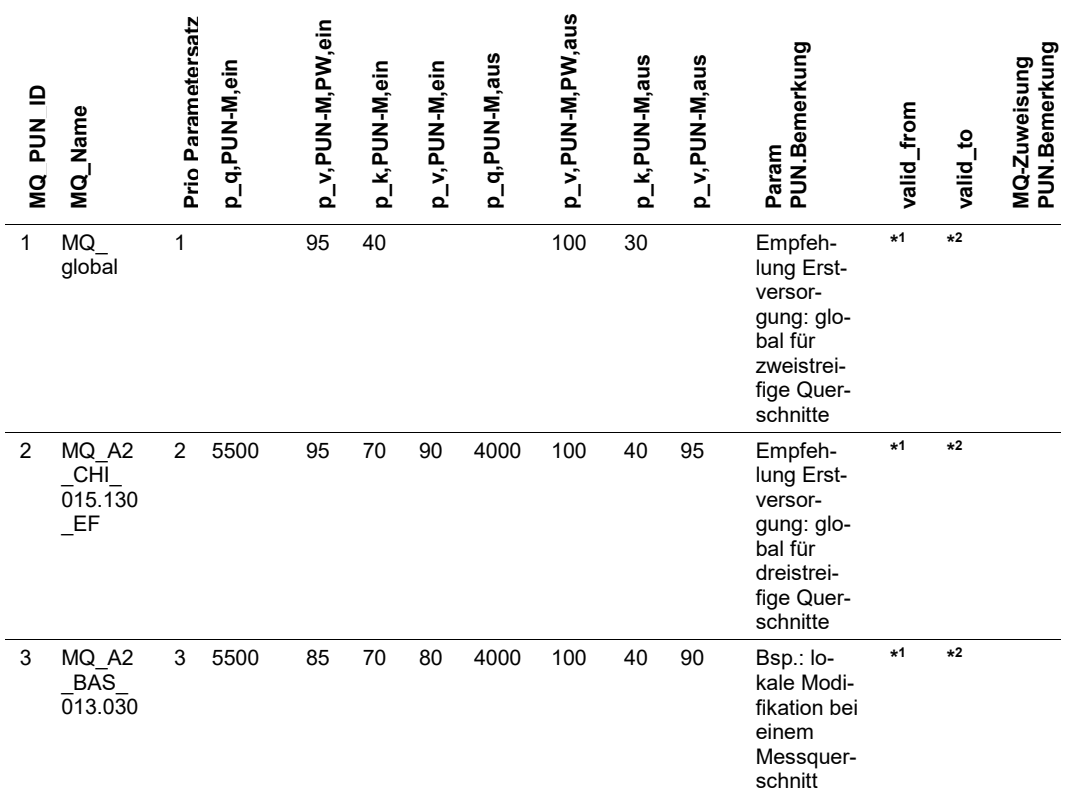

## *Abb. 7.60 Abfrage Datenanalyse-Kern MQ-Zuweisung PUN*

#### Die Tabelle hat folgenden Aufbau:

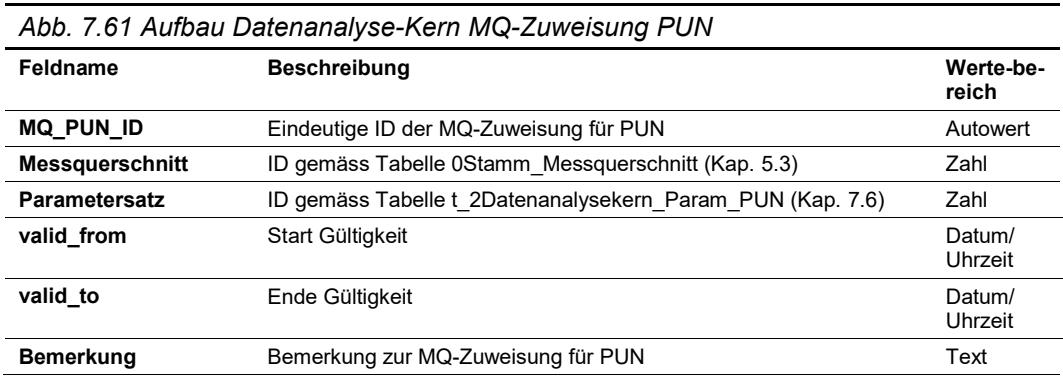

#### **Output**

Massnahmenanforderungen gemäss Kap. [7.2.2](#page-58-0) pro Messquerschnitt:

- PUN\_Aus (keine Schaltanforderung zur temporären Pannenstreifenfreigabe)
- PUN\_Ein (Schaltanforderung temporäre Pannenstreifenfreigabe ein)

Die resultierenden Massnahmenanforderungen inkl. der dazugehörenden Input-Daten sind in Logfiles (Vorgaben gemäss Kap. [3.6\)](#page-12-0) zu dokumentieren.

## **7.6.2 PUN-Auswertung pro PUN-Abschnitt**

Eine Pannenstreifen-Freigabe erfolgt immer abschnittsweise (z.B. von Anschluss zu Anschluss). Ein solcher PUN-Abschnitt beinhaltet in der Regel mehrere Messquerschnitte.

In einem ersten Schritt werden pro Messquerschnitt die Massnahmenanforderung "PUN Aus" oder "PUN Ein" gemäss Kapitel. [7.6.1](#page-79-1) ermittelt.

In einem zweiten Schritt werden die einzelnen Ergebnisse pro Messquerschnitt für die Auswertung des gesamten PUN-Abschnittes zusammengeführt. Nur das abschnittsweise Ergebnis gelangt schliesslich in den Steuerungskern und führt zur Auslösung eines halb-automatischen Betriebszustandes.

#### **Input**

Massnahmenanforderungen "PUN\_Aus" oder "PUN\_Ein" pro Messquerschnitt gemäss Kapitel [7.6.1.](#page-79-1)

#### **Algorithmus / Parametriertabellen**

In dieser Tabelle werden pro PUN-Abschnitt die dazugehörigen Messquerschnitte definiert. Zudem wird als Parameter angegeben, wie viele der zugeordneten Messquerschnitte die Massnahmenanforderung "PUN Ein" haben müssen, damit die abschnittsweise Massnahmenanforderung "PUN-Abs# Ein" angelegt wird. Analog dazu wird als Parameter angegeben, wie viele der zugeordneten Messquerschnitte die Massnahmenanforderung "PUN\_Aus" haben müssen, damit die abschnittsweise Massnahmenanforderung "PUN-Abs# Aus" angelegt wird. Die Massnahmenanforderungen "PUN-Abs# Ein" und "PUN-Abs#\_Aus" werden dem jeweils ersten Messquerschnitt eines PUN-Abschnittes zugeordnet.

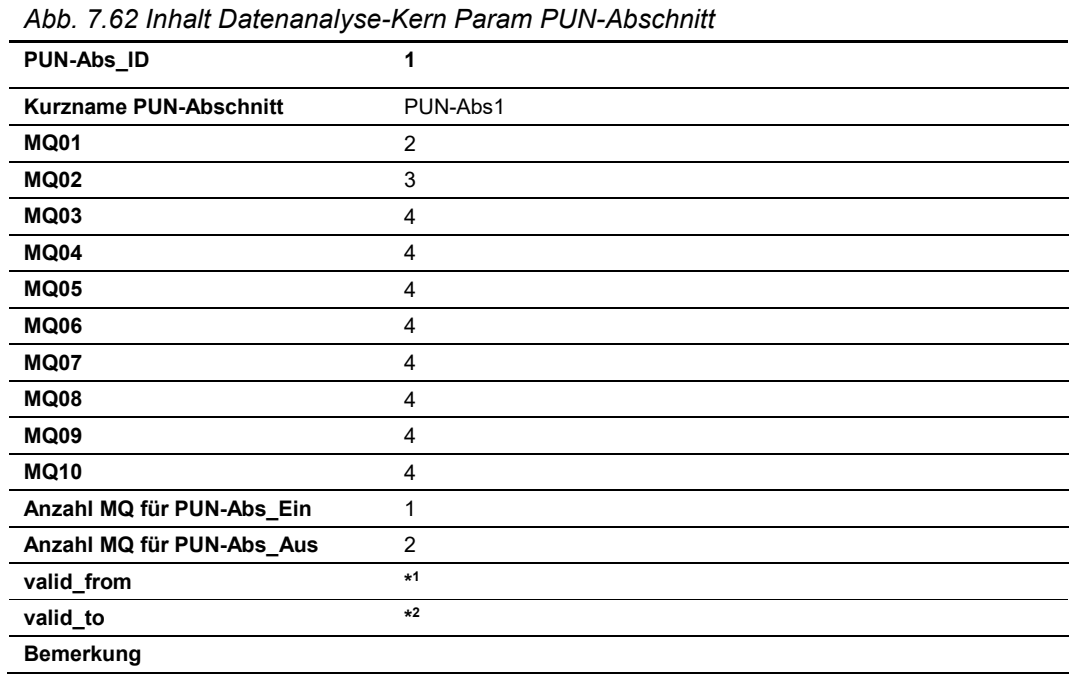

Als Abfrage (Verknüpfung mit Stamm- und Basisdaten) ergibt sich folgender Inhalt:

| Abb. 7.63 Abfrage Datenanalyse-Kern Param PUN-Abschnitt |                      |  |  |  |  |  |
|---------------------------------------------------------|----------------------|--|--|--|--|--|
| PUN-Abs_ID                                              | 1                    |  |  |  |  |  |
| <b>Kurzname PUN-Abschnitt</b>                           | PUN-Abs1             |  |  |  |  |  |
| <b>MQ01</b>                                             | MQ A2 BAS 013.030    |  |  |  |  |  |
| <b>MQ02</b>                                             | MQ_A2_CHI_015.130_EF |  |  |  |  |  |
| <b>MQ03</b>                                             | leer                 |  |  |  |  |  |
| <b>MQ04</b>                                             | leer                 |  |  |  |  |  |
| <b>MQ05</b>                                             | leer                 |  |  |  |  |  |
| <b>MQ06</b>                                             | leer                 |  |  |  |  |  |
| <b>MQ07</b>                                             | leer                 |  |  |  |  |  |
| <b>MQ08</b>                                             | leer                 |  |  |  |  |  |
| MQ09                                                    | leer                 |  |  |  |  |  |
| <b>MQ10</b>                                             | leer                 |  |  |  |  |  |
| Anzahl MQ für PUN-Abs_Ein                               | 1                    |  |  |  |  |  |
| Anzahl MQ für PUN-Abs Aus                               | $\overline{2}$       |  |  |  |  |  |
| valid from                                              | $*1$                 |  |  |  |  |  |
| valid to                                                | $*2$                 |  |  |  |  |  |
| <b>Bemerkung</b>                                        |                      |  |  |  |  |  |

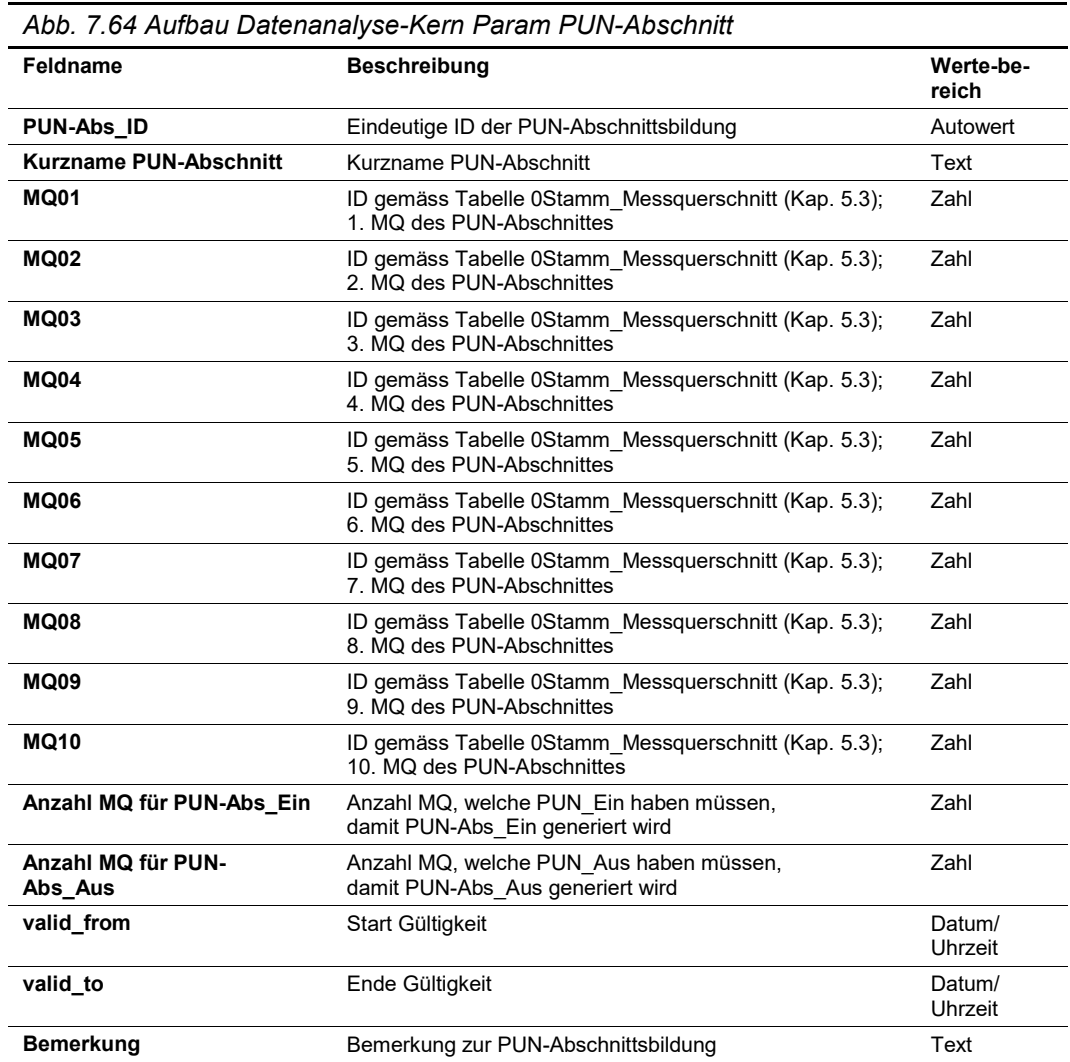

#### **Output**

Massnahmenanforderungen gemäss Kap. [7.2.2](#page-58-0) pro PUN-Abschnitt:

- PUN-Abs# Aus (keine Schaltanforderung zur temporären Pannenstreifenfreigabe)
- PUN-Abs#\_Ein (Schaltanforderung: temporäre Pannenstreifenfreigabe ein)

Die resultierenden Massnahmenanforderungen inkl. der dazugehörenden Input-Daten sind in Logfiles (Vorgaben gemäss Kap. [3.6\)](#page-12-0) zu dokumentieren.

# <span id="page-84-0"></span>**7.7 Standardtabellen «LW-Überholverbot in Analogie zum Hessischen Steuerungsmodell» (LW-UeV)**

Ziel der Massnahme ist es, bei hohem LW-Anteil und gleichzeitig hoher Querschnittsbelastung eine Verbesserung des Verkehrsflusses zu erwirken.

#### **Input**

Gemäss Kapitel [7.3.4](#page-67-0) [Kenngrössen "LW-Überholverbot in Analogie Hessisches Modell":](#page-67-0)

- Gleitender, querschnittsbezogener Mittelwert der Verkehrsstärke PW  $q_{mittel.PW.T}$
- Gleitender, querschnittsbezogener Mittelwert der Verkehrsstärke LW  $q_{mit tell, W,T}$

#### **Algorithmus / Parametriertabellen**

Die Spezifikation zu diesem Algorithmus kann dem Anhang II.4 der Richtlinie ASTRA 15019 "Verkehrstechnische Regelungslogik" [\[4\]](#page-169-0) entnommen werden.

Die Triggerung wird im Kap. [7.2.1](#page-57-0) ["Liste der Algorithmen"](#page-57-0) festgelegt.

#### Parametersätze:

Die Tabelle hat folgenden Inhalt (Beispiel):

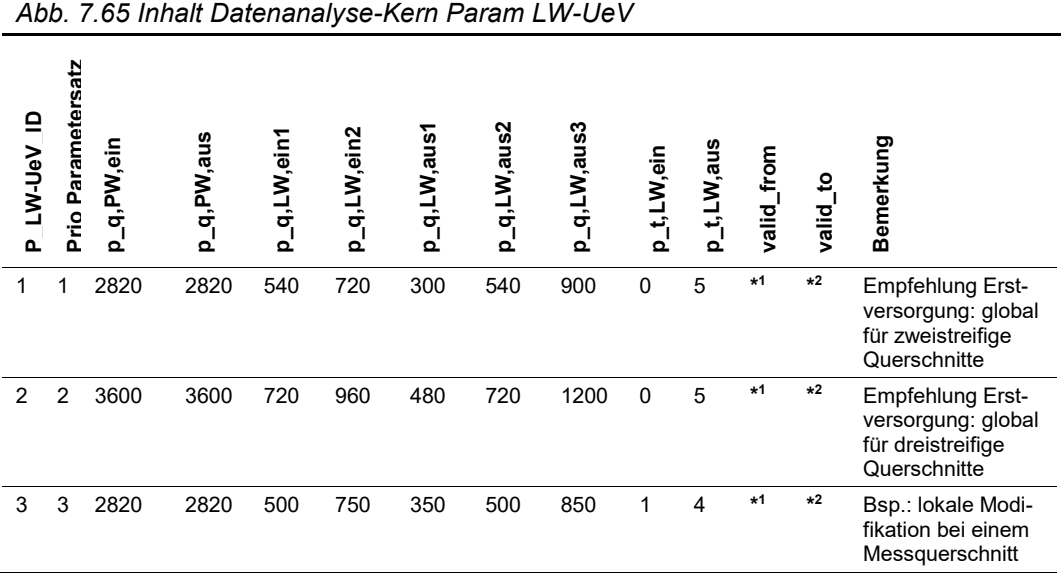

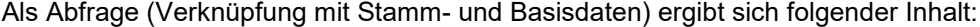

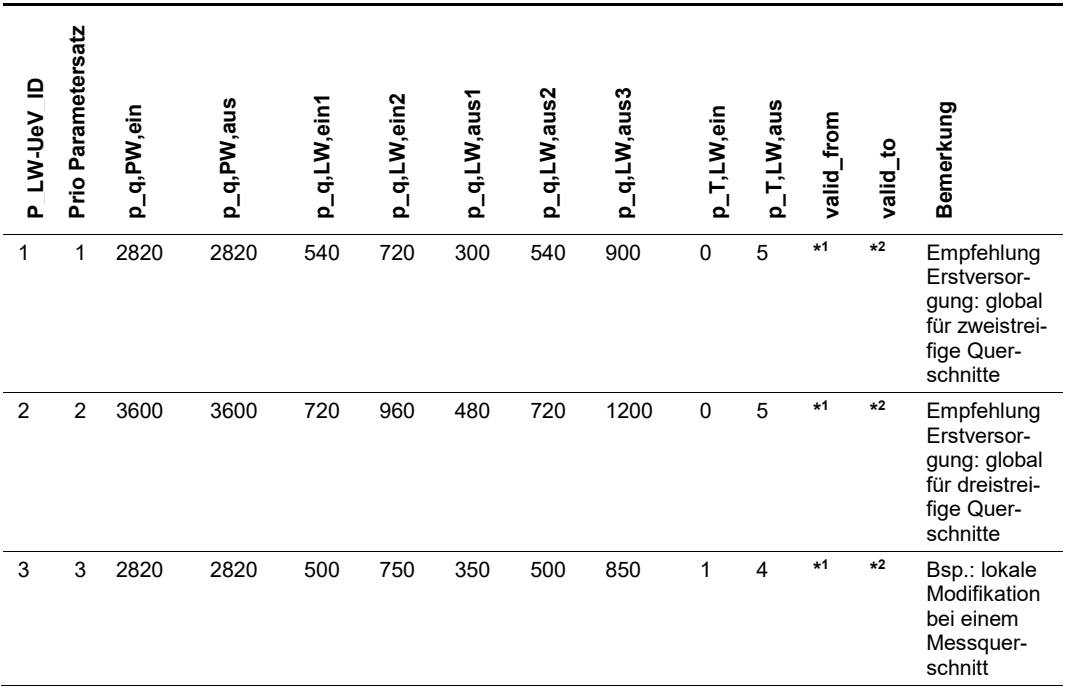

*Abb. 7.66 Abfrage Datenanalyse-Kern Param LW-UeV*

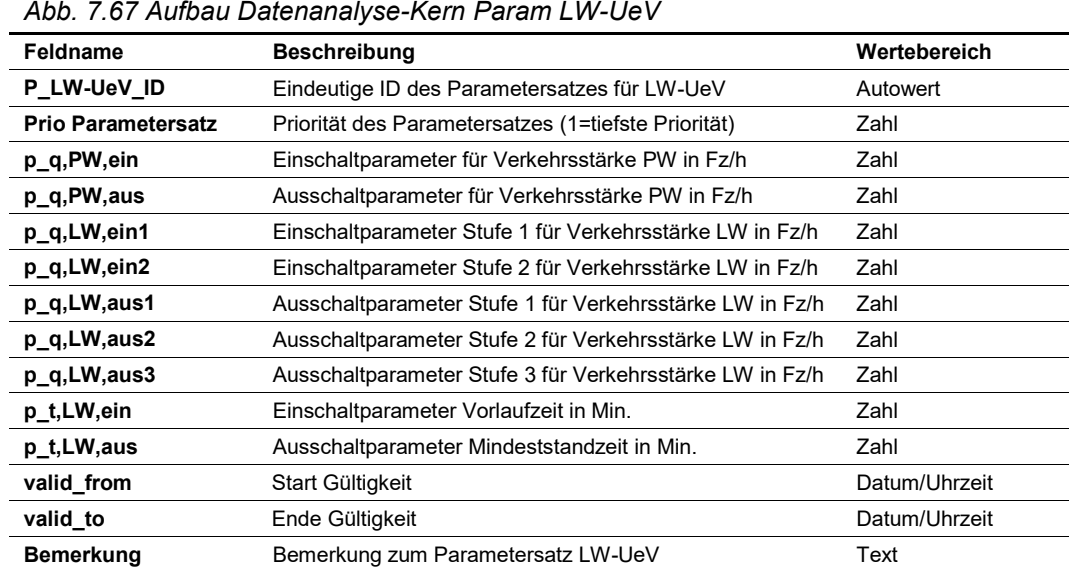

Ξ,

MQ-Zuweisung Parametersätze zu den Messquerschnitten:

Die Tabelle hat folgenden Inhalt (Beispiel):

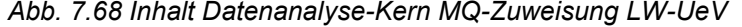

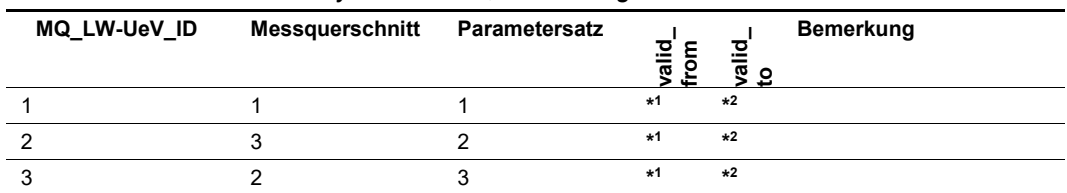

Als Abfrage (Verknüpfung mit Stamm- und Basisdaten) ergibt sich folgender Inhalt:

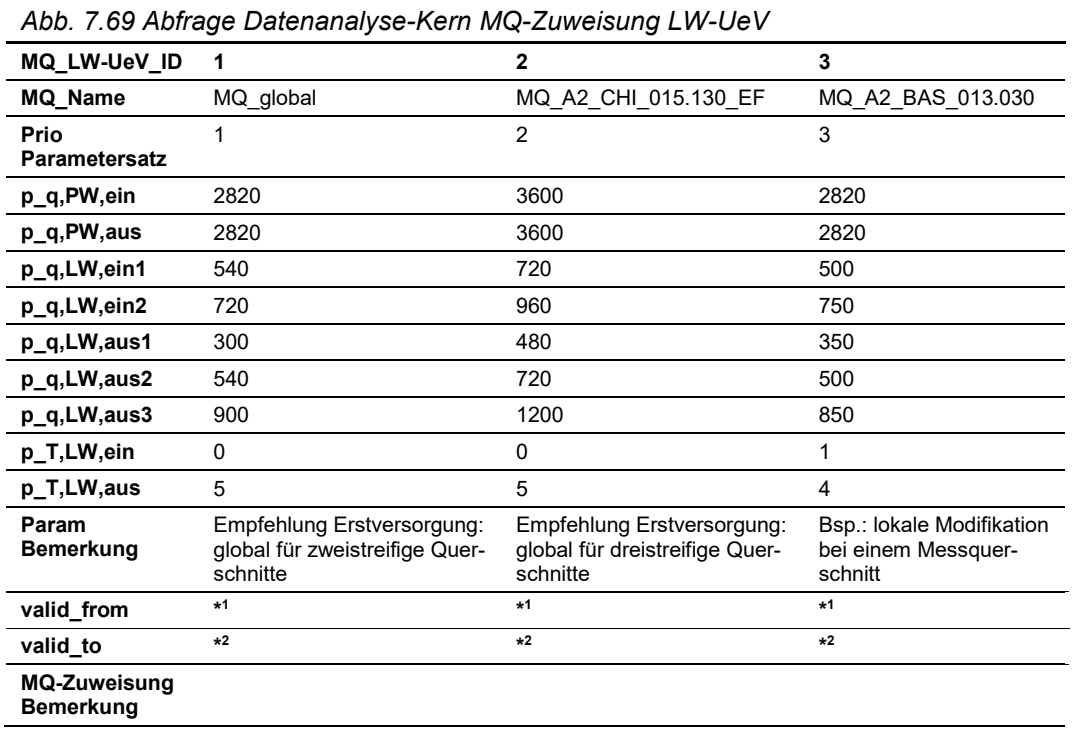

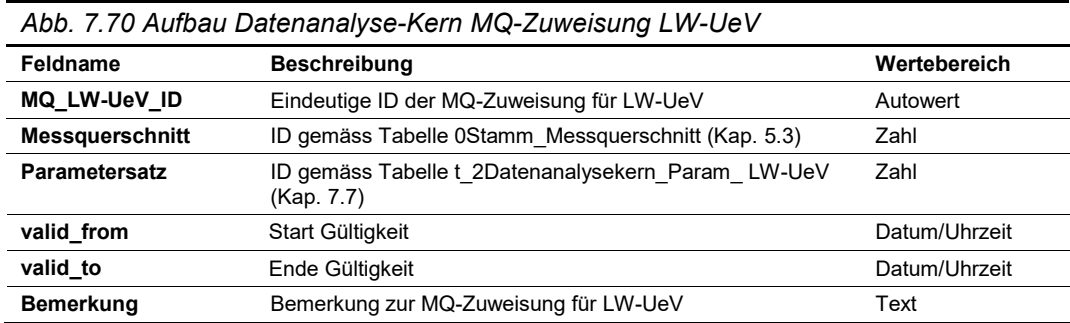

#### **Output**

Massnahmenanforderungen gemäss Kap. [7.2.2](#page-58-0) pro Messquerschnitt:

- LW-UeV Aus (keine Schaltanforderung Überholverbot für Lastwagen)
- LW-UeV\_Ein (Schaltanforderung Überholverbot für Lastwagen ein)

Die resultierenden Massnahmenanforderungen inkl. der dazugehörenden Input-Daten sind in Logfiles (Vorgaben gemäss Kap. [3.6\)](#page-12-0) zu dokumentieren.

# <span id="page-87-0"></span>**7.8 Standardtabellen «Falschfahrer» (Falsch)**

Ziel der Massnahme ist es, bei der Detektion von Falschfahrern Massnahmen zur Erhöhung der Verkehrssicherheit anzufordern. Die Falschfahrererkennung wird eingesetzt, wenn Sensoren bzw. Messquerschnitte für einen GHGW-Algorithmus vorhanden sind und diese negative Geschwindigkeits-Messwerte spontan an die Regelungslogik übermitteln können.

#### **Input**

Einzelfahrzeuggeschwindigkeiten vmess [km/h] je Fahrstreifen an einem Messquerschnitt (gemäss Kap. [6.3.3](#page-45-0) Aufbereitung Einzelfahrzeug - [Verkehrsmesswerte\)](#page-45-0).

Dabei sind nur Messwerte zu verwenden, welche die Statuskennung Messwerte "plausibel" (gemäss Kap. [6.2.4\)](#page-42-0) haben. D.h. das u.a. Messwerte von passivierten Sensoren sowie bei gesperrten Fahrstreifen nicht berücksichtigt werden.

#### **Algorithmus / Parametriertabellen**

Die Spezifikation zu diesem Algorithmus kann dem Anhang II.6 der Richtlinie ASTRA 15019 "Verkehrstechnische Regelungslogik" [\[4\]](#page-169-0) entnommen werden.

Die Triggerung wird im Kap. [7.2.1](#page-57-0) ["Liste der Algorithmen"](#page-57-0) festgelegt.

Parametersätze:

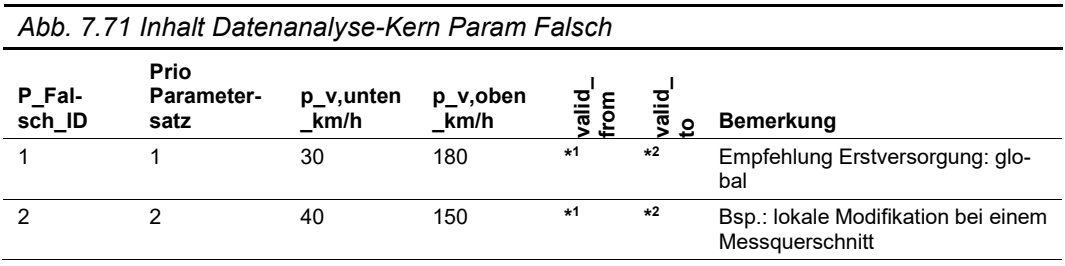

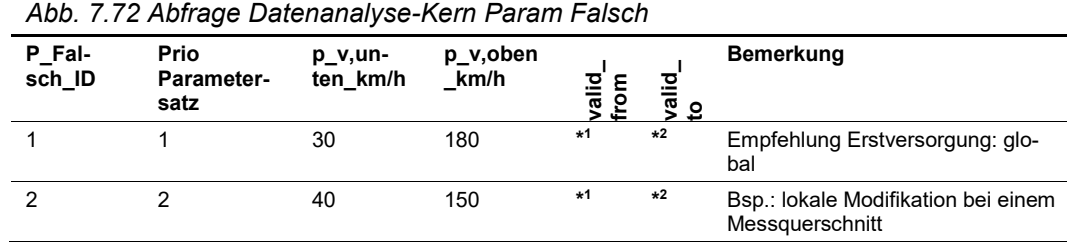

Als Abfrage (Verknüpfung mit Stamm- und Basisdaten) ergibt sich folgender Inhalt:

Die Tabelle hat folgenden Aufbau:

*Abb. 7.73 Aufbau Datenanalyse-Kern Param Falsch*

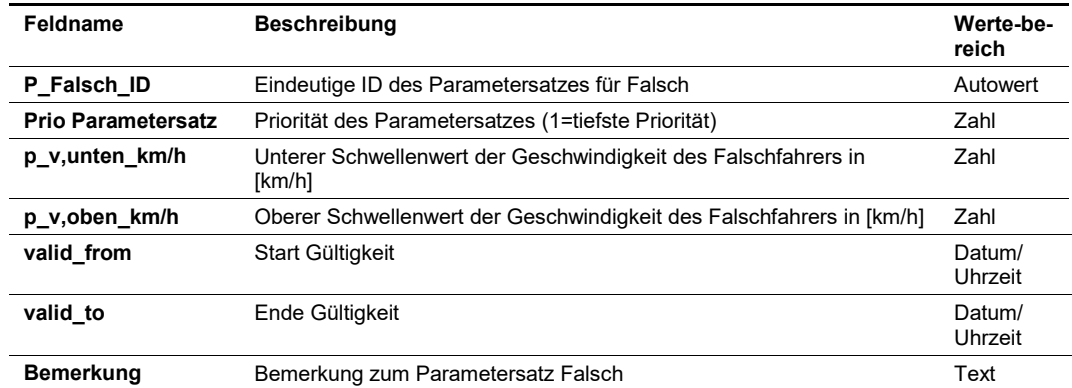

# MQ-Zuweisung Parametersätze zu den Messquerschnitten:

Die Tabelle hat folgenden Inhalt (Beispiel):

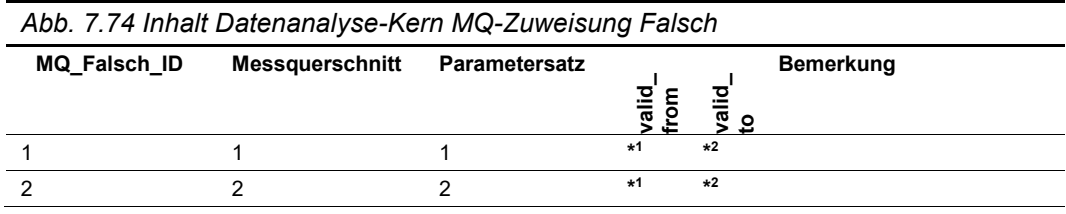

Als Abfrage (Verknüpfung mit Stamm- und Basisdaten) ergibt sich folgender Inhalt:

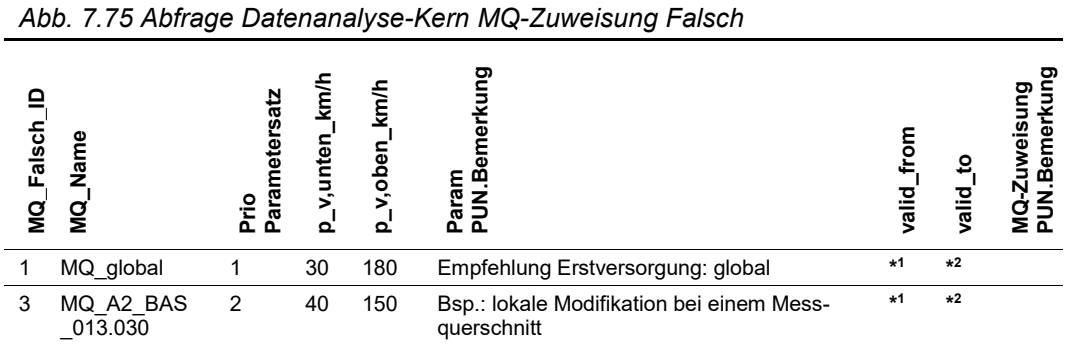

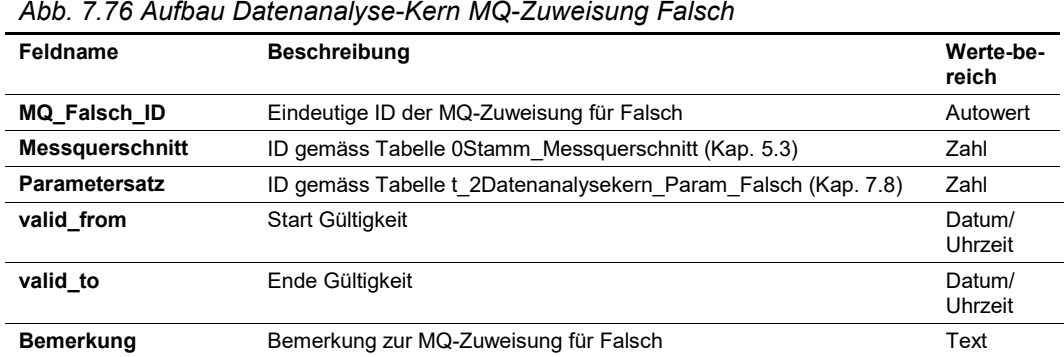

# **Output**

Massnahmenanforderungen gemäss Kap. [7.2.2](#page-58-0) pro Messquerschnitt:

- Falsch\_Aus (keine Schaltanforderung Falschfahrer)
- Falsch\_Ein (Schaltanforderung Falschfahrer ein)

Die resultierenden Massnahmenanforderungen inkl. der dazugehörenden Input-Daten sind in Logfiles (Vorgaben gemäss Kap. [3.6\)](#page-12-0) zu dokumentieren.

# **7.9 Standardtabellen «Rampendosierung (Einfahrtsrampen)» (RBW)**

Der verkehrstechnische Algorithmus von Rampendosierungen an Einfahrtsrampen muss gemäss den Vorgaben aus der Richtlinie ASTRA 15015 "Rampenbewirtschaftung" [\[7\]](#page-169-1) verwendet werden. Es handelt sich um eine adaptierte Variante des McMaster-Algorithmus, der den einfahrenden Verkehrsstrom verkehrsabhängig bewirtschaftet. Die verkehrstechnische Regelungslogik kann bei singulären Anlagen lokal situiert sein. Es muss jedoch jederzeit eine vollständige Beeinflussung der lokalen Logik sowie der Betriebszustände durch den Verkehrsrechner möglich sein.

#### **Input**

Die benötigten Input-Daten für den Algorithmus "Rampendosierung (Einfahrtsrampen)" sind in der Richtlinie ASTRA 15015 "Rampenbewirtschaftung" [\[7\]](#page-169-1) definiert.

#### **Algorithmus / Parametriertabellen**

Die Spezifikation sowie deren Parameter zu diesem Algorithmus kann der Richtlinie ASTRA 15015 "Rampenbewirtschaftung" [\[7\]](#page-169-1) entnommen werden.

#### **Output**

Massnahmenanforderungen gemäss Kap. [7.2.2](#page-58-0) pro Messquerschnitt:

- RBW Aus (keine Schaltanforderung Rampendosierung)
- RBW\_Ein (Schaltanforderung Rampendosierung ein)

Die resultierenden Massnahmenanforderungen inkl. der dazugehörenden Input-Daten sind in Logfiles (Vorgaben gemäss Kap. [3.6\)](#page-12-0) zu dokumentieren.

# <span id="page-90-0"></span>**7.10 Standardtabellen «GHGW Kriterium Verkehrszustandsstufe in Analogie zu MARZ (Übergangslösung)» (GHGW-UeMa)**

Die Massnahme ziehlt darauf ab, die Verkehrssicherheit bei bestehenden Staus zu steigern, indem vor dem Stauende gewarnt wird.

Die Massnahme wird als Übergangslösung anstelle des Algorithmus "GHGW mit Nutzung Einzelfahrzeugdaten" (Kap. [7.4\)](#page-70-1) eingesetzt, falls noch keine Einzelfahrzeugdaten vorliegen.

#### **Input**

Gemäss Kapite[l 7.3.7](#page-69-0) [Kenngrössen "GHGW Verkehrszustand MARZ \(Übergangslösung\)":](#page-69-0)

- Querschnittsbezogene, gewichtete, geglättete mittlere Fz-Geschwindigkeit  $v_{a l q, T}$
- Querschnittsbezogene, gewichtete, geglättete, mittlere lokale Dichte  $k_{glg,T}$

#### **Algorithmus / Parametriertabellen**

Die Spezifikation zu diesem Algorithmus kann dem Anhang II.3 der Richtlinie ASTRA 15019 "Verkehrstechnische Regelungslogik" [\[4\]](#page-169-0) entnommen werden.

Die Triggerung wird im Kap. [7.2.1](#page-57-0) ["Liste der Algorithmen"](#page-57-0) festgelegt.

Parametersätze:

Die Tabelle hat folgenden Inhalt (Beispiel):

*Abb. 7.77 Inhalt Datenanalyse-Kern Param GHGW-UeMa*

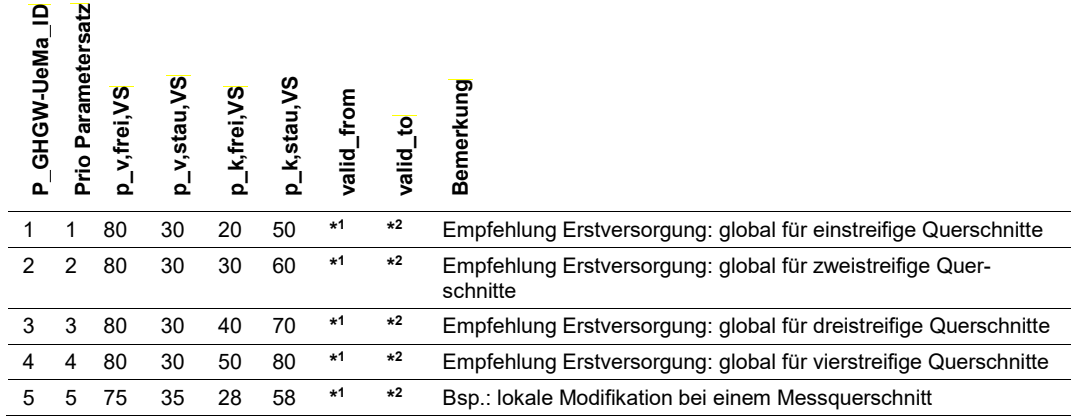

Als Abfrage (Verknüpfung mit Stamm- und Basisdaten) ergibt sich folgender Inhalt:

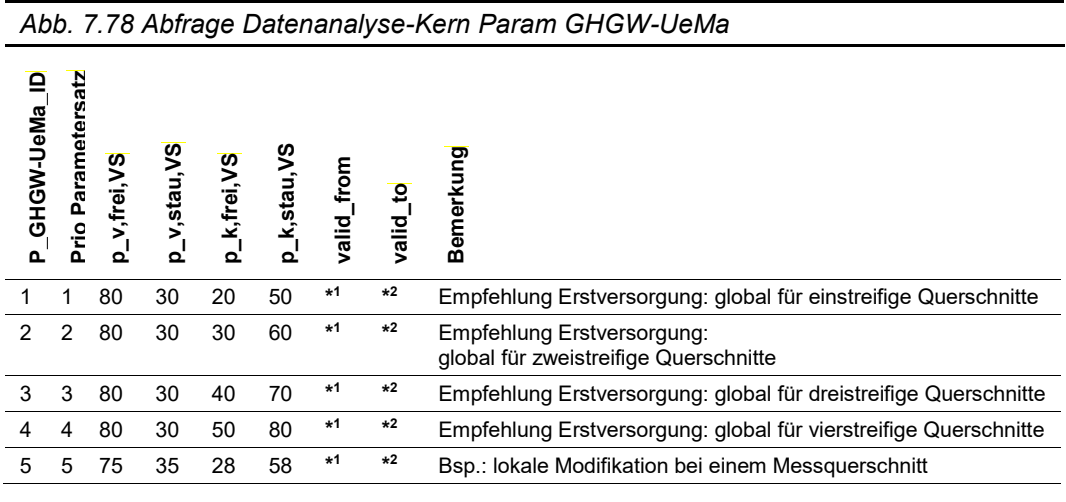

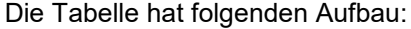

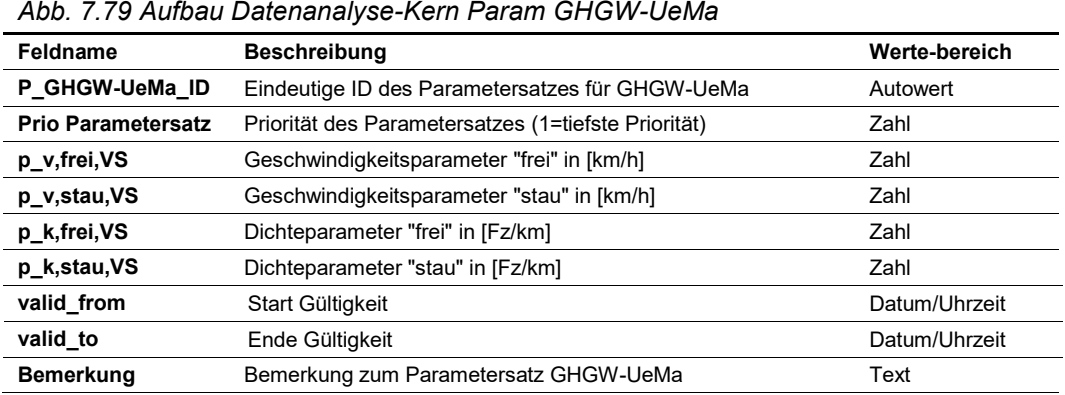

MQ-Zuweisung Parametersätze zu den Messquerschnitten:

Die Tabelle hat folgenden Inhalt (Beispiel):

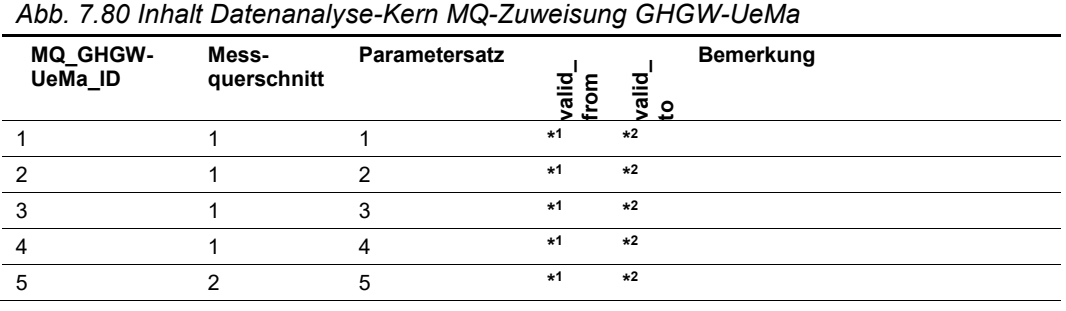

Als Abfrage (Verknüpfung mit Stamm- und Basisdaten) ergibt sich folgender Inhalt:

*Abb. 7.81 Abfrage Datenanalyse-Kern MQ-Zuweisung GHGW-UeMa*

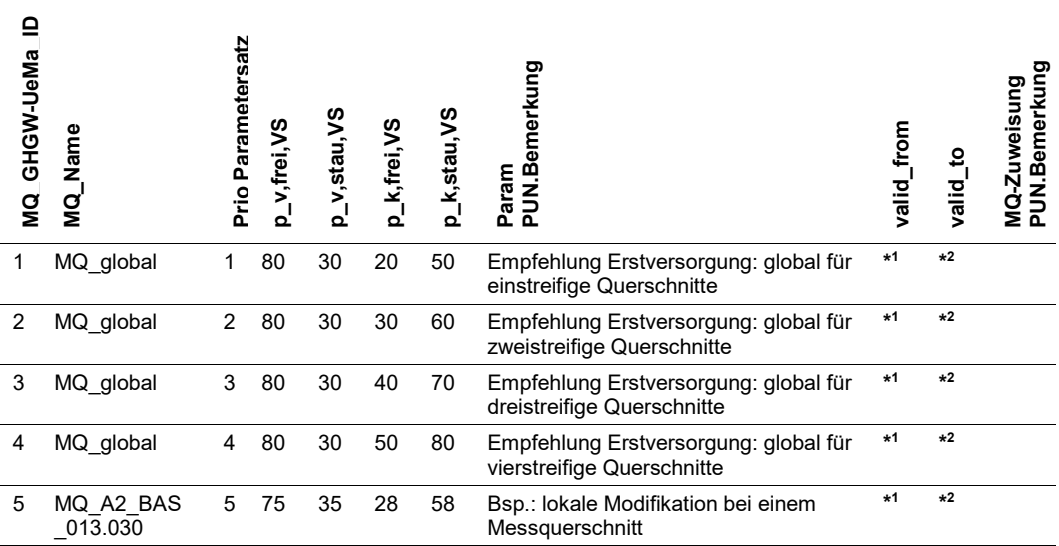

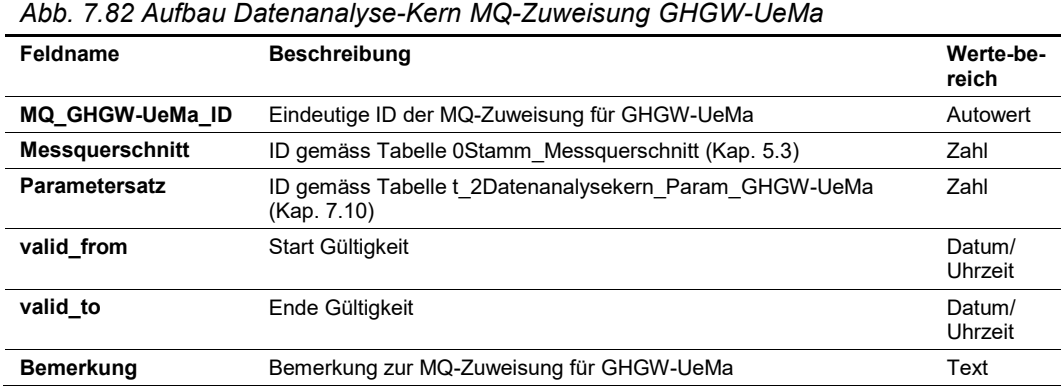

#### **Output**

Massnahmenanforderungen gemäss Kap. [7.2.2](#page-58-0) pro Messquerschnitt:

- VZ1\_GHGW-UeMa (Verkehrszustand 1 "freier Verkehr")
- VZ2\_GHGW-UeMa (Verkehrszustand 2 "dichter Verkehr")
- VZ3\_GHGW-UeMa (Verkehrszustand 3 "zähfliessender Verkehr")
- VZ4\_GHGW-UeMa (Verkehrszustand 4 "Stau")

Die resultierenden Massnahmenanforderungen inkl. der dazugehörenden Input-Daten sind in Logfiles (Vorgaben gemäss Kap. [3.6\)](#page-12-0) zu dokumentieren.

# **7.11 Allgemeine Parametriertabellen Datenanalyse-Kern**

## <span id="page-92-0"></span>**7.11.1 Deaktivierung/Passivierung Algorithmus**

Mit der vorliegenden Parametriertabelle können Algorithmen deaktiviert oder passiviert werden (siehe Kap. 6.2.2 der Richtlinie ASTRA 15019 "Verkehrstechnische Regelungslogik" [\[4\]\)](#page-169-0).

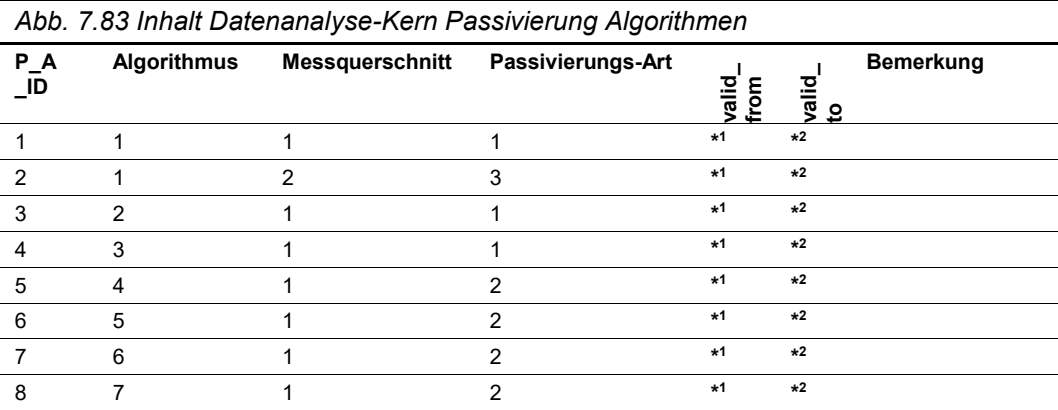

| Abb. 7.84 Abfrage Datenanalyse-Kern Passivierung Algorithmen |                                |                      |                       |               |             |                  |  |  |
|--------------------------------------------------------------|--------------------------------|----------------------|-----------------------|---------------|-------------|------------------|--|--|
| $P_A$<br>JD                                                  | Kurzname<br><b>Algorithmus</b> | <b>MQ Name</b>       | Passivierungs-<br>Art |               |             | <b>Bemerkung</b> |  |  |
|                                                              |                                |                      |                       | valid<br>from | valid<br>to |                  |  |  |
| 1                                                            | GHGW-EFD-S                     | MQ global            | keine                 | $*1$          | $*2$        |                  |  |  |
| 2                                                            | GHGW-EFD-S                     | MQ A2 BAS<br>013.030 | Passivierung          | $*1$          | $*2$        |                  |  |  |
| 3                                                            | GHGW-EFD-H                     | MQ global            | keine                 | $*1$          | $*2$        |                  |  |  |
| 4                                                            | GW Bel                         | MQ global            | keine                 | $*1$          | $*2$        |                  |  |  |
| 5                                                            | <b>PUN</b>                     | MQ global            | Deaktivierung         | $*1$          | $*2$        |                  |  |  |
| 6                                                            | LW UeV                         | MQ global            | Deaktivierung         | $*1$          | $*2$        |                  |  |  |
| 7                                                            | Falsch                         | MQ global            | Deaktivierung         | $*1$          | $*2$        |                  |  |  |
| 8                                                            | Ramp                           | MQ global            | Deaktivierung         | $*1$          | $*2$        |                  |  |  |
|                                                              |                                |                      |                       |               |             |                  |  |  |

Als Abfrage (Verknüpfung mit Stamm- und Basisdaten) ergibt sich folgender Inhalt:

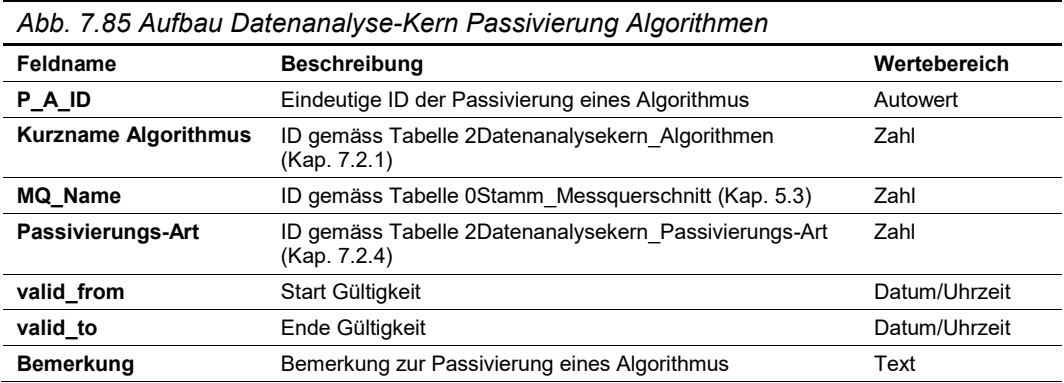

#### <span id="page-93-0"></span>**7.11.2 Massnahmenabgleich sowie Aktivierung für den Steuerungskern**

Gemäss Kap. 6.3 der Richtlinie ASTRA 15019 "Verkehrstechnische Regelungslogik" [\[4\]](#page-169-0) erfolgt mit den generierten Massnahmenanforderungen (Kap. [7.4](#page-70-1) bis Kap. [7.10\)](#page-90-0) ein Massnahmenabgleich, welcher bei Überlagerungen und/oder Widersprüchen festlegt, welche Massnahmenanforderungen sich durchsetzen und als Input in den Steuerungskern (Kap. [8\)](#page-97-0) einfliessen. Dabei werden auch Passivierungskennungen gemäss Kap. [7.11.1](#page-92-0) berücksichtigt.

#### **Input**

Anstehende Massnahmenanforderungen pro Messquerschnitt gemäss Kap. [7.4](#page-70-1) bis Kap. [7.10](#page-90-0) inkl. Passivierungskennung gemäss Kap. [7.11.1.](#page-92-0)

#### **Parametriertabellen**

Der Massnahmenabgleich erfolgt mit Regeln gemäss folgender Tabelle. Es können auch globale Regeln erstellt werden, indem bei gewissen Feldern der Wert "transparent" eingetragen wird, d.h. die Regel gilt unabhängig des Inhalts dieses Datenfeldes. Sie verhält sich dann transparent und durchlässig.

Der Massnahmenabgleich wird jedes Mal durchgeführt, sobald sich die anstehenden Massnahmenanforderungen ändern.

#### Die Tabelle hat folgenden Inhalt (Beispiel):

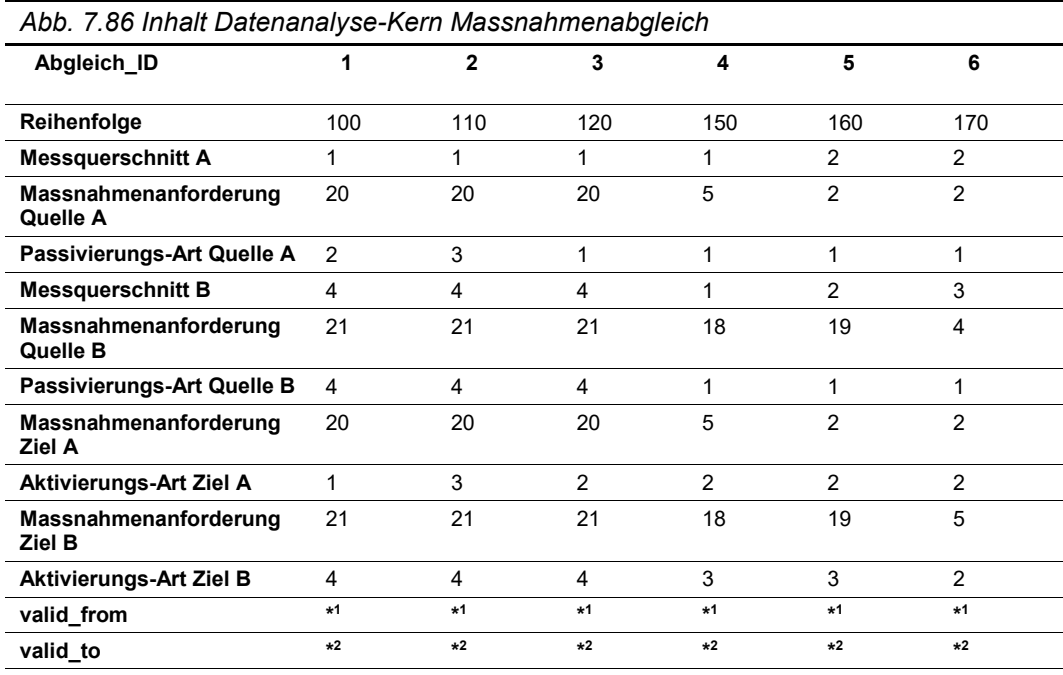

**Bemerkung**

Empfehlung Erstversorgung global: Alle Mass-<br>nahmenanforderungen aufgrund deaktiviertem<br>Algorithmus werden nicht aktiviert nahmenanforderungen aufgrund deaktiviertem Empfehlung Erstversorgung global: Alle Mass-Algorithmus werden nicht aktiviert Empfehlung Erstversorgung global: Alle Mass-<br>nahmenanforderungen aufgrund passiviertem<br>Algorithmus werden nur archiviert und nicht für<br>Steuerungskern aktivier<mark>t</mark> Algorithmus werden nur archiviert und nicht für Empfehlung Erstversorgung global: Alle Massnahmenanforderungen aufgrund passiviertem Steuerungskern aktiviert

Empfehlung Erstversorgung global: Alle Mass-

globales Bsp: Massnahmenanforderung A setzt Empfehlung Erstversorgung global: Alle Mass-<br>nahmenanforderungen, welche keine Passivienahmenanforderungen, welche keine Passivierungskennung haben, werden für den Steuerungskennung haben, werden für den Steuerungskern aktiviert rungskern aktiviert

globales Bsp: Massnahmenanforderung A setzt<br>sich gegenüber B durch (A wird für Steuerungs-<br>kern aktiviert; B nur archiviert) sich gegenüber B durch (A wird für Steuerungsokales Bsp an einem MQ: Massnahmenanforkern aktiviert; B nur archiviert)

lokales Bsp an einem MQ: Massnahmenanforderung A setzt sich gegenüber B durch (A wird für Steuerungskern aktiviert; B nur archiviert)

derung A setzt sich gegenüber B durch (A wird<br>für Steuerungskern aktiviert; B nur archiviert)

okales Bsp MQ-übergreifend: Aufgrund Masslokales Bsp MQ-übergreifend: Aufgrund Mass-Massnahmenanforderung B bei MQ B (A und nahmenanforderung A bei MQ A, ändert sich nahmenanforderung A bei MQ A, ändert sich Massnahmenanforderung B bei MQ B (A und neues B wird für Steuerungskern aktiviert) neues B wird für Steuerungskern aktiviert)

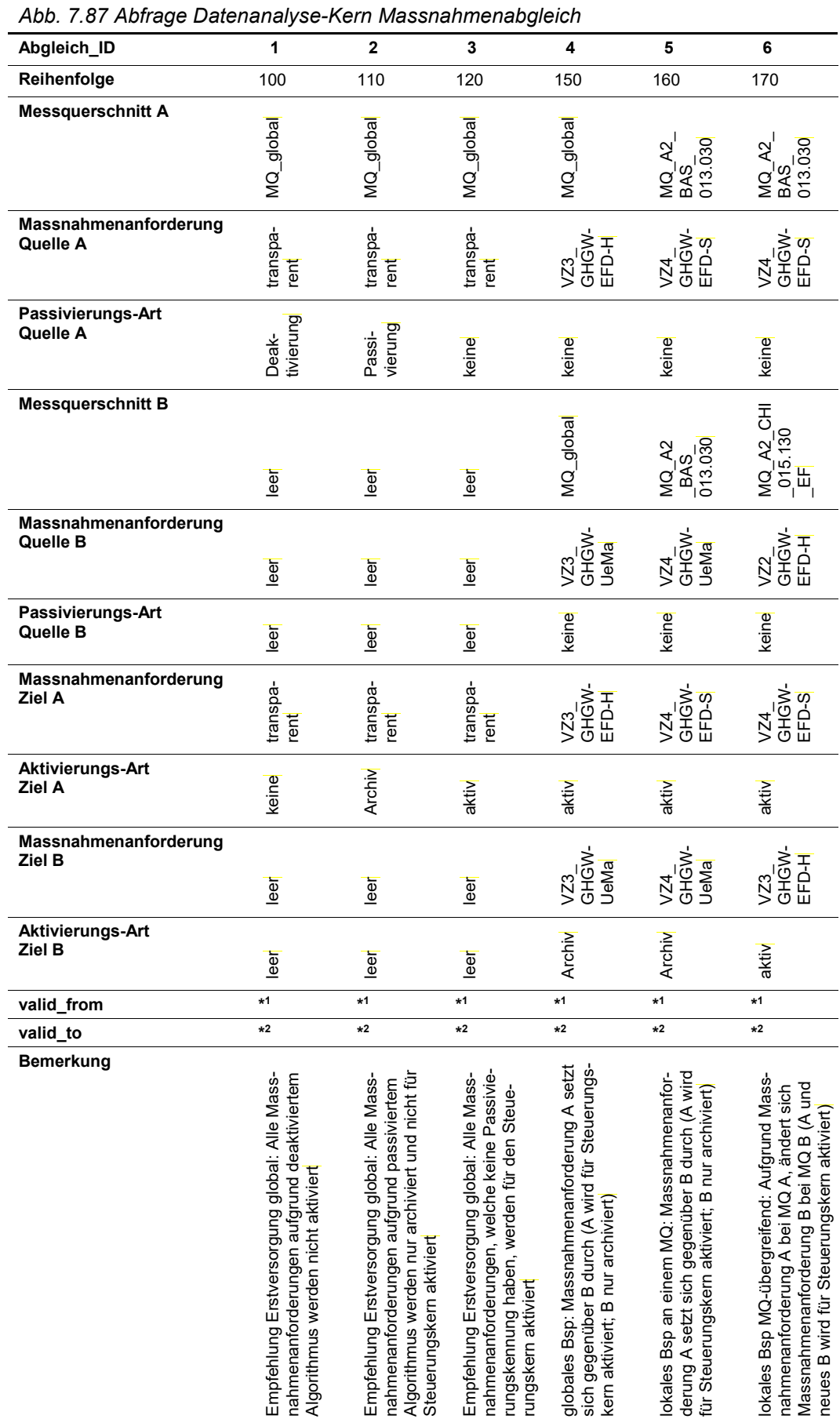

# Als Abfrage (Verknüpfung mit Stamm- und Basisdaten) ergibt sich folgender Inhalt:

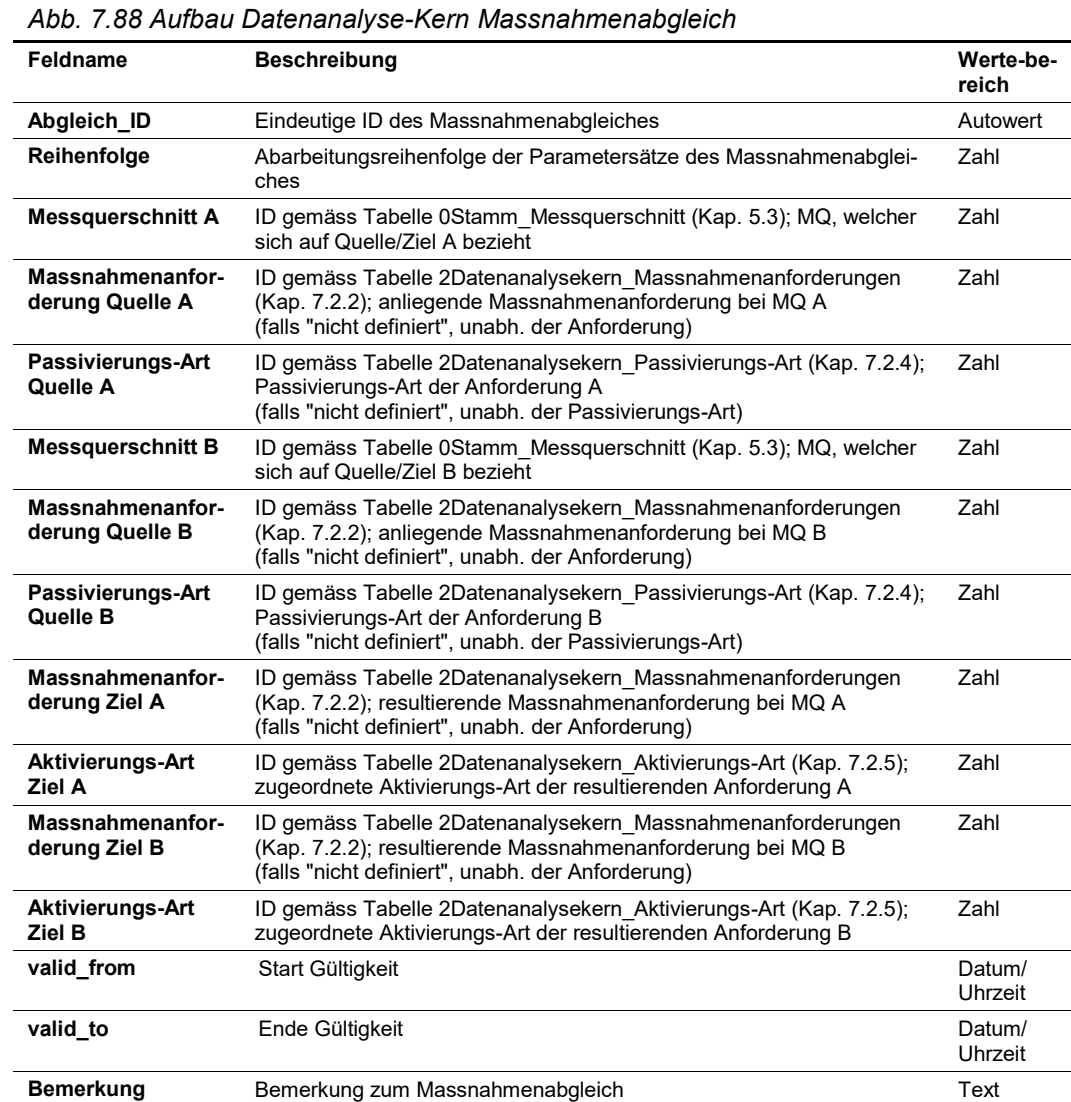

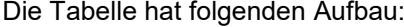

#### **Output**

Anhand der Zuweisung der Aktivierungs-Art zu den resultierenden Massnahmenanforderungen wird festgelegt, wie weit die Massnahmenanforderung als Input in den Steuerungskern weitergeleitet werden soll. Dabei sind folgende Aktivierungen gemäss Kap. [7.2.5](#page-63-0) möglich:

- 1. Massnahmenanforderung mit der Aktivierungs-Kennung "aktiv": Die Massnahmenanforderung wird als Input an den Steuerungskern weitergeleitet.
- 2. Massnahmenanforderung mit der Aktivierungs-Kennung "Archiv": Die resultierende Massnahmenanforderung wird nicht als Input an den Steuerungskern weitergeleitet und lediglich in einem Logfile archiviert (Vorgaben gemäss Kap. [3.6\)](#page-12-0).
- 3. Massnahmenanforderung mit der Aktivierungs-Kennung "keine": Die resultierende Massnahmenanforderung wird weder als Input an den Steuerungskern weitergeleitet noch in einem Logfile archiviert (Vorgaben gemäss Kap. [3.6\)](#page-12-0).

# <span id="page-97-0"></span>**8 Standardtabellen für Steuerungskern**

Aus den vorliegenden Massnahmenanforderungen gemäss Kap. [7.11.2](#page-93-0) werden automatisch bzw. halb-automatisch Schaltwünsche generiert. Unter Berücksichtigung weiterer Schaltwünsche (z.B. aus Drittsystemen, durch Tunnelreflexe und/oder manuelle Eingriffe) und allgemeinen Regeln ergibt sich ein homogener und verkehrsrechtlich korrekter Gesamt(betriebs)zustand.

# **8.1 Datenmodell Steuerungskern**

Der Steuerungskern ist wie folgt aufgebaut:

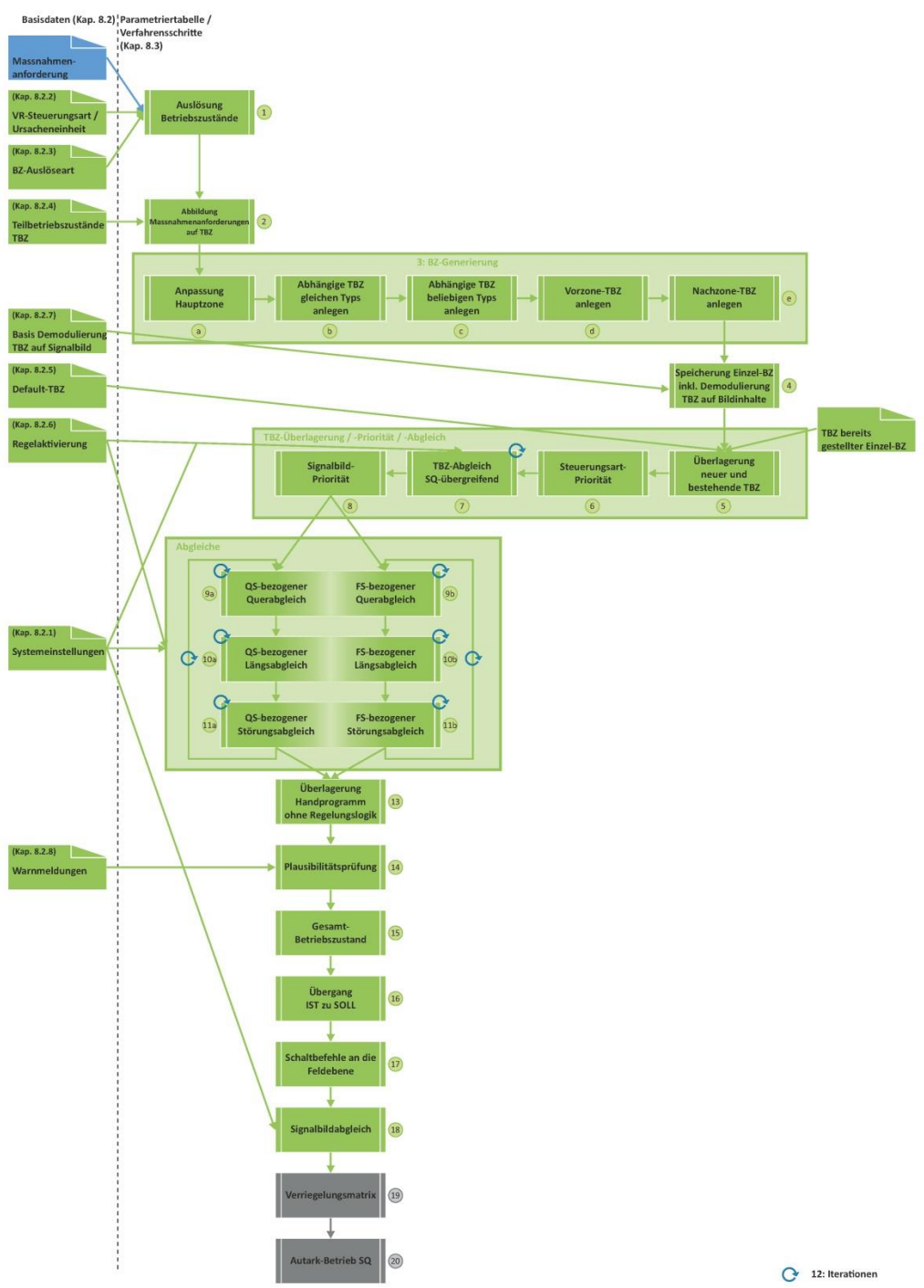

*Abb. 8.1 Datenmodell Steuerungskern*

# **8.2 Basisdaten**

Für die Verfahrensschritte und Parametrierungstabellen des Steuerungskern (Kap. [8.3\)](#page-106-0) müssen Basisdaten definiert werden.

## **8.2.1 Systemeinstellungen Steuerungskern**

Die Iterationen bzw. Wiederholungen bei den Quer-, Längs- und Störungsabgleichen (Kap. [8.3.11,](#page-117-0) Kap. [8.3.13](#page-120-0) bis Kap. [8.3.19\)](#page-136-0) sowie die Einstellungen beim Signalbildabgleich (Kap. [8.3.25\)](#page-143-0) werden als Systemeinstellungswert parametriert.

Die Tabelle hat folgenden Inhalt (Beispiel):

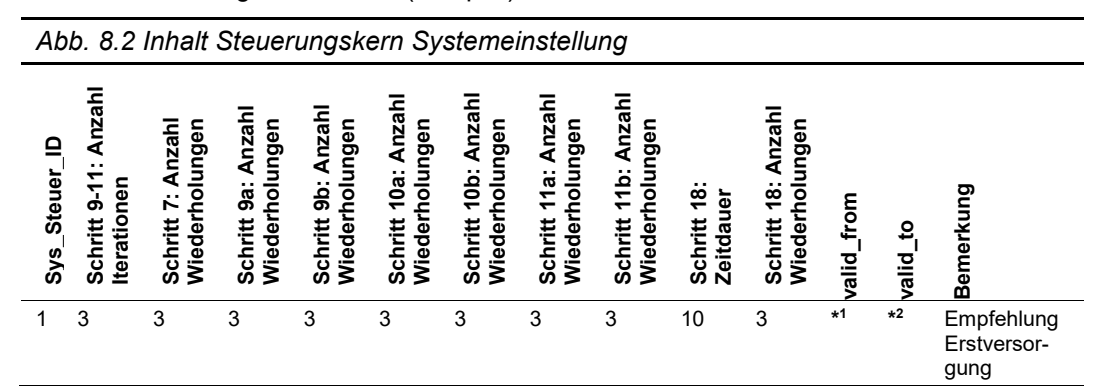

#### Die Tabelle hat folgenden Aufbau:

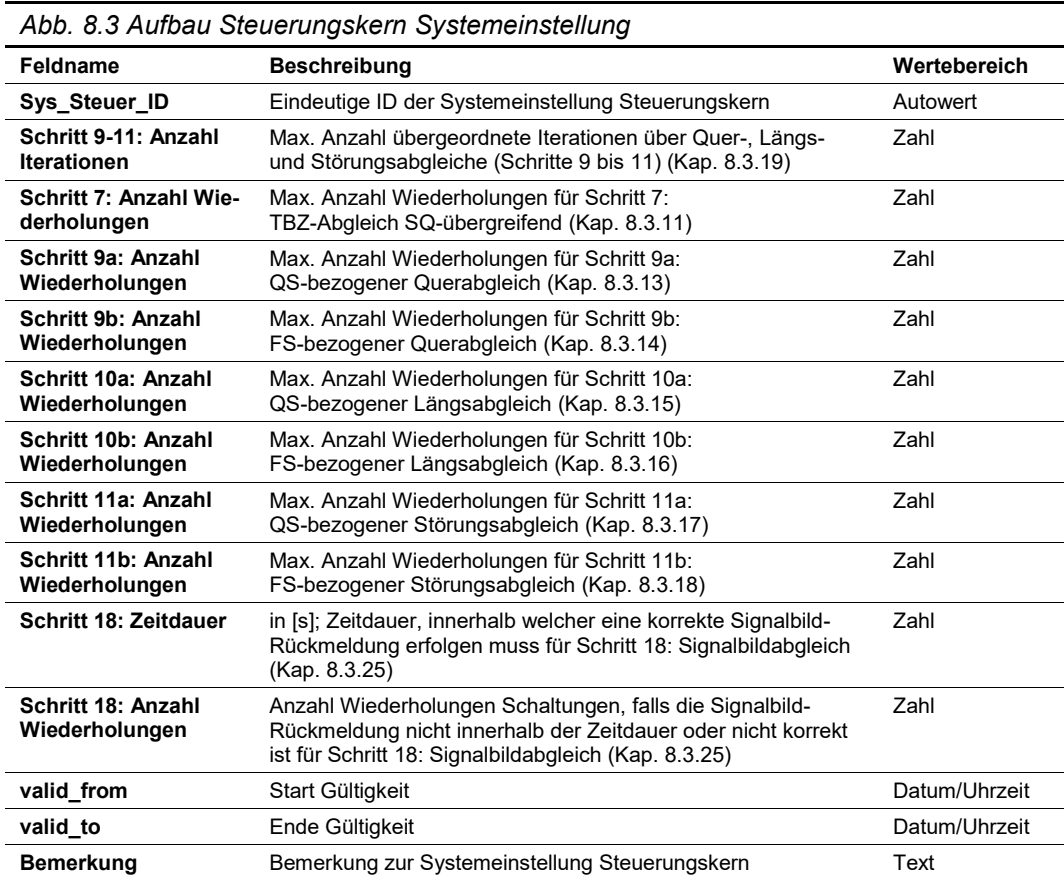

# **8.2.2 VR-Steuerungsart / Ursacheneinheit**

Die Auslösung eines Betriebszustandes basiert auf einer VR-Steuerungsart bzw. Ursacheneinheit (gemäss Kap. 7.5 der Richtlinie ASTRA 15019 "Verkehrstechnische Regelungslogik[" \[4\]\)](#page-169-0), welche den anstehenden Massnahmenanforderungen zugewiesen werden (siehe Kap. [8.3.1\)](#page-106-1).

**to**

**\* 1**

 $\overline{1}$ 

**\* 2**

**\* 2**

**Bemerkung**

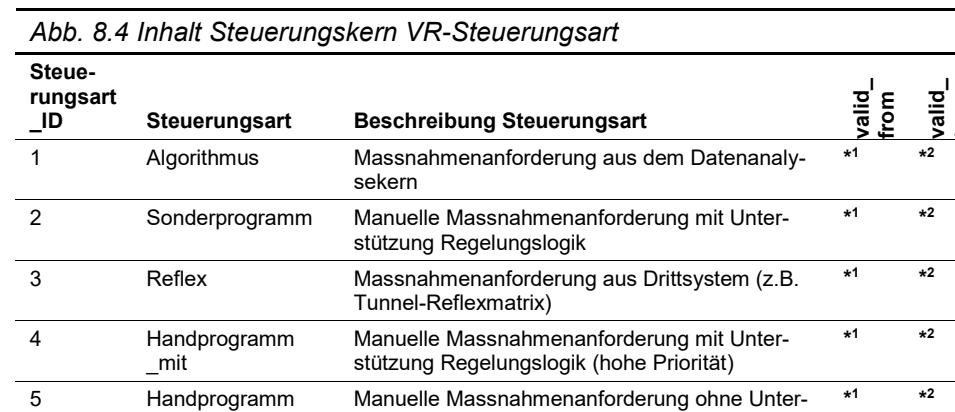

Die Tabelle hat folgenden Inhalt (Beispiel):

#### Die Tabelle hat folgenden Aufbau:

6 Lokal Lokal-Betrieb vor Ort

7 Default Grundzustand **\***

\_ohne

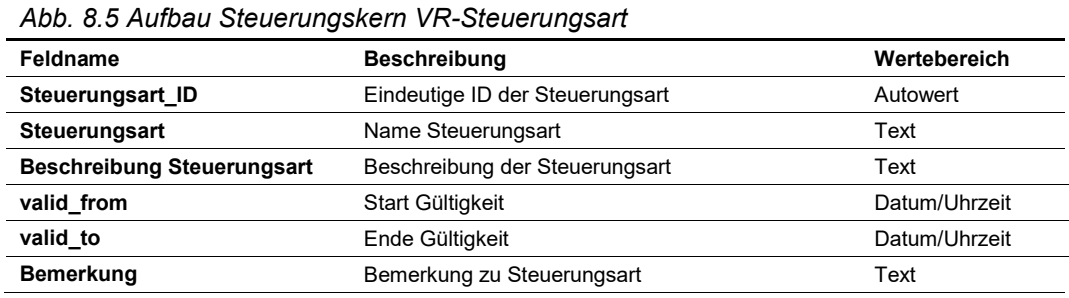

stützung Regelungslogik (höchste Priorität)

(ohne Beeinflussung durch Regelungslogik)

## **8.2.3 BZ-Auslöseart**

Für die Auslösung eines Betriebszustandes gibt es unterschiedliche Auslösearten, welche den anstehenden Massnahmenanforderungen zugewiesen werden (siehe Kap. [8.3.1\)](#page-106-1).

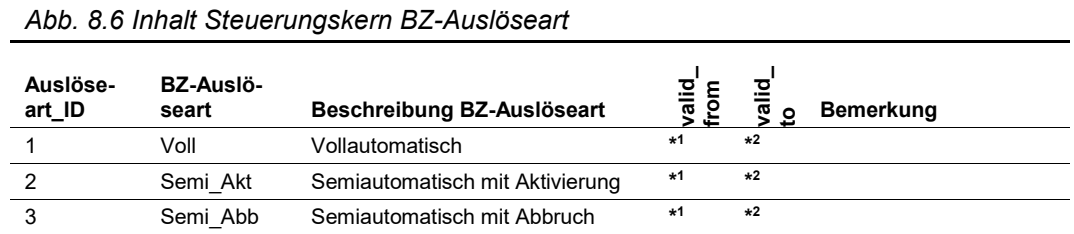

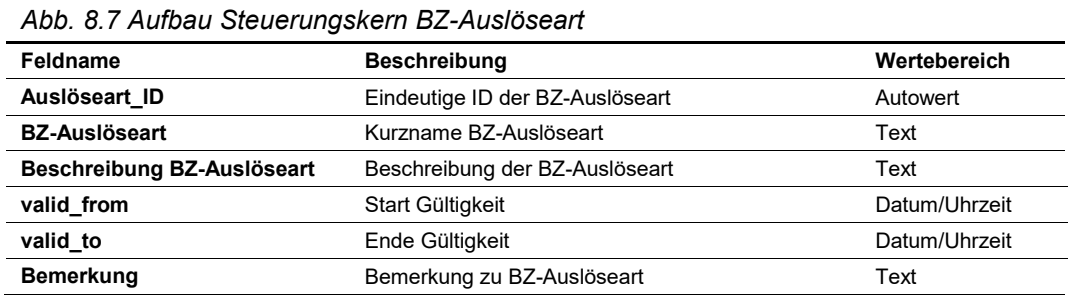

# <span id="page-100-0"></span>**8.2.4 Teilbetriebszustände TBZ**

Aufgrund von Massnahmenanforderungen (Algorithmus, Reflexe, Sonderprogramm, Handprogramm) werden in einem ersten Schritt querschnittsbezogene Schaltwünsche, sogenannte Teilbetriebszustände (TBZ), generiert (siehe Kap. [8.3.2\)](#page-108-0). Diese beziehen sich in der Regel auf einen Verkehrssektor. In den nachfolgenden Basistabellen sind alle TBZ definiert.

|           | Abb. 8.8 Inhalt Steuerungskern TBZ |                         |                |                                   |                                                                                       |  |  |  |
|-----------|------------------------------------|-------------------------|----------------|-----------------------------------|---------------------------------------------------------------------------------------|--|--|--|
| TBZ<br>ID | TBZ                                | TBZ<br>-Typ             | ralid_<br>irom | valid_<br>$\overline{\mathbf{Q}}$ | <b>Bemerkung</b>                                                                      |  |  |  |
| 1         | L.SP                               | 1                       | $*1$           | $*2$                              | Sperren (rot mit LSA)                                                                 |  |  |  |
| 2         | L.BL                               | 1                       | $*1$           | $*2$                              | Warnen (gelb blinken mit LSA)                                                         |  |  |  |
| 3         | L.0                                | 2                       | $*1$           | $*2$                              | LSA dunkel (u.a. Grundzustand)                                                        |  |  |  |
| 4         | F2.1H                              | 2                       | $*1$           | $*2$                              | zweistreifig: Hauptzone FS1 gesperrt (rotes Kreuz)                                    |  |  |  |
| 5         | F2.1V                              | 2                       | $*1$           | $*2$                              | zweistreifig: Vorzone FS1 gesperrt (Abweispfeil)                                      |  |  |  |
| 6         | F <sub>2</sub> .PH                 | 2                       | $*1$           | $*2$                              | zweistreifig: Hauptzone Pannenstreifen gesperrt (rotes Kreuz)                         |  |  |  |
| 7         | F3.13H                             | 2                       | $*1$           | $*2$                              | dreistreifig: Hauptzone FS1 + FS3 gesperrt (rote Kreuze)                              |  |  |  |
| 8         | F3.13rV                            | 2                       | $*1$           | $*2$                              | dreistreifig: Vorzone FS1 + FS3 gesperrt<br>(Abweispfeil Linksabbau)                  |  |  |  |
| 9         | F3.13IV                            | 2                       | $*1$           | $*2$                              | dreistreifig: Vorzone FS1 + FS3 gesperrt<br>(Abweispfeil Rechtsabbau)                 |  |  |  |
| 10        | <b>F2.1EH</b>                      | 2                       | $*1$           | $*2$                              | zweistreifig: Hauptzone FS1 gesperrt aufgrund Ereignis<br>(rotes Kreuz)               |  |  |  |
| 11        | <b>F2.1PH</b>                      | $\overline{2}$          | $*1$           | $*2$                              | zweistreifig: Hauptzone FS1 gesperrt mit temp.<br>Pannenstreifennutzung (rotes Kreuz) |  |  |  |
| 12        | Fx.N                               | $\overline{2}$          | $*1$           | $*2$                              | Nachzone Fahrbahn frei (grüne Pfeile)                                                 |  |  |  |
| 13        | Fx.0                               | $\overline{2}$          | $*1$           | $*2$                              | FLS dunkel (u.a. Grundzustand)                                                        |  |  |  |
| 14        | V.100                              | 3                       | $*1$           | *2                                | Höchstgeschwindigkeit 100 km/h                                                        |  |  |  |
| 15        | V.80                               | 3                       | $*1$           | $*2$                              | Höchstgeschwindigkeit 80 km/h                                                         |  |  |  |
| 16        | V.E100                             | 3                       | $*1$           | *2                                | Aufhebung Höchstgeschwindigkeit 100 km/h                                              |  |  |  |
| 17        | V.0                                | 3                       | $*1$           | $*2$                              | V-Signal dunkel                                                                       |  |  |  |
| 18        | VS.UeV<br>LW                       | 4                       | $*1$           | $*2$                              | Uberholverbot Lastwagen                                                               |  |  |  |
| 19        | VS.E UeV<br>-LW                    | 4                       | $*1$           | $*2$                              | Aufhebung Überholverbot Lastwagen                                                     |  |  |  |
| 20        | VS.0 UeV<br>-LW                    | 4                       | $*1$           | $*2$                              | dunkel                                                                                |  |  |  |
| 21        | G.A                                | 5                       | $*1$           | $*2$                              | Andere Gefahren                                                                       |  |  |  |
| 22        | G.ST                               | 5                       | $*1$           | *2                                | Staugefahr                                                                            |  |  |  |
| 23        | G.U                                | 5                       | $*1$           | $*2$                              | Unfallgefahr                                                                          |  |  |  |
| 24        | G.0                                | 5                       | $*1$           | *2                                | Gefahrensignal dunkel (u.a. Grundzustand)                                             |  |  |  |
| 25        | H.Ü1                               | 6                       | $*1$           | $*2$                              | Fahrstreifenanzeige Überleitung                                                       |  |  |  |
| 26        | W.125 1                            | $\overline{7}$          | $*1$           | $\star 2$                         | Wegweisung Nr. 125 1. Bild                                                            |  |  |  |
| 27        | F2.2H                              | $\boldsymbol{2}$        | $*1$           | $*2$                              | zweistreifig: Hauptzone FS2 gesperrt (rotes Kreuz)                                    |  |  |  |
| 28        | F3.1H                              | $\boldsymbol{2}$        | $*1$           | $*2$                              | dreistreifig: Hauptzone FS1 gesperrt (rote Kreuze)                                    |  |  |  |
| 29        | F3.3H                              | $\overline{2}$          | $*1$           | $*2$                              | dreistreifig: Hauptzone FS3 gesperrt (rote Kreuze)                                    |  |  |  |
| 30        | F2.12H                             | $\overline{\mathbf{c}}$ | $*1$           | *2                                | zweistreifig: Hauptzone FS1 + FS2 gesperrt (rote Kreuze)                              |  |  |  |
| 31        | transpa-<br>rent                   | 8                       | $*1$           | $*2$                              | unabhängig, was anstehend ist, u.a. für globale Abgleiche                             |  |  |  |
| 32        | V.60                               | 3                       | $*1$           | *2                                | Höchstgeschwindigkeit 60 km/h                                                         |  |  |  |
| 33        | V.E60                              | 3                       | $*1$           | $*2$                              | Aufhebung Höchstgeschwindigkeit 60 km/h                                               |  |  |  |
| 34        | leer                               | 9                       | $*1$           | *2                                | Datenfeld nicht belegt, u.a. für globale Abgleiche                                    |  |  |  |

Die Tabelle hat folgenden Inhalt (Beispiel):

| TBZ<br>ID | TBZ              | TBZ-<br>Typ | valid_<br>from | valid_<br>to | <b>Bemerkung</b>                                                                      |
|-----------|------------------|-------------|----------------|--------------|---------------------------------------------------------------------------------------|
| 1         | L.SP             | L           | $*1$           | $*2$         | Sperren (rot mit LSA)                                                                 |
| 2         | L.BL             | L           | $*1$           | $*2$         | Warnen (gelb blinken mit LSA)                                                         |
| 3         | L.0              | F           | $*1$           | $*2$         | LSA dunkel (u.a. Grundzustand)                                                        |
| 4         | F2.1H            | F           | $*1$           | $*2$         | zweistreifig: Hauptzone FS1 gesperrt (rotes Kreuz)                                    |
| 5         | F2.1V            | F           | $*1$           | $*2$         | zweistreifig: Vorzone FS1 gesperrt (Abweispfeil)                                      |
| 6         | F2.PH            | F           | $*1$           | $*2$         | zweistreifig: Hauptzone Pannenstreifen gesperrt<br>(rotes Kreuz)                      |
| 7         | F3.13H           | F           | $*1$           | $*2$         | dreistreifig: Hauptzone FS1 + FS3 gesperrt (rote Kreuze)                              |
| 8         | F3.13rV          | F           | $*1$           | $*2$         | dreistreifig: Vorzone FS1 + FS3 gesperrt<br>(Abweispfeil Linksabbau)                  |
| 9         | F3.13IV          | F           | $*1$           | $*2$         | dreistreifig: Vorzone FS1 + FS3 gesperrt<br>(Abweispfeil Rechtsabbau)                 |
| 10        | F2.1EH           | F           | $*1$           | $\star 2$    | zweistreifig: Hauptzone FS1 gesperrt aufgrund Ereignis (ro-<br>tes Kreuz)             |
| 11        | <b>F2.1PH</b>    | F           | $*1$           | $*2$         | zweistreifig: Hauptzone FS1 gesperrt mit temp.<br>Pannenstreifennutzung (rotes Kreuz) |
| 12        | Fx.N             | F           | $*1$           | $*2$         | Nachzone Fahrbahn frei (grüne Pfeile)                                                 |
| 13        | Fx.0             | F           | $*1$           | $*2$         | FLS dunkel (u.a. Grundzustand)                                                        |
| 14        | V.100            | VG          | $*1$           | $*2$         | Höchstgeschwindigkeit 100 km/h                                                        |
| 15        | V.80             | VG          | $*1$           | $*2$         | Höchstgeschwindigkeit 80 km/h                                                         |
| 16        | V.E100           | VG          | $*1$           | $*2$         | Aufhebung Höchstgeschwindigkeit 100 km/h                                              |
| 17        | V.0              | VG          | $*1$           | $*2$         | V-Signal dunkel                                                                       |
| 18        | VS.UeV<br>$\_LW$ | VS          | $*1$           | $*2$         | Uberholverbot Lastwagen                                                               |
| 19        | VS.E_UeV<br>-LW  | VS.         | $*1$           | $*2$         | Aufhebung Überholverbot Lastwagen                                                     |
| 20        | VS.0 UeV<br>-LW  | VS          | $*1$           | $*2$         | dunkel                                                                                |
| 21        | G.A              | G           | $*1$           | $*2$         | Andere Gefahren                                                                       |
| 22        | G.ST             | G           | $*1$           | $*2$         | Staugefahr                                                                            |
| 23        | G.U              | G           | $*1$           | $*2$         | Unfallgefahr                                                                          |
| 24        | G.0              | G           | $*1$           | $*2$         | Gefahrensignal dunkel (u.a. Grundzustand)                                             |
| 25        | H.Ü1             | H           | $*1$           | $*2$         | Fahrstreifenanzeige Überleitung                                                       |
| 26        | $W.125 - 1$      | W           | $*1$           | $*2$         | Wegweisung Nr. 125 1. Bild                                                            |
| 27        | F2.2H            | F           | $*1$           | $*2$         | zweistreifig: Hauptzone FS2 gesperrt (rotes Kreuz)                                    |
| 28        | F3.1H            | F           | $*1$           | $*2$         | dreistreifig: Hauptzone FS1 gesperrt (rote Kreuze)                                    |
| 29        | F3.3H            | F           | $*1$           | $*2$         | dreistreifig: Hauptzone FS3 gesperrt (rote Kreuze)                                    |
| 30        | F2.12H           | F           | $*1$           | $*2$         | zweistreifig: Hauptzone FS1 + FS2 gesperrt (rote Kreuze)                              |
| 31        | transpa-<br>rent | 0           | $*1$           | $*2$         | unabhängig, was anstehend ist, u.a. für globale Abgleiche                             |
| 32        | V.60             | VG          | $*1$           | $*2$         | Höchstgeschwindigkeit 60 km/h                                                         |
| 33        | V.E60            | VG          | $*1$           | $*2$         | Aufhebung Höchstgeschwindigkeit 60 km/h                                               |
| 34        | leer             |             | $*1$           | $*2$         | Datenfeld nicht belegt, u.a. für globale Abgleiche                                    |

Als Abfrage (Verknüpfung mit Stamm- und Basisdaten) ergibt sich folgender Inhalt:

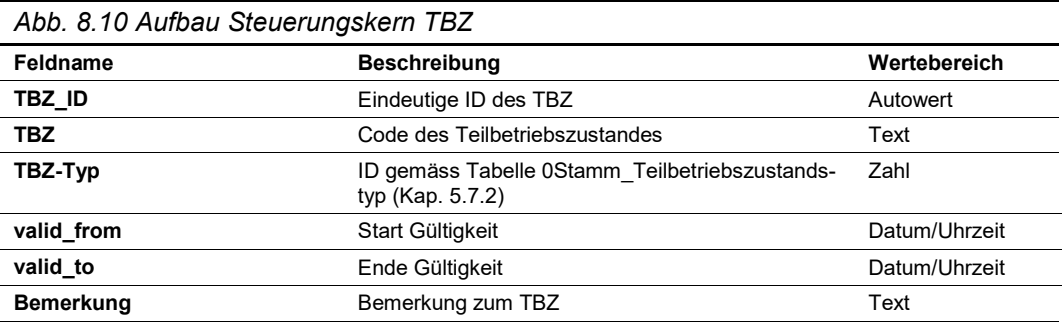

## **8.2.5 Default-TBZ**

Das Grundprogramm stellt den verkehrsrechtlich unbedenklichen Zustand dar. Es wird pro Signalquerschnitt und TBZ-Typ als ständig aktivierter Schaltwunsch hinterlegt. Der Grundzustand wird in Form von TBZ's angelegt.

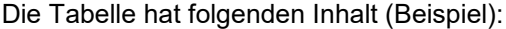

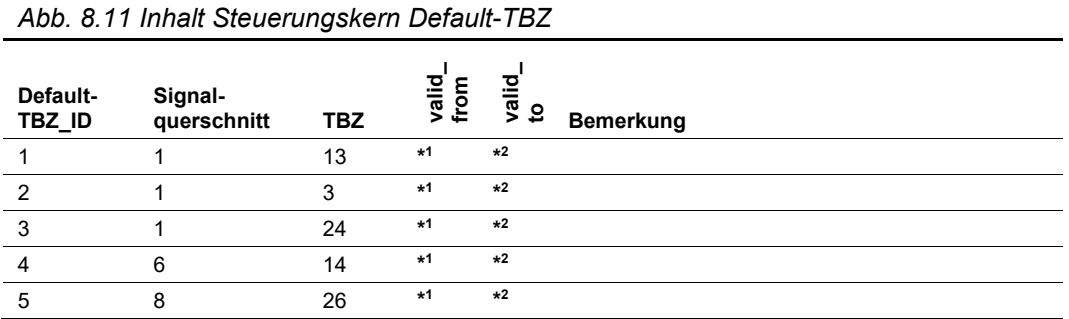

Als Abfrage (Verknüpfung mit Stamm- und Basisdaten) ergibt sich folgender Inhalt:

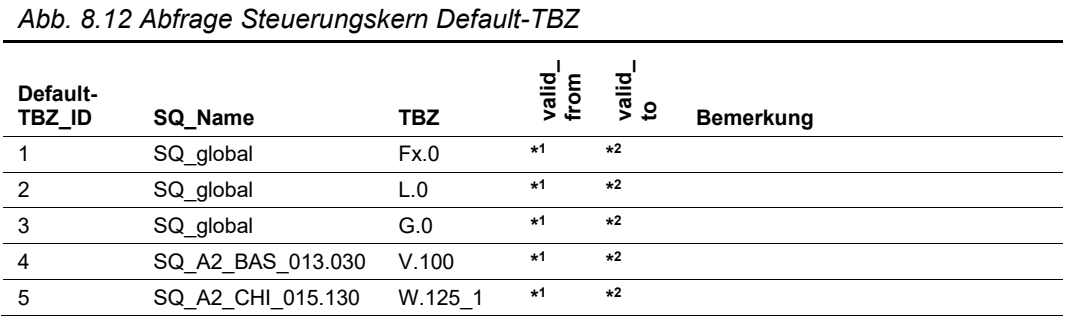

Die Tabelle hat folgenden Aufbau:

*Abb. 8.13 Aufbau Steuerungskern Default-TBZ*

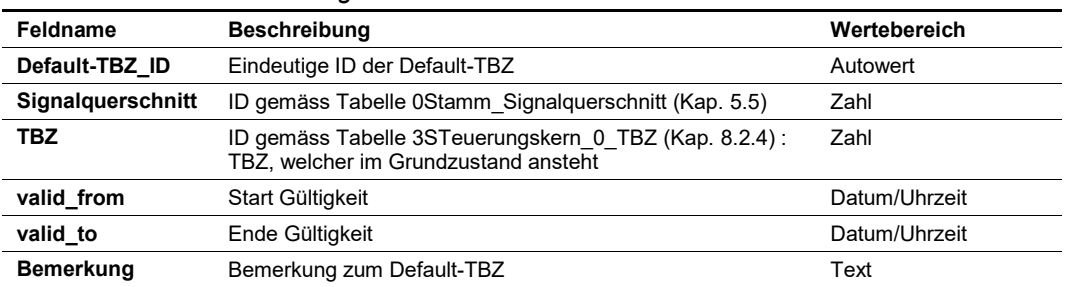

# **8.2.6 Regelaktivierung**

Beim Quer- und Längsabgleich (Kap. [8.3.11,](#page-117-0) [8.3.14,](#page-122-0) [8.3.16\)](#page-128-0) können aufgrund von Regeln folgende zwei Reaktionen ausgelöst werden:

- Korrekturen, Substitutionen, Ergänzungen von Signalbildern
- Verriegelung von Kombinationen von Signalbildern sowie Sistierung des Schaltwunsches inkl. Rückmeldung an den Benutzer

Mit der Regelaktivierung wird festgelegt, welche Reaktion aufgrund von Quer- und Längsabgleichregeln erfolgen soll.

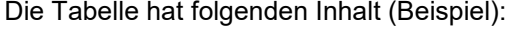

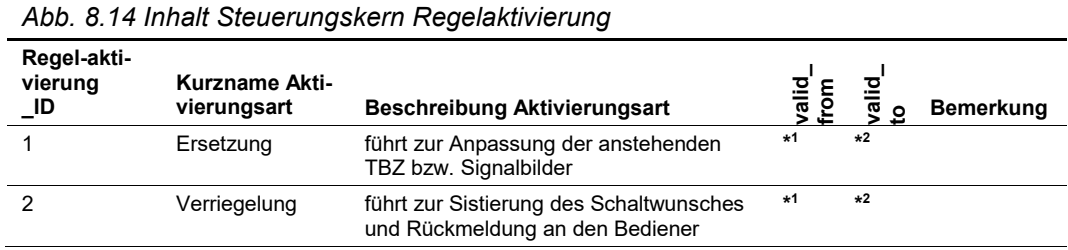

Die Tabelle hat folgenden Aufbau:

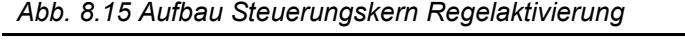

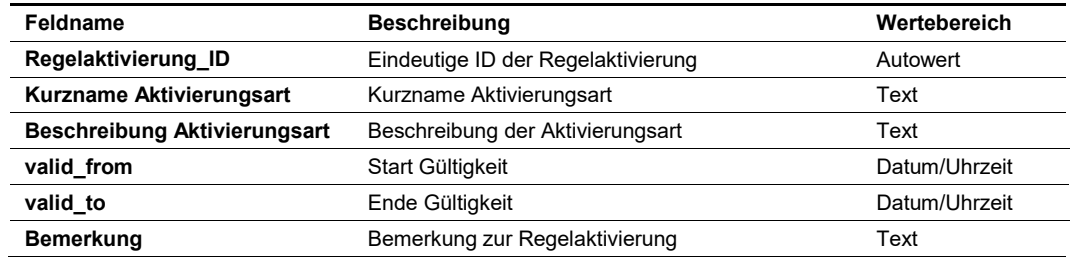

## **8.2.7 Basis Demodulierung TBZ auf Signalbild**

In dieser Tabelle wird der eigentliche Inhalt des TBZ-Schaltwunsches definiert. Damit wird pro TBZ-Schaltwunsch festgelegt, welche Aktoren mit welchem Schaltbefehl (Stellcode) angesteuert werden müssen (Demodulierung = Auflösung TBZ-Schaltwunsch auf die einzelnen Schaltbefehle pro Aktor).

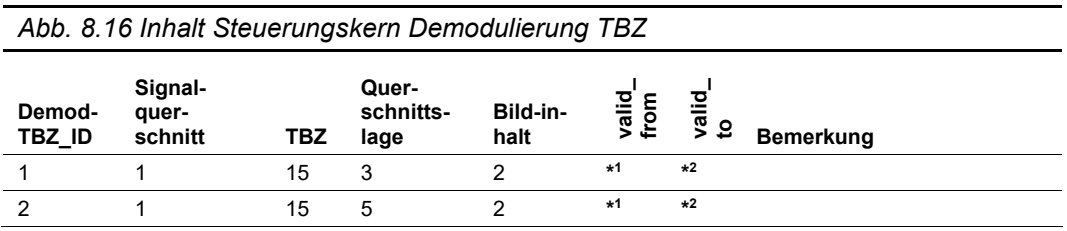

Als Abfrage (Verknüpfung mit Stamm- und Basisdaten) ergibt sich folgender Inhalt:

|           |             |      |                |       |                    | Abb. 8.17 Abfrage Steuerungskern Demodulierung TBZ |               |       |           |  |
|-----------|-------------|------|----------------|-------|--------------------|----------------------------------------------------|---------------|-------|-----------|--|
| Demod-TBZ | Name<br>င္တ | TBZ  | Quersch<br>age | -Code | Bildinhalt<br>Code | ݠ<br>besch<br>Bild-                                | from<br>valid | valid | Bemerkung |  |
|           | SQ global   | V.80 | <b>FS12</b>    | 26    | 26                 | SSV-Nr. 230, Höchstge-<br>schwindigkeit 80         | $*1$          | $*2$  |           |  |
| 2         | SQ global   | V.80 | <b>FS23</b>    | 26    | 26                 | SSV-Nr. 230,<br>Höchstgeschwindigkeit 80           | $*1$          | $*2$  |           |  |
|           |             |      |                |       |                    |                                                    |               |       |           |  |

#### *Abb. 8.18 Aufbau Steuerungskern Demodulierung TBZ*

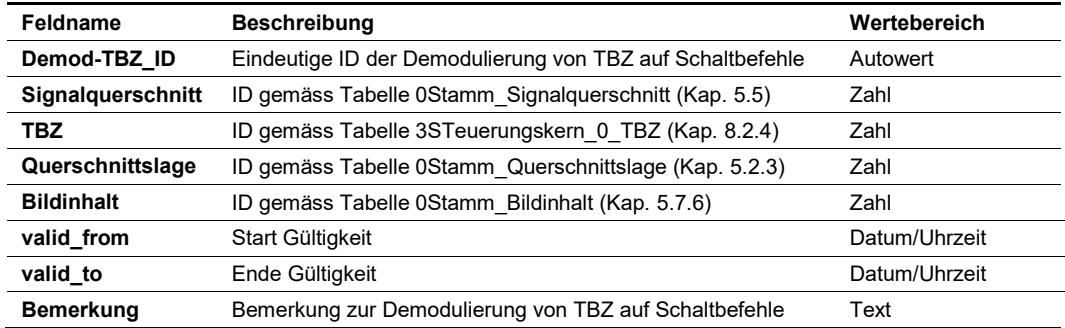

# **8.2.8 Warnmeldungen**

Mit der Plausibilitätsprüfung (Kap. [8.3.21\)](#page-138-0) können Warnmeldungen generiert werden.

Die Tabelle hat folgenden Inhalt (Beispiel):

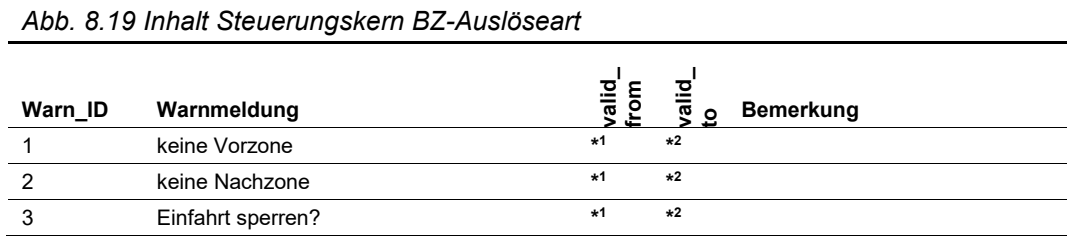

Die Tabelle hat folgenden Aufbau:

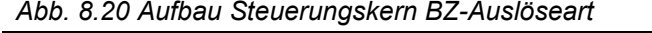

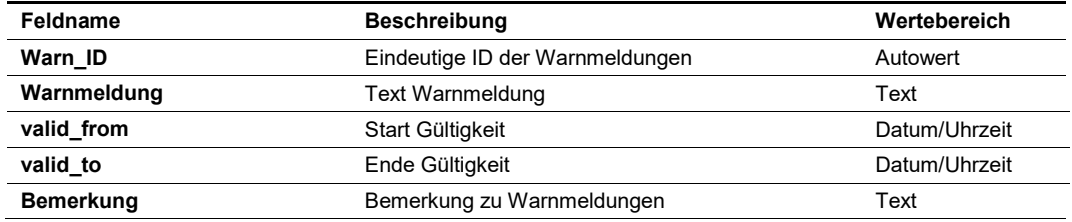

# <span id="page-106-0"></span>**8.3 Parametriertabellen / Verfahrensschritte**

# <span id="page-106-1"></span>**8.3.1 Schritt 1: Auslösung Betriebszustände**

Die Beschreibung der Funktionalitäten zu diesem Verfahrensschritt kann dem Kap. 7.2 und 7.5 der Richtlinie ASTRA 15019 "Verkehrstechnische Regelungslogik[" \[4\]](#page-169-0) entnommen werden.

Eine Massnahmenanforderung kann je nach VR-Steuerungsart unterschiedlich ausgelöst werden. Zudem müssen den Massnahmenanforderungen Steuerungsart-Prioritäten zugewiesen werden, mit welchen bei Überlagerungen entschieden werden kann, welche Massnahmenanforderungen sich durchsetzt (Je höher die Zahl, desto höher die Priorität).

#### **Input**

- Anstehende Massnahmenanforderungen gemäss Kap. [7.11.2](#page-93-0)
- Massnahmenanforderungen gemäss Reflexe
- Massnahmenanforderungen aus dem Sonderprogramm (manueller Betriebszustand)
- Massnahmenanforderungen aus dem Handprogramm (manueller Betriebszustand)

#### **Parametriertabellen**

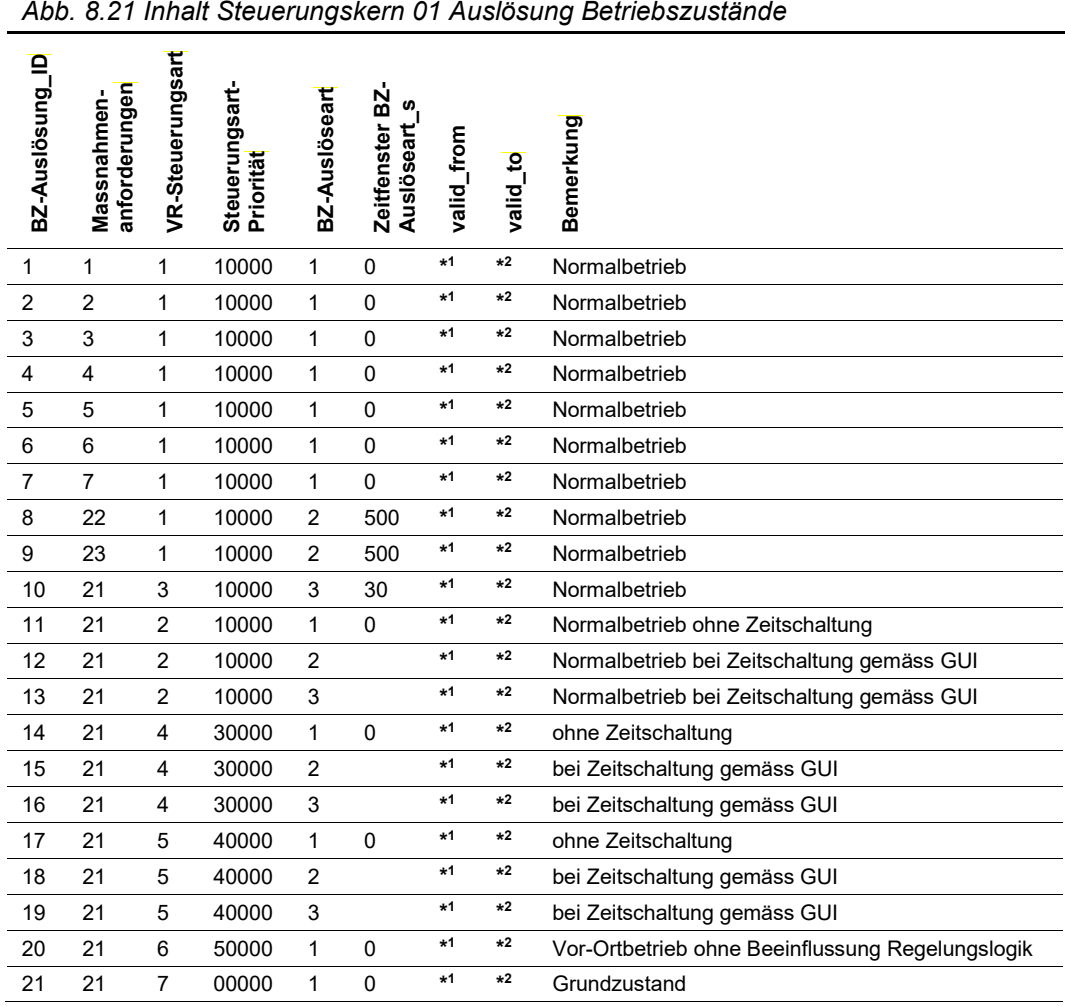

| Abb. 8.22 Abfrage Steuerungskern 01 Auslösung Betriebszustände |                                       |                        |                             |               |                                 |            |          |                                                                  |  |
|----------------------------------------------------------------|---------------------------------------|------------------------|-----------------------------|---------------|---------------------------------|------------|----------|------------------------------------------------------------------|--|
| BZ-Auslösung_ID                                                | Massnahmenan-<br>forderung<br>Kennung | Steuerungsart          | Steuerungsart-<br>Priorität | BZ-Auslöseart | Zeitfenster BZ-<br>Auslöseart_s | valid_from | valid_to | Bemerkung                                                        |  |
| $\mathbf{1}$                                                   | VZ1 GHGW<br>-EFD-S                    | Algorithmus            | 10000                       | Voll          | 0                               | $*1$       | $*2$     | Normalbetrieb                                                    |  |
| 2                                                              | VZ4_GHGW<br>-EFD-S                    | Algorithmus            | 10000                       | Voll          | 0                               | $*1$       | $*2$     | Normalbetrieb                                                    |  |
| 3                                                              | VZ1 GHGW<br>-EFD-H                    | Algorithmus            | 10000                       | Voll          | 0                               | $*1$       | $*2$     | Normalbetrieb                                                    |  |
| 4                                                              | VZ2_GHGW<br>-EFD-H                    | Algorithmus            | 10000                       | Voll          | 0                               | $*1$       | $*2$     | Normalbetrieb                                                    |  |
| 5                                                              | VZ3 GHGW<br>-EFD-H                    | Algorithmus            | 10000                       | Voll          | 0                               | $*1$       | $*2$     | Normalbetrieb                                                    |  |
| 6                                                              | VZ1<br>GW_Bel                         | Algorithmus            | 10000                       | Voll          | 0                               | $*1$       | $*2$     | Normalbetrieb                                                    |  |
| 7                                                              | VZ4<br>GW-Bel                         | Algorithmus            | 10000                       | Voll          | 0                               | $*1$       | $*2$     | Normalbetrieb                                                    |  |
| 8                                                              | PUN-<br>Abs1 Aus                      | Algorithmus            | 10000                       | Semi<br>_Akt  | 500                             | *1         | $*2$     | Normalbetrieb                                                    |  |
| 9                                                              | PUN-<br>Abs2 Ein                      | Algorithmus            | 10000                       | Semi<br>Akt   | 500                             | *1         | $*2$     | Normalbetrieb                                                    |  |
| 10                                                             | leer                                  | Reflex                 | 10000                       | Semi<br>_Abb  | 30                              | $*1$       | $*2$     | Normalbetrieb                                                    |  |
| 11                                                             | leer                                  | Sonder-pro-<br>gramm   | 10000                       | Voll          | 0                               | $*1$       | $*2$     | Normalbetrieb ohne<br>Zeitschaltung                              |  |
| 12                                                             | leer                                  | Sonder-pro-<br>gramm   | 10000                       | Semi<br>_Akt  |                                 | $*1$       | $*2$     | Normalbetrieb bei<br>Zeitschaltung gemäss GUI                    |  |
| 13                                                             | leer                                  | Sonder-pro-<br>gramm   | 10000                       | Semi<br>Abb   |                                 | $\ast$ 1   | $*2$     | Normalbetrieb bei<br>Zeitschaltung gemäss GUI                    |  |
| 14                                                             | leer                                  | Handpro-<br>gramm mit  | 30000                       | Voll          | $\pmb{0}$                       | $*1$       | $*2$     | ohne Zeitschaltung                                               |  |
| 15                                                             | leer                                  | Handpro-<br>gramm mit  | 30000                       | Semi<br>Akt   |                                 | $*1$       | *2       | bei Zeitschaltung<br>gemäss GUI                                  |  |
| 16                                                             | leer                                  | Handpro-<br>gramm_mit  | 30000                       | Semi<br>Abb   |                                 | $*1$       | $*2$     | bei Zeitschaltung<br>gemäss GUI                                  |  |
| 17                                                             | leer                                  | Handpro-<br>gramm ohne | 40000                       | Voll          | 0                               | *1         | $*2$     | ohne Zeitschaltung                                               |  |
| 18                                                             | leer                                  | Handpro-<br>gramm ohne | 40000                       | Semi<br>Akt   |                                 | $*1$       | $*2$     | bei Zeitschaltung<br>gemäss GUI                                  |  |
| 19                                                             | leer                                  | Handpro-<br>gramm_ohne | 40000                       | Semi<br>Abb   |                                 | $*1$       | $*2$     | bei Zeitschaltung<br>gemäss GUI                                  |  |
| 20                                                             | leer                                  | Lokal                  | 50000                       | Voll          | $\pmb{0}$                       | $*1$       | $*2$     | Vor-Ortbetrieb ohne Beein-<br>flussung durch Regelungslo-<br>gik |  |
| 21                                                             | leer                                  | Default                | 00000                       | Voll          | 0                               | $*1$       | $*2$     | Grundzustand                                                     |  |

Als Abfrage (Verknüpfung mit Stamm- und Basisdaten) ergibt sich folgender Inhalt:
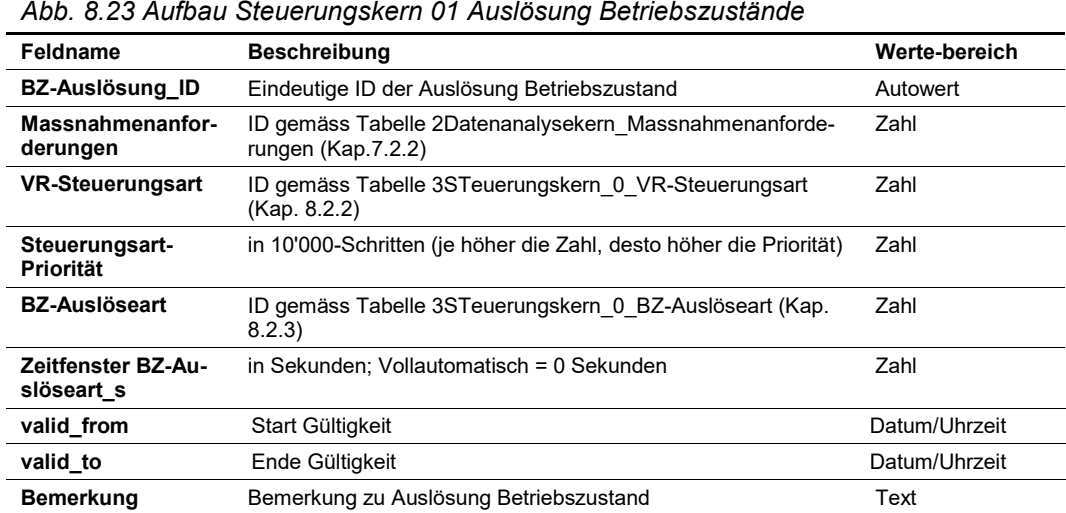

# **Output**

Für jede Massnahmenanforderung sind die VR-Steuerungsart inkl. entsprechende Steuerungsart-Priorität sowie die BZ-Auslöseart inkl. entsprechenden Zeitfenster zugewiesen.

# <span id="page-108-0"></span>**8.3.2 Schritt 2: Abbildung Massnahmenanforderungen auf TBZ**

Die Beschreibung der Funktionalitäten zu diesem Verfahrensschritt kann dem Kap. 7.6 der Richtlinie ASTRA 15019 "Verkehrstechnische Regelungslogik" [\[4\]](#page-169-0) entnommen werden.

Aufgrund der Auslösung eines Betriebszustandes (Schritt 1, Kap. [8.3.2\)](#page-108-0) werden pro anstehender Massnahmenanforderung querschnittsbezogene Schaltwünsche, sogenannte TBZ gemäss Kap. [8.2.4,](#page-100-0) gebildet und an entsprechende Signalquerschnitte (SQ) angelegt. Dabei erfolgt für die Massnahmenanforderungen aus den Algorithmen und Reflexen ein Mapping von "MQ und Massnahmenanforderung" auf "SQ und TBZ".

Beim Sonderprogramm sowie Handschaltung erfolgt die Zuweisung von TBZ auf die entsprechende SQ direkt via GUI.

Die Information, welcher TBZ durch welche Massnahmenanforderung mit entsprechender Priorität erzeugt wurde, wird vollständig durch alle Verfahrensschritte bis zur endgültigen Ermittlung der Wunschschaltung mitgeführt.

Pro Auslösung einer Massnahmenanforderung, eines Sonderprogramms oder Handprogrammes werden die Verfahrensschritte Schritte 2 bis 3 separat behandelt und als Einzel-BZ in Form von TBZ gespeichert.

#### **Input**

Ausgelöste Massnahmenanforderungen gemäss Ergebnis aus dem Schritt 1 (Kap. [8.3.1\)](#page-106-0).

#### **Parametriertabellen**

Die Tabelle hat folgenden Inhalt (Beispiel):

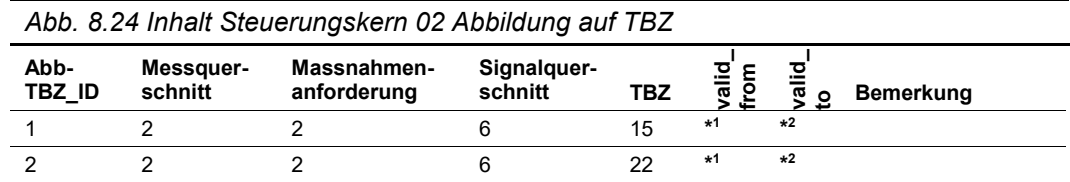

Als Abfrage (Verknüpfung mit Stamm- und Basisdaten) ergibt sich folgender Inhalt:

| Abb. 8.25 Abfrage Steuerungskern 02 Abbildung auf TBZ |                      |                            |                      |            |               |             |                  |  |
|-------------------------------------------------------|----------------------|----------------------------|----------------------|------------|---------------|-------------|------------------|--|
| Abb-<br><b>TBZ</b><br>_ID                             | <b>MQ Name</b>       | Massnahmen-<br>anforderung | SQ Name              | <b>TBZ</b> | valid<br>from | valid<br>to | <b>Bemerkung</b> |  |
|                                                       | MQ A2 BAS<br>013.030 | VZ4 GHGW<br>-EFD-S         | SQ A2 BAS<br>013.030 | V.80       | $*1$          | $*2$        |                  |  |
| $\mathcal{P}$                                         | MQ A2 BAS<br>013.030 | VZ4 GHGW<br>-EFD-S         | SQ A2 BAS<br>013.030 | G.ST       | $*1$          | $*2$        |                  |  |

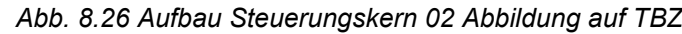

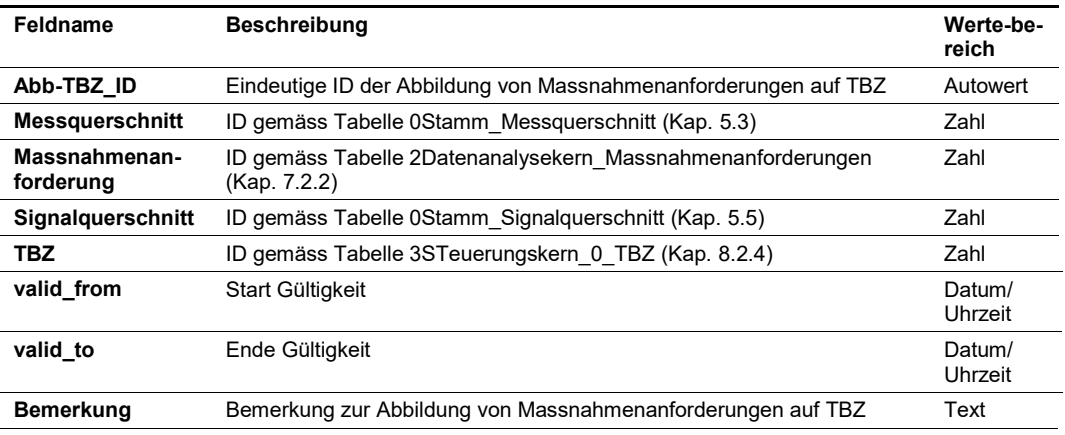

## **Output**

Als Ergebnis liegen je Signalquerschnitt 0 bis n TBZ vor mit entsprechenden Attributen. Das Ergebnis ist in einem Logfile (Vorgaben gemäss Kap. [3.6\)](#page-12-0) zu dokumentieren und enthält folgende Informationen:

- SQ (Signalquerschnitt)
- TBZ (Teilbetriebszustand)
- TBZ-Typ (Teilbetriebszustands-Typ)
- Massnahmenanforderung (gem. Kap. [7.2.2](#page-58-0) oder Reflex oder Sonderprogramm oder Handprogramm)
- Steuerungsart-Priorität

# <span id="page-109-0"></span>**8.3.3 Schritt 3a, BZ-Generierung: Anpassung Hauptzone**

Die Beschreibung der Funktionalitäten zu diesem Verfahrensschritt kann dem Kap. 7.6 der Richtlinie ASTRA 15019 "Verkehrstechnische Regelungslogik[" \[4\]](#page-169-0) entnommen werden.

Bei der Anpassung der Hauptzone werden zuerst zusammenhängende Bereiche ermittelt, für die identische TBZ anliegen. Dabei wird primär mit relativen Angaben gearbeitet. Es wird anhand der definierten Abfolge der Signalquerschnitte (siehe Kap. [5.6\)](#page-27-0) der nächste Signalquerschnitt gesucht, der den entsprechenden TBZ-Typ (siehe Kap. [5.7.2\)](#page-33-0) enthält.

Für die erste und letzte Strecke innerhalb einer solchen Hauptzone wird nun überprüft, ob entsprechende Anpassungen parametriert sind.

## **Input**

Das Resultat von Schritt 2 (Kap. [8.3.2\)](#page-108-0) fliesst als Eingangswerte für den Schritt 3a ein.

#### **Parametriertabellen**

Die Tabelle hat folgenden Inhalt (Beispiel):

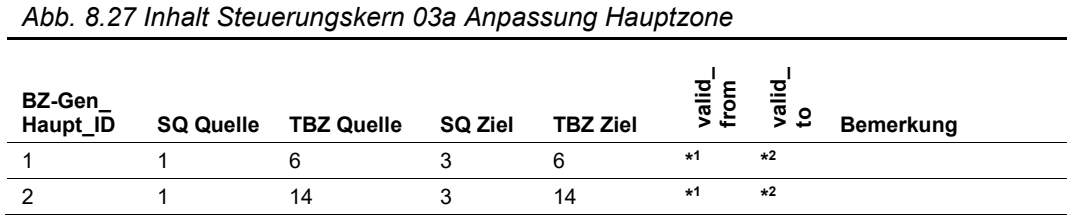

Als Abfrage (Verknüpfung mit Stamm- und Basisdaten) ergibt sich folgender Inhalt:

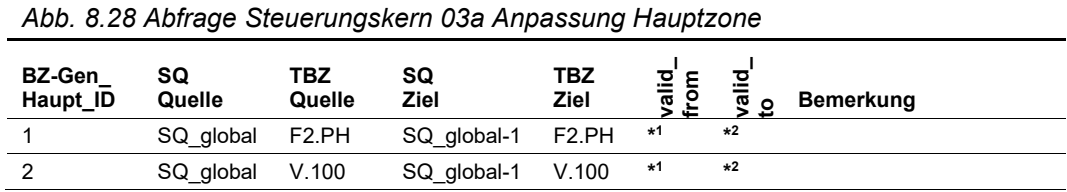

Die Tabelle hat folgenden Aufbau:

#### *Abb. 8.29 Aufbau Steuerungskern 03a Anpassung Hauptzone*

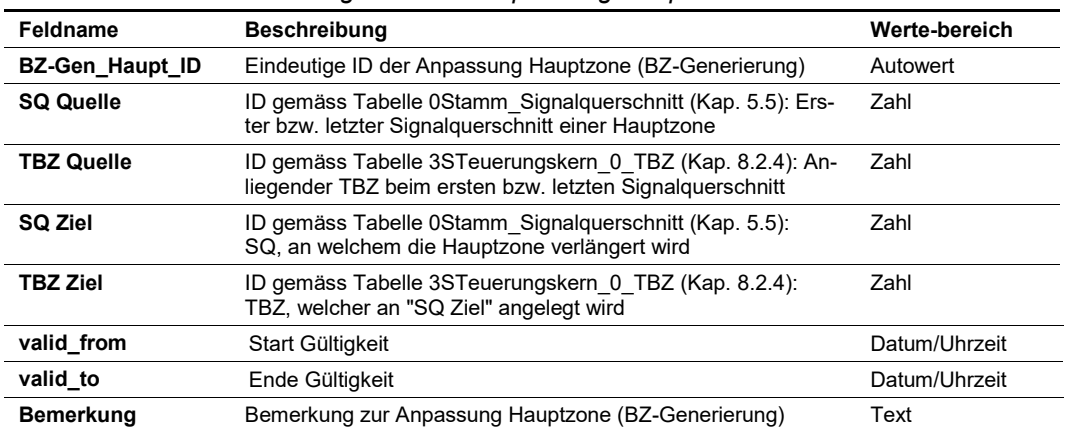

## **Output**

Als Ergebnis liegen je Signalquerschnitt 0 bis n TBZ vor (analog zu Schritt 2). Die neu erzeugten TBZ werden mit der Massnahmenanforderung und der Steuerungsart-Priorität der auslösenden TBZ-Anforderung vermerkt.

# <span id="page-110-0"></span>**8.3.4 Schritt 3b, BZ-Generierung: Abhängige TBZ gleichen Typs anlegen**

Die Beschreibung der Funktionalitäten zu diesem Verfahrensschritt kann dem Kap. 7.6 der Richtlinie ASTRA 15019 "Verkehrstechnische Regelungslogik" [\[4\]](#page-169-0) entnommen werden.

Nach Anpassung der Hauptzonen von identischen TBZ, werden in diesem Schritt TBZ von gleichem Typ (nicht nur identische TBZ) an beliebigen SQ-Segmenten angelegt werden. Dies wird u.a. verwendet, wenn bei einem Autobahnanschluss aufgrund eines Betriebszustands auf der Hauptstrecke die davon abhängigen Strecken auf der Nebenstrecke (z.B. Einfahrt) auch entsprechende Anzeigen aufweisen müssen.

Bei der globalen Parametrierung wird mit relativen Angaben gearbeitet (z.B. Signalquerschnitt x-1). Bei den relativen Angaben wird anhand der definierten Abfolge der Signalquerschnitte (siehe Kap. [5.6\)](#page-27-0) den nächsten Signalquerschnitt gesucht, welche den entsprechenden TBZ-Typ (siehe Kap. [5.7.2\)](#page-33-0) enthält.

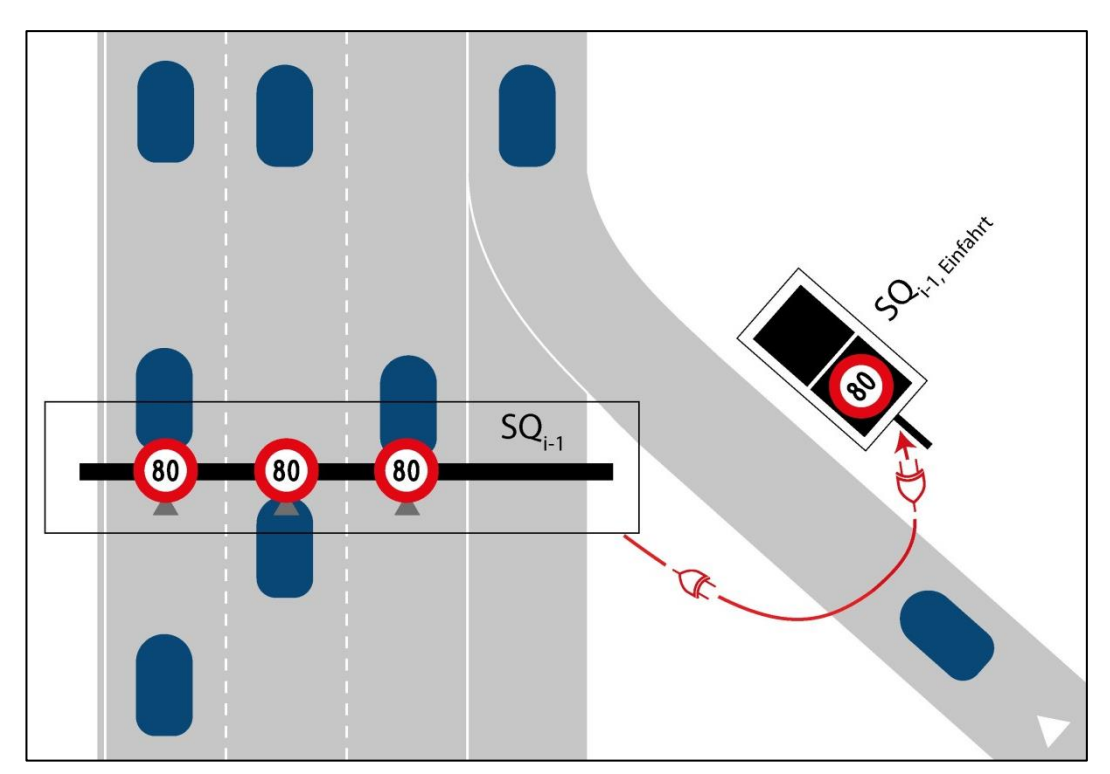

*Abb. 8.30 Schritt 3b : Beispiel für abhängige TBZ gleichen Typs*

#### **Input**

Das Resultat von Schritt 3a (Kap. [8.3.3\)](#page-109-0) fliesst als Eingangswerte für Schritt 3b ein.

## **Parametriertabellen**

Die Tabelle hat folgenden Inhalt (Beispiel):

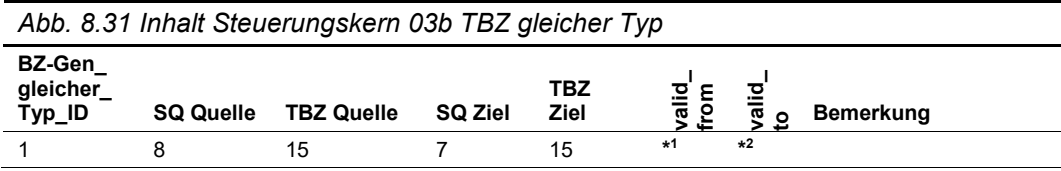

Als Abfrage (Verknüpfung mit Stamm- und Basisdaten) ergibt sich folgender Inhalt:

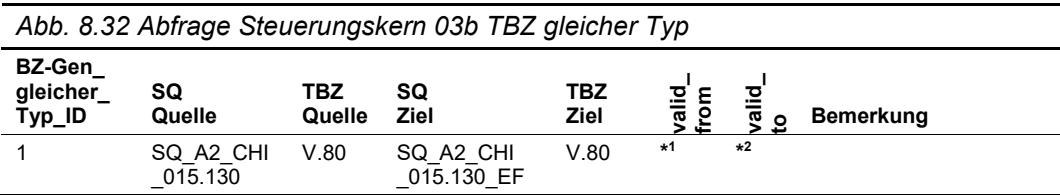

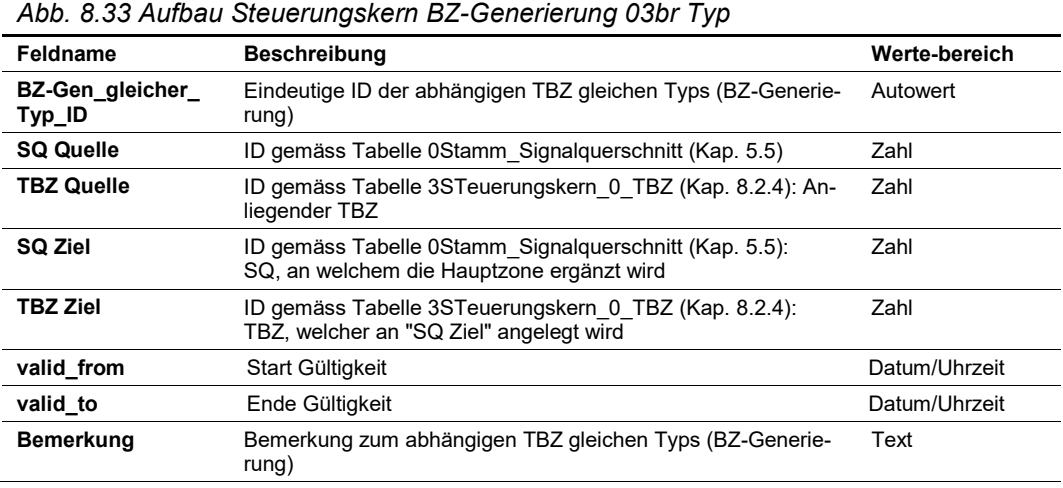

## **Output**

Als Ergebnis liegen je Signalquerschnitt 0 bis n TBZ vor (analog zu Schritt 3a). Die neu erzeugten TBZ werden mit der Massnahmenanforderung und der Steuerungsart-Priorität der auslösenden TBZ-Anforderung vermerkt.

# <span id="page-112-0"></span>**8.3.5 Schritt 3c, BZ-Generierung: Abhängige TBZ beliebigen Typs anlegen**

Die Beschreibung der Funktionalitäten zu diesem Verfahrensschritt kann dem Kap. 7.6 der Richtlinie ASTRA 15019 "Verkehrstechnische Regelungslogik" [\[4\]](#page-169-0) entnommen werden.

In diesem Schritt können TBZ von beliebigem TBZ-Typ (also nicht nur typgleiche TBZ) an beliebigen Signalquerschnitten angelegt werden. Damit kann u.a. bei einer Fahrstreifensperrung eine Geschwindigkeitsreduktion ergänzt werden.

Bei der globalen Parametrierung wird mit relativen Angaben gearbeitet (z.B. Signalquerschnitt x-1). Bei den relativen Angaben wird anhand der definierten Abfolge der Signalquerschnitte (siehe Kap. [5.6\)](#page-27-0) der nächste Signalquerschnitt gesucht, der den entsprechenden TBZ-Typ (siehe Kap. [5.7.2\)](#page-33-0) enthält.

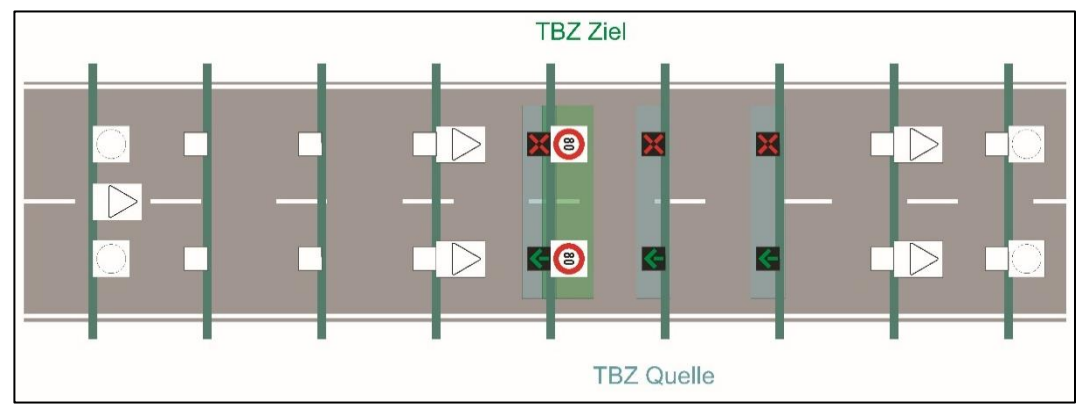

*Abb. 8.34 Schritt 3c : Beispiel für abhängige TBZ beliebigen Typs*

## **Input**

Das Resultat von Schritt 3b (Kap. [8.3.4\)](#page-110-0) fliesst als Eingangswerte für Schritt 3c ein.

#### **Parametriertabellen**

Die Tabelle hat folgenden Inhalt (Beispiel):

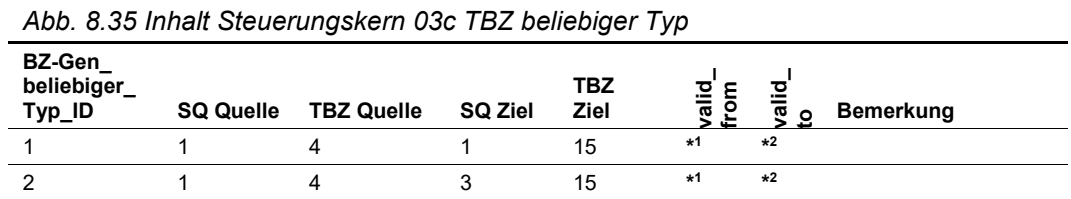

Als Abfrage (Verknüpfung mit Stamm- und Basisdaten) ergibt sich folgender Inhalt:

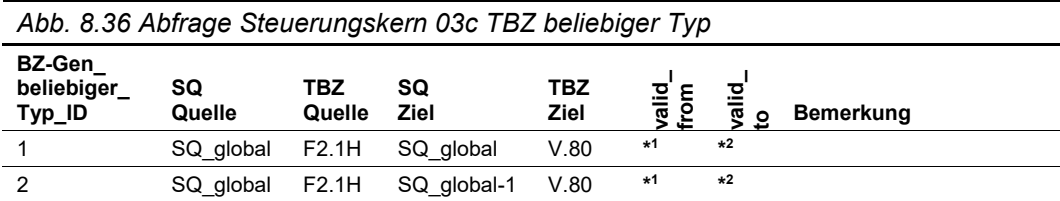

Die Tabelle hat folgenden Aufbau:

*Abb. 8.37 Aufbau Steuerungskern 03c TBZ beliebiger Typ*

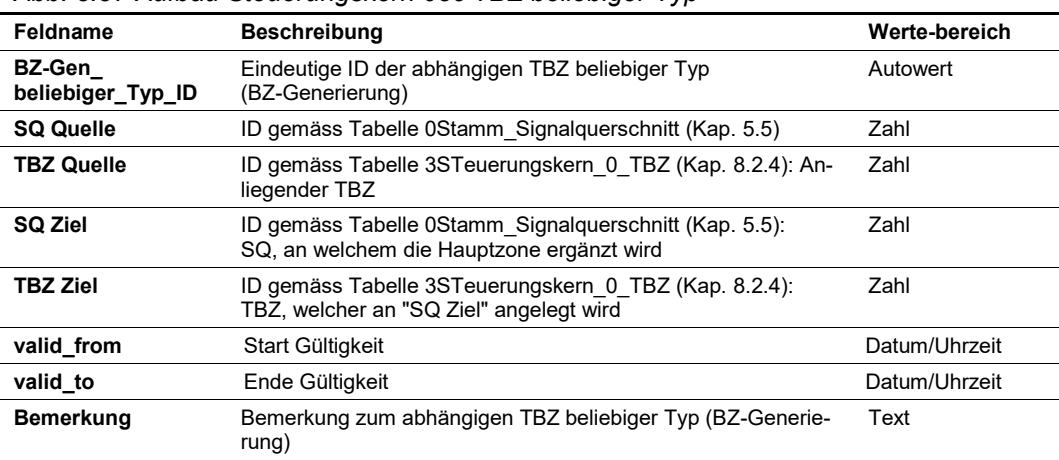

### **Output**

Als Ergebnis liegen je Signalquerschnitt 0 bis n TBZ vor (analog zu Schritt 3b). Die neu erzeugten TBZ werden mit der Massnahmenanforderung und der Steuerungsart-Priorität der auslösenden TBZ-Anforderung vermerkt.

## <span id="page-113-0"></span>**8.3.6 Schritt 3d, BZ-Generierung: Vorzone-TBZ anlegen**

Die Beschreibung der Funktionalitäten zu diesem Verfahrensschritt kann dem Kap. 7.6 der Richtlinie ASTRA 15019 "Verkehrstechnische Regelungslogik" [\[4\]](#page-169-0) entnommen werden.

Während bisher die Hauptzone angepasst (Schritt 3a) und direkte verkehrstechnische Abhängigkeiten (Schritt 3b und 3c) parametriert wurden, dient die Parametrierung in diesem Schritt dem Aufbau von Vorzonen.

Zuerst werden die Hauptzonen für jeden TBZ-Typ bestimmt. Dabei wird anhand der definierten Abfolge der Signalquerschnitte (siehe Kap. [5.6\)](#page-27-0) der nächste Signalquerschnitt gesucht, der den entsprechenden TBZ-Typ (siehe Kap. [5.7.2\)](#page-33-0) enthält respektive darstellen kann. Anschliessend wird jeweils für den ersten Signalquerschnitt der Hauptzonen je TBZ-Typ ein versorgter Vorzonen-TBZ (als Regel) angelegt. In besonderen, meist lokalen Situationen kann es vorkommen, dass kein Vorzonen-TBZ notwendig ist. Dies ist durch den Verkehrsingenieur zu definieren.

Bei der globalen Parametrierung wird mit relativen Angaben gearbeitet (z.B. Signalquerschnitt x-1). Bei den relativen Angaben wird anhand der definierten Abfolge der Signalquerschnitte (siehe Kap. [5.6\)](#page-27-0) der nächste Signalquerschnitt gesucht, der den entsprechenden TBZ-Typ (siehe Kap. [5.7.2\)](#page-33-0) enthält.

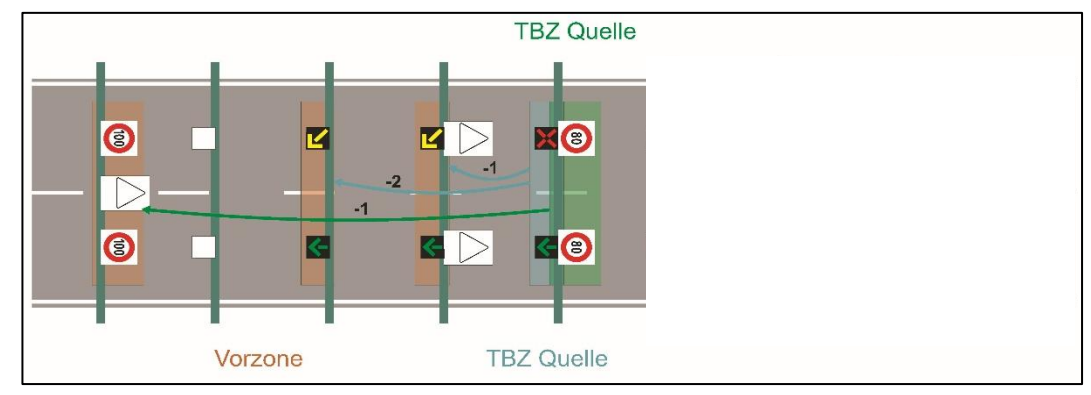

*Abb. 8.38 Schritt 3d : Beispiel für Vorzonenbildung*

#### **Input**

Das Resultat von Schritt 3c (Kap. [8.3.5\)](#page-112-0) fliesst als Eingangswerte für Schritt 3d ein.

#### **Parametriertabellen**

Die Tabelle hat folgenden Inhalt (Beispiel):

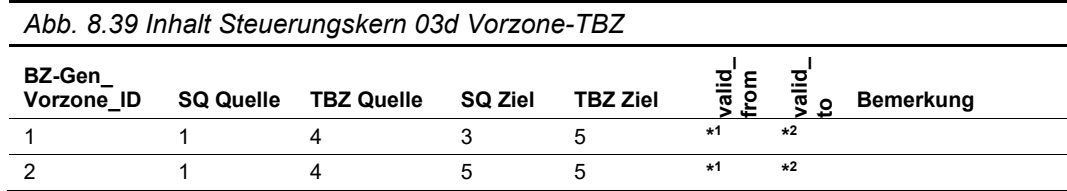

Als Abfrage (Verknüpfung mit Stamm- und Basisdaten) ergibt sich folgender Inhalt:

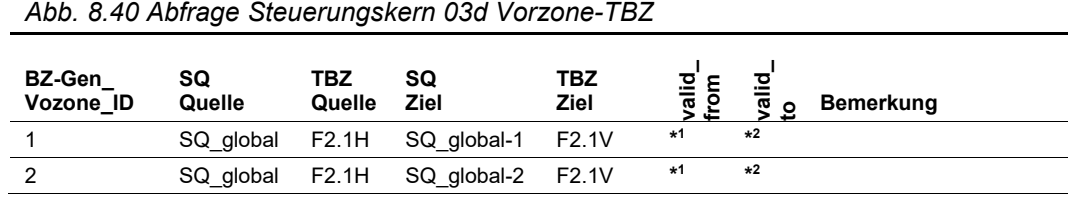

#### Die Tabelle hat folgenden Aufbau:

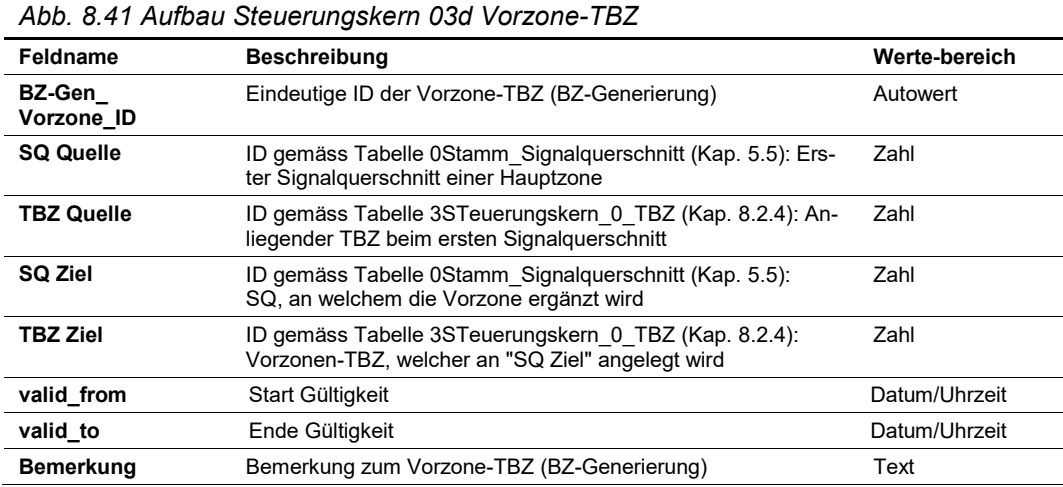

## **Output**

Als Ergebnis liegen je Signalquerschnitt 0 bis n TBZ vor (analog zu Schritt 3c). Die neu erzeugten TBZ werden mit der Massnahmenanforderung und der Steuerungsart-Priorität der auslösenden TBZ-Anforderung vermerkt.

# <span id="page-115-0"></span>**8.3.7 Schritt 3e, BZ-Generierung: Nachzone-TBZ anlegen**

Die Beschreibung der Funktionalitäten zu diesem Verfahrensschritt kann dem Kap. 7.6 der Richtlinie ASTRA 15019 "Verkehrstechnische Regelungslogik" [\[4\]](#page-169-0) entnommen werden.

Analog zum Schritt 3d (Aufbau von Vorzonen) dient die Parametrierung in diesem Schritt dem Aufbau von Nachzonen.

Analog zum Schritt 3d wird zuerst die Hauptzone für jeden TBZ-Typ bestimmt. Dabei wird anhand der definierten Abfolge der Signalquerschnitte (siehe Kap. [5.6\)](#page-27-0) der nächste Signalquerschnitt gesucht, der den entsprechenden TBZ-Typ (siehe Kap. [5.7.2\)](#page-33-0) enthält. Anschliessend werden jeweils für den letzten Signalquerschnitt der Hauptzonen der Massnahmenanforderungen, je TBZ-Typ versorgte Nachzonen-TBZ angelegt. In besonderen, meist lokalen Situationen kann es vorkommen, dass kein Nachzonen-TBZ notwendig ist. Dies ist durch den Verkehrsingenieur zu definieren.

Bei der globalen Parametrierung wird mit relativen Angaben gearbeitet (z.B. Signalquerschnitt x-1). Bei den relativen Angaben wird anhand der definierten Abfolge der Signalquerschnitte (siehe Kap[. 5.6\)](#page-27-0) der nächste Signalquerschnitt gesucht, der den entsprechenden TBZ-Typ (siehe Kap. [5.7.2\)](#page-33-0) enthält.

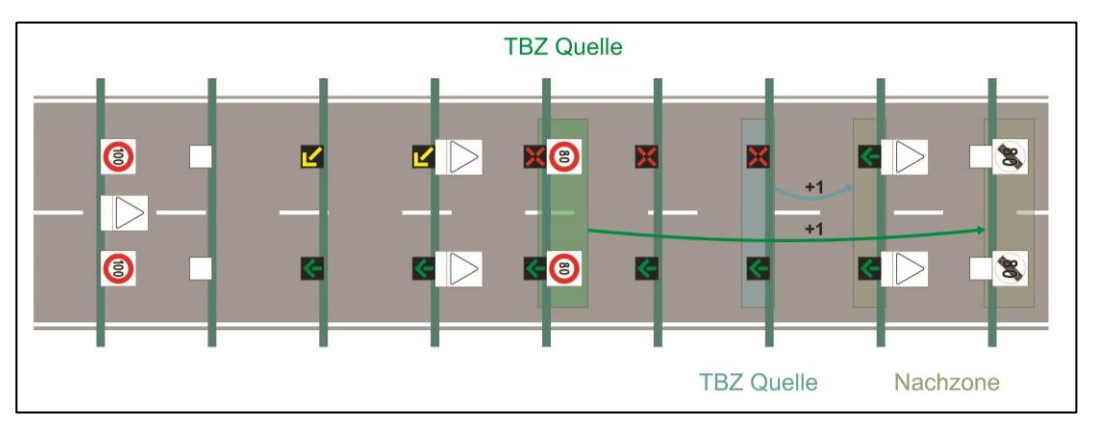

*Abb. 8.42 Schritt 3e : Beispiel für Nachzonenbildung*

#### **Input**

Das Resultat von Schritt 3d (Kap. [8.3.6\)](#page-113-0) fliesst als Eingangswerte für Schritt 3e ein.

## **Parametriertabellen**

Die Tabelle hat folgenden Inhalt (Beispiel):

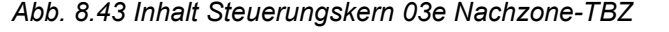

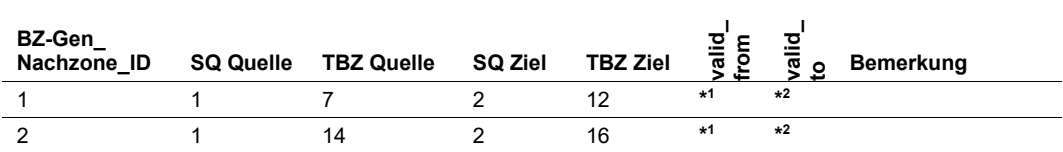

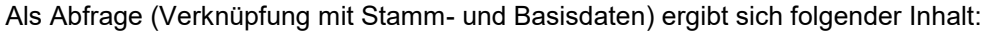

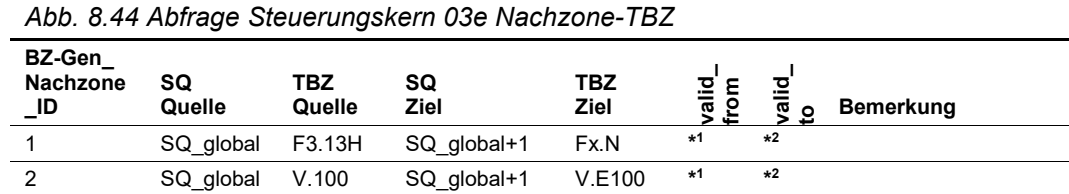

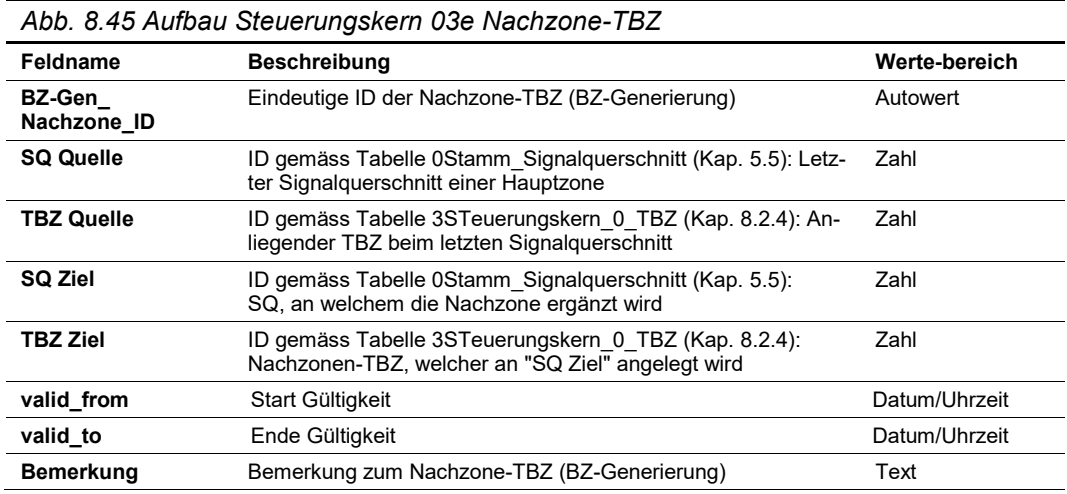

## **Output**

Als Ergebnis liegen je Signalquerschnitt 0 bis n TBZ vor (analog zu Schritt 3d). Die neu erzeugten TBZ werden mit der Massnahmenanforderung und der Steuerungsart-Priorität der auslösenden TBZ-Anforderung vermerkt.

## <span id="page-116-0"></span>**8.3.8 Schritt 4: Speicherung Einzel-BZ**

Die resultierenden TBZ aus den Schritten 2 bis 3 (Kap. [8.3.2](#page-108-0) bis [8.3.7\)](#page-115-0) werden als Einzel-Betriebszustand pro einzelne Massnahmenanforderung, Sonderprogramm oder Handschaltung gespeichert.

Für die Darstellung der Vorschau des Einzel-BZ's werden Default-TBZ (Grundzustand, siehe Kap. [8.2.5\)](#page-103-0) ergänzt, sofern durch die Massnahmenanforderung kein TBZ angelegt wurde. Diese Default-TBZ werden mit der Kennung "default" vermerkt.

Die resultierenden TBZ werden zudem auf die einzelnen Signalbilder aufgelöst.

## **Input**

Die resultierenden TBZ aus den Schritten 2 bis 3 (Kap. [8.3.2](#page-108-0) bis [8.3.7\)](#page-115-0) fliessen als Eingangswerte für Schritt 4 ein.

## **Parametriertabellen**

Die Demodulierung der TBZ auf die Signalbilder erfolgt gemäss der Basistabelle "Basis [Demodulierung TBZ](#page-104-0) auf Signalbild" (Kap. [8.2.7\)](#page-104-0).

## **Output**

Pro resultierenden TBZ liegt für die die jeweiligen Querschnittslagen ein Schaltbefehl (Stellcode für ein Signalbild) vor. Die resultierenden Signalbilder werden mit dem auslösenden TBZ und der entsprechenden Massnahmenanforderung sowie der Steuerungsart-Priorität vermerkt.

# <span id="page-116-1"></span>**8.3.9 Schritt 5: Überlagerung neuer und bestehende TBZ**

In diesem Schritt werden die gemäss Schritt 4 (Kap. [8.3.8\)](#page-116-0) ermittelten TBZ-Anforderungen

mit den TBZ-Anforderungen der bereits gestellten Einzel-BZ überlagert. Bei allen TBZ werden weiterhin die auslösende Massnahmenanforderung und die entsprechende Steuerungs-Priorität vermerkt.

Bei allen Signalquerschnitten mit den zugeordneten TBZ-Typen, bei denen keine TBZ-Anforderung anliegt, wird der Default-TBZ (Grundzustand, siehe Kap. [8.2.5\)](#page-103-0) ergänzt. Diese Default-TBZ werden mit der Kennung "default" vermerkt.

Für diesen Schritt wird keine Parametriertabelle benötigt.

## <span id="page-117-0"></span>**8.3.10 Schritt 6: Steuerungsart-Priorität**

Die Beschreibung der Funktionalitäten zu diesem Verfahrensschritt kann dem Kap. 7.7.1 der Richtlinie ASTRA 15019 "Verkehrstechnische Regelungslogik" [\[4\]](#page-169-0) entnommen werden.

Aufgrund der Überlagerung aller TBZ-Anforderungen gemäss Schritt 5 (Kap[. 8.3.9\)](#page-116-1) können pro Signalquerschnitt und TBZ-Typ mehr als eine TBZ-Anforderung anliegen. Mit der zugewiesenen Steuerungsart-Priorität (Kap. [8.3.1\)](#page-106-0) wird geregelt, welche TBZ-Anforderungen in welcher Reihenfolge berücksichtigt werden bzw. welche Anforderungen nicht parallel überlagert werden dürfen. Die TBZ-Anforderung mit der höchsten Steuerungsart-Priorität setzt sich gegenüber den restlichen durch.

Für diesen Schritt wird keine Parametriertabelle benötigt.

## <span id="page-117-1"></span>**8.3.11 Schritt 7: TBZ-Abgleich SQ-übergreifend**

Die Beschreibung der Funktionalitäten zu diesem Verfahrensschritt kann den Kap. 7.7.2 "Verdrängung", Kap. 7.8.2 "Querabgleich Signaltyp-übergreifend" und Kap .7.8.3 "Querabgleich SQ-übergreifend / Kopplung" der Richtlinie ASTRA 15019 "Verkehrstechnische Regelungslogik" [\[4\]](#page-169-0) entnommen werden.

Auch nach dem Schritt 6 (Kap. [8.3.10,](#page-117-0) Steuerungsart-Priorität) können pro Signalquerschnitt und TBZ-Typ immer noch mehrere TBZ-Anforderungen vorhanden sein, falls die Steuerungsart-Priorität der Einzel-BZ identisch ist. Mit der Funktion "Verdrängung" können die Überlagerungen von mehreren TBZ's minimiert werden. Zudem sind TBZ-Typ-übergreifende und SQ-übergreifende (z.B. Kopplung) Abgleiche durchzuführen.

Alle obgenannten Funktionen können mit einem SQ-übergreifenden TBZ-Abgleich der anstehenden TBZ-Anforderungen erzielt werden.

Falls aufgrund des TBZ-Abgleiches Ersetzungen («Verdrängung», «Querabgleich Signaltyp-übergreifend» oder «Querabgleich SQ-übergreifend/Kopplung») erfolgt sind, wird ein erneuter Durchlauf durchgeführt, bis keine Ersetzungen mehr erfolgen. Spätestens nach einer maximalen Anzahl Durchläufen wird dieser Schritt abgeschlossen. Die maximale An-zahl ist gemäss Kap. [8.2.1](#page-98-0) ["Systemeinstellungen Steuerungskern"](#page-98-0) konfiguriert.

## **Input**

Das Resultat von Schritt 6 (Kap. [8.3.10\)](#page-117-0) fliesst als Eingangswerte für Schritt 7 ein.

### **Parametriertabellen**

Die Tabelle hat folgenden Inhalt (Beispiel):

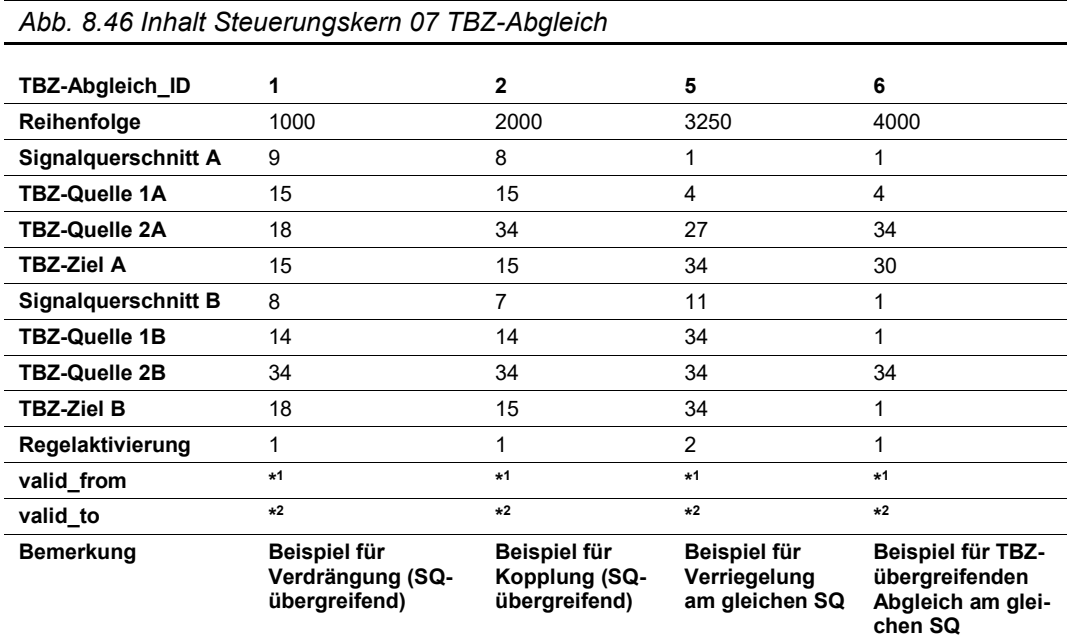

Als Abfrage (Verknüpfung mit Stamm- und Basisdaten) ergibt sich folgender Inhalt:

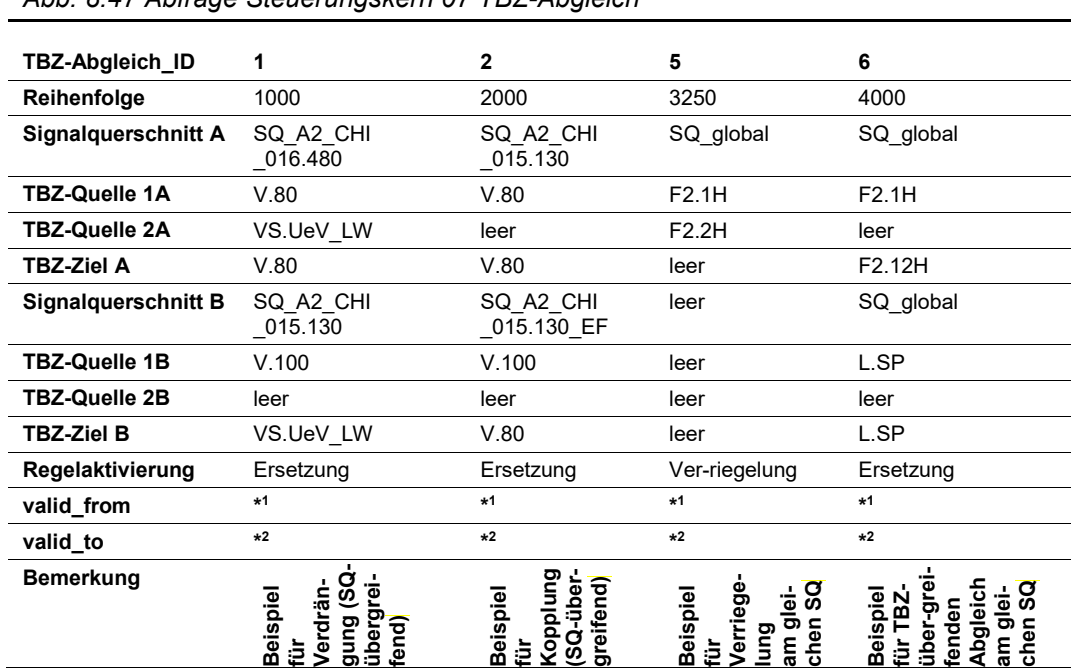

*Abb. 8.47 Abfrage Steuerungskern 07 TBZ-Abgleich*

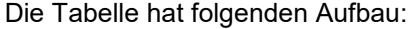

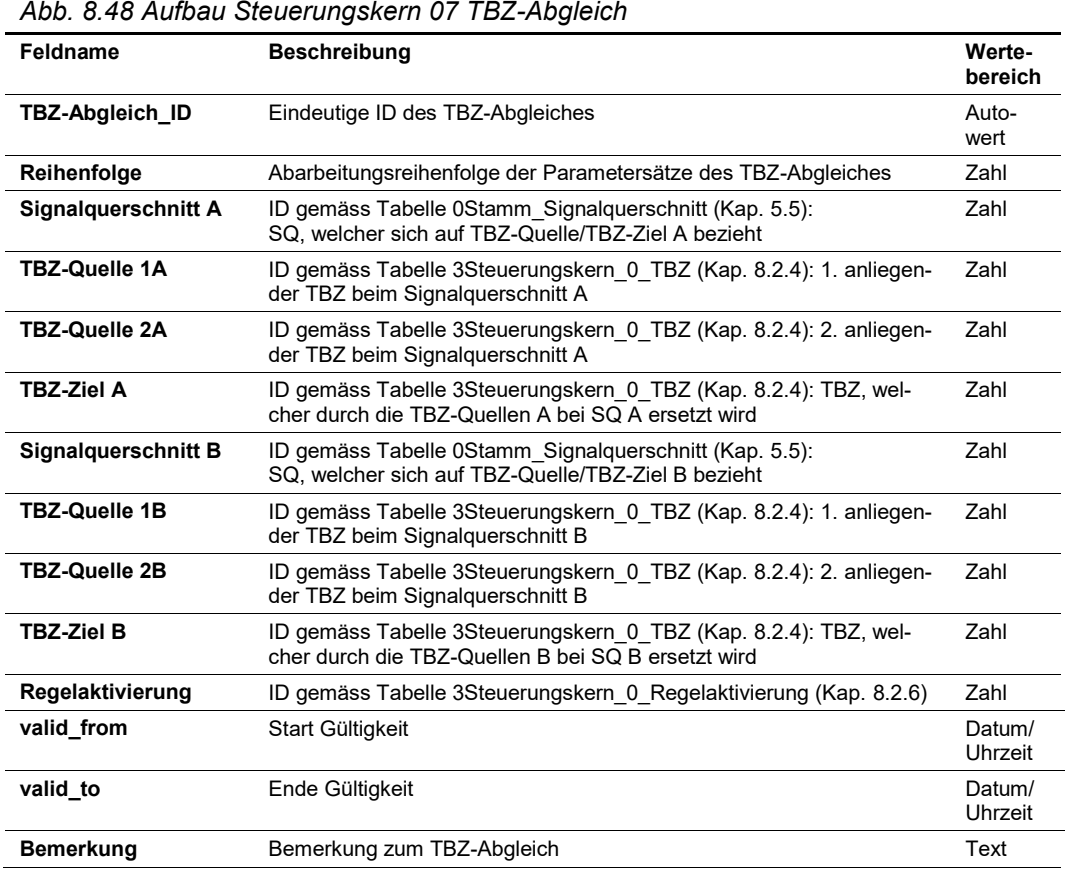

#### **Output**

Als Ergebnis liegen je Signalquerschnitt mehrere TBZ mit den dazugehörigen Signalbildern vor. Zudem werden verriegelte TBZ sisiert und eine Rückmeldung an den Bediener generiert.

Die resultierenden TBZ werden weiterhin mit der Massnahmenanforderung und der Steuerungsart-Priorität der auslösenden TBZ-Anforderung sowie den dazugehörigen Signalbildern vermerkt. Bei der Protokollierung dieses Schritts müssen die Regeln, welche für den Abgleich verwendet wurden, aufgeführt sein.

## <span id="page-119-0"></span>**8.3.12 Schritt 8: Signalbild-Priorität**

Die Beschreibung der Funktionalitäten zu diesem Verfahrensschritt kann dem Kap. 7.7.3 "Signalbildpriorität" der Richtlinie ASTRA 15019 "Verkehrstechnische Regelungslogik" [\[4\]](#page-169-0) entnommen werden.

Auch nach dem Schritt 7 (Kap. [8.3.11,](#page-117-1) TBZ-Abgleich SQ-übergreifend) können pro Signalquerschnitt und TBZ-Typ immer noch mehrere TBZ-Anforderungen und somit pro Aktor mehrere Signalbild-Anforderungen vorhanden sein, falls die Steuerungsart-Priorität der Einzel-BZ identisch ist und aufgrund dem TBZ-Abgleich die TBZ's nicht weiter minimiert wurden.

Mit Hilfe der Signalbildpriorität, welche bei den Signalbildinhalten (Kap. [5.7.6\)](#page-37-0) definiert ist, wird bestimmt, welche Signalbilder sich durchsetzen.

Als Ergebnis liegt pro Aktor genau ein Signalbild vor. Die resultierenden Signalbilder werden mit dem auslösenden TBZ und der entsprechenden Massnahmenanforderung sowie der Steuerungsart-Priorität vermerkt.

# <span id="page-120-0"></span>**8.3.13 Schritt 9a: QS-bezogener Querabgleich**

Die Beschreibung der Funktionalitäten zu diesem Verfahrensschritt kann dem Kap. 7.8 "Querabgleich" der Richtlinie ASTRA 15019 "Verkehrstechnische Regelungslogik" [\[4\]](#page-169-0) entnommen werden.

Mit dem Schritt 7 (Kap. [8.3.11\)](#page-117-1) und Schritt 8 (Kap. [8.3.12\)](#page-119-0) ist bereits ein Querabgleich erfolgt.

Aufgrund der nachfolgenden Längs- und Störungsabgleiche wird in Form einer Iteration der Quer-, Längs- und Störungsabgleiche (siehe Kap. [8.3.19\)](#page-136-0) ein Querabgleich benötigt.

Für die Querschnitts-bezogenen TBZ-Typen (gemäss Kap. [5.7.2,](#page-33-0) z. B. Vorschriftssignale, Gefahrensignale) erfolgt der Querabgleich weiterhin Querschnitts-bezogen und wird in diesem Kapitel mit dem Schritt 9a beschrieben.

Für die Fahrstreifen-bezogene TBZ-Typen (gemäss Kap. [5.7.2,](#page-33-0) z. B. Fahrstreifenlichtsignale) erfolgt der Querabgleich Fahrstreifen-bezogen und wird im nachfolgenden Kapitel mit dem Schritt 9b beschrieben.

Der Querschnitts-bezogene Querabgleich wird vor allem für Kopplungen verwendet, der aufgrund der nachfolgenden Längs- und Störungsabgleiche entstehen kann. Zudem werden auch Abhängigkeiten zu den Fahrstreifen-bezogenen Abgleichen berücksichtigt.

Falls aufgrund des Querschnitts-bezogenen Querabgleiches Ersetzungen erfolgt sind, wird ein erneuter Durchlauf durchgeführt, bis keine Ersetzungen mehr erfolgen. Die maximale Anzahl ist gemäss Kap. [8.2.1](#page-98-0) ["Systemeinstellungen Steuerungskern"](#page-98-0) konfiguriert.

#### **Input**

Beim ersten Durchlauf fliesst das Resultat von Schritt 8 (Kap. [8.3.12\)](#page-119-0) als Eingangswerte für Schritt 9a ein. Bei der nachfolgenden Iteration der Quer-, Längs- und Störungsabgleiche (siehe Kap. [8.3.19\)](#page-136-0) fliessen die Resultate der Abgleiche als Eingangswerte für Schritt 9a ein.

## **Parametriertabellen**

Die Tabelle hat folgenden Inhalt (Beispiel):

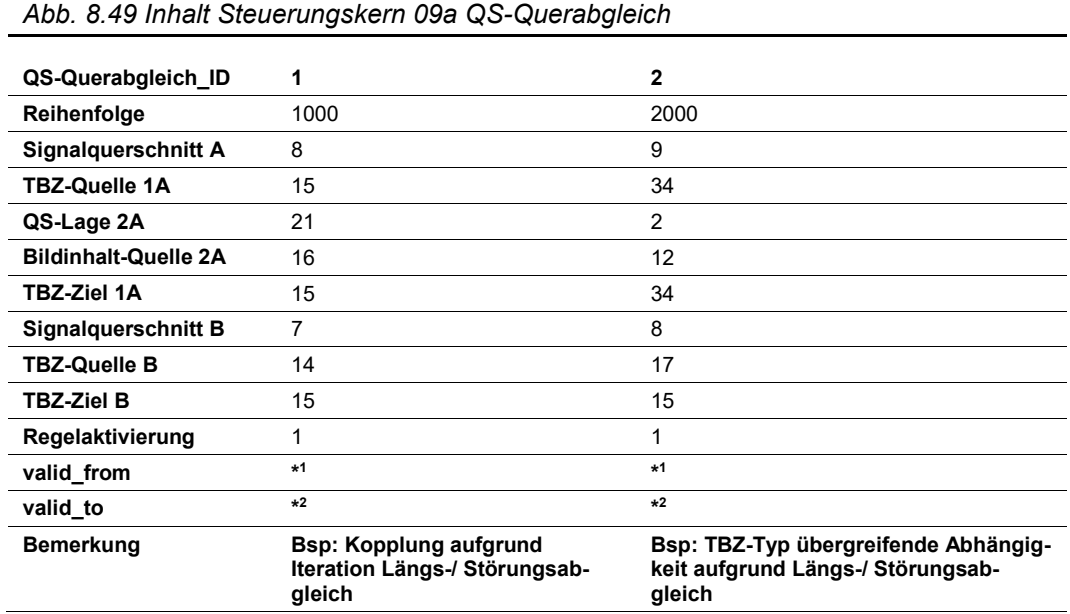

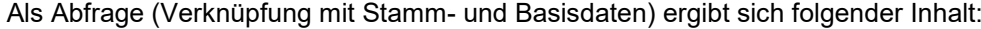

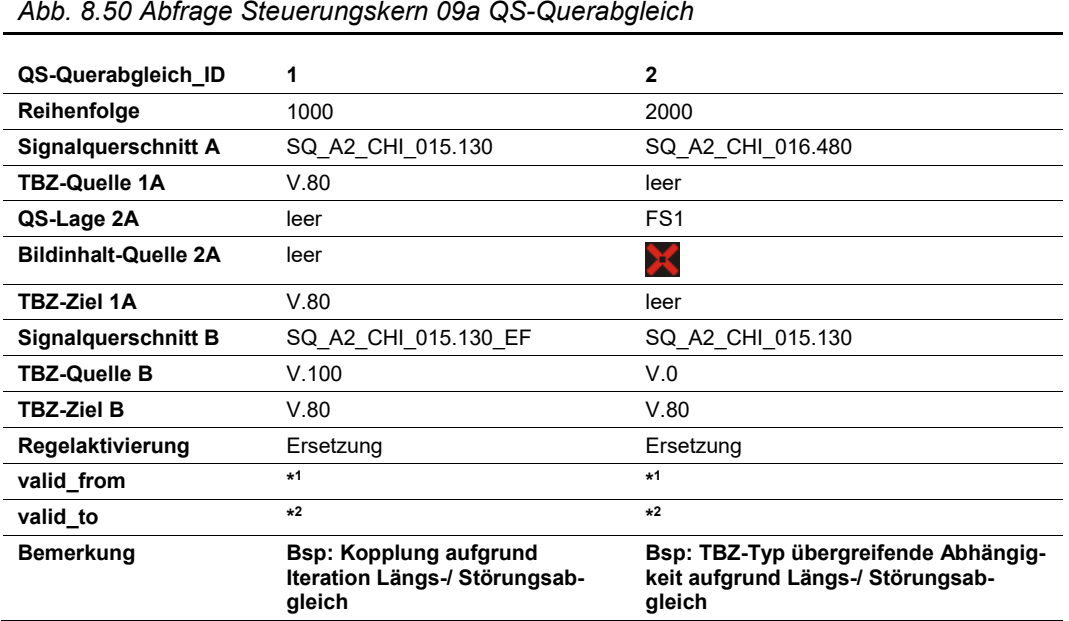

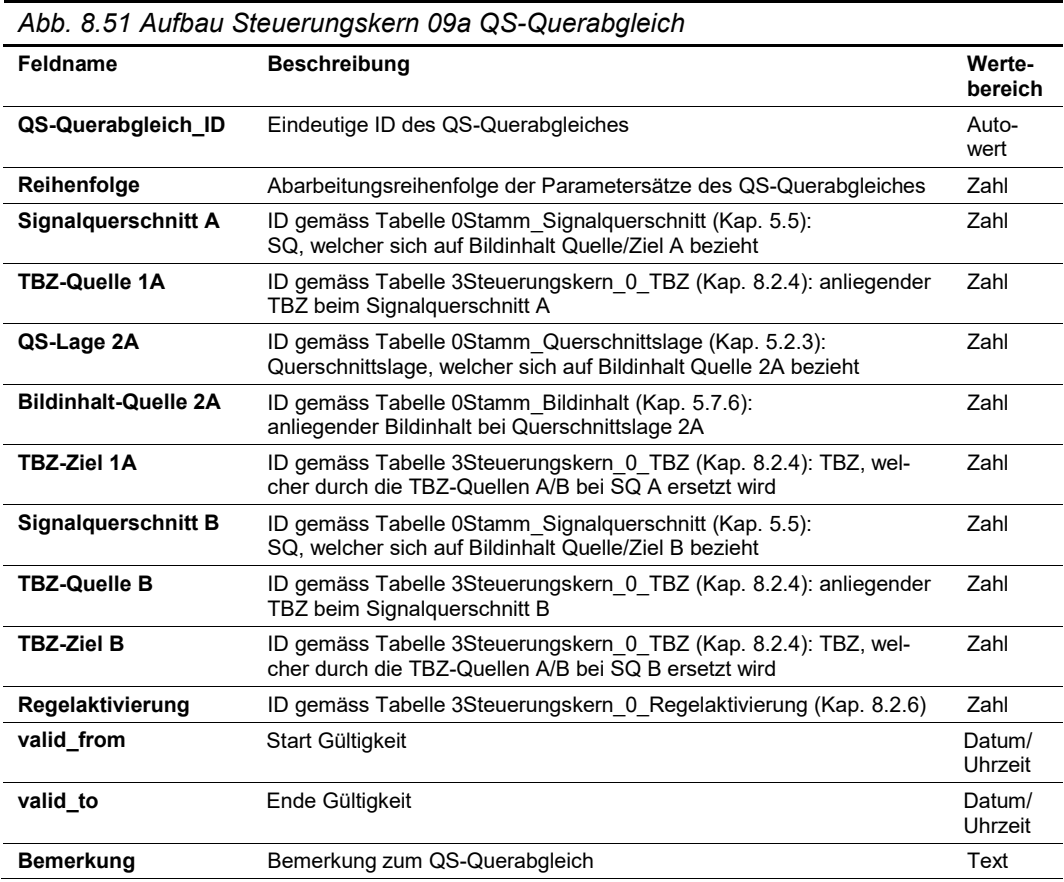

### **Output**

Als Ergebnis liegt je Signalquerschnitt und TBZ-Typ, die Querschnitts-bezogen sind, genau 1 TBZ vor. Zudem werden verriegelte TBZ sisiert und eine Rückmeldung an den Bediener generiert.

Die resultierenden TBZ werden weiterhin mit der Massnahmenanforderung und der Steuerungsart-Priorität der auslösenden TBZ-Anforderung sowie den dazugehörigen Signalbildern vermerkt. Bei der Protokollierung dieses Schritts müssen die Regeln, die für den Abgleich verwendet wurden, aufgeführt sein.

# <span id="page-122-0"></span>**8.3.14 Schritt 9b: FS-bezogener Querabgleich**

Die Beschreibung der Funktionalitäten zu diesem Verfahrensschritt kann dem Kap. 7.8 "Querabgleich" der Richtlinie ASTRA 15019 "Verkehrstechnische Regelungslogik" [\[4\]](#page-169-0) entnommen werden.

Mit dem Schritt 7 (Kap. [8.3.11\)](#page-117-1) und Schritt 8 (Kap. [8.3.12\)](#page-119-0) ist bereits ein Querabgleich erfolgt.

Aufgrund der nachfolgenden Längs- und Störungsabgleiche wird in Form einer Iteration der Quer-, Längs- und Störungsabgleiche (siehe Kap. [8.3.19\)](#page-136-0) ein Querabgleich benötigt.

Für die Querschnitts-bezogenen TBZ-Typen (gemäss Kap. [5.7.2,](#page-33-0) z. B. Vorschriftssignale, Gefahrensignale) erfolgt der Querabgleich weiterhin Querschnitts-bezogen und wird im vorhergehenden Kapitel mit dem Schritt 9a beschrieben.

Für die Fahrstreifen-bezogene TBZ-Typen (gemäss Kap. [5.7.2,](#page-33-0) z. B. Fahrstreifenlichtsignale) erfolgt der Querabgleich Fahrstreifen-bezogen und wird in diesem Kapitel mit dem Schritt 9b beschrieben.

Der Fahrstreifen-bezogene Querabgleich wird vor allem für Vervollständigungen und Korrekturen von unzulässigen Bildkombinationen am Signalquerschnitt angewendet. Zudem werden Signalquerschnitt-übergreifende Kopplungen berücksichtigt.

Falls aufgrund des Fahrstreifen-bezogenen Querabgleiches Ersetzungen erfolgt sind, wird ein erneuter Durchlauf durchgeführt, bis keine Ersetzungen mehr erfolgen. Die maximale Anzahl ist gemäss Kap. [8.2.1](#page-98-0) ["Systemeinstellungen Steuerungskern"](#page-98-0) konfiguriert.

## **Input**

Beim ersten Durchlauf fliesst das Resultat von Schritt 8 (Kap. [8.3.12\)](#page-119-0) als Eingangswerte für Schritt 9b ein. Bei der nachfolgenden Iteration der Quer-, Längs- und Störungsabgleiche (siehe Kap. [8.3.19\)](#page-136-0) fliessen die Resultate der Abgleiche als Eingangswerte für Schritt 9b ein.

# **Parametriertabellen**

Die Tabelle hat folgenden Inhalt (Beispiel):

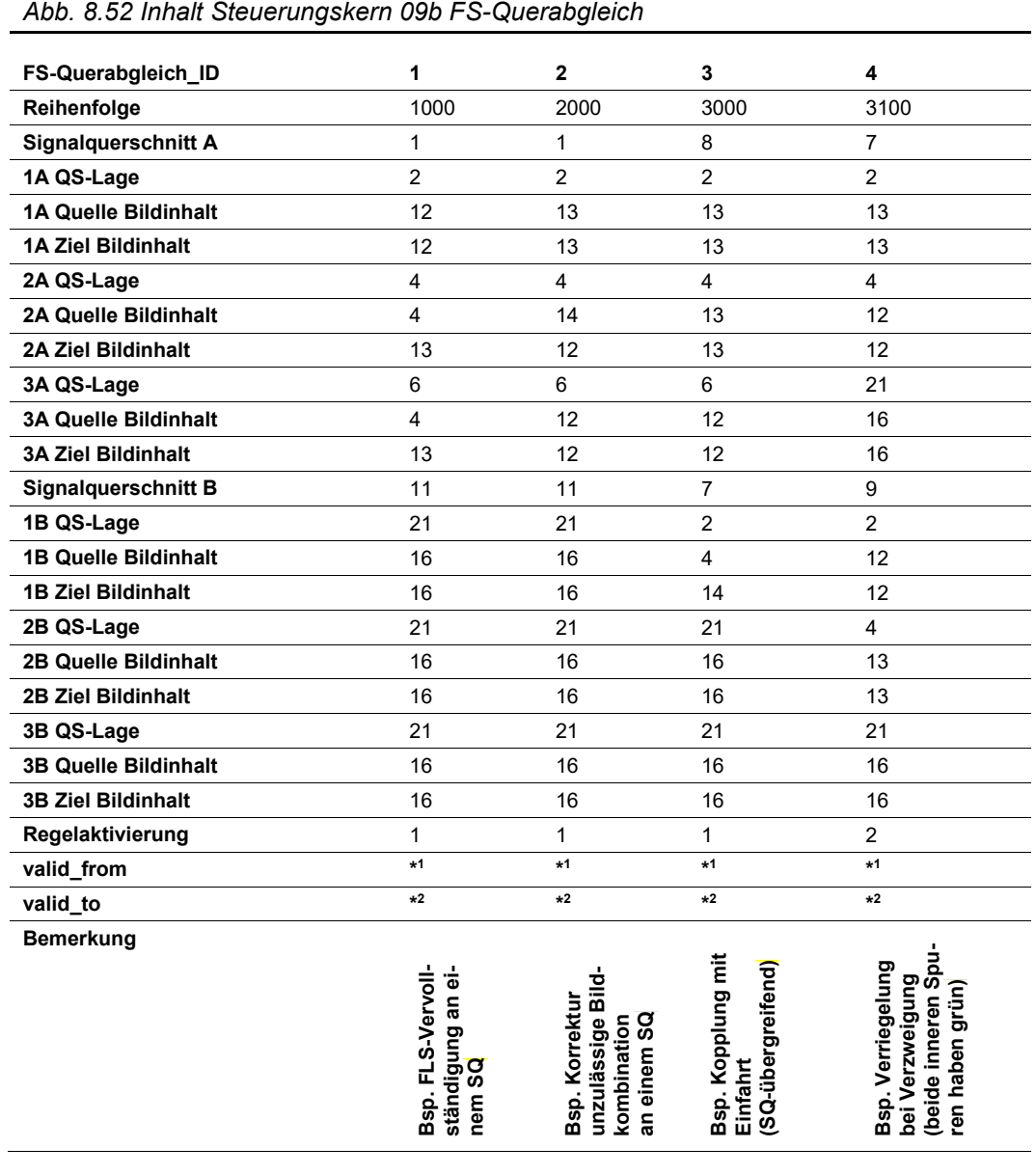

## Als Abfrage (Verknüpfung mit Stamm- und Basisdaten) ergibt sich folgender Inhalt:

## *Abb. 8.53 Abfrage Steuerungskern 09b FS-Querabgleich*

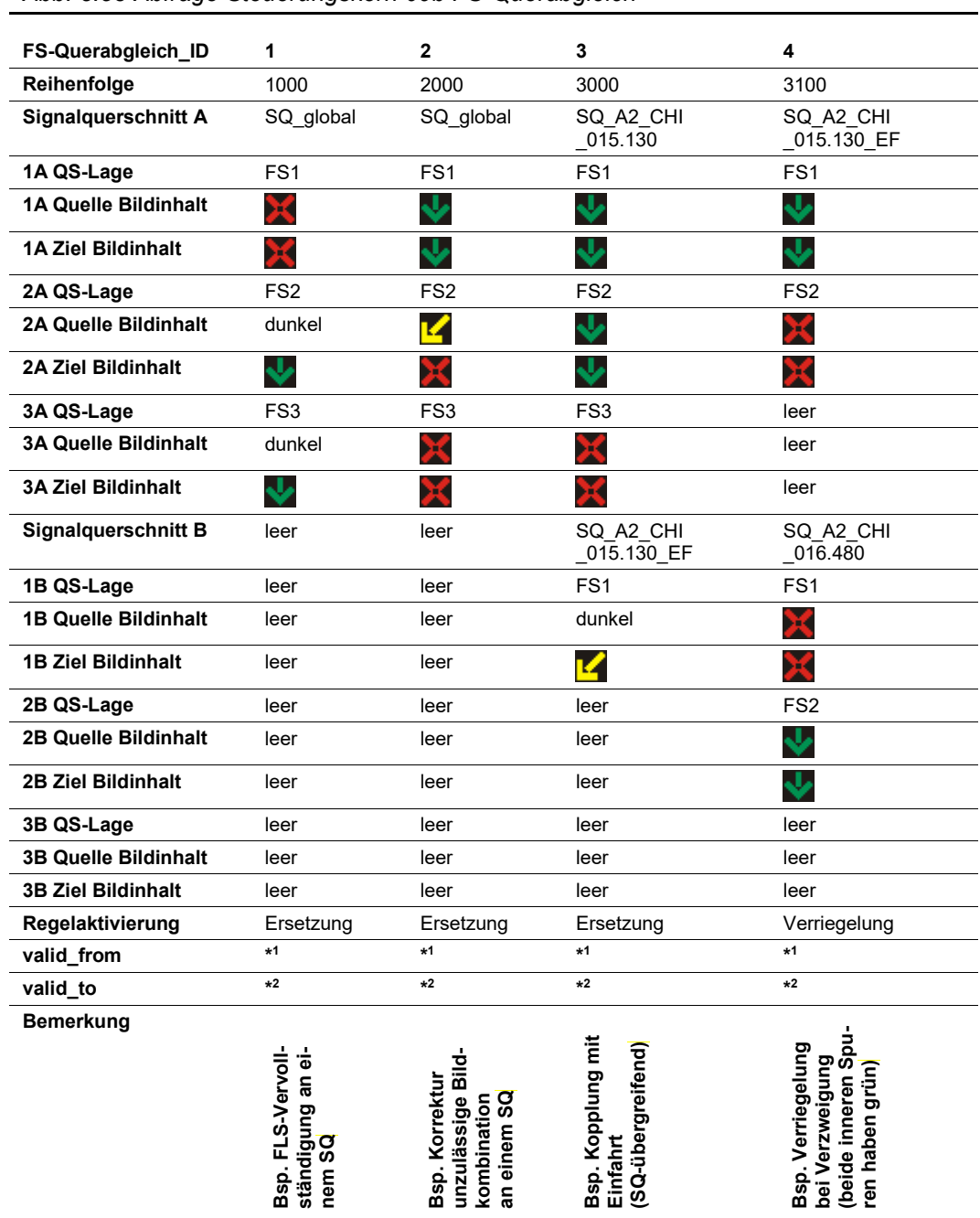

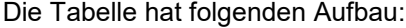

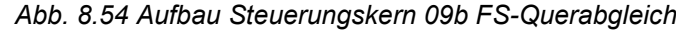

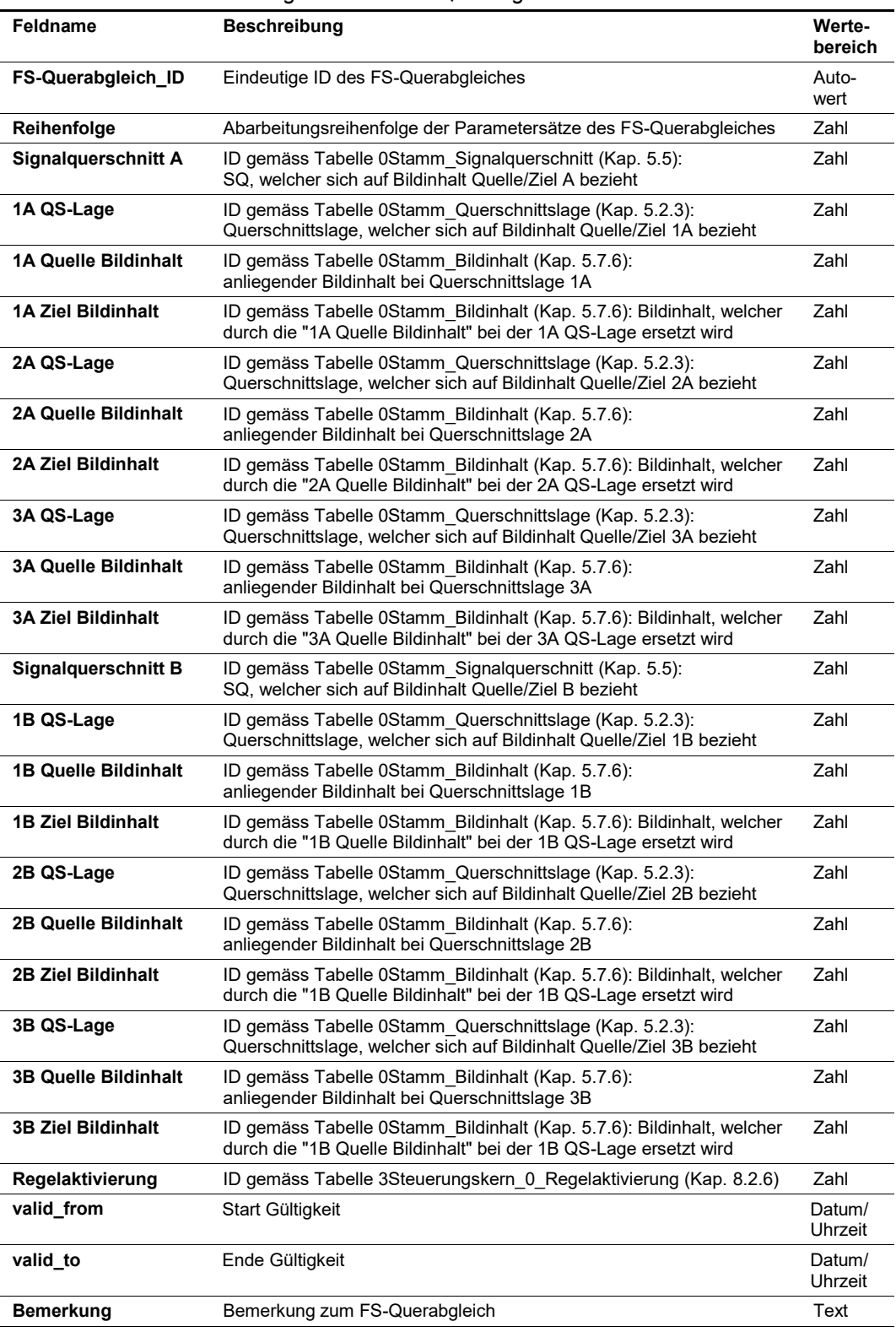

## **Output**

Als Ergebnis liegt für jede Querschnittslage, welcher einem Fahrstreifen-bezogenen TBZ-Typ zugeordnet ist, ein Schaltbefehl vor. Bei Verriegelungen werden die entsprechenden TBZ sisiert und eine Rückmeldung an den Bediener generiert.

Die resultierenden Schaltbefehle werden mit dem auslösenden TBZ und der entsprechenden Massnahmenanforderung sowie der Steuerungsart-Priorität vermerkt. Bei der Protokollierung dieses Schritts müssen die Regeln, die für den Abgleich verwendet wurden, aufgeführt sein.

# <span id="page-126-0"></span>**8.3.15 Schritt 10a: QS-bezogener Längsabgleich**

Die Beschreibung der Funktionalitäten zu diesem Verfahrensschritt kann dem Kap. 7.9 "Längsabgleich" der Richtlinie ASTRA 15019 "Verkehrstechnische Regelungslogik" [\[4\]](#page-169-0) entnommen werden.

Beim Längsabgleich werden die Anzeigen aufeinanderfolgender Signalquerschnitte aufeinander abgestimmt, sodass eine kontinuierliche und schlüssige Signalisierungsfolge entsteht. Dabei sind sich widersprechende Signalbilder und verkehrsrechtlich unzulässige Konstellationen von Signalbildern zu vermeiden. Der Längsabgleich erfolgt entsprechend den durch die Vorgänger- / Nachfolgerbeziehungen miteinander verknüpften Signalquerschnitten (siehe Kap. [5.6\)](#page-27-0).

Für die Querschnitts-bezogenen TBZ-Typen (gemäss Kap. [5.7.2,](#page-33-0) z. B. Vorschriftssignale, Gefahrensignale) erfolgt der Längsabgleich Querschnitts-bezogen und wird in diesem Kapitel mit dem Schritt 10a beschrieben.

Für die Fahrstreifen-bezogene TBZ-Typen (gemäss Kap. [5.7.2,](#page-33-0) z. B. Fahrstreifenlichtsignale) erfolgt der Längsabgleich Fahrstreifen-bezogen und wird im nachfolgenden Kapitel mit dem Schritt 10b beschrieben.

Falls aufgrund des Querschnitts-bezogenen Längsabgleiches Ersetzungen erfolgt sind, wird ein erneuter Durchlauf durchgeführt, bis keine Ersetzungen mehr erfolgen. Die maximale Anzahl ist gemäss Kap. [8.2.1](#page-98-0) ["Systemeinstellungen Steuerungskern"](#page-98-0) konfiguriert.

## **Input**

Das Resultat von Schritt 9a (Kap. [8.3.13\)](#page-120-0) fliesst als Eingangswerte für Schritt 10a ein.

## **Parametriertabellen**

Die Tabelle hat folgenden Inhalt (Beispiel):

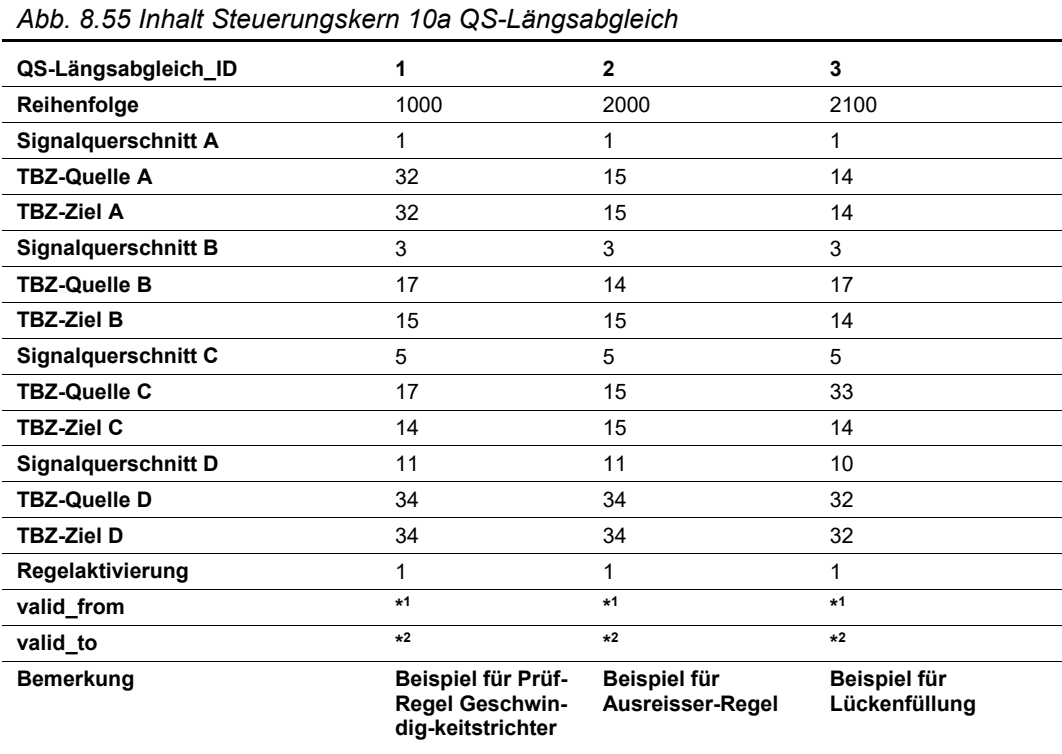

# Als Abfrage (Verknüpfung mit Stamm- und Basisdaten) ergibt sich folgender Inhalt:

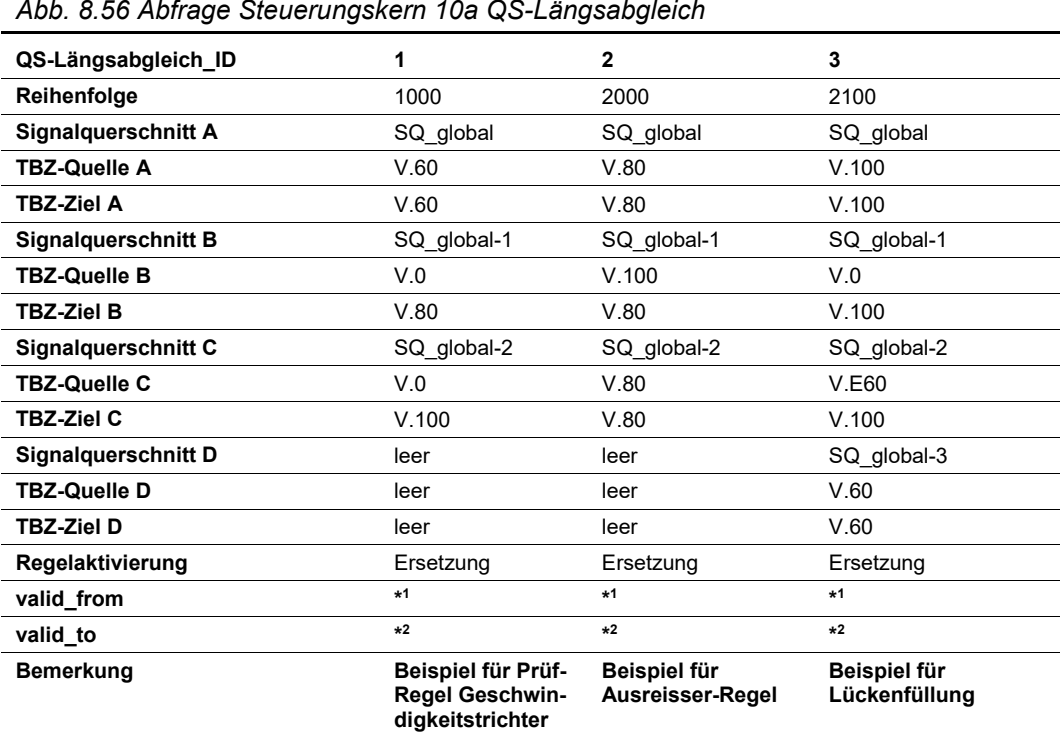

128 [Ausgabe](#page-0-2) [2020](#page-0-3) | [V1.00](#page-0-4)

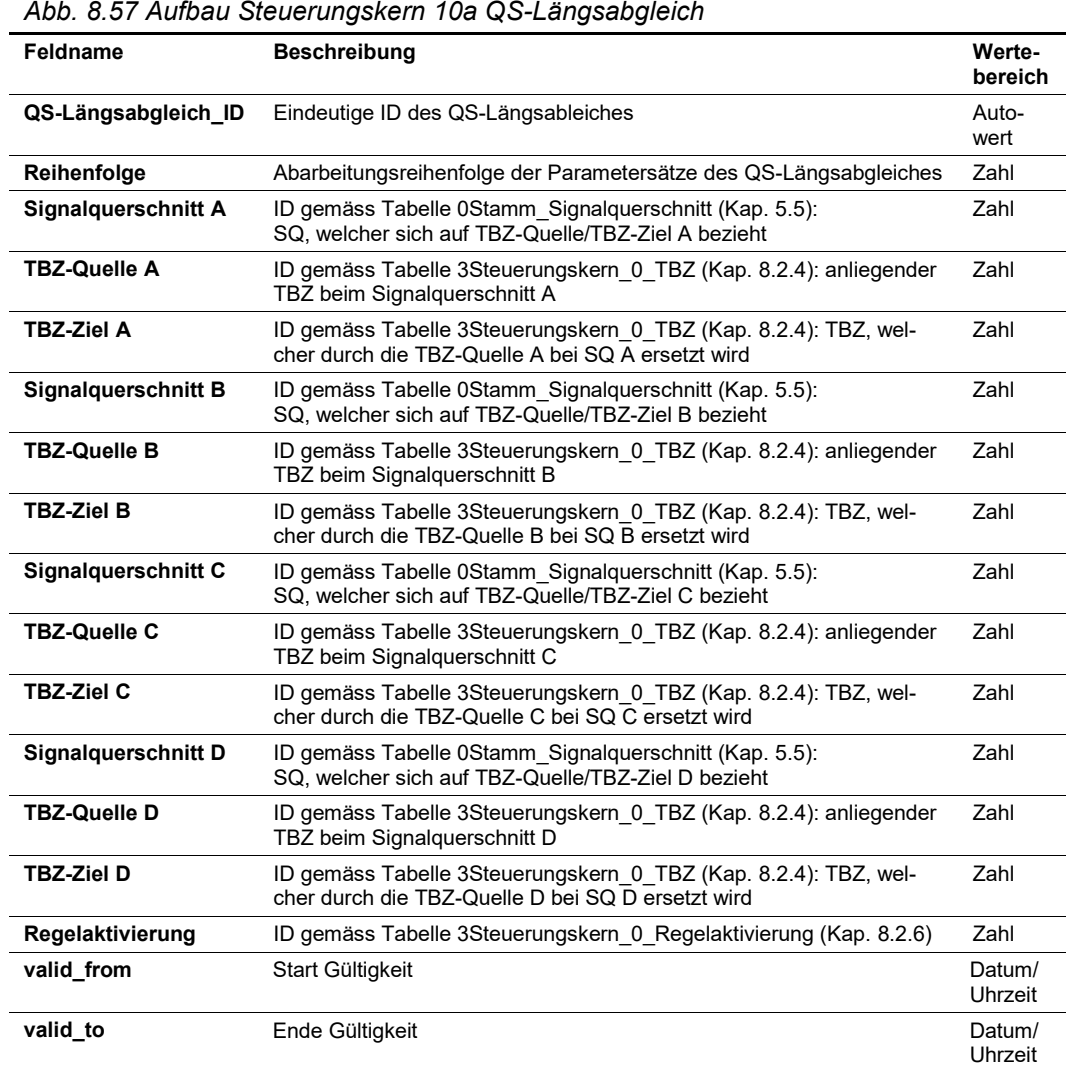

## **Output**

Als Ergebnis liegt je Signalquerschnitt und TBZ-Typ, die Querschnitts-bezogen sind, genau 1 TBZ vor. Zudem werden verriegelte TBZ sisiert und eine Rückmeldung an den Bediener generiert.

**Bemerkung Bemerkung zum QS-Längsabgleich Text Text Text Communist Communist Communist Communist Communist Communist Communist Communist Communist Communist Communist Communist Communist Communist Communist Communist Commu** 

Die resultierenden TBZ werden weiterhin mit der Massnahmenanforderung und der Steuerungsart-Priorität der auslösenden TBZ-Anforderung sowie den dazugehörigen Signalbildern vermerkt. Bei der Protokollierung dieses Schritts müssen die Regeln, die für den Abgleich verwendet wurden, aufgeführt sein.

## <span id="page-128-0"></span>**8.3.16 Schritt 10b: FS-bezogener Längsabgleich**

Die Beschreibung der Funktionalitäten zu diesem Verfahrensschritt kann dem Kap. 7.9 "Längsabgleich" der Richtlinie ASTRA 15019 "Verkehrstechnische Regelungslogik" [\[4\]](#page-169-0) entnommen werden.

Beim Längsabgleich werden die Anzeigen aufeinanderfolgender Signalquerschnitte aufeinander abgestimmt, sodass eine kontinuierliche und schlüssige Signalisierungsfolge entsteht. Dabei sind sich widersprechende Signalbilder und verkehrsrechtlich unzulässige Konstellationen von Signalbildern zu vermeiden. Der Längsabgleich erfolgt entsprechend den durch die Vorgänger- / Nachfolgerbeziehungen miteinander verknüpften Signalquerschnitten (siehe Kap. [5.6\)](#page-27-0).

Für die Querschnitts-bezogenen TBZ-Typen (gemäss Kap. [5.7.2,](#page-33-0) z. B. Vorschriftssignale, Gefahrensignale) erfolgt der Längsabgleich TBZ-bezogen und wird im vorangehenden Kapitel mit dem Schritt 10a beschrieben.

Für die Fahrstreifen-bezogene TBZ-Typen (gemäss Kap. [5.7.2,](#page-33-0) z. B. Fahrstreifenlichtsignale) erfolgt der Längsabgleich Fahrstreifen-bezogen und wird in diesem Kapitel mit dem Schritt 10b beschrieben.

Falls aufgrund des Fahrstreifen-bezogenen Längsabgleiches Ersetzungen erfolgt sind, wird ein erneuter Durchlauf durchgeführt, bis keine Ersetzungen mehr erfolgen. Die maxi-male Anzahl ist gemäss Kap. [8.2.1](#page-98-0) ["Systemeinstellungen Steuerungskern"](#page-98-0) parametriert.

#### **Input**

Das Resultat von Schritt 9b (Kap. [8.3.14\)](#page-122-0) fliesst als Eingangswerte für Schritt 10b ein.

#### **Parametriertabellen**

Die Tabelle hat folgenden Inhalt (Beispiel):

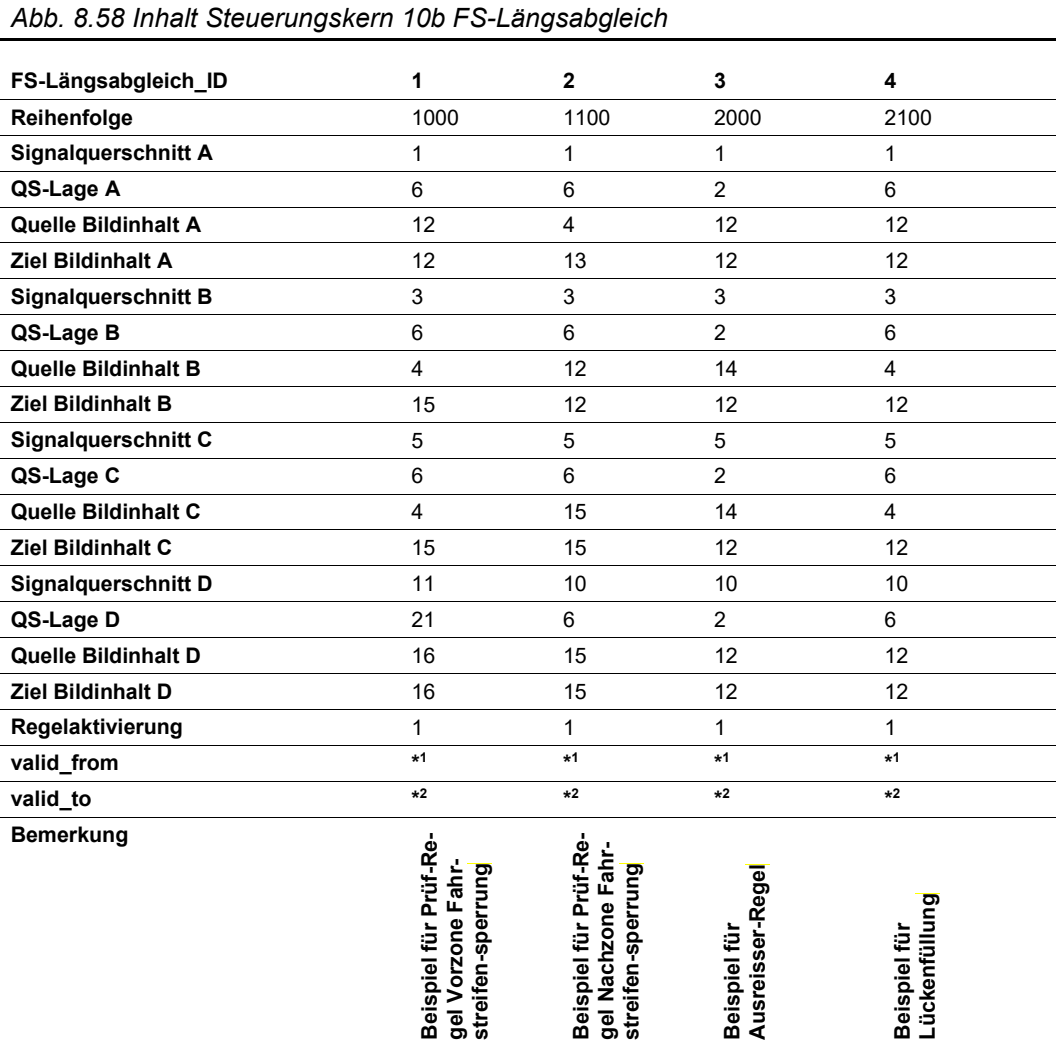

Als Abfrage (Verknüpfung mit Stamm- und Basisdaten) ergibt sich folgender Inhalt:

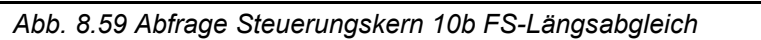

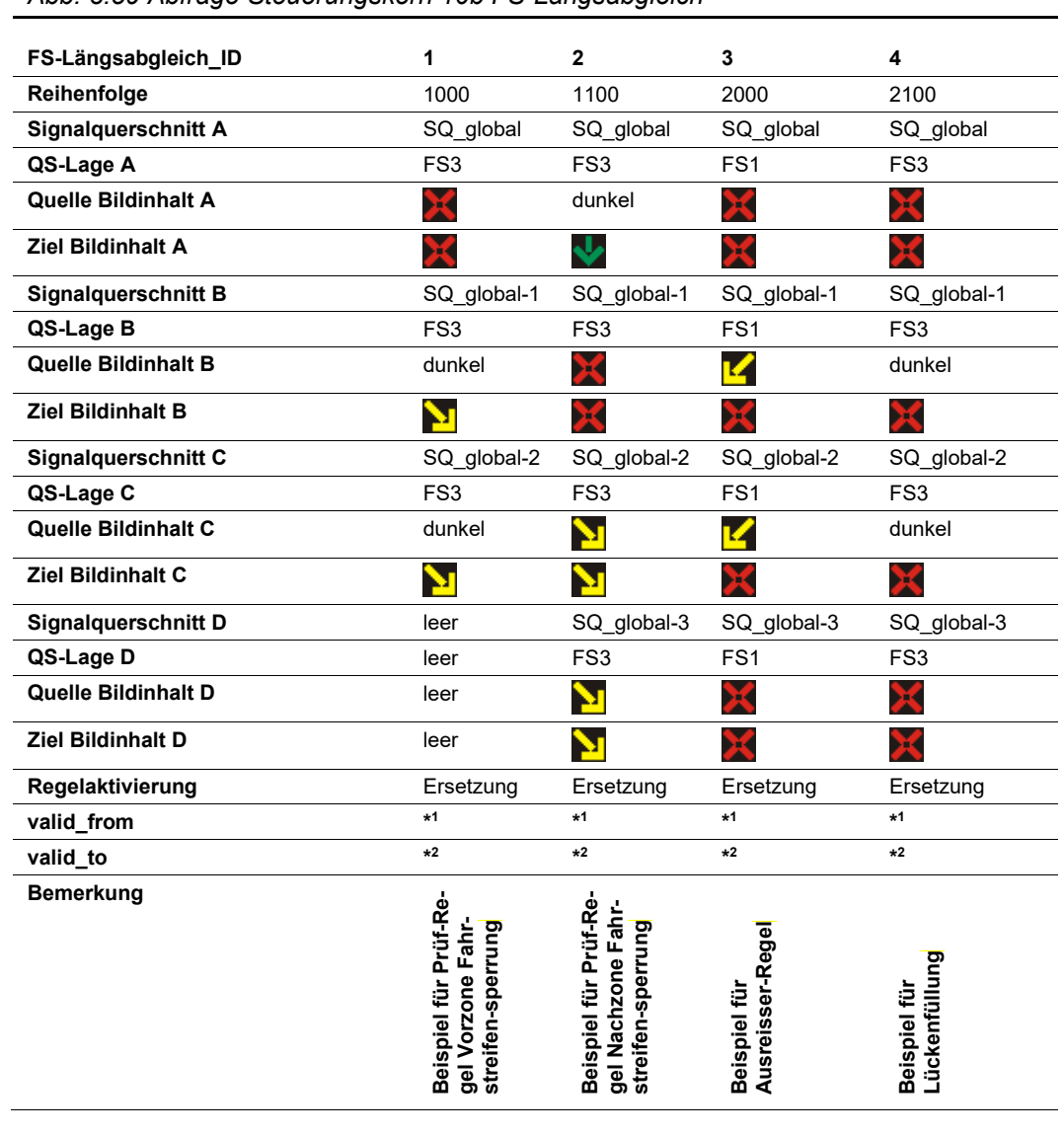

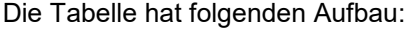

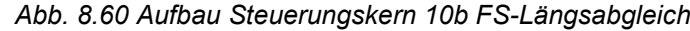

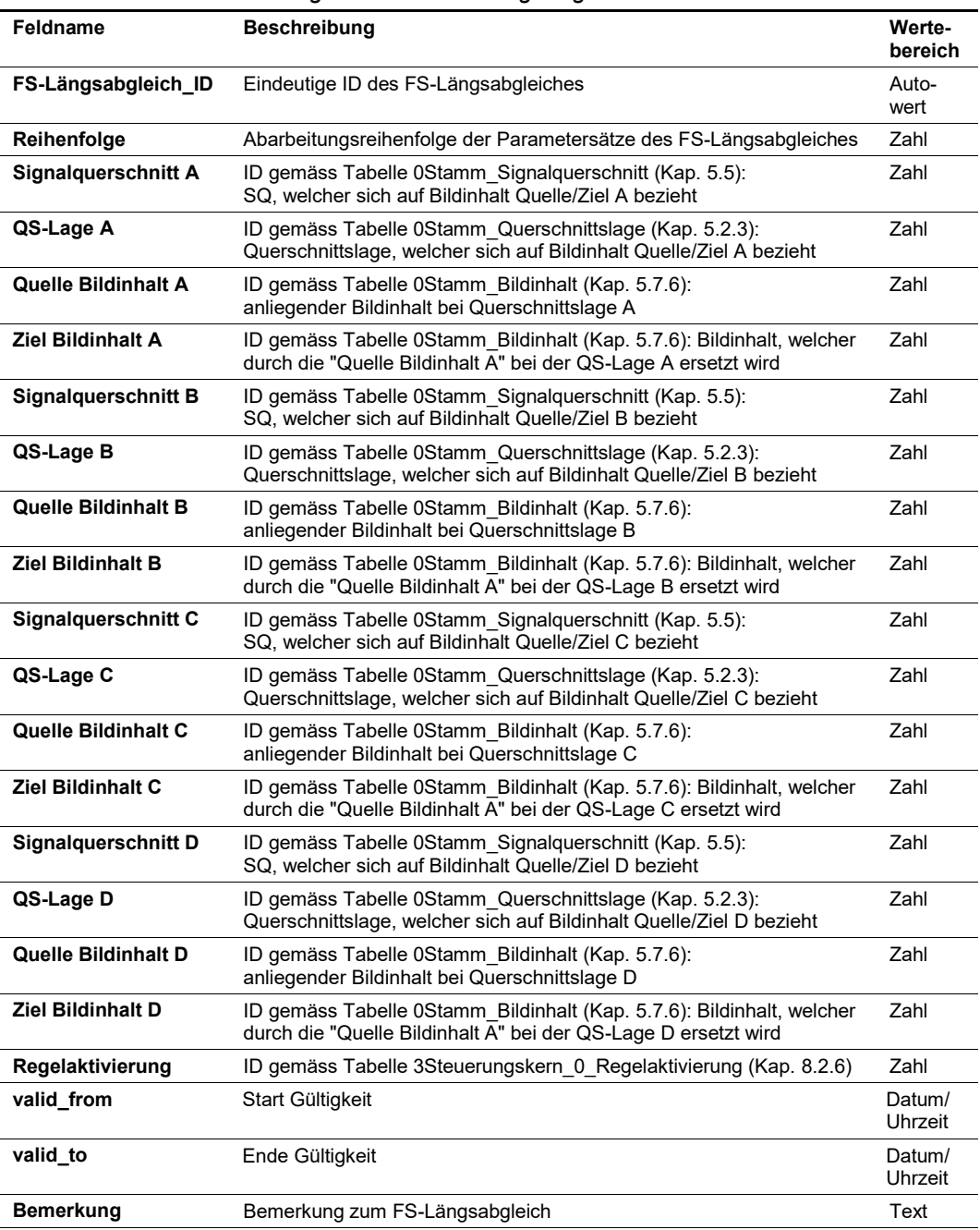

## **Output**

Als Ergebnis liegt für jede Querschnittslage, welcher einem Fahrstreifen-bezogenen TBZ-Typ zugeordnet ist, ein Schaltbefehl vor. Zudem werden verriegelte TBZ sisiert und eine Rückmeldung an den Bediener generiert.

Die resultierenden Schaltbefehle werden mit dem auslösenden TBZ und der entsprechenden Massnahmenanforderung sowie der Steuerungsart-Priorität vermerkt. Bei der Protokollierung dieses Schritts müssen die Regeln, die für den Abgleich verwendet wurden, aufgeführt sein.

# <span id="page-132-0"></span>**8.3.17 Schritt 11a: QS-bezogener Störungsabgleich**

Die Beschreibung der Funktionalitäten zu diesem Verfahrensschritt kann dem Kap. 7.10 "Störungsabgleich" der Richtlinie ASTRA 15019 "Verkehrstechnische Regelungslogik" [\[4\]](#page-169-0) entnommen werden.

Bei gestörten Aktoren wird anhand von Regeln festgelegt, ob Ersatzschaltungen zum Zuge kommen.

Für die Querschnitts-bezogenen TBZ-Typen (gemäss Kap. [5.7.2,](#page-33-0) z. B. Vorschriftssignale, Gefahrensignale) erfolgt der Störungsabgleich TBZ-bezogen und wird in diesem Kapitel mit dem Schritt 11a beschrieben.

Für die Fahrstreifen-bezogene TBZ-Typen (gemäss Kap. [5.7.2,](#page-33-0) z. B. Fahrstreifenlichtsignale) erfolgt der Störungsabgleich Fahrstreifen-bezogen und wird im nachfolgenden Kapitel mit dem Schritt 11b beschrieben.

Beim Querschnitts-bezogenen Störungsabgleich werden gemäss Kap. 7.10 "Störungsab-gleich" der Richtlinie ASTRA 15019 "Verkehrstechnische Regelungslogik" [\[4\]](#page-169-0) folgende Fallunterscheidungen gemacht:

- Am Signalguerschnitt liegt noch ein gleichwertiges Signalbild auf einem oder mehreren weiteren Aktoren vor, und der gestörte Aktor zeigt nichts Widersprüchliches an:  $\rightarrow$  Kein Ersatz-Schaltwunsch notwendig  $\rightarrow$  Keine Störungsabgleich-Regeln notwendig
- Am Signalquerschnitt kann kein gleichwertiges Signalbild angezeigt werden; ein höherpriores bzw. strengeres Signalbild kann jedoch angezeigt werden:  $\rightarrow$  Das höherpriore bzw. strengere Signalbild wird anhand der Regeln des Querschnittsbezogenen Störungsabgleich (siehe untenstehende Tabelle) geschalten
- Am Signalquerschnitt kann weder ein gleichwertiges noch ein höherpriores bzw. strengeres Signalbild angezeigt werden → Das Signalbild wird um einen Signalquerschnitt anhand der Regeln des Querschnittsbezogenen Störungsabgleich (siehe untenstehende Tabelle) stromauf- oder stromabwärts verschoben

Falls aufgrund des Fahrstreifen-bezogenen Störungsabgleiches Ersetzungen erfolgt sind, wird ein erneuter Durchlauf durchgeführt, bis keine Ersetzungen mehr erfolgen. Die maxi-male Anzahl ist gemäss Kap. [8.2.1](#page-98-0) ["Systemeinstellungen Steuerungskern"](#page-98-0) parametriert.

## **Input**

- Das Resultat von Schritt 10a (Kap. [8.3.15\)](#page-126-0) fliesst als Eingangswerte für Schritt 11a ein.
- Anstehende Signaldefekte bei Aktoren oder bei Teilen von Aktoren (z.B. Darstellung von Signalbildern): Diese Signaldefekte werden unabhängig von etwaigen Stellbefehlen an den Verkehrsrechner übermittelt, so dass der Störungsabgleich diese frühzeitig berücksichtigen kann.

## **Parametriertabellen**

Die Tabelle hat folgenden Inhalt (Beispiel):

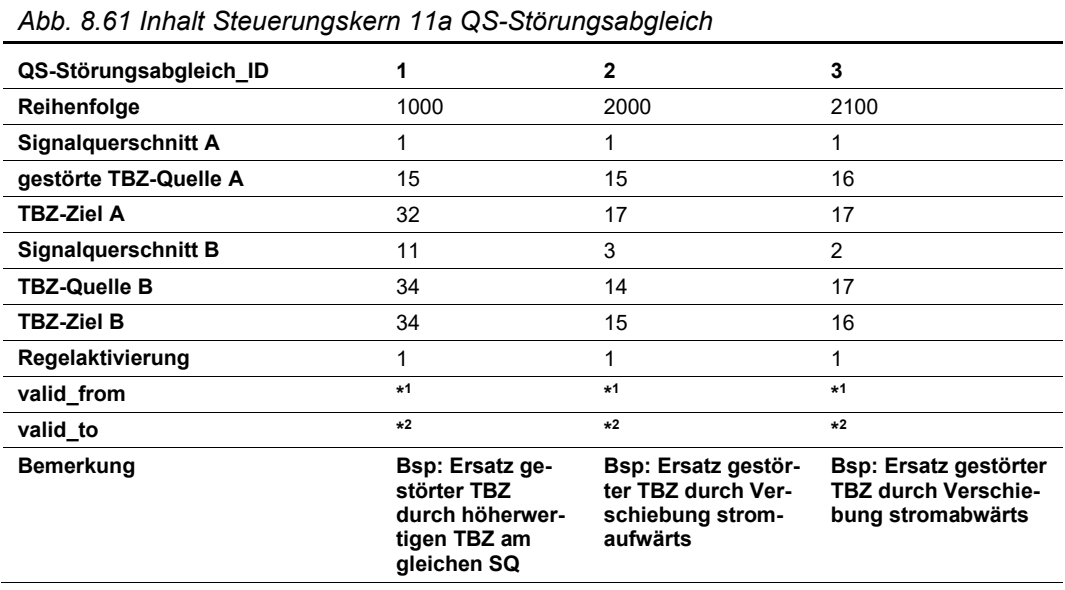

Als Abfrage (Verknüpfung mit Stamm- und Basisdaten) ergibt sich folgender Inhalt:

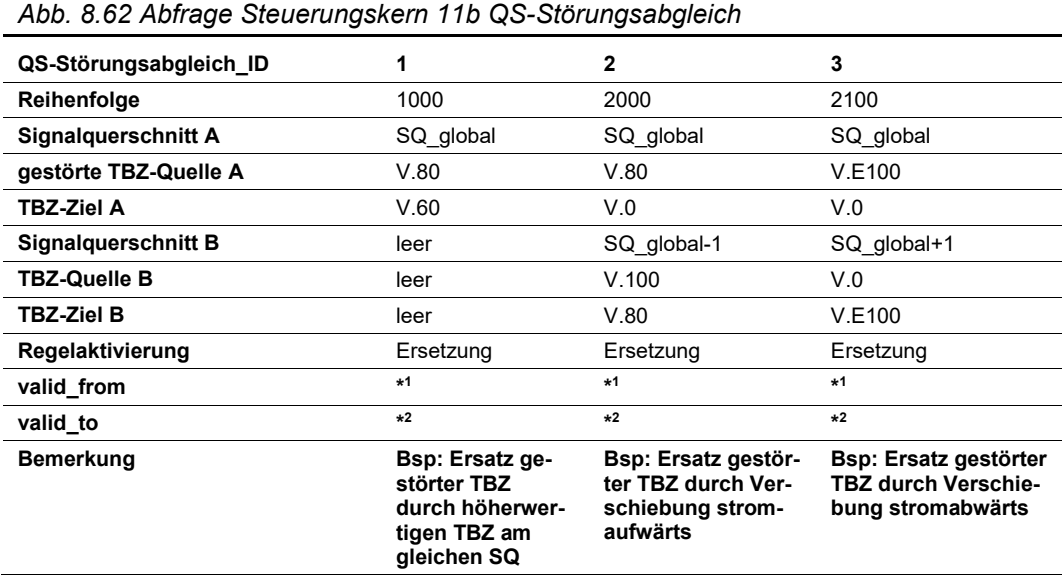

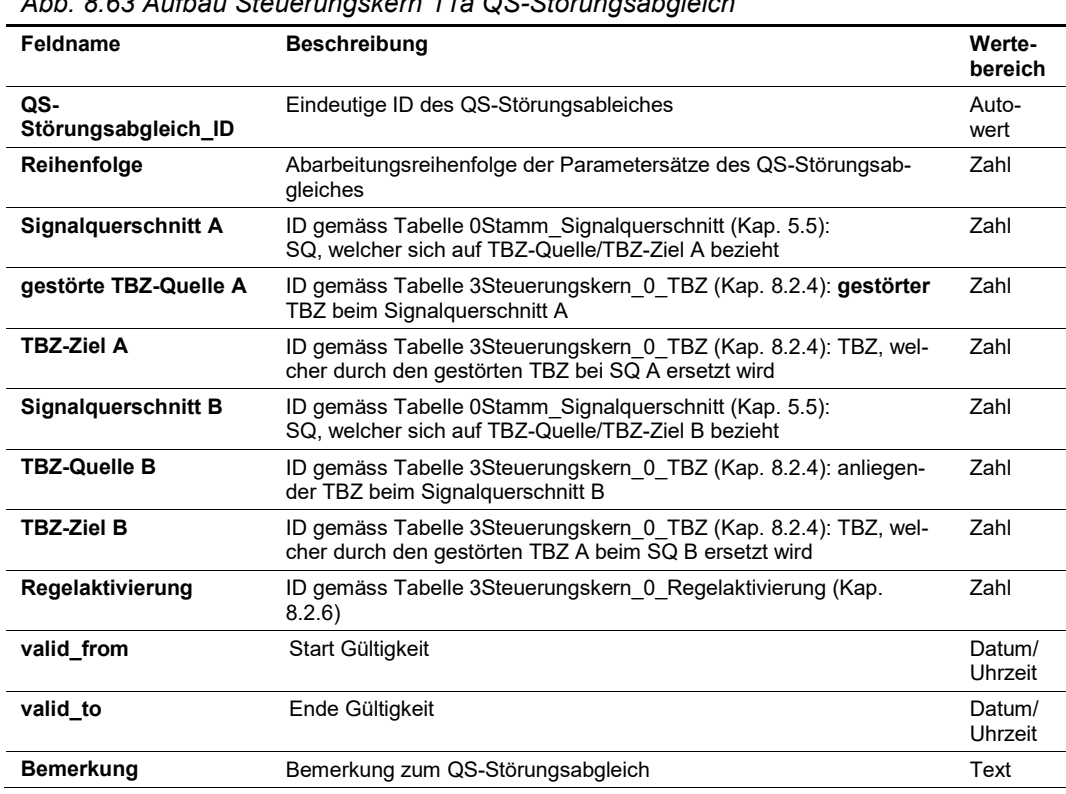

# *Abb. 8.63 Aufbau Steuerungskern 11a QS-Störungsabgleich*

## **Output**

Als Ergebnis liegt je Signalquerschnitt und TBZ-Typ, welche Querschnitts-bezogen sind, genau 1 TBZ vor. Zudem werden verriegelte TBZ sisiert und eine Rückmeldung an den Bediener generiert.

Die resultierenden TBZ werden weiterhin mit der Massnahmenanforderung und der Steuerungsart-Priorität der auslösenden TBZ-Anforderung sowie den dazugehörigen Signalbildern vermerkt. Bei der Protokollierung dieses Schritts müssen die Regeln, die für den Abgleich verwendet wurden, aufgeführt sein.

# <span id="page-134-0"></span>**8.3.18 Schritt 11b: FS-bezogener Störungsabgleich**

Die Beschreibung der Funktionalitäten zu diesem Verfahrensschritt kann dem Kap. 7.10 "Störungsabgleich" der Richtlinie ASTRA 15019 "Verkehrstechnische Regelungslogik" [\[4\]](#page-169-0) entnommen werden.

Bei gestörten Aktoren wird anhand von Regeln festgelegt, ob Ersatzschaltungen zum Zuge kommen.

Für die Querschnitts-bezogenen TBZ-Typen (gemäss Kap. [5.7.2,](#page-33-0) z. B. Vorschriftssignale, Gefahrensignale) erfolgt der Störungsabgleich TBZ-bezogen und wird im vorangehenden Kapitel mit dem Schritt 11a beschrieben.

Für die Fahrstreifen-bezogene TBZ-Typen (gemäss Kap. [5.7.2,](#page-33-0) z. B. Fahrstreifenlichtsignale) erfolgt der Störungsabgleich Fahrstreifen-bezogen und wird im vorliegenden Kapitel mit dem Schritt 11b beschrieben.

Beim Fahrstreifen-bezogenen Störungsabgleich wird das gestörte Signalbild um einen Signalquerschnitt anhand der Regeln des Querschnitts-bezogenen Störungsabgleich (siehe untenstehende Tabelle) stromauf- oder stromabwärts verschoben.

Falls aufgrund des Fahrstreifen-bezogenen Störungsabgleiches Ersetzungen erfolgt sind,

wird ein erneuter Durchlauf durchgeführt, bis keine Ersetzungen mehr erfolgen. Die maxi-male Anzahl ist gemäss Kap. [8.2.1](#page-98-0) ["Systemeinstellungen Steuerungskern"](#page-98-0) parametriert.

#### **Input**

- Das Resultat von Schritt 10b (Kap. [8.3.16\)](#page-128-0) fliesst als Eingangswerte für Schritt 11b ein.
- Anstehende oder auftretende Störung an Aktoren, bei denen ein TBZ oder ein einzelnes Signalbild gestellt ist oder neu gestellt werden soll. Die Störung kann sich auf den Aktor oder einzelne Signalbilder des Aktors beziehen (z.B. vollständige Darstellung eines Signalbildes auf Grund LED-Ketten-Ausfall nicht möglich).

## **Parametriertabellen**

Die Tabelle hat folgenden Inhalt (Beispiel):

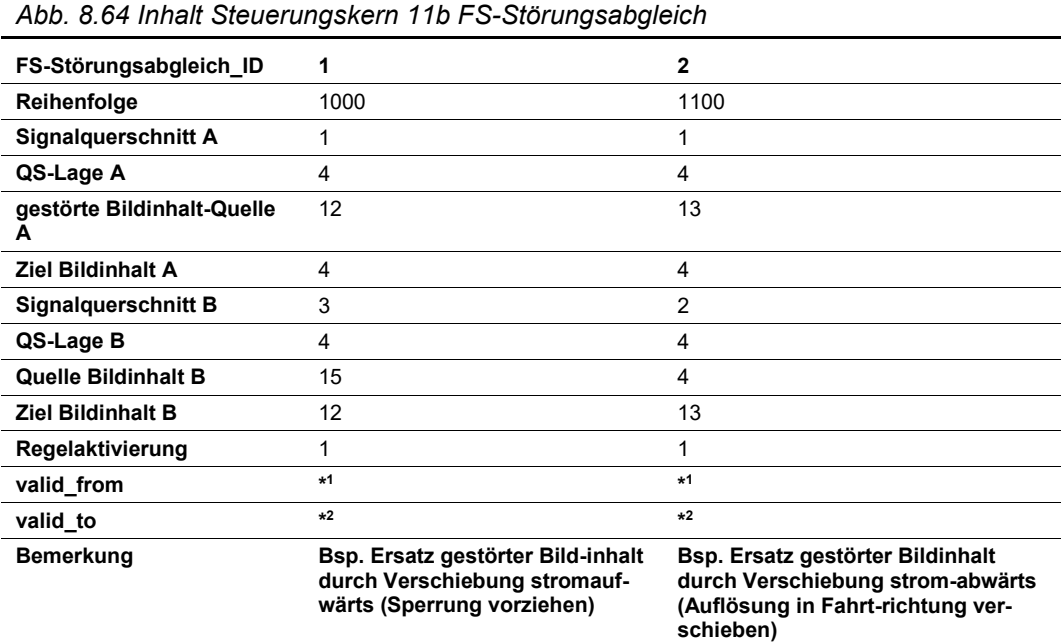

Als Abfrage (Verknüpfung mit Stamm- und Basisdaten) ergibt sich folgender Inhalt:

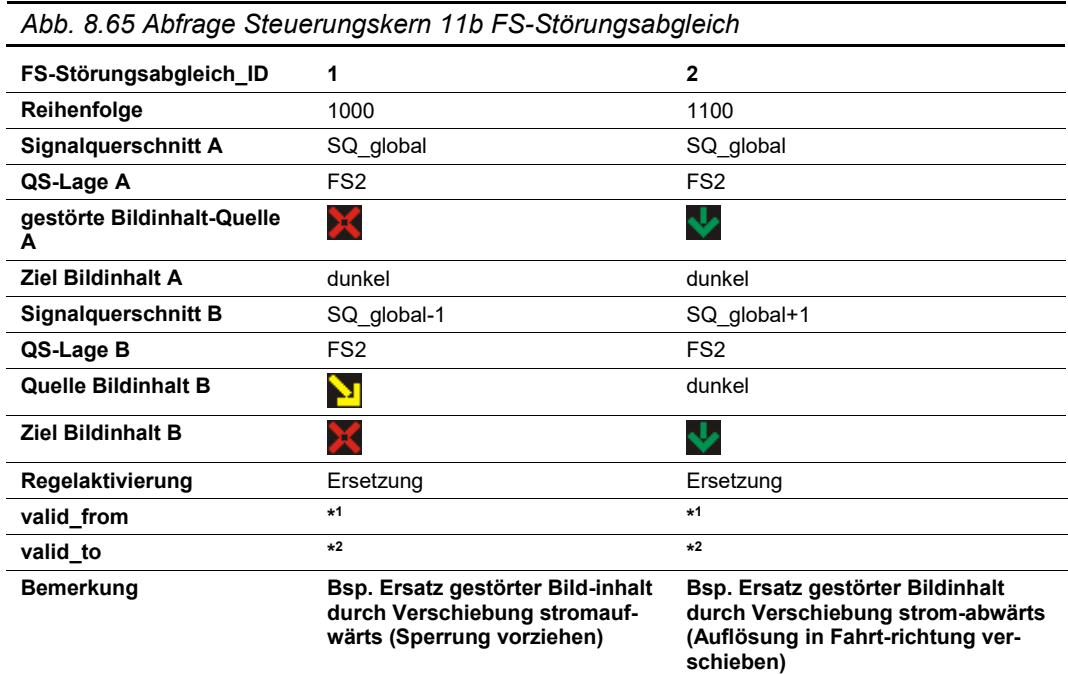

136 [Ausgabe](#page-0-2) [2020](#page-0-3) | [V1.00](#page-0-4)

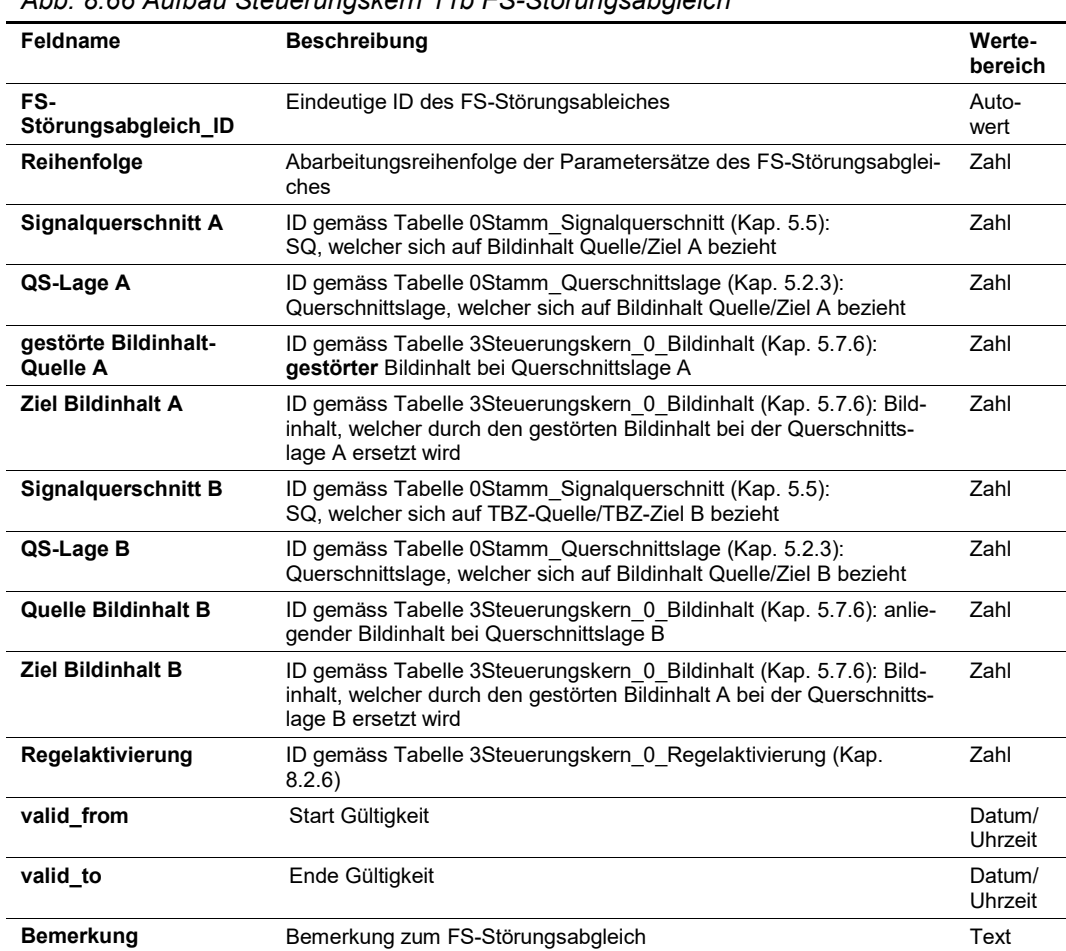

### *Abb. 8.66 Aufbau Steuerungskern 11b FS-Störungsabgleich*

#### **Output**

Als Ergebnis liegt für jede Querschnittslage, welcher einem Fahrstreifen-bezogenen TBZ-Typ zugeordnet ist, ein Schaltbefehl vor. Zudem werden verriegelte TBZ sisiert und eine Rückmeldung an den Bediener generiert.

Die resultierenden Schaltbefehle werden mit dem auslösenden TBZ und der entsprechenden Massnahmenanforderung sowie der Steuerungsart-Priorität vermerkt. Bei der Protokollierung dieses Schritts müssen die Regeln, die für den Abgleich verwendet wurden, aufgeführt sein.

## <span id="page-136-0"></span>**8.3.19 Schritt 12: Iterationen Quer-, Längs-, Störungsabgleich**

Die Beschreibung der Funktionalitäten zu diesem Verfahrensschritt kann dem Kap. 7.11 der Richtlinie ASTRA 15019 "Verkehrstechnische Regelungslogik[" \[4\]](#page-169-0) entnommen werden.

Die einzelnen Abgleichschritte (Schritte 7 bis 11) werden wiederholt bis keine Ersetzungen mehr vorliegen.

Der Querabgleich (Schritt 9, Kap. [8.3.13](#page-120-0) / [8.3.14\)](#page-122-0), Längsabgleich (Schritt 10, Kap. [8.3.15](#page-126-0) / [8.3.16\)](#page-128-0) und Störungsabgleich (Schritt 11, Kap. [8.3.17](#page-132-0) / [8.3.18\)](#page-134-0) ist iterativ zu wiederholen, bis ein stabiler Gesamtbetriebszustand (SOLL) erreicht ist (d.h. bis keine Ersetzungen durch die Quer-, Längs-, Störungsabgleiche erfolgen). Die maximale Anzahl der Iterationen ist gemäss Kap. [8.2.1](#page-98-0) ["Systemeinstellungen Steuerungskern"](#page-98-0) parametriert. Wird die maximale Anzahl Iterationen erreicht, ist dies dem Benutzer anzuzeigen, damit er allenfalls eingreifen kann.

Zudem werden die einzelnen Abgleichschritte (Schritte 7 bis 11) ebenfalls wiederholt, bis keine Ersetzungen mehr erfolgen oder die maximale Anzahl erreicht wird. Die maximale Anzahl der Wiederholungen ist gemäss Kap. [8.2.1](#page-98-0) ["Systemeinstellungen Steuerungskern"](#page-98-0) parametriert.

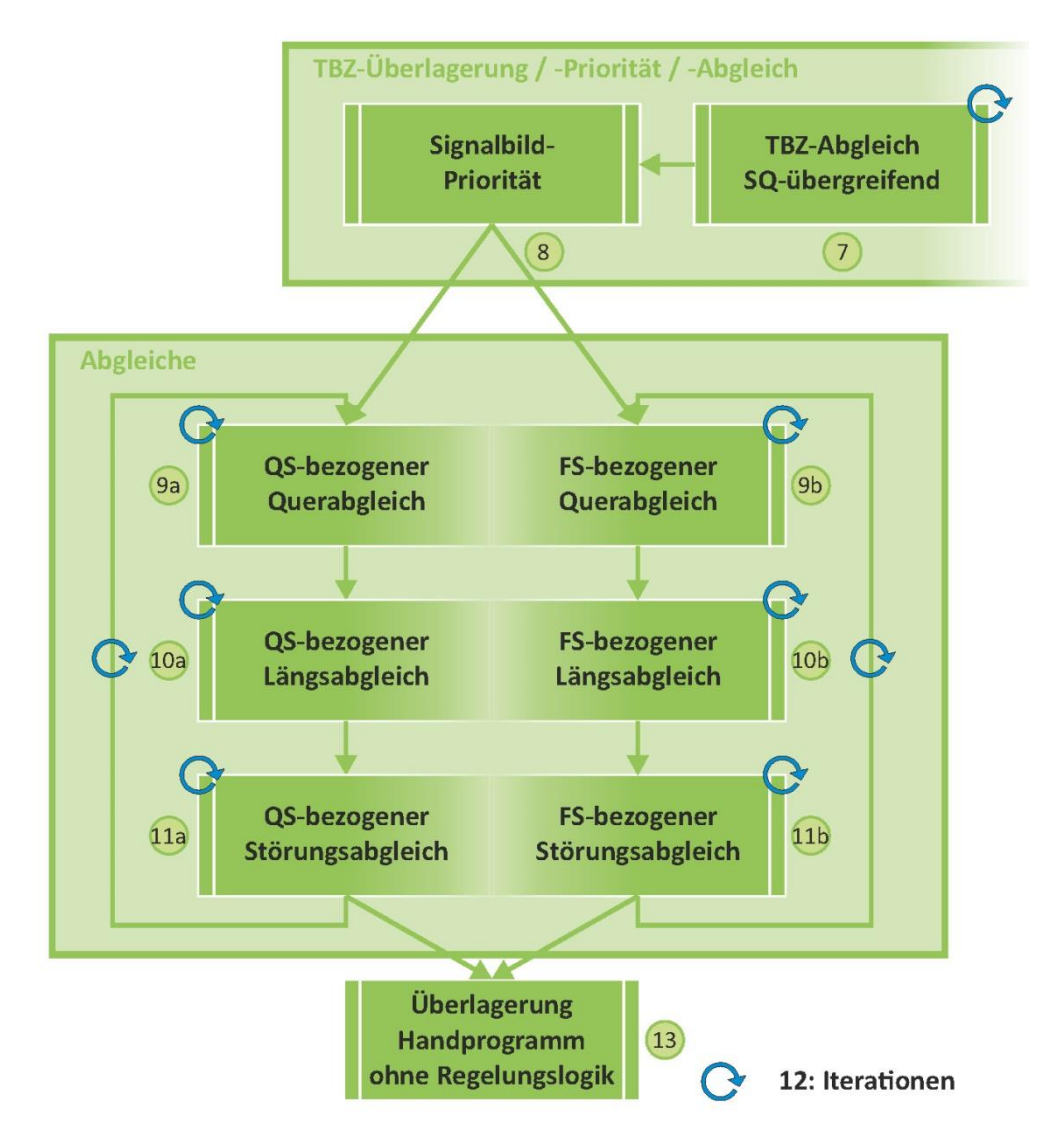

*Abb. 8.67 Iteration der Quer-, Längs- und Störungsabgleiche*

Für diesen Schritt wird keine Parametriertabelle benötigt.

# <span id="page-137-0"></span>**8.3.20 Schritt 13: Überlagerung Handprogramm ohne Regelungslogik**

In diesem Schritt werden die gemäss Schritt 12 (Kap. [8.3.19\)](#page-136-0) ermittelten Stellbefehle mit den Stellbefehlen aus der Steuerungsart "Handprogramm ohne Unterstützung Regelungslogik" überlagert. Da diese Steuerungsart die höchste Steuerungsart-Priorität hat, setzen sich diese Stellbefehle immer durch.

Die resultierenden Schaltbefehle werden wiederum mit dem auslösenden TBZ und der entsprechenden Massnahmenanforderung sowie der Steuerungsart-Priorität vermerkt.

Für diesen Schritt wird keine Parametriertabelle benötigt.

## **8.3.21 Schritt 14: Plausibilitätsprüfung**

Trotz der Quer- Längs- und Störungsabgleiche können Unverträglichkeiten auftreten, welche durch das System bzw. durch entsprechende Parameter nicht gelöst werden können (z.B. an Systemrändern, Ein- und Ausfahrten). In diesen Fällen werden mit Hilfe der Plausibilitätsprüfung Warnmeldungen erzeugt und u.a. in der Vorschau (siehe Kap. [8.3.22\)](#page-139-0) dem Bediener dargestellt. Die Bediener haben zwei Möglichkeiten, um auf diese Warnmeldung zu reagieren:

- Der Betreiber modifiziert den neuen Betriebszustand aufgrund der Warnmeldung, bis durch die Plausibilitätsprüfung keine Warnmeldung mehr entsteht.
- Der Betreiber nimmt die Warnung zur Kenntnis und kann den Betriebszustand trotz der Warnmeldung schalten. Je nach Situation müssen dabei aber flankierende Massnahmen (z.B. mobile Signalisation zur Einfahrtsperre, Aufbau Vorzone oder Auflösung) eingeleitet werden.

#### **Input**

• Das Resultat von Schritt 13 (Kap. [8.3.20\)](#page-137-0) fliesst als Eingangswerte für Schritt 14 ein.

#### **Parametriertabellen**

Die Tabelle hat folgenden Inhalt (Beispiel):

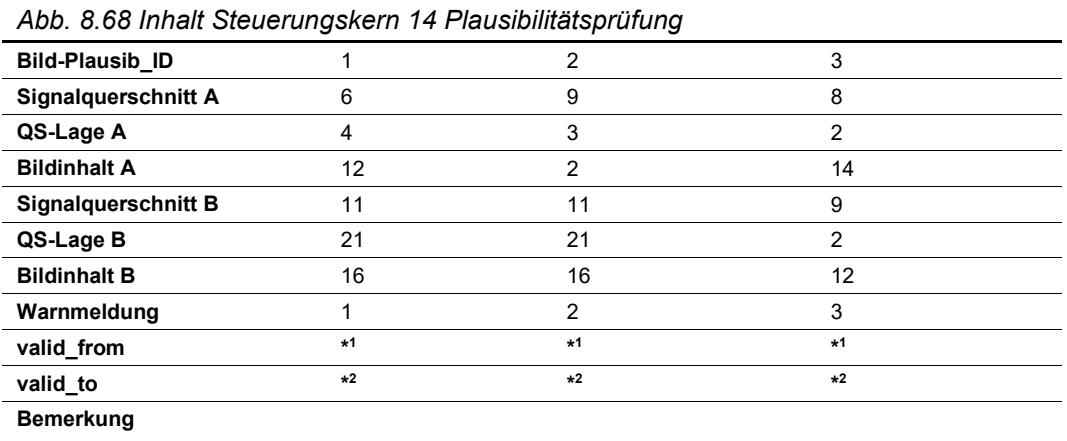

Als Abfrage (Verknüpfung mit Stamm- und Basisdaten) ergibt sich folgender Inhalt:

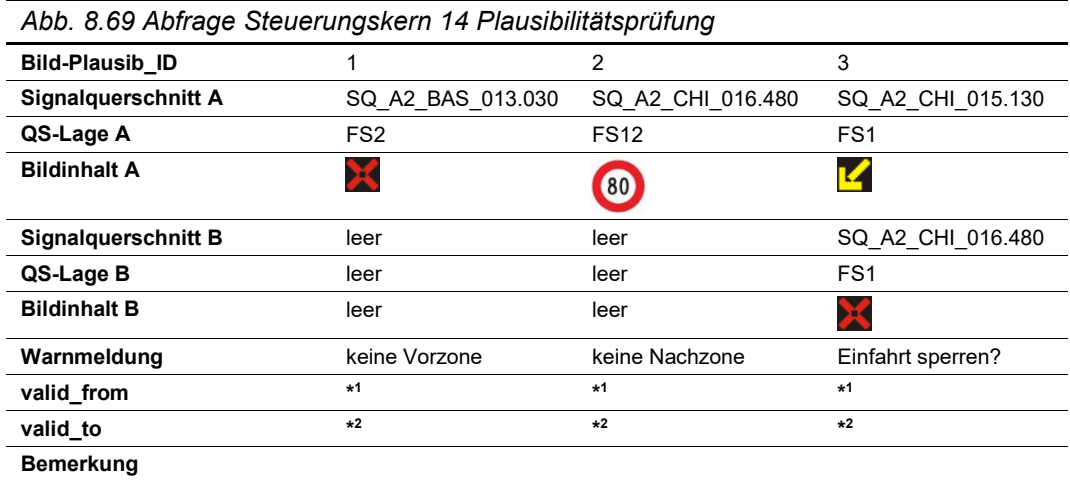

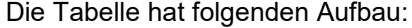

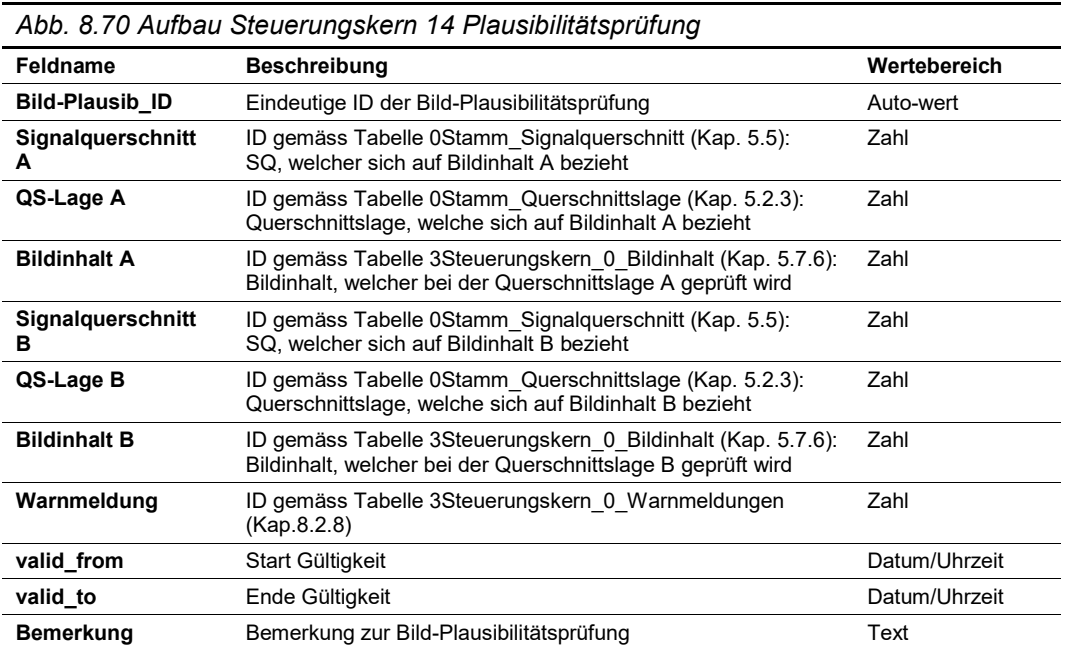

## **Output**

Für die Signalbildinhalte bzw. Signalbildinhalt-Kombinationen, bei denen eine Regel zutrifft, wird die entsprechende Warnmeldung generiert. Die Warnmeldung wird u.a. in der Vorschau (siehe nächster Schritt Kap. [8.3.22\)](#page-139-0) dem Bediener visualisiert.

# <span id="page-139-0"></span>**8.3.22 Schritt 15: Gesamt-Betriebszustand**

Die resultierenden Schaltbefehle aus dem Schritt 13 (Kap. [8.3.20\)](#page-137-0) bilden den künftigen Gesamt-Betriebszustand (SOLL).

Für die Darstellung der Vorschau des Gesamt-.BZ werden allfällige Schaltbefehle aus dem Lokal-Betrieb (Vor-Ort-Schaltungen) berücksichtigt.

Sobald die Schaltung ausgelöst wird, wird der gespeicherte Einzel-BZ gemäss Kap. [8.3.8](#page-116-0) zu den "gestellten" BZ zugeordnet und bei künftigen Überlagerungen gemäss Kap. [8.3.9](#page-116-1) beigezogen.

Für diesen Schritt wird keine Parametriertabelle benötigt.

# <span id="page-139-1"></span>**8.3.23 Schritt 16: Übergang IST zu SOLL**

Die Beschreibung der Funktionalitäten zu diesem Verfahrensschritt kann dem Kap. 7.12 der Richtlinie ASTRA 15019 "Verkehrstechnische Regelungslogik" [\[4\]](#page-169-0) entnommen werden.

Beim Schalten eines neuen Gesamtbetriebszustandes (SOLL) können als Übergang vom IST- zum SOLL-Betriebszustand Zwischenbilder erforderlich sein. Die Zwischenbilder sind mit einer gewissen Zeitdauer zu versehen.

Falls zwischen einem IST- und SOLL-Schaltbefehl keine Zwischenbilder definiert sind, wird der SOLL-Schaltbefehl ohne Zeitverzögerung direkt an die Feldebene gesendet.

## **Input**

Das Resultat von Schritt 15 (Kap. [8.3.22\)](#page-139-0) fliesst als Eingangswerte für Schritt 16 ein.

## **Parametriertabellen**

Die Tabelle hat folgenden Inhalt (Beispiel):

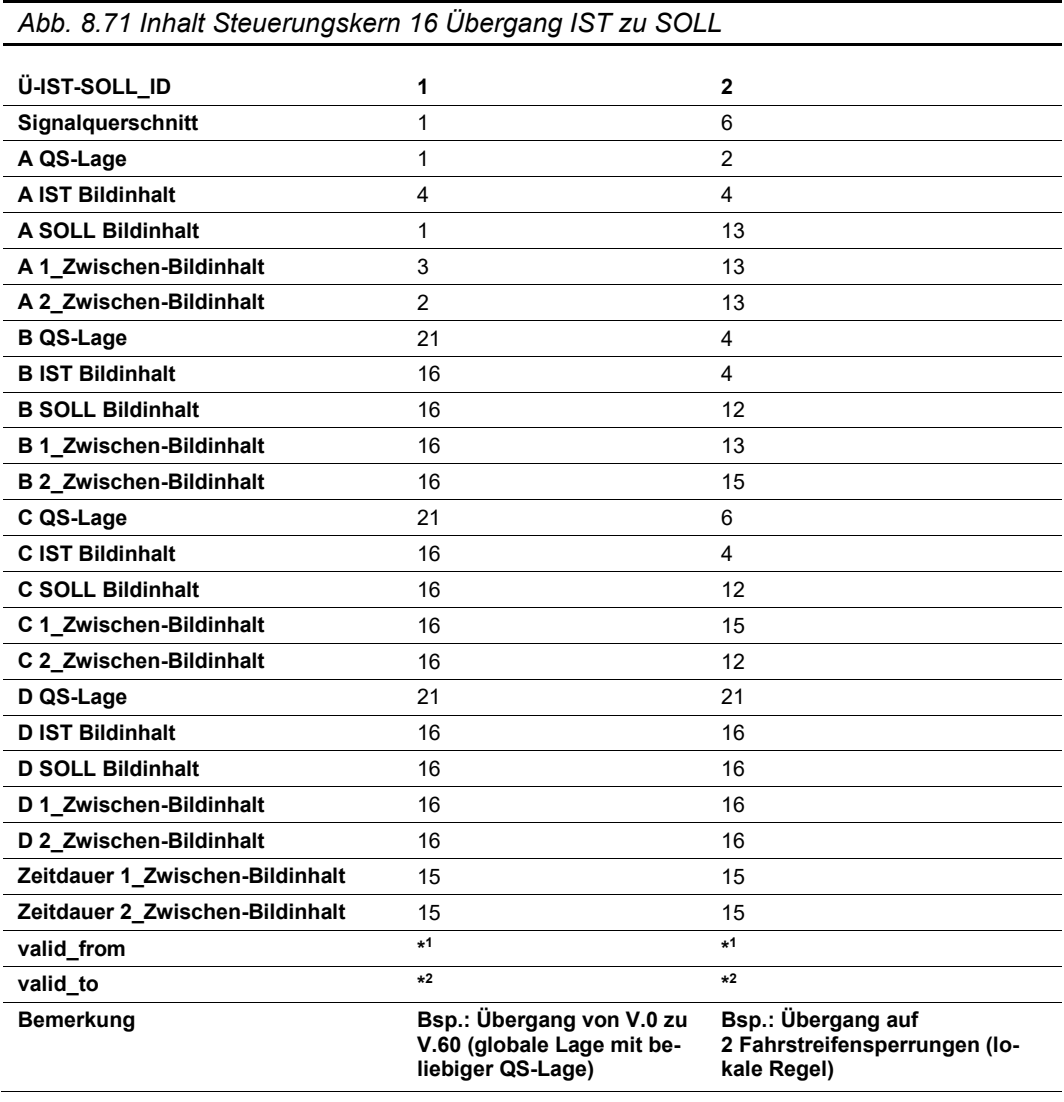

| Abb. 8.72 Abfrage Steuerungskern 16 Übergang IST zu SOLL |                                                                              |                                                                  |  |  |  |  |  |
|----------------------------------------------------------|------------------------------------------------------------------------------|------------------------------------------------------------------|--|--|--|--|--|
| Ü-IST-SOLL_ID                                            | 1                                                                            | $\mathbf{2}$                                                     |  |  |  |  |  |
| Signalquerschnitt                                        | SQ_global                                                                    | SQ_A2_BAS_013.030                                                |  |  |  |  |  |
| A QS-Lage                                                | FS <sub>0</sub>                                                              | FS <sub>1</sub>                                                  |  |  |  |  |  |
| <b>A IST Bildinhalt</b>                                  | dunkel                                                                       | dunkel                                                           |  |  |  |  |  |
| <b>A SOLL Bildinhalt</b>                                 | 60                                                                           |                                                                  |  |  |  |  |  |
| A 1_Zwischen-Bildinhalt                                  | 100                                                                          |                                                                  |  |  |  |  |  |
| A 2_Zwischen-Bildinhalt                                  | 80                                                                           | ◡                                                                |  |  |  |  |  |
| <b>B QS-Lage</b>                                         | leer                                                                         | FS <sub>2</sub>                                                  |  |  |  |  |  |
| <b>B IST Bildinhalt</b>                                  | leer                                                                         | dunkel                                                           |  |  |  |  |  |
| <b>B SOLL Bildinhalt</b>                                 | leer                                                                         | ×                                                                |  |  |  |  |  |
| <b>B 1_Zwischen-Bildinhalt</b>                           | leer                                                                         | ↓                                                                |  |  |  |  |  |
| <b>B 2 Zwischen-Bildinhalt</b>                           | leer                                                                         | $\blacktriangleright$                                            |  |  |  |  |  |
| C QS-Lage                                                | leer                                                                         | FS <sub>3</sub>                                                  |  |  |  |  |  |
| <b>C IST Bildinhalt</b>                                  | leer                                                                         | dunkel                                                           |  |  |  |  |  |
| <b>C SOLL Bildinhalt</b>                                 | leer                                                                         | ×                                                                |  |  |  |  |  |
| C 1 Zwischen-Bildinhalt                                  | leer                                                                         | N                                                                |  |  |  |  |  |
| C 2 Zwischen-Bildinhalt                                  | leer                                                                         | X                                                                |  |  |  |  |  |
| D QS-Lage                                                | leer                                                                         | leer                                                             |  |  |  |  |  |
| <b>D IST Bildinhalt</b>                                  | leer                                                                         | leer                                                             |  |  |  |  |  |
| <b>D SOLL Bildinhalt</b>                                 | leer                                                                         | leer                                                             |  |  |  |  |  |
| D 1_Zwischen-Bildinhalt                                  | leer                                                                         | leer                                                             |  |  |  |  |  |
| D 2 Zwischen-Bildinhalt                                  | leer                                                                         | leer                                                             |  |  |  |  |  |
| Zeitdauer 1_Zwischen-Bildin-<br>halt                     | 15                                                                           | 15                                                               |  |  |  |  |  |
| Zeitdauer 2_Zwischen-Bildin-<br>halt                     | 15                                                                           | 15                                                               |  |  |  |  |  |
| valid_from                                               | $*1$                                                                         | $*1$                                                             |  |  |  |  |  |
| valid to                                                 | $*2$                                                                         | $*2$                                                             |  |  |  |  |  |
| <b>Bemerkung</b>                                         | Bsp.: Übergang von V.0 zu<br>V.60 (globale Lage mit belie-<br>biger QS-Lage) | Bsp.: Übergang auf<br>2 Fahrstreifensperrungen<br>(lokale Regel) |  |  |  |  |  |

Als Abfrage (Verknüpfung mit Stamm- und Basisdaten) ergibt sich folgender Inhalt:

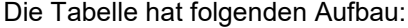

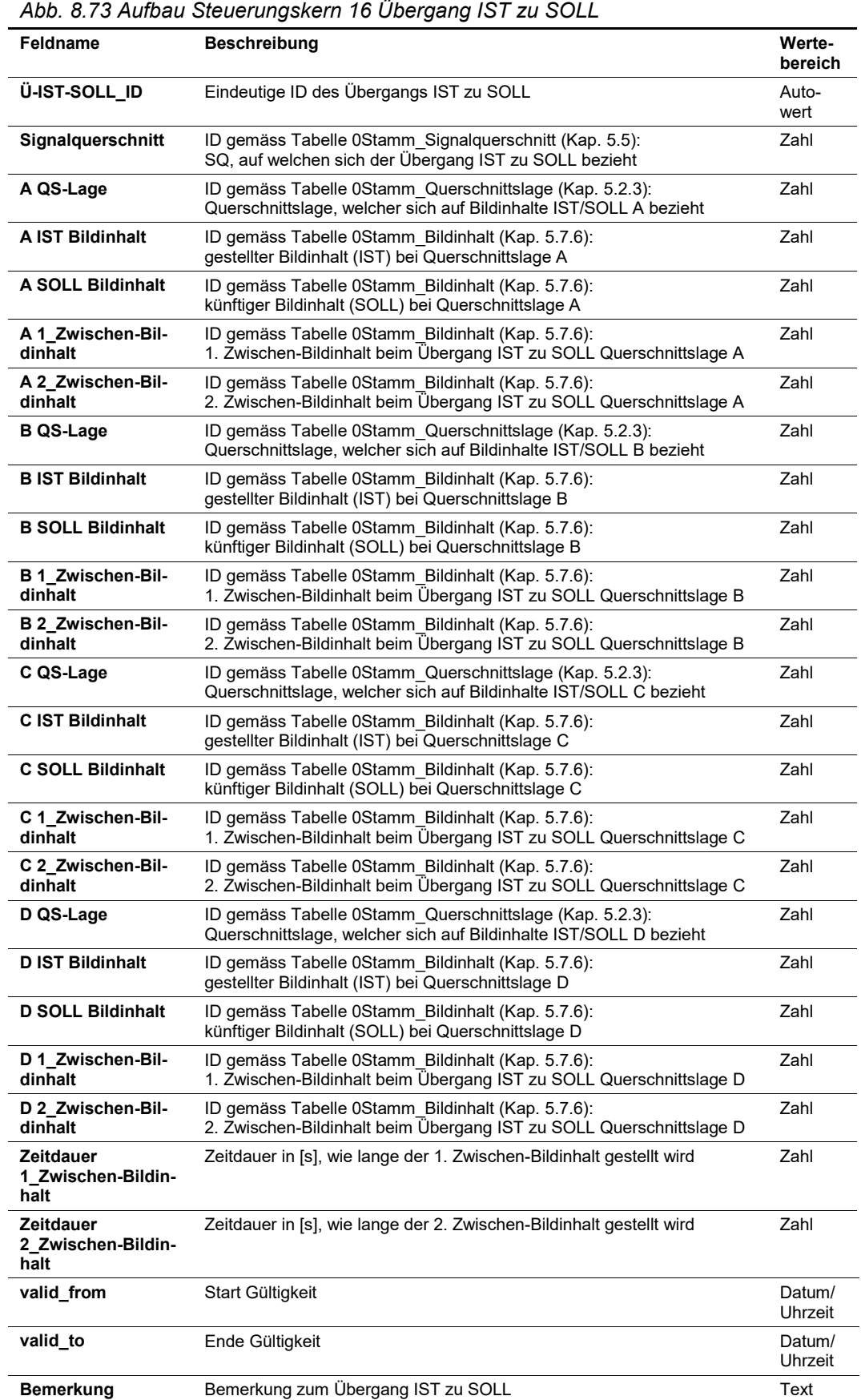

## **Output**

Die resultierenden Schaltbefehle aus dem Schritt 15 (Kap. [8.3.22\)](#page-139-0) werden mit den Zwischenbilder und entsprechender Zeitdauer ergänzt.

## <span id="page-143-0"></span>**8.3.24 Schritt 17: Schaltbefehle an die Feldebene**

Die Beschreibung der Funktionalitäten zu diesem Verfahrensschritt kann dem Kap. 7.13 der Richtlinie ASTRA 15019 "Verkehrstechnische Regelungslogik" [\[4\]](#page-169-0) entnommen werden.

In den bisherigen Schritten haben sich die Schaltbefehle auf die Signalquerschnitte und deren Querschnittslagen bezogen.

Für das Versenden der Schaltbefehle an die Lokalsteuerung müssen die resultierenden Schaltbefehle, die pro Signalquerschnitt für jeden TBZ-Typ mit den entsprechenden Querschnittslagen vorliegen, den entsprechenden Aktoren zugewiesen werden.

#### **Input**

Die Resultate von Schritt 15 (Kap. [8.3.22\)](#page-139-0) und Schritt 16 (Kap. [8.3.23\)](#page-139-1) fliessen als Eingangswerte für Schritt 17 ein.

#### **Parametriertabellen**

Die Zuweisung der Schaltbefehle an die Aktoren erfolgt anhand der Stammdatentabelle [Aktoren](#page-29-0) (Kap. [5.7\)](#page-29-0). Es wird dazu keine weitere Parametriertabelle benötigt.

#### **Output**

Als Ergebnis liegt für jeden Aktor ein Schaltbefehl (Stellcode für ein Signalbild) vor.

# **8.3.25 Schritt 18: Signalbildabgleich**

Die Beschreibung der Funktionalitäten zu diesem Verfahrensschritt kann dem Kap. 7.14 der Richtlinie ASTRA 15019 "Verkehrstechnische Regelungslogik" [\[4\]](#page-169-0) entnommen werden.

Falls innerhalb einer bestimmten Zeitdauer das Signalbild gemäss Schritt 17 (Kap. [8.3.24\)](#page-143-0) von der Lokalsteuerung nicht an den Verkehrsrechner zurückgemeldet wird, wird der Schaltbefehl eine bestimmte Anzahl wiederholt gesendet. Die Zeitdauer und maximale An-zahl ist gemäss Kap. [8.2.1](#page-98-0) ["Systemeinstellungen Steuerungskern"](#page-98-0) parametriert.

Falls danach das zurückgemeldete Signalbild immer noch nicht mit dem angeforderten SOLL-Signalbild übereinstimmt, wird eine Störungsmeldung an den Verkehrsrechner abgesetzt und dem Bediener visualisiert.

Für diesen Schritt wird keine Parametriertabelle benötigt.

# **8.3.26 Schritt 19: Verriegelungsmatrix SQ (Feldebene)**

Die Beschreibung der Funktionalitäten zu diesem Verfahrensschritt kann dem Kap. 8.1 der Richtlinie ASTRA 15019 "Verkehrstechnische Regelungslogik" [\[4\]](#page-169-0) entnommen werden.

U.a. aufgrund von Handschaltungen oder Störungen ist nicht auszuschliessen, dass trotz der Abgleiche / Verträglichkeitsprüfungen durch die Regelungslogik unerlaubte Schaltbefehle bei der Lokalsteuerung auftreten.

Deshalb ist für jeden Signalquerschnitt auf Ebene Lokalsteuerung eine Verriegelungsmatrix hinterlegt, die die Signalbilder auf Verträglichkeit prüft und entsprechende Massnahmen auslöst (in der Regel "dunkel").

Die resultierenden Schaltungen aufgrund der Signalquerschnittsverriegelungen müssen bei der SOLL- und IST-Darstellung auf Ebene Steuerungskern berücksichtigt werden.

#### **Input**

Für jeden Signalquerschnitt fliesst bei der Lokalsteuerung das Resultat von Schritt 17 (Kap. [8.3.24\)](#page-143-0) als Eingangswerte für Schritt 19 ein.
### **Parametriertabellen**

Die Tabelle hat folgenden Inhalt (Beispiel):

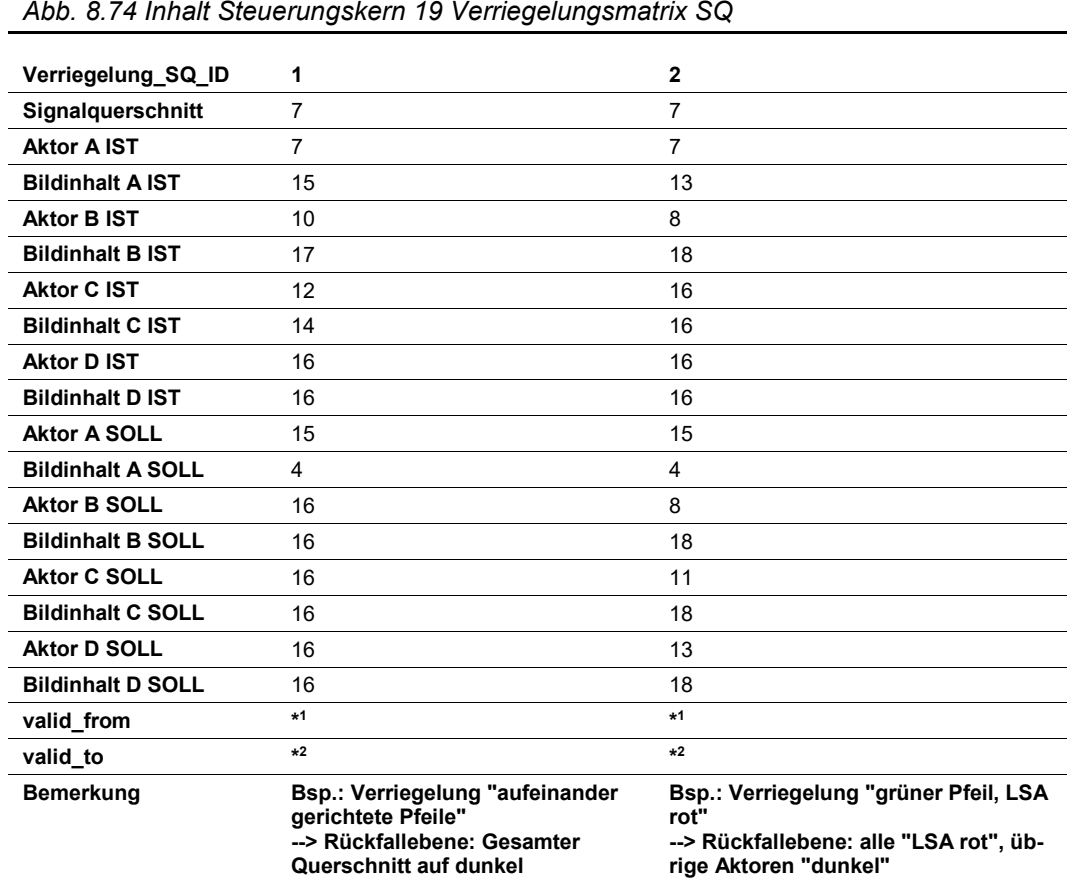

| valid to<br><b>Bemerkung</b>                               | $*2$<br>Bsp.: Verriegelung "aufeinander ge-<br>richtete Pfeile"<br>--> Rückfallebene: Gesamter Quer- | $*2$<br>Bsp.: Verriegelung "grüner Pfeil, LSA<br>rot"<br>--> Rückfallebene: alle "LSA rot", üb- |
|------------------------------------------------------------|----------------------------------------------------------------------------------------------------|-------------------------------------------------------------------------------------------------|
| <b>Bildinhalt D SOLL</b><br>valid from                     | leer<br>$*1$                                                                                         | <b>100</b><br>$*1$                                                                              |
| <b>Aktor D SOLL</b>                                        | leer                                                                                                 | WS A2 CHI_015.130_EF_FS1_z32                                                                    |
| <b>Bildinhalt C SOLL</b>                                   | leer                                                                                                 | $\mathbf{I}$                                                                                    |
| <b>Aktor C SOLL</b>                                        | leer                                                                                                 | WS A2 CHI 015.130 EF FS2 z32                                                                    |
| <b>Bildinhalt B SOLL</b>                                   | leer                                                                                                 |                                                                                                 |
| <b>Aktor B SOLL</b>                                        | leer                                                                                                 | WS A2 CHI 015.130 EF FS3 z32                                                                    |
| <b>Bildinhalt A SOLL</b>                                   | dunkel                                                                                               | dunkel                                                                                          |
| <b>Aktor A SOLL</b>                                        | WS global                                                                                            | WS global                                                                                       |
| <b>Bildinhalt D IST</b>                                    | leer                                                                                                 | leer                                                                                            |
| <b>Aktor D IST</b>                                         | leer                                                                                                 | leer                                                                                            |
| <b>Bildinhalt C IST</b>                                    | ⊻                                                                                                    | leer                                                                                            |
| <b>Aktor C IST</b>                                         | WS A2 CHI 015.130 EF FS1 z31                                                                         | leer                                                                                            |
| <b>Bildinhalt B IST</b>                                    | transparent                                                                                          | $\bigcirc$                                                                                      |
| <b>Aktor B IST</b>                                         | WS A2 CHI 015.130 EF FS2 z31                                                                         | WS A2 CHI 015.130 EF FS3 z32                                                                    |
| <b>Bildinhalt A IST</b>                                    | ↘                                                                                                    | V                                                                                               |
| <b>Aktor A IST</b>                                         | WS A2 CHI 015.130 EF FS3 z31                                                                         | WS A2 CHI 015.130 EF FS3 z31                                                                    |
| _ID<br>Signalquerschnitt                                   | 1<br>SQ A2 CHI 015.130 EF                                                                            | $\mathbf{2}$<br>SQ A2 CHI 015.130 EF                                                            |
| Verriegelung SQ                                            |                                                                                                    |                                                                                                 |
| Abb. 8.75 Abfrage Steuerungskern 19 Verriegelungsmatrix SQ |                                                                                                    |                                                                                                 |

Als Abfrage (Verknüpfung mit Stamm- und Basisdaten) ergibt sich folgender Inhalt:

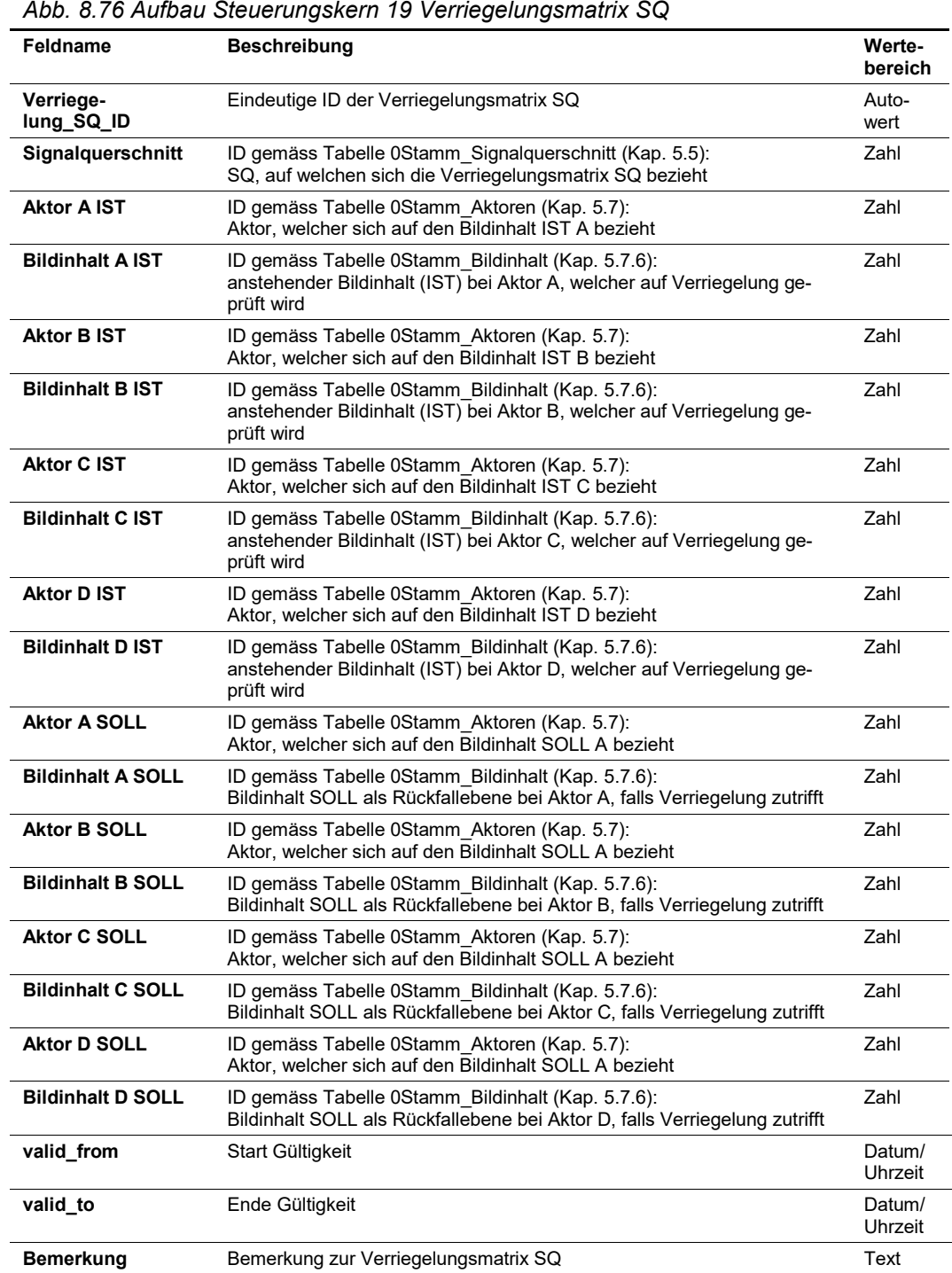

### Die Tabelle hat folgenden Aufbau:

### **Output**

Im Falle einer Verriegelung wird der gesamte Signalquerschnitt auf die als "Rückfallebene" definierten Signalbilder geschaltet.

### <span id="page-147-0"></span>**8.3.27 Schritt 20: Autark-Betrieb SQ (Feldebene)**

Die Beschreibung der Funktionalitäten zu diesem Verfahrensschritt kann dem Kap. 8.2 der Richtlinie ASTRA 15019 "Verkehrstechnische Regelungslogik" [\[4\]](#page-169-0) entnommen werden.

Falls die übergeordnete Regelungslogik ausfällt bzw. die entsprechende Kommunikation zwischen Regelungslogik und den Aktoren unterbrochen ist, muss die Lokalsteuerung im Autark-Betrieb laufen.

Deshalb ist für jeden Signalquerschnitt auf Ebene Lokalsteuerung hinterlegt, wie der Signalquerschnitt im Autark-Betrieb reagiert (Verharrungsprinzip oder Autark-Grundzustand).

#### **Input**

Kommunikationsunterbruch zwischen Lokalsteuerung und der übergeordneten Ebene.

### **Parametriertabellen**

Die Tabelle hat folgenden Inhalt (Beispiel):

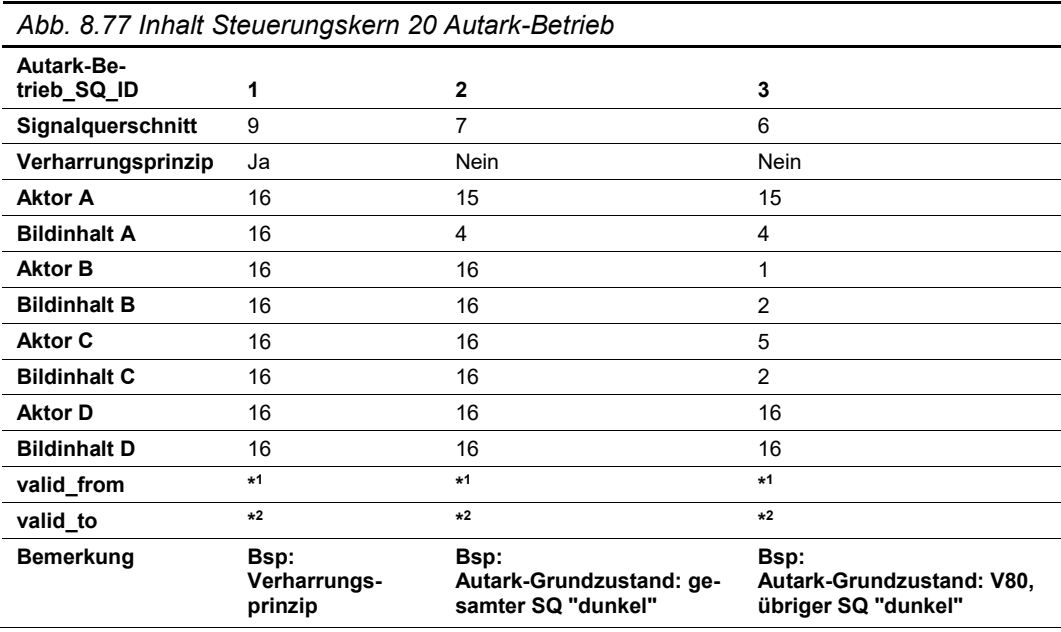

### Als Abfrage (Verknüpfung mit Stamm- und Basisdaten) ergibt sich folgender Inhalt:

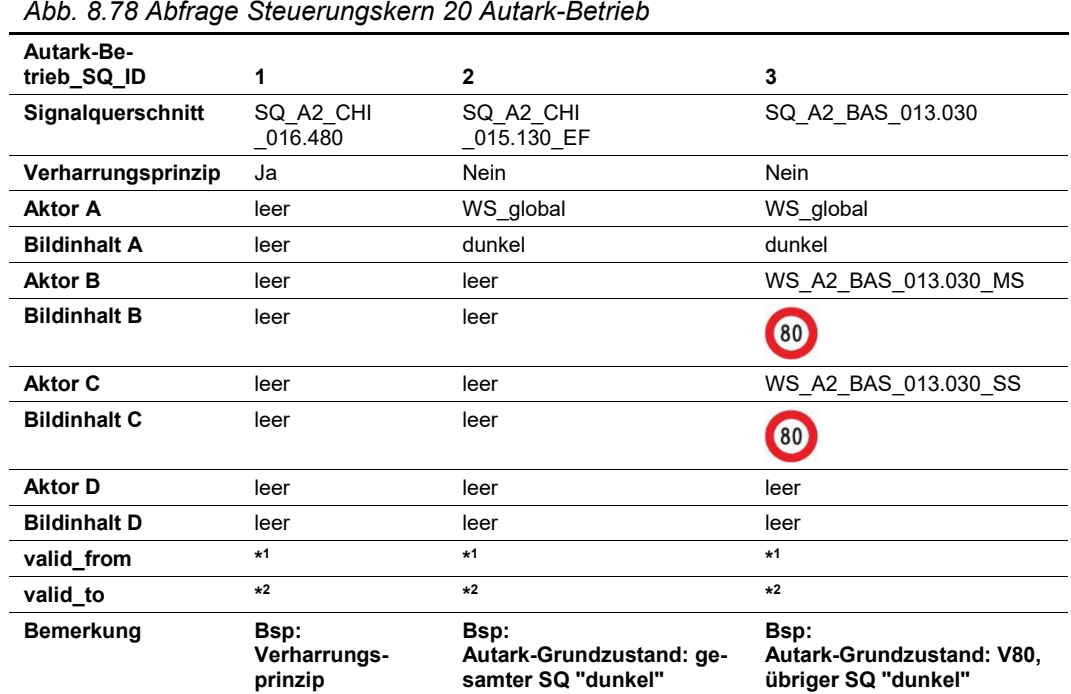

### Ξ,

### Die Tabelle hat folgenden Aufbau:

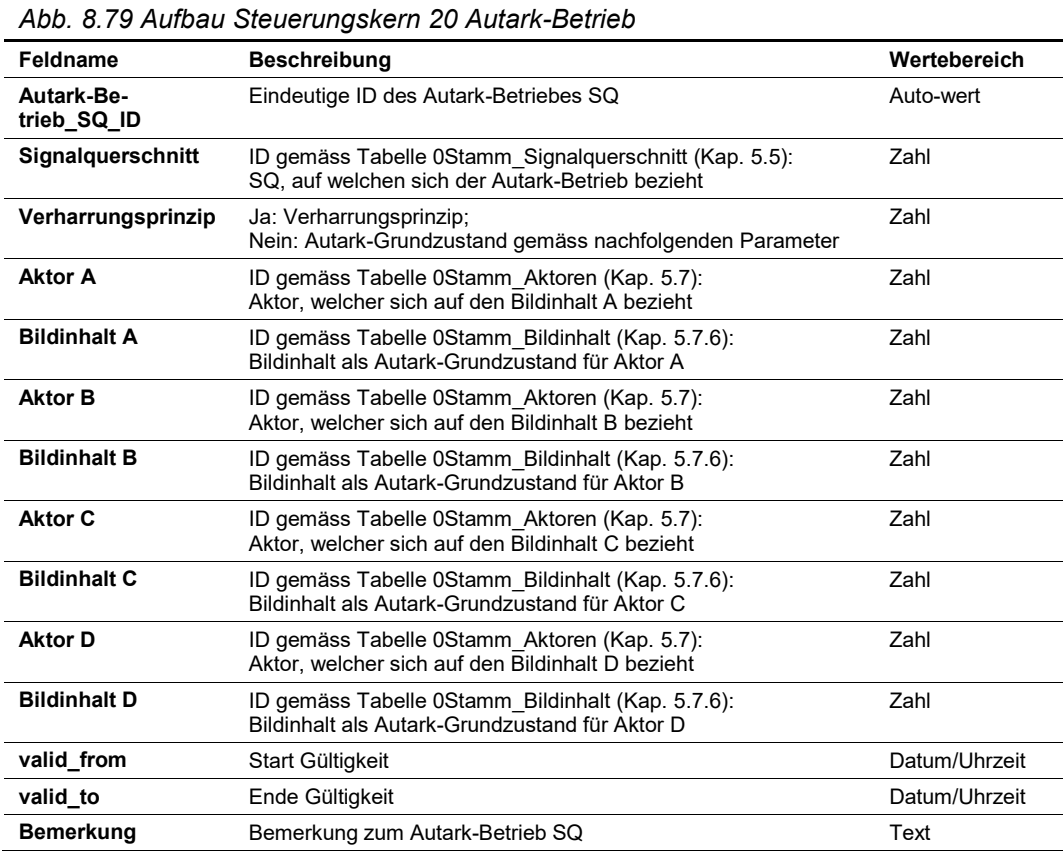

#### **Output**

Im Falle eines Kommunikationsunterbruchs werden die gemäss dem Autark-Betrieb definierten Signalbilder geschaltet.

# Anhänge

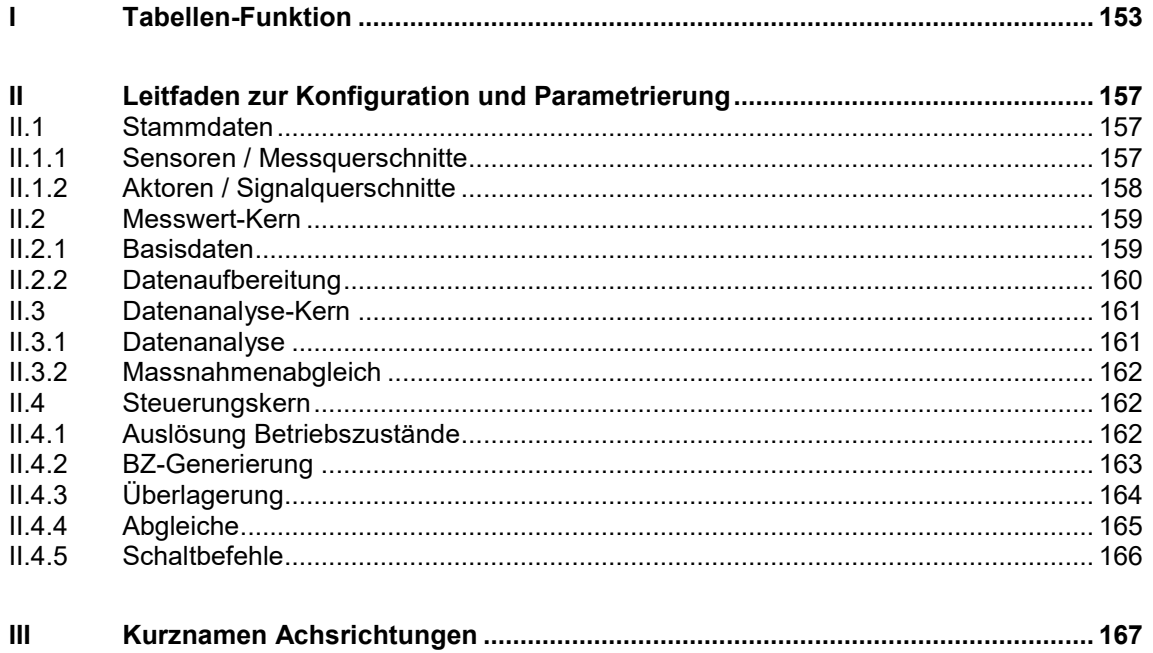

# <span id="page-152-0"></span>**I Tabellen-Funktion**

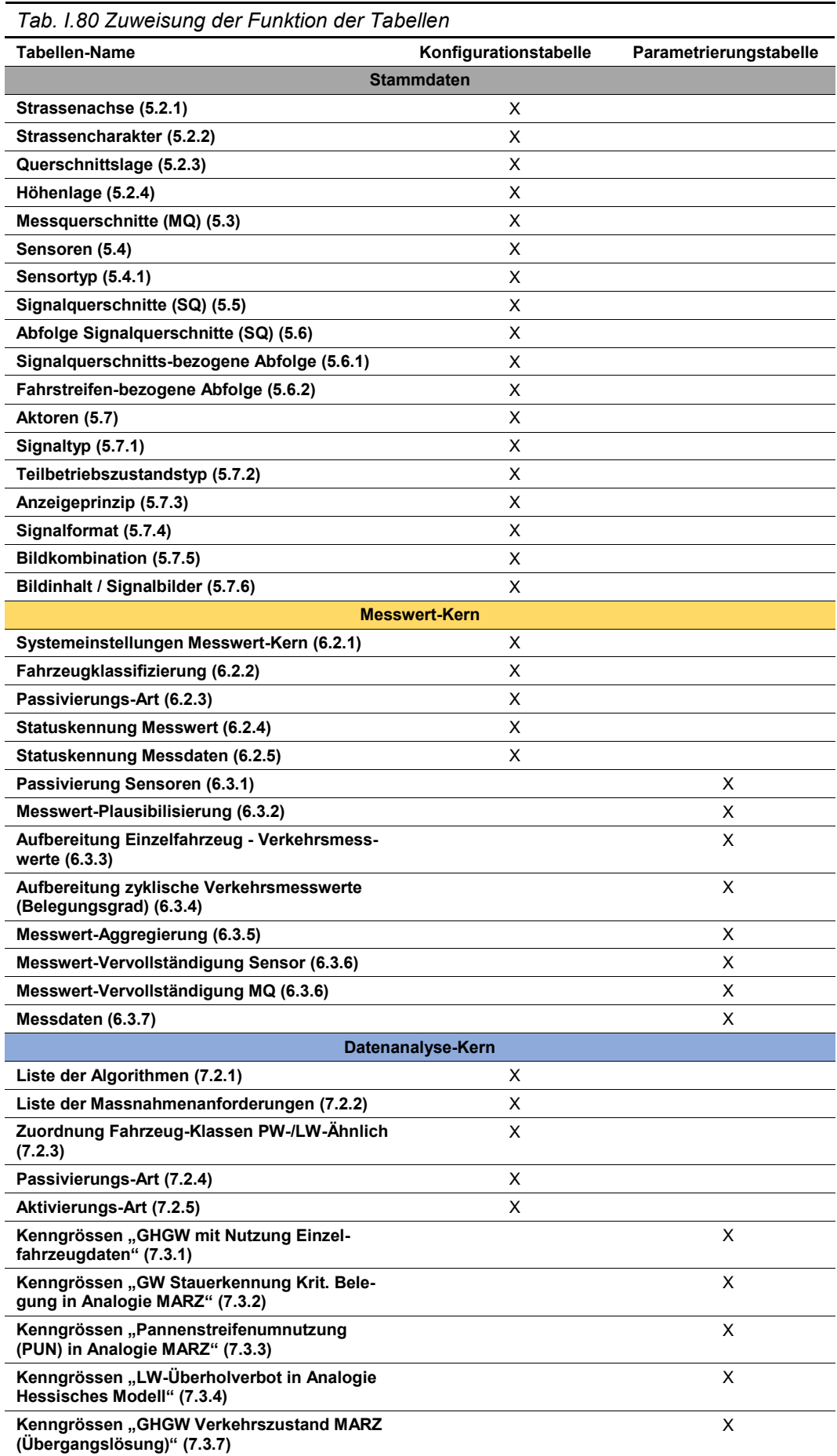

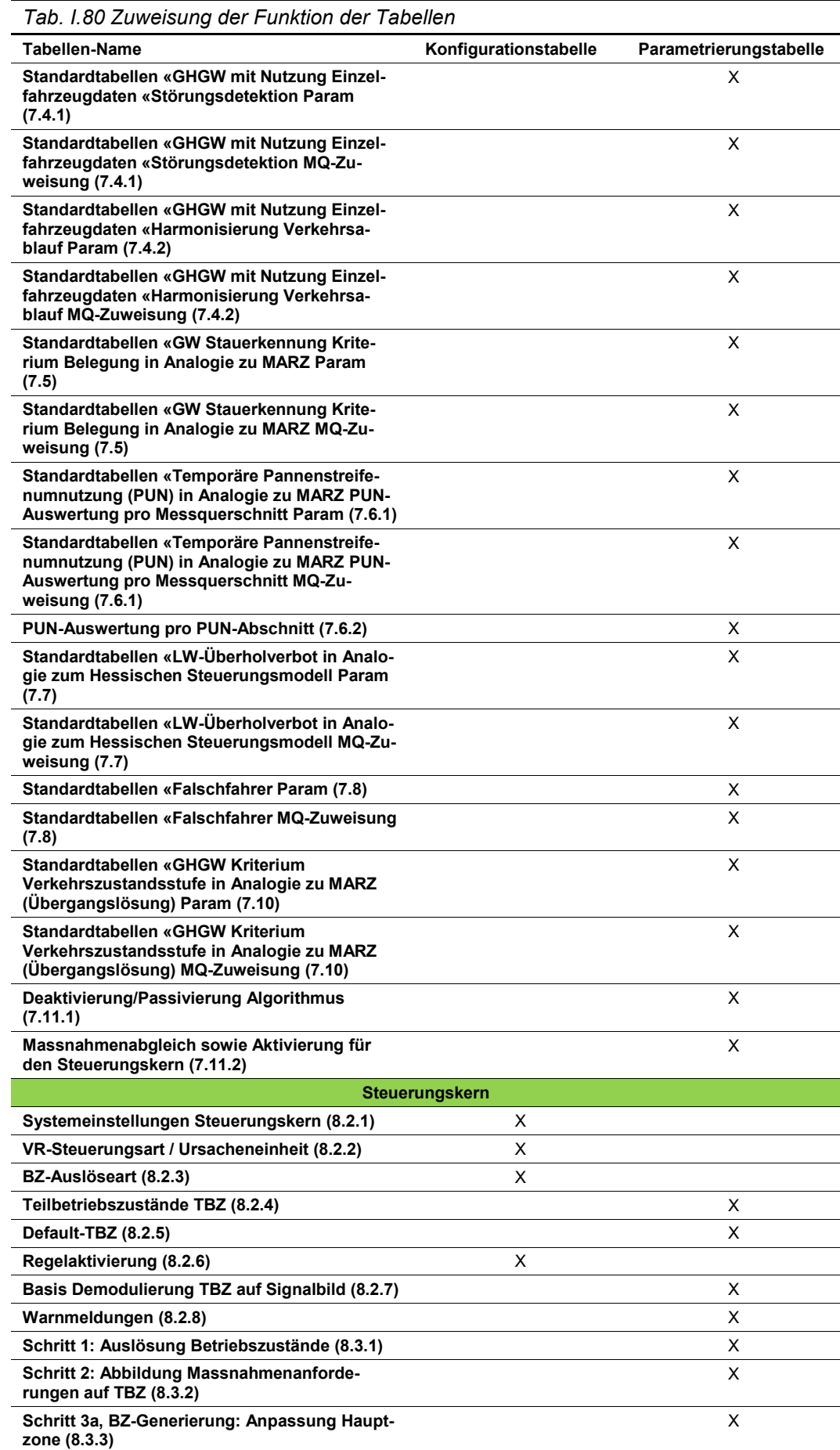

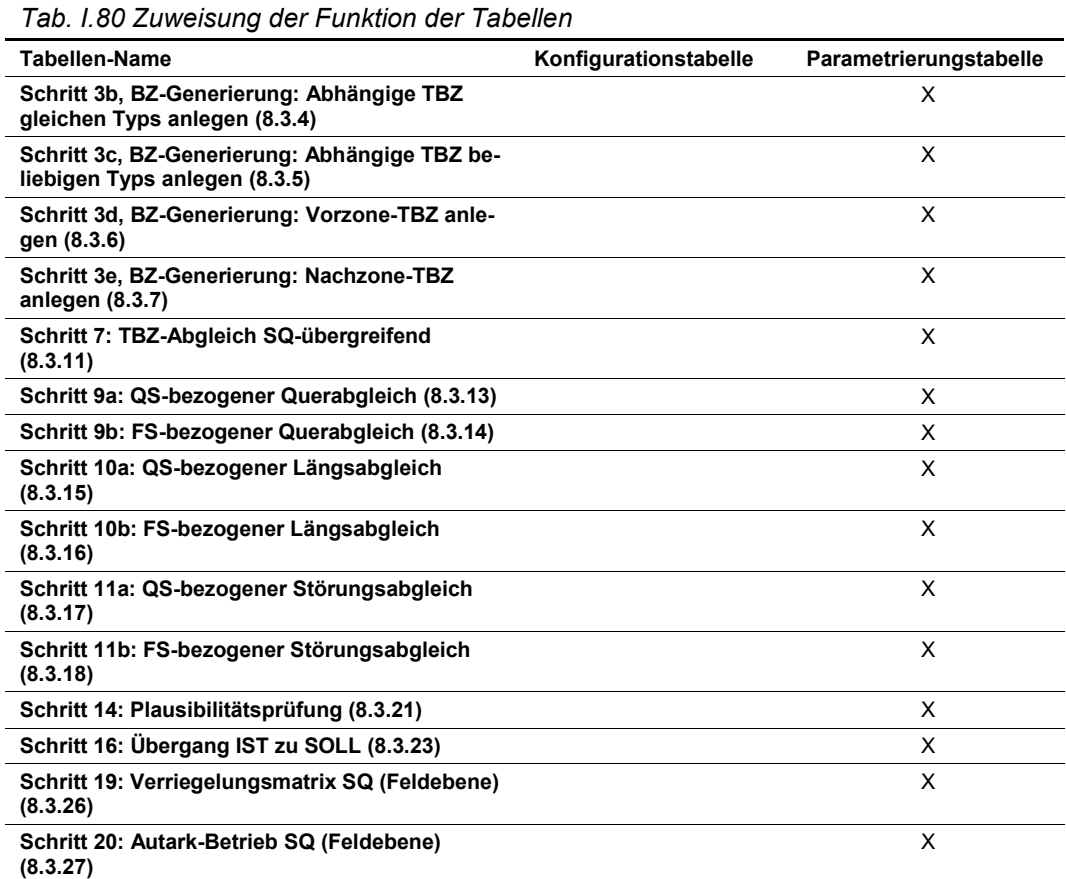

<span id="page-156-0"></span>**II Leitfaden zur Konfiguration und Parametrierung**

## <span id="page-156-1"></span>**II.1 Stammdaten**

# <span id="page-156-2"></span>**II.1.1 Sensoren / Messquerschnitte**

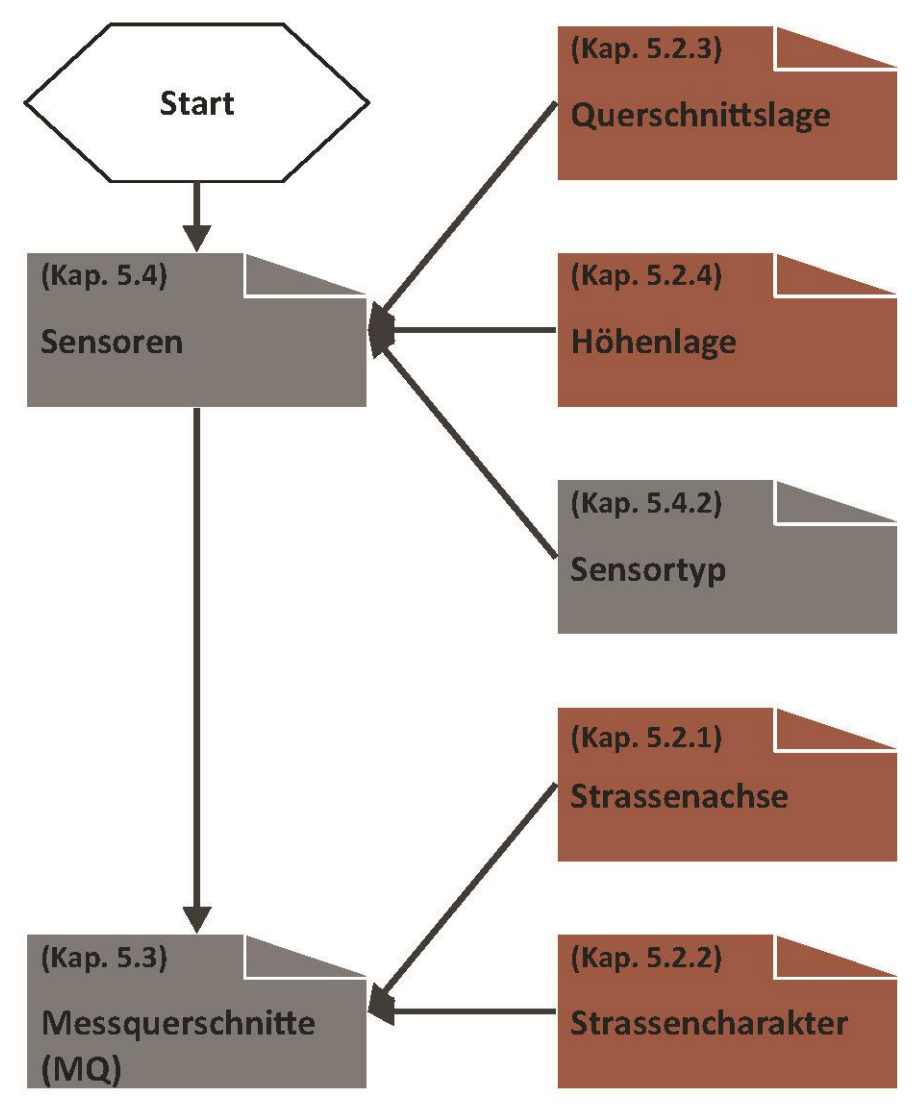

*Abb. II.1 Leitfaden Sensoren*

# <span id="page-157-0"></span>**II.1.2 Aktoren / Signalquerschnitte**

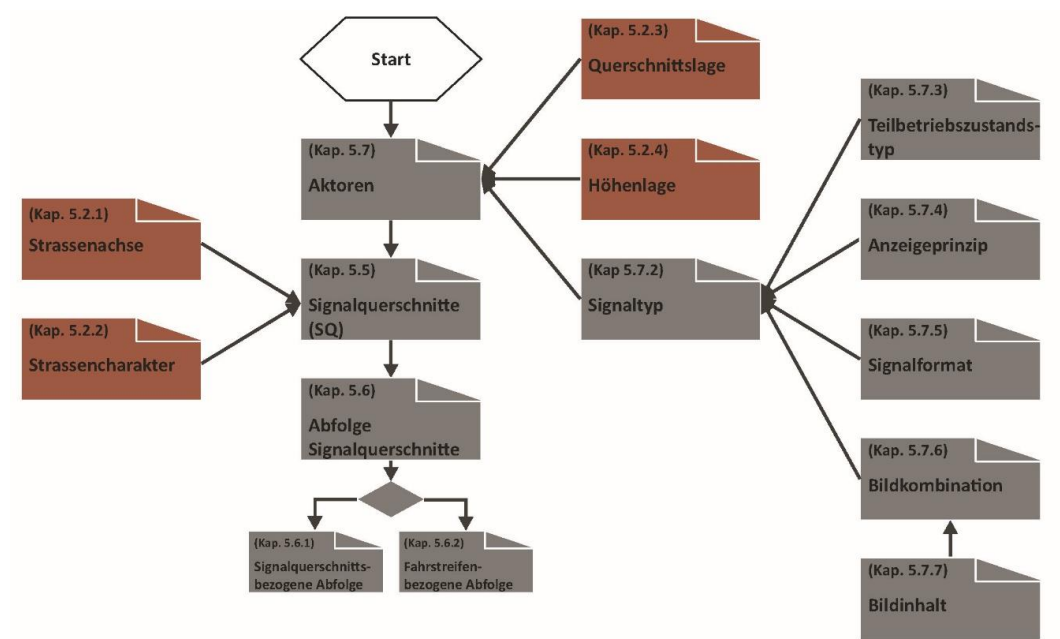

*Abb. II.2 Leitfaden Sensoren*

# <span id="page-158-0"></span>**II.2 Messwert-Kern**

<span id="page-158-1"></span>**II.2.1 Basisdaten**

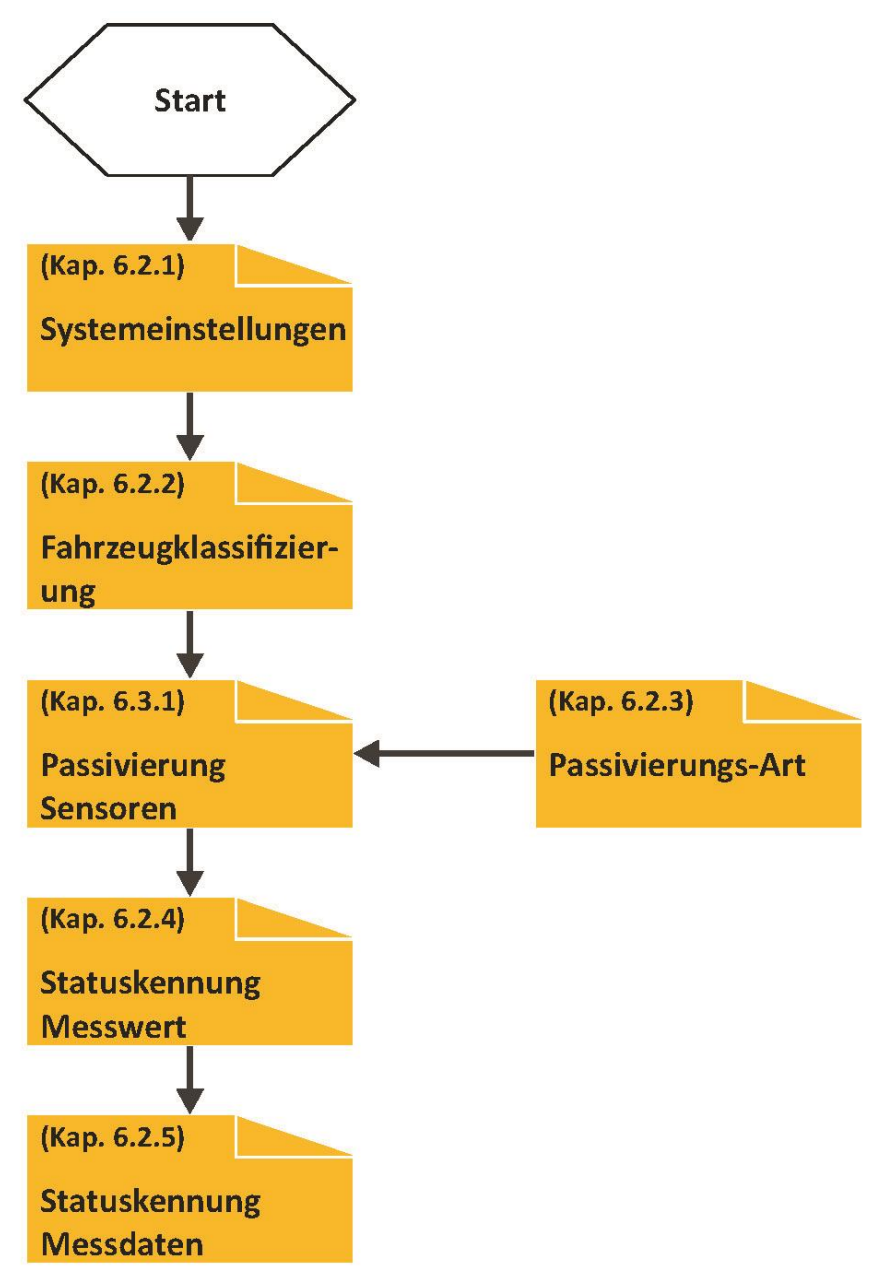

*Abb. II.3 Leitfaden Basisdaten Messwert-Kern*

### <span id="page-159-0"></span>**II.2.2 Datenaufbereitung**

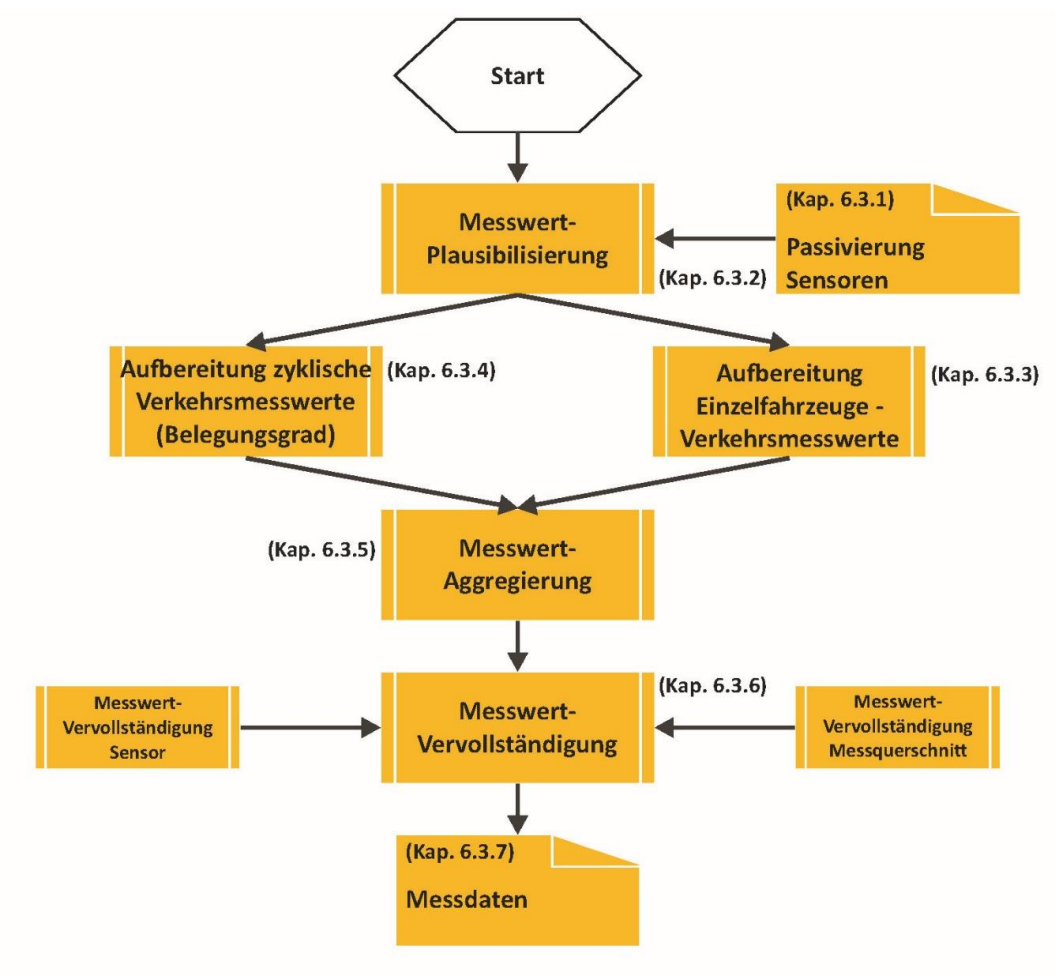

*Abb. II.4 Leitfaden Datenaufbereitung Messwert-Kern*

# <span id="page-160-0"></span>**II.3 Datenanalyse-Kern**

## <span id="page-160-1"></span>**II.3.1 Datenanalyse**

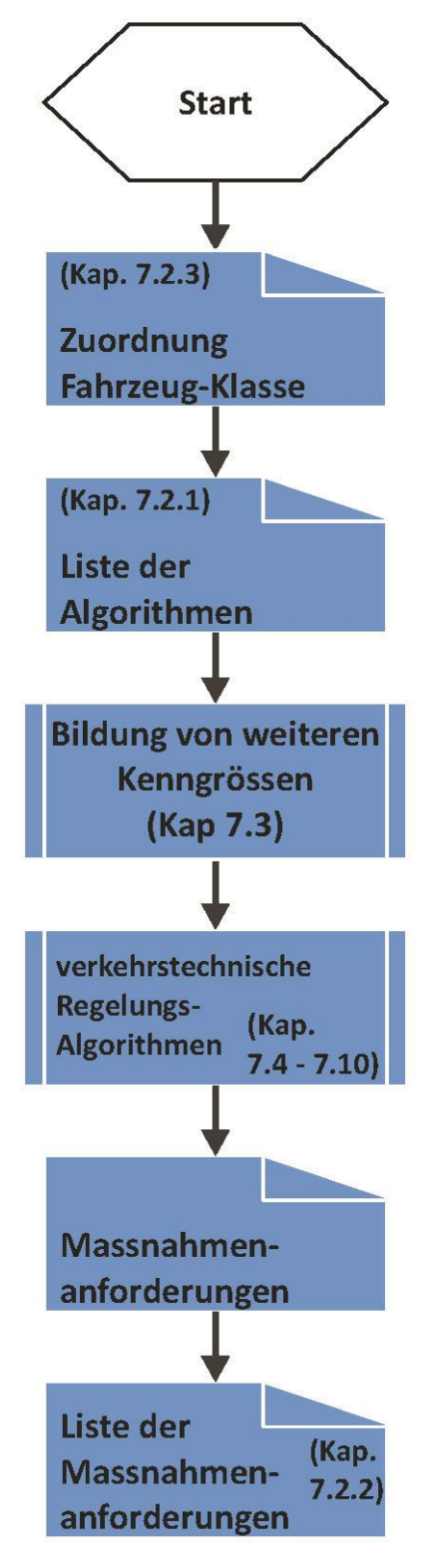

*Abb. II.5 Leitfaden Datenanalyse Datenanalye-Kern*

### <span id="page-161-0"></span>**II.3.2 Massnahmenabgleich**

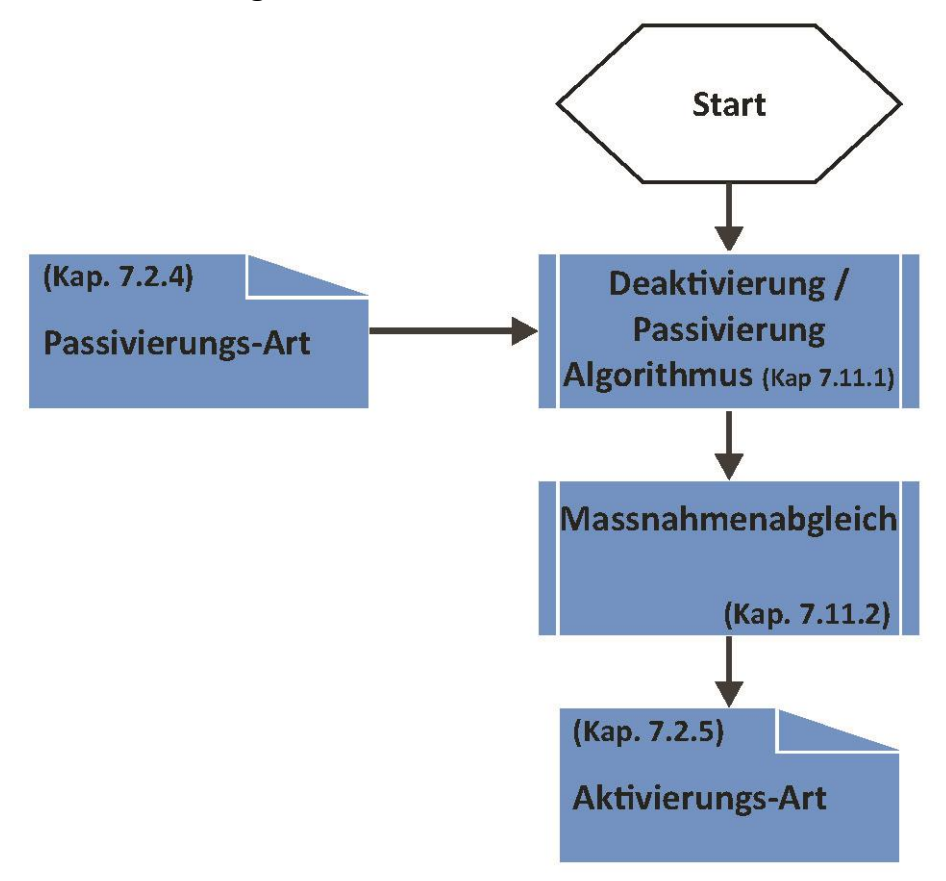

*Abb. II.6 Leitfaden Massnahmenabgleich Datenanalye-Kern*

## <span id="page-161-1"></span>**II.4 Steuerungskern**

## <span id="page-161-2"></span>**II.4.1 Auslösung Betriebszustände**

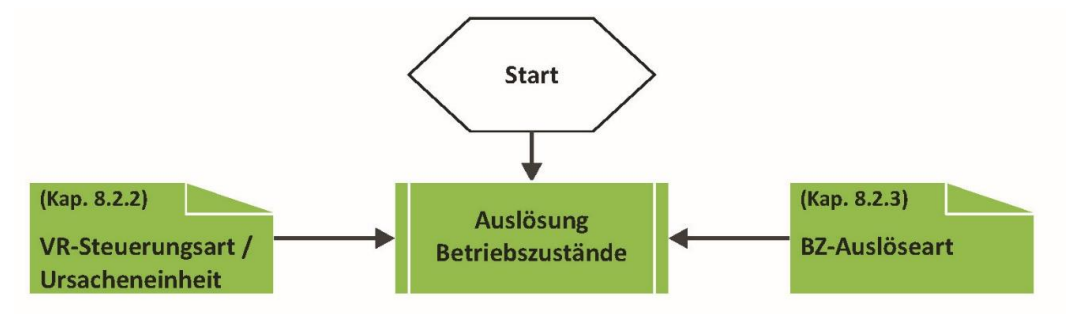

*Abb. II.7 Leitfaden Auslösung Betriebszustände Steuerungskern*

### <span id="page-162-0"></span>**II.4.2 BZ-Generierung**

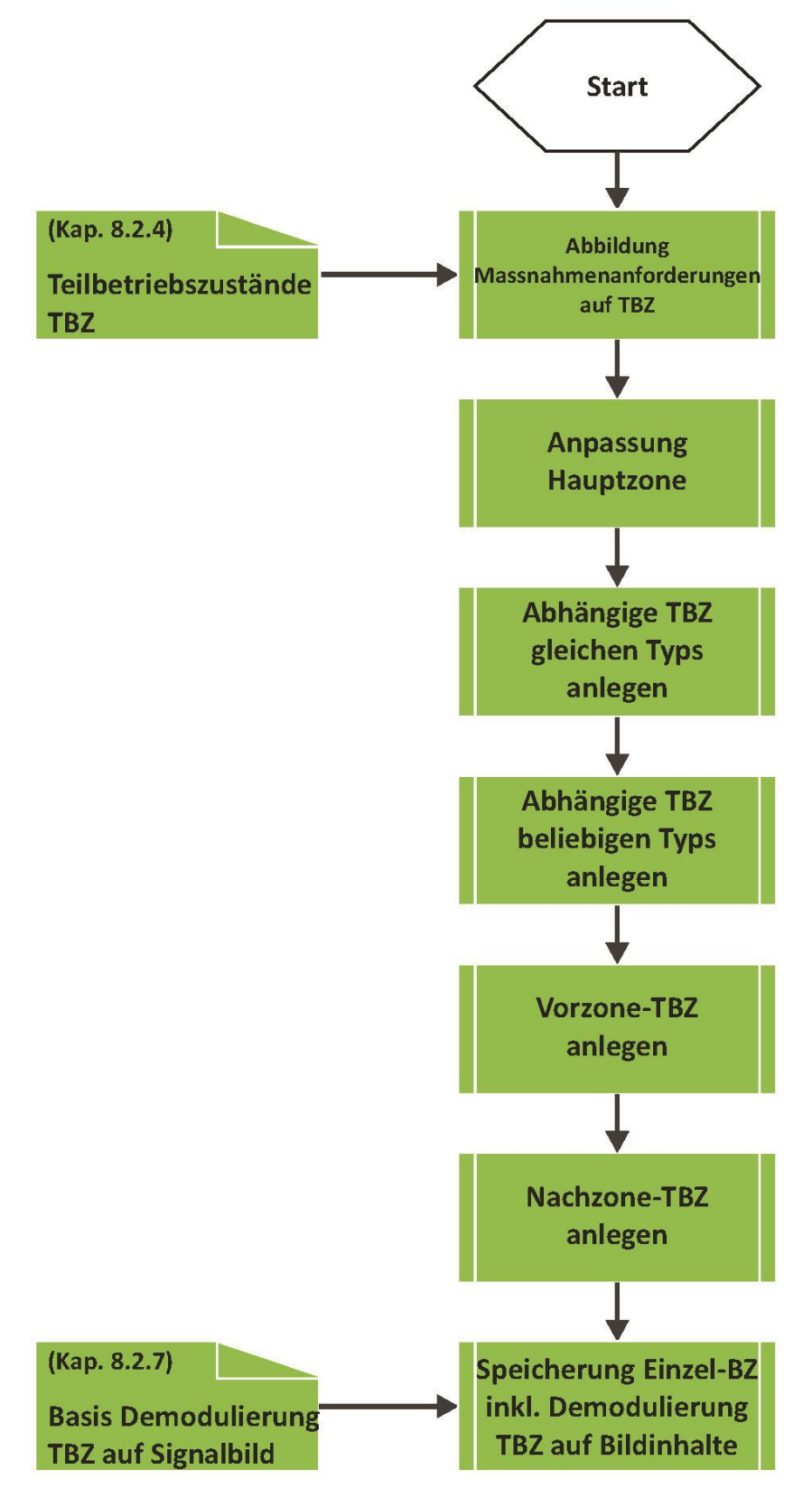

*Abb. II.8 Leitfaden BZ-Generierung Steuerungskern*

# <span id="page-163-0"></span>**II.4.3 Überlagerung**

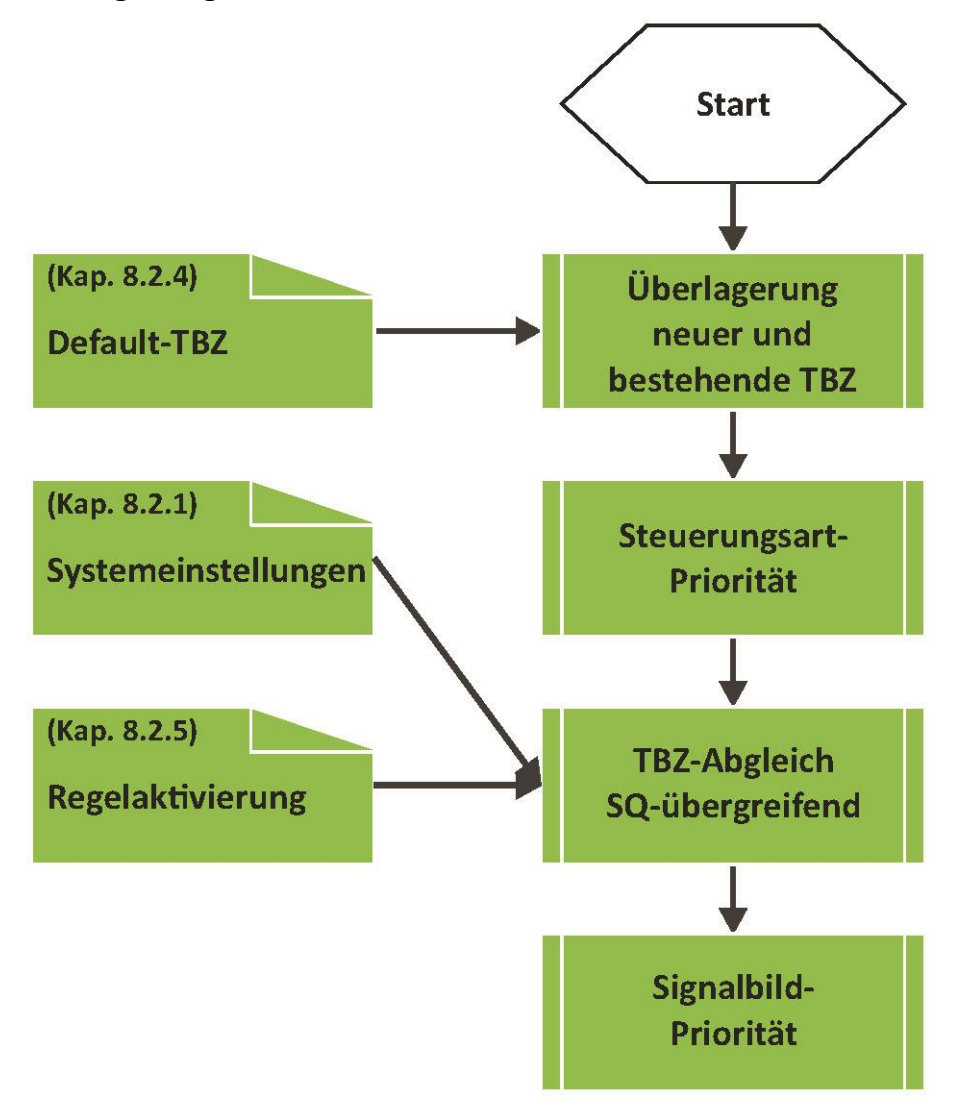

*Abb. II.9 Leitfaden Überlagerung Steuerungskern*

# <span id="page-164-0"></span>**II.4.4 Abgleiche**

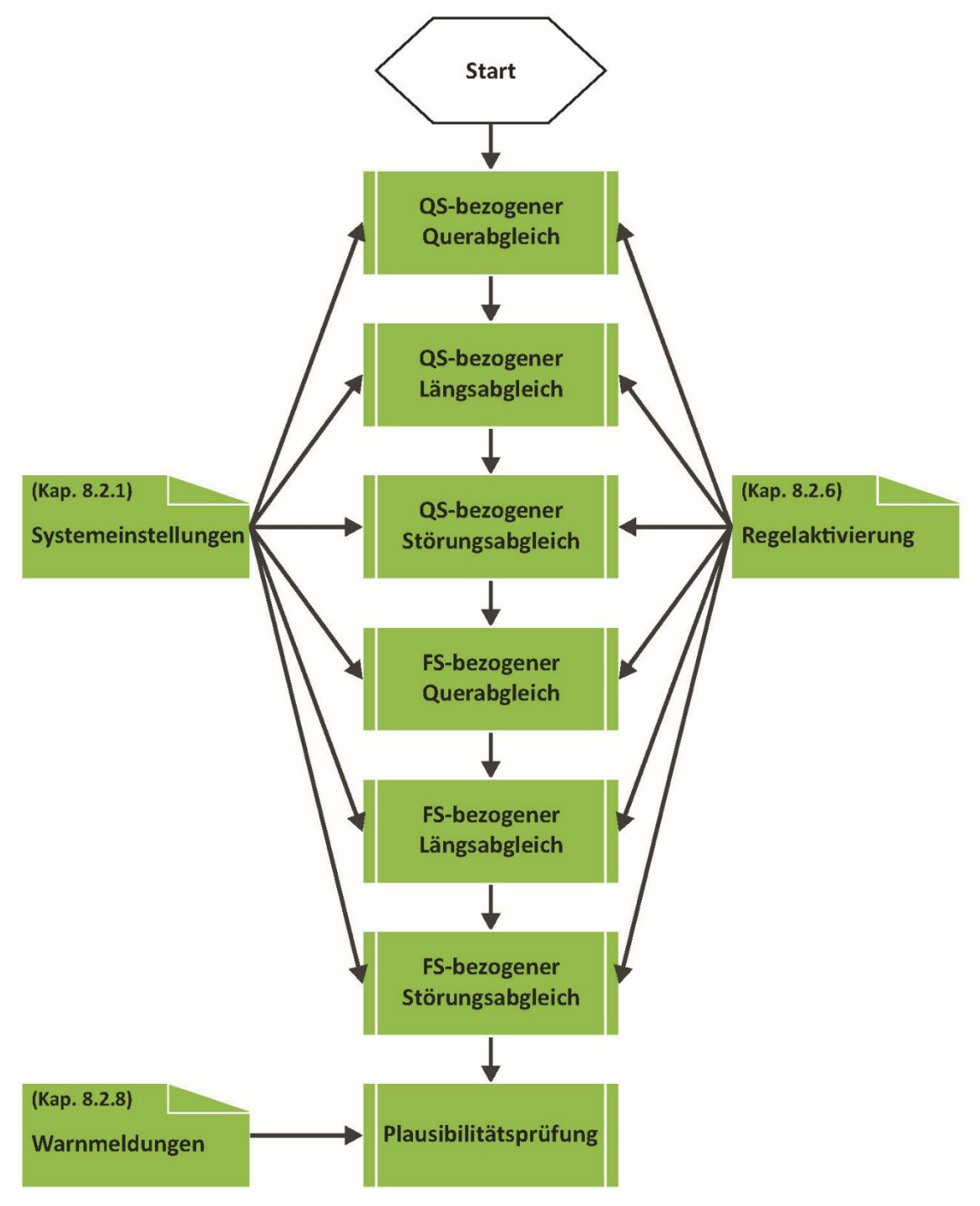

*Abb. II.10 Leitfaden Abgleiche Steuerungskern*

### <span id="page-165-0"></span>**II.4.5 Schaltbefehle**

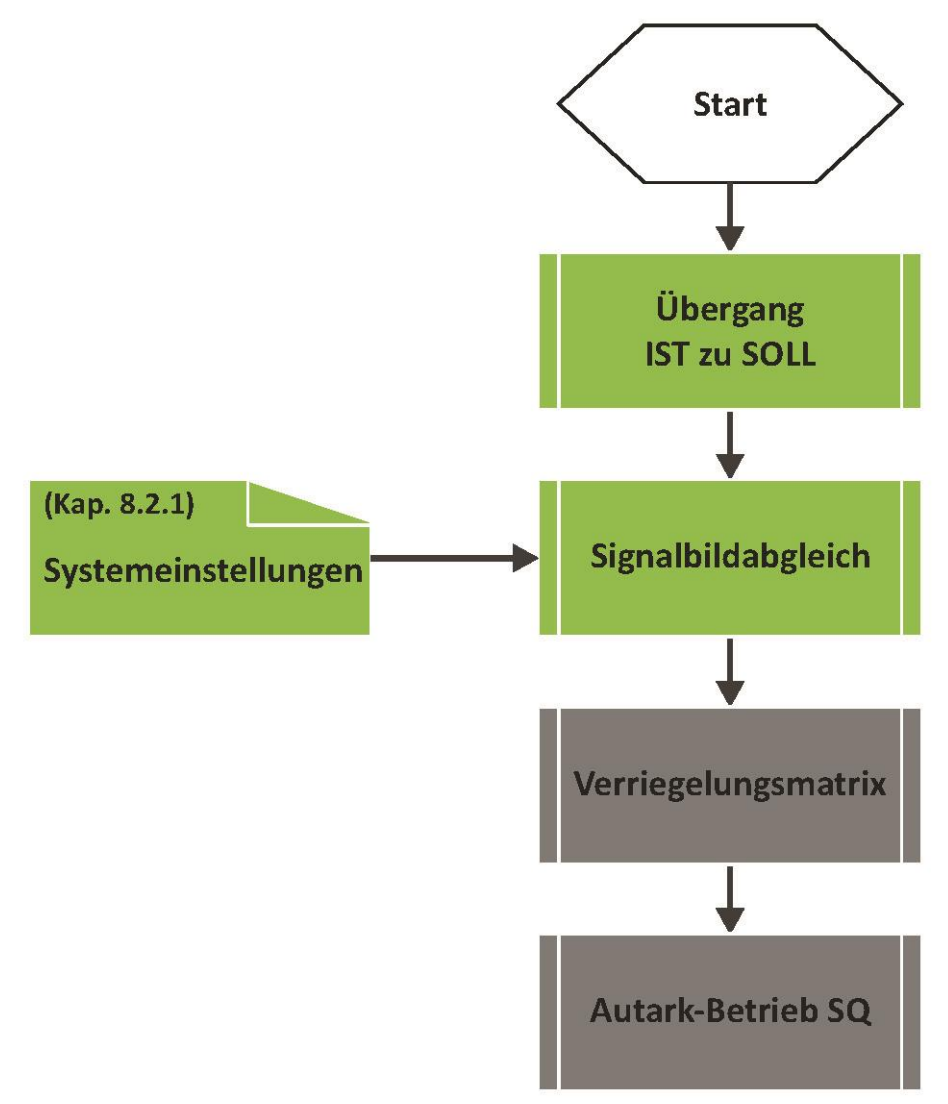

*Abb. II.11 Leitfaden Schaltbefehle Steuerungskern*

# <span id="page-166-0"></span>**III Kurznamen Achsrichtungen**

Für die Tabelle [Strassenachse](#page-16-0) (Kap. [5.2.1\)](#page-16-0) gelten folgende Kurznamen der Achsrichtungen. Es handelt sich dabei um einen Zwischenstand, bei welchem noch ASTRA-interne Abstimmungen ausstehend sind.

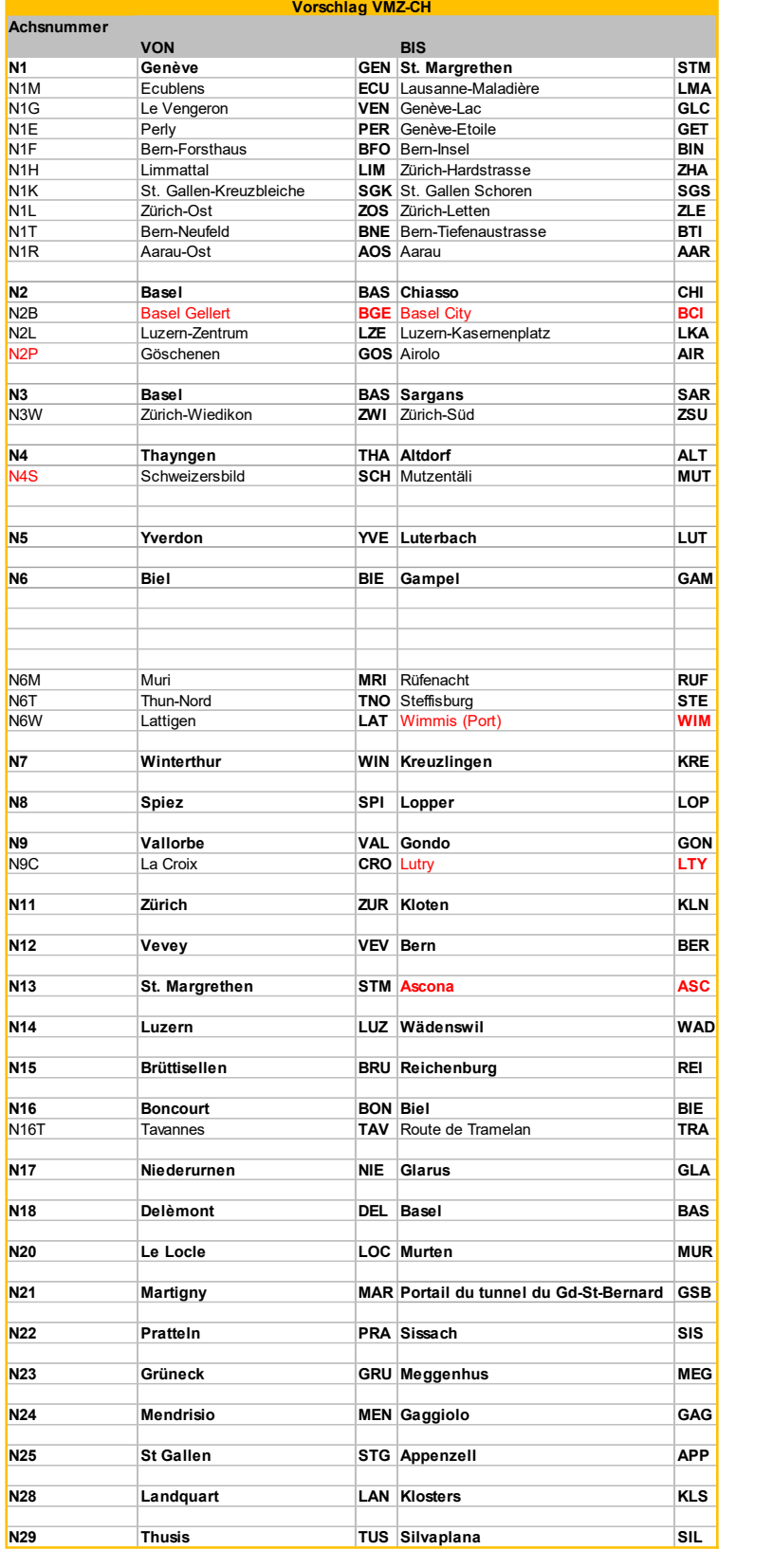

# **Glossar**

**Begriff Bedeutung** Siehe Glossar der Richtlinie ASTRA 15019 "Verkehrstechnische Regelungslogik"

# **Literaturverzeichnis**

#### **Weisungen und Richtlinien des ASTRA**

- [1] Bundesamt für Strassen ASTRA (2017), "**Nationalstrassennetz als räumliches Basis-Bezugssystem RBBS**", Richtlinie ASTRA 10001, www.astra.admin.ch.
- [2] Bundesamt für Strassen ASTRA (2014), "Struktur und Kennzeichnung der Betriebs- und Sicher-heits**ausrüstungen (AKS CH)**", Richtlinie ASTRA 13013, www.astra.admin.ch.
- [3] Bundesamt für Strassen ASTRA (2016), "Verkehrsmanagement auf Nationalstrassen (Kopfrichtlinie **VM-NS)"**, Richtlinie ASTRA 15003, www.astra.admin.ch.
- <span id="page-169-0"></span>[4] Bundesamt für Strassen ASTRA (2018), **"Verkehrstechnische Regelungslogik"**, *Richtlinie ASTRA 15019*, www.astra.admin.ch.
- [5] Bundesamt für Strassen ASTRA (2015), "Betriebszustände Verkehrssteuerung, Grundsätze zum **Aufbau der Signalisationsbetriebszustände"**, *Richtlinie ASTRA 15010*, www.astra.admin.ch.
- [6] Bundesamt für Strassen ASTRA (2009), **"Verkehrszähler"**, *Richtlinie ASTRA 13012*, www.astra.admin.ch.
- [7] Bundesamt für Strassen ASTRA (2018), "Rampenbewirtschaftung", *Richtlinie ASTRA 15015*, www.astra.admin.ch.

#### **Dokumentation / Berichte**

[8] Bundesministerium für Verkehr, Bau und Stadtentwicklung (2012), **"Technische Lieferbedingungen für Streckenstationen (TLS2012)"**, *Standard BASt,* www.bast.de.

# **Auflistung der Änderungen**

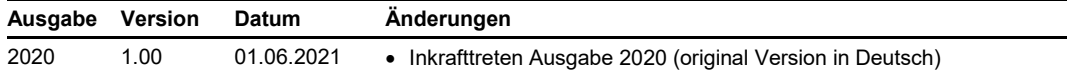